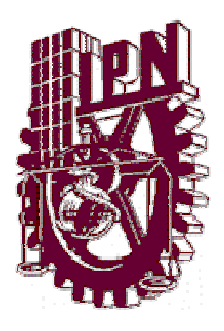

### **INSTITUTO POLITÉCNICO NACIONAL**

**ESCUELA SUPERIOR DE INGENIERÍA MECÁNICA Y ELÉCTRICA.** 

**UNIDAD PROFESIONAL "ADOLFO LÓPEZ MATEOS".** 

**SECCIÓN DE ESTUDIOS DE POSGRADO E INVESTIGACIÓN.** 

**PROGRAMA DE POSGRADO EN INGENIERÍA DE SISTEMAS** 

## **"METODOLOGÍA PARA LA CREACIÓN DE OBJETOS DE APRENDIZAJE DE APOYO A LA EDUCACIÓN"**

 **TESIS QUE PARA OBTENER EL GRADO DE:** 

### **MAESTRO EN CIENCIAS CON ESPECIALIDAD EN INGENIERÍA DE SISTEMAS**

**PRESENTA:**

#### **ING. JESUS JAIME MORENO ESCOBAR.**

**DIRECTOR DE TESIS: M. EN C. EFRAÍN JOSÉ MARTÍNEZ ORTIZ** 

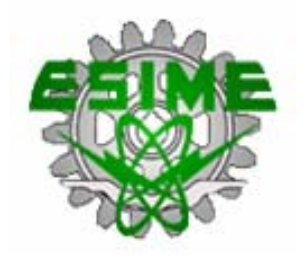

 **MEXICO, D.F. JUNIO DE 2005.**

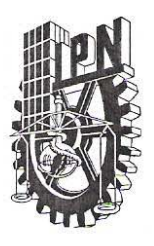

#### INSTITUTO POLITECNICO NACIONAL COORDINACION GENERAL DE POSGRADO E INVESTIGACION

**ACTA DE REVISION DE TESIS** 

En la Ciudad de México, D. F. siendo las 14:00 horas del día 21 del mes de Febrero del 2005 se reunieron los miembros de la Comisión Revisora de Tesis designada por el Colegio de Profesores de Estudios de Posgrado e Investigación de la E. S. I. M. E. para examinar la tesis de grado titulada:

"METODOLOGIA PARA LA CREACION DE OBJETOS DE APRENDIZAJE DE APOYO A LA **EDUCACION"** 

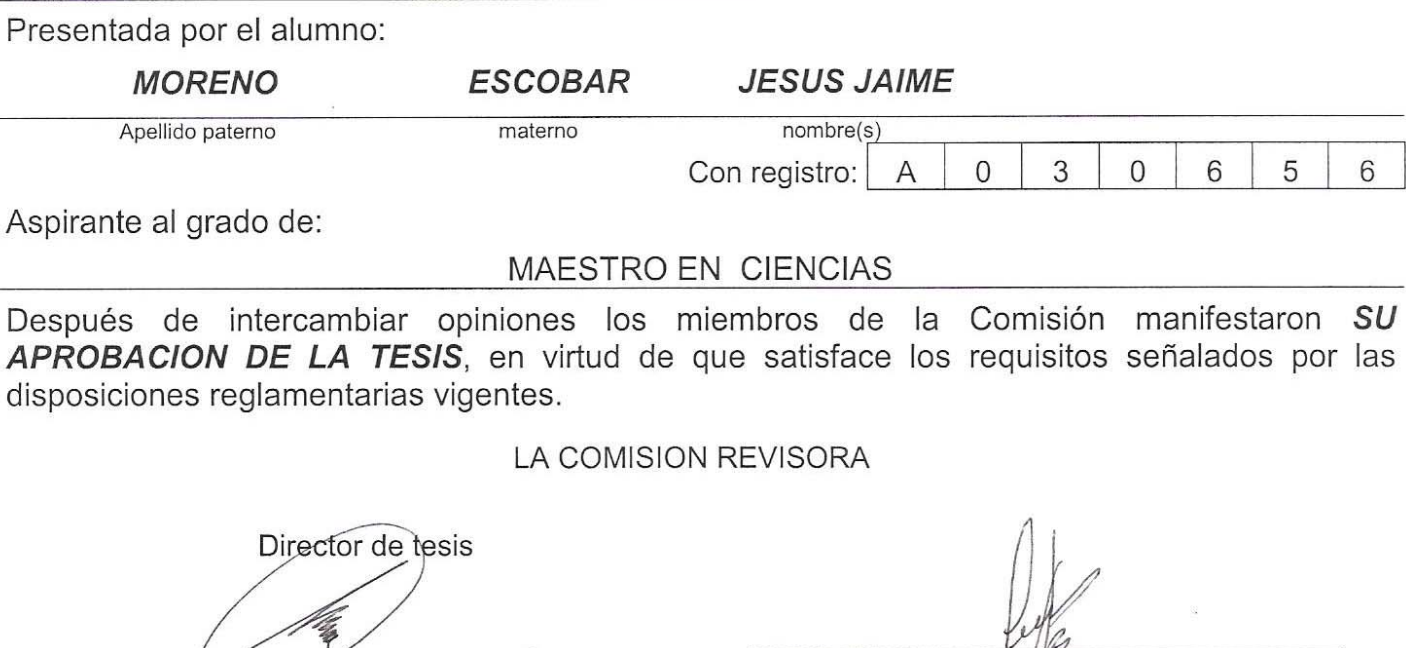

DR. LUIS MANUEL HERNANDEZ SIMON MEN C. EFRAIN MARTINEZ ORTIZ DR. OSWALDO MORALES MATAMOROS M. EN C. IGNACIO PEON ESCALANTE C. JULIO RAMIRO ALONSO CRUZ M. EN C. LEOPOLDO GALINDO SORIA M. EN EL PRESIDENTE DEL COLEGIO  $000$ DR. FLORENCE ANCHEZ SILVA

CGPI-14

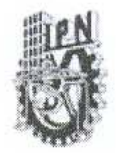

#### INSTITUTO POLITECNICO NACIONAL COORDINACION GENERAL DE POSGRADO E INVESTIGACION

#### CARTA CESION DE DERECHOS

En la Ciudad de México, Distrito Federal, el día 23 del mes febrero del año 2005, el que suscribe Ing. Jesús Jaime Moreno Escobar alumno del Programa de Maestría en Ingeniería de Sistemas con número de registro A030656, adscrito a la Sección de Estudios de Posgrado e Investigación de la ESIME Unidad Zacatenco, manifiesta que es autor intelectual del presente Trabajo de Tesis bajo la dirección del M. en C. Efraín José Martínez Ortiz y cede los derechos del trabajo intitulado: Metodología para la Creación de Objetos de Aprendizaje de Apoyo a la Educación, al Instituto Politécnico Nacional para su difusión, con fines académicos y de investigación.

Los usuarios de la información no deben reproducir el contenido textual, graficas o datos del trabajo sin el permiso expreso del autor y/o director del trabajo. Este puede ser obtenido escribiendo a la siguiente dirección: jmorenoe@jpn.mx.

Si el permiso se otorga, el usuario deberá dar el agradecimiento correspondiente y citar la fuente del mismo.

Ing. Jesús Jaime Moreno Escobar

#### **METODOLOGÍA PARA LA CREACIÓN DE OBJETOS DE APRENDIZAJE DE APOYO A LA EDUCACIÓN**

#### **RESUMEN**

En el presente trabajo se describe una metodología para la creación de objetos de aprendizaje de apoyo a la educación, la cual consta de 5 fases principales como son: Análisis, Diseño, Producción, Prototipo e Implementación.

Primeramente, se ilustra el entorno que rodea a la educación virtual y las tecnologías digitales que permiten y facilitan una mayor comunicación entre las personas independientemente de su situación geográfica o temporal. Estas nuevas tecnologías de la comunicación rompen barreras espacio-temporales facilitando la interacción entre personas mediante formas orales (la telefonía), escrita (el correo electrónico) o audiovisual (la videoconferencia).

También, se plantean las características de diseño que deben guardar los objetos de aprendizaje describiéndolos como pequeñas componentes educativas digitales y reutilizables de contenidos que abordan un objetivo pedagógico específico. Esta idea que subyace en la concepción de los objetos de aprendizaje es poder dividir un curso en pequeñas unidades de contenido que pueden ser utilizadas en diferentes plataformas y cursos.

Los objetos de aprendizaje se producen según a quien van dirigidos y el diseño de los mismos depende de muchos factores como son el uso de los colores, el tipo de letra, la cantidad de información, uso del espacio y las reglas para hacer una presentación en una página Web, pero también en el diseño se deben incluir los elementos multimedia como son el sonido, imagen, animación y el video; en este último caso, para su transmisión se requieren herramientas de captura y edición y es por ello que se utilizarán los Servicios de Windows Media en Windows Server 2003, que puede entregar contenido a los usuarios a través de Internet o de una Intranet.

#### **METHODOLOGY TO THE CREATION OF LEARNING OBJECTS TO SUPPORT THE EDUCATION**

#### **ABSTRACT**

Present thesis describes a methodology to the creation of Learning Objects to support the education, which consists of 5 principal phases like: Analysis, Design, Production, Prototypes and Implementation.

Firstly, the environment is illustrated that it surrounds to the virtual education and the digital technologies that allow and they facilitate a bigger communication among people independently of its geographical situation or storm. These new technologies of the communication break barriers space-temporal facilitating the interaction among people by means of oral forms (the telephony), written (the electronic mail) or audiovisual (the videoconference)

Also, current thesis establishes about the design characteristics that they should keep the learning objects describing them as small digital educational components and available of contents that approach a specific pedagogic objective. This idea that it underlies in the conception of the learning objects it is to be able to divide a course in small content units that can be used in different platforms and courses.

Learning Objects take place according to the one who they go directed and the design of the same ones depends on many factors like they are the use of the colors, the letter type, the quantity of information, use of the space and the rules to make a presentation in a web page, but also in the design the elements multimedia should be included like sound, image, animation and video; in case of video for its transmission capture tools and edition are required and thereby Windows Media Services will be used in Windows Server 2003 that it can give content to the users through Internet or an Intranet.

### **SIGLAS Y ABREVIATURAS**

- **DACL** Lista de control de acceso discrecional, parte del descriptor de seguridad de un objeto que concede o deniega a usuarios y grupos específicos el permiso para tener acceso al objeto. Sólo el propietario de un objeto puede cambiar los permisos concedidos o denegados en una DACL; el acceso al objeto lo controla por tanto el propietario del mismo.
- **DVD Digital Video Disk, Disco de Video Digital JPEG** Joint Photographic Experts Group
- **MBR** Multiple Bit Rate, característica de la secuencia de datos en la que el mismo contenido se codifica a varias velocidades de bits distintas con el fin de optimizar el suministro del contenido.
- **MPEG** Motion Pictures Experts Group
- **NTSC** Abreviatura de National Television System Committee (Comité para elsistema de televisión nacional). Norma para TV color desarrollada en EE.UU., que utiliza 525 líneas y 60campos de imagen por segundo.
- **OA** Objeto de aprendizaje
- **PES** Packetized Elementary Stream
- **TCP** Protocolo de control de transmisión, protocolo que, dentro de TCP/IP, controla la división de los mensajes de datos en paquetes para enviarlos mediante IP, así como la reagrupación y comprobación de los mensajes completos de los paquetes recibidos por IP.
- **UDP** Protocolo de datagramas de usuario, protocolo de transporte sin conexión en la pila de protocolos TCP/IP que se utiliza en los casos en que puede permitirse una cierta pérdida de paquetes, como es el caso de las secuencias de contenido multimedia digital.
- **HTTP** Protocolo de transferencia de hipertexto, Protocolo de Internet que se utiliza para proporcionar información mediante la World Wide Web.
- **RTSP** Protocolo de transmisión en tiempo real, un protocolo de Internet que suministra secuencias de audio y vídeo en tiempo real, en directo o almacenadas a través de una red.
- **PAL** Abreviatura de Phase Alternation Line. Norma para TV color desarrollada en Alemania, que utiliza 625 líneas y 50 campos de imagen por segundo.
- **PS** Program Stream
- **TS Transport Stream**
- **SACL** Lista de control de acceso del sistema, Lista que representa parte del descriptor de seguridad de un objeto que especifica qué sucesos (como los intentos de conexión y acceso a archivos) deben auditarse por usuario o grupo.
- **SCR** System Clock Reference
- **SECAM** Abreviatura de Séquentiel Couleur à Mémoire. Sistema de televisión en color desarrollado sobre la base del sistema NTSC, que funciona con 625 líneas y 50 mitades de imagen por segundo.
- **STC** System Time Clock
- **SVCD** Super Video Compact Disk, Disco Compacto de Súper Video
- **TCP/IP** Abreviatura de Transmission Control Protocol/Internet Protocol (protocolo de control de transmisión/protocolo de Internet). Protocolo de comunicación utilizado especialmente para la comunicación entre dos sistemas de computación diferentes (como UNIX y MS-DOS). Este protocolo consiste en la especificación de reglas y procedimientos que determinan la transmisión de información durante conexiones de datos en redes.
- **VCD** Video Compact Disk, Disco Compacto de Video
- **VGA** Video Graphics Array (Matriz gráfica de vídeo, de IBM), tarjeta gráfica que muestra 256 colores en el modo gráfico.
- **VHS Abreviatura de Video Home System (Sistema de vídeo** doméstico). Sistema usado normalmente en los vídeos domésticos para grabar y reproducir imágenes y sonido usando una cinta de 1/2". Los sistemas VH usan señales de vídeo compuesto con información de color y brillo.
- **XML** Lenguaje de marcado extensible, lenguaje de marcado que proporciona un formato para describir datos estructurados. XML es una especificación del World Wide Web Consortium (W3C) y representa un subconjunto del Lenguaje de marcado generalizado estándar (SGML).

## **GLOSARIO**

**Ámbito** En una transmisión multidifusión, el alcance de una secuencia. El ámbito de una transmisión multidifusión puede establecerse para cubrir sólo una subred inmediata o bien el conjunto de Internet. **Ancho de banda** Capacidad de una red para transferir una cierta cantidad de datos en un tiempo determinado. **Anuncio** Metarchivo de Windows Media que proporciona al Reproductor la información necesaria para recibir contenido. Los archivos de anuncio contienen secuencias de comandos en Lenguaje de marcado extensible (XML). **Aprendizaje** Acción de aprender. Conjunto de métodos que permiten establecer relaciones estímulo – respuesta en los seres vivos. **Archivo de Windows Media**  Archivo que contiene datos de audio, vídeo o secuencia de comandos que se almacena en Formato de Windows Media. Dependiendo de su contenido y propósito, los archivos de Windows Media utilizan varias extensiones de nombre de archivo, como: .wma, .wme, .wms, .wmv, .wmx, .wmz o .wvx. **Base de Datos** Conjunto de datos pertenecientes a una entidad o sistema común, que se encuentran organizados, interrelacionados y almacenados en una medio electrónico. **Bit** BInary digiT, Unidad básica de información en el sistema numérico binario. **Búfer** Área de la memoria de su PC que está reservada para albergar datos temporalmente antes de que se utilicen en el equipo receptor. El almacenamiento en búfer evita la interrupción del flujo de datos. **Caché** Ubicación de almacenamiento temporal o proceso de almacenar datos temporalmente. Una caché se utiliza generalmente para el acceso rápido a los datos. **Cliente** Cualquier equipo o programa que se conecta a o solicita los servicios de otro equipo o programa. El cliente puede ser también el software que permite al equipo o programa establecer la conexión. **Difusión** Método mediante el cual un cliente recibe una transmisión. Durante una conexión de difusión, los clientes no pueden controlar la transmisión. Se trata del contrario de una presentación a

petición.

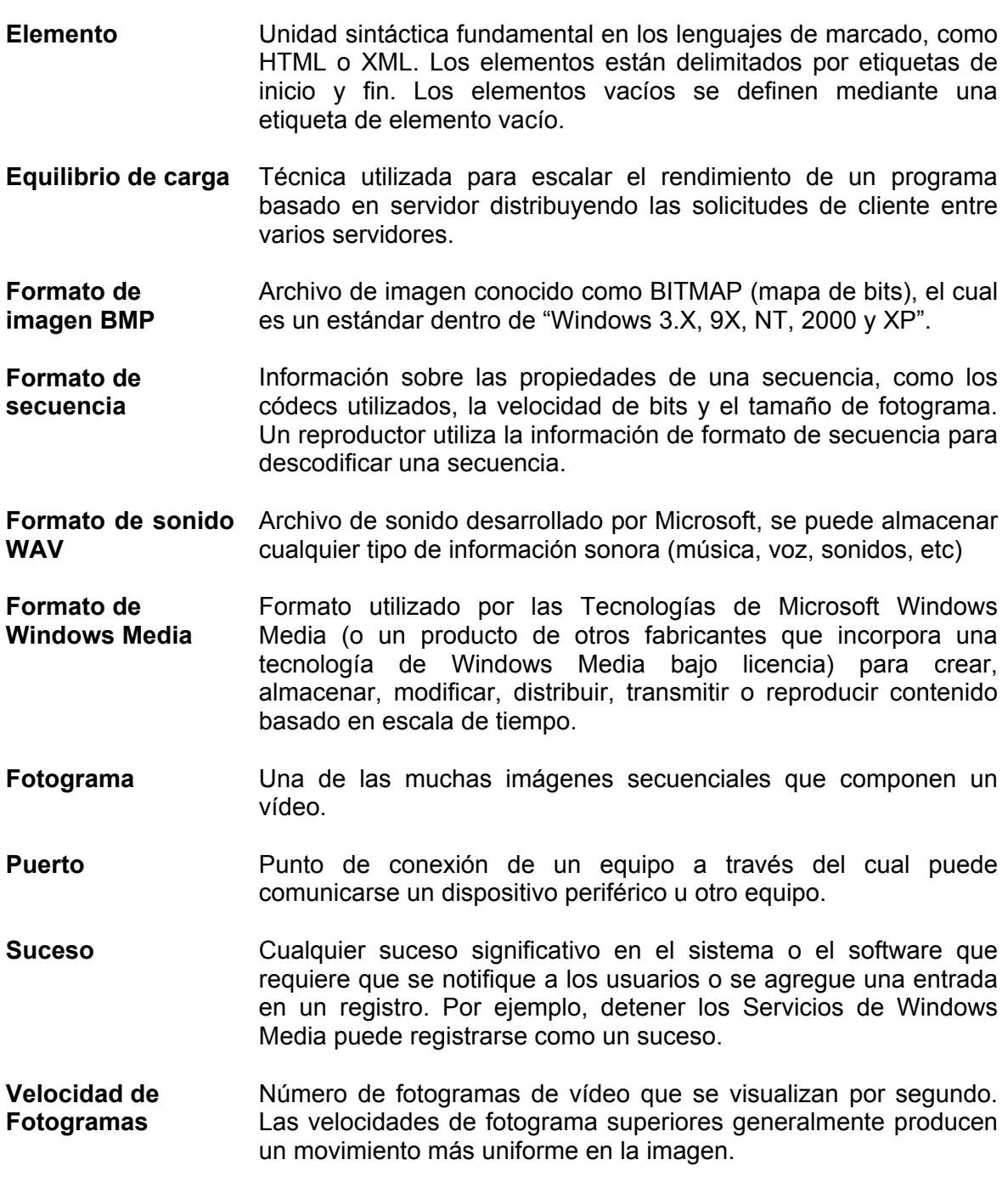

### **JUSTIFICACIÓN**

Al vivir en un mundo globalizado, de cambios rápidos, con desarrollos tecnológicos acelerados, industrias desreguladas y mercados competitivos que demandan gran flexibilidad en las organizaciones, empresas y escuelas. Se debe tomar conciencia de las implicancias de estos cambios y actuar en consecuencia. Prepararse para nuevos retos, funciones y responsabilidades en esta nueva "sociedad de la información y el conocimiento" exige un aprendizaje permanente o continuo de todos y para lograrlo se deben adoptar nuevos métodos, más flexibles y eficientes, aprovechando el avance de las tecnologías de la información y la comunicación.

La Educación e Internet, también conocida como E- learning, se muestra como uno de los medios más idóneos para acceder a esta nueva sociedad de la información y del conocimiento. La Educación ha sido, es y será el pilar fundamental del desarrollo sustentable de los pueblos. Internet es un fenómeno sin precedentes que ha cambiado la forma de comunicar, jugar y comprar, pero también en la forma en que se aprende.

En el modelo de E-learning la capacitación está guiada por el sujeto que aprende (alumno) en base a la utilización de diferentes recursos. Uno de dichos recursos es la computadora.

El E-learning jerarquiza el rol docente o capacitador brindando a éste un conjunto de recursos didácticos que mejoran su función formativa. La necesidad de capacitación y formación de recursos humanos en forma rápida, a bajo costo y eficientemente es una realidad inherente dentro y fuera de un ambiente laboral.

Por esto, en algunas instituciones educativas se han desarrollado programas de computadora que ayudan a satisfacer este requerimiento y son construidos para ajustarse al nivel de aprendizaje de todo tipo de usuario (básico, intermedio y avanzado). Dividiendo los cursos en pequeñas unidades de conocimiento, para que cada alumno decida y elija la formación que es necesaria para el apoyo de su conocimiento.

En caso muy concreto, la Maestría en Ingeniería de Sistemas de la ESIME cuenta con 11 Materias impartidas en la modalidad a distancia con 40 horas de video cada una en formato VHS, algunas de estas materias se tienen desarrollados apuntes en Libros Electrónicos, como es la Materia de Optimización Matemática, Álgebra Lineal, entre otras, estandarizados según el Modelo Referenciado de Objetos de Contenido Compartible (SCORM, creado en el año 2000 en los Estados Unidos ) cumplimiento con sus cuatro principios: reutilización, accesibilidad, interoperabilidad y duración.

Estos Libros Electrónicos contienen elementos multimedia tales como: imagen, sonido y animación, pero carecen de un elemento, el cual apoya a la educación de forma muy significativa, como lo es el video, por lo que surge la necesidad además de estandarizarlo, integrarlo al Material de los Libros Electrónicos ya desarrollados y transmitirlo a través del Internet. Además de que carecen de una metodología de diseño por lo que en esta tesis se pretenden dar los pasos necesarios para la producción, diseño y puesta en marcha de objetos de aprendizaje para la Web.

## **INTRODUCCIÓN**

 La demanda de formación está creciendo desde múltiples ámbitos y para variados sujetos. Las empresas reclaman trabajadores calificados en las nuevas tecnologías, surgen demandas formativas desde grupos de personas mayores, los profesionales deben estar permanentemente actualizando sus conocimientos, los titulados universitarios, cada poco tiempo, vuelven a las aulas a través de cursos formativos de postgrado, etc. En definitiva, el incremento cuantitativo de las necesidades formativas está reclamando la creación de nuevas redes y formas de acceso a la enseñanza. En este sentido, las nuevas tecnologías digitales se están convirtiendo en una de las estrategias empleadas para ello.

 La educación a distancia apoyándose en las redes de computadoras permite que muchos ciudadanos, trabajadores, profesionales que por motivos de tiempo o de lejanía no puedan cursar estudios en las formas tradicionales de asistencia a un centro, se impliquen en actividades formativas desde su hogar o lugar de trabajo. La formación en la empresa, la educación de personas adultas y las universidades, son instancias desde las que en estos últimos años se han empezado a desarrollar planes y programas de teleformación.

 El reto, en consecuencia, no sólo es la articulación de proyectos educativos de esta naturaleza, sino que los mismos posean la calidad pedagógica necesaria de modo que esta formación no sea de segundo orden respecto a las modalidades de educación presencial. Ello implicará explorar las posibilidades pedagógicas de las herramientas de comunicación telemáticas. Con ello se apunta a la importancia de la creación de espacios de enseñanza sin limitaciones espaciales ni temporales, con las posibilidades de establecer relaciones de colaboración a través de comunidades virtuales de aprendizaje y contribuyendo así al desarrollo de la cooperación e investigación educativas.

 Para hacer frente de un modo serio a los retos laborales que implican estas innovaciones tecnológicas es necesario que los planes de formación de cualquier profesional o trabajador asuman nuevos planteamientos y desarrollen importantes cambios en las concepciones, objetivos, contenidos, estrategias y medios de dicha formación. Consiguientemente la formación ocupacional debe incorporar e integrar esta realidad tecnológica en sus planes y procesos formativos a través de medidas como:

- Introducir y preparar a los trabajadores en el conocimiento y uso laboral de las nuevas tecnologías de la comunicación como un aprendizaje básico y común a todos los ámbitos ocupacionales.
- Mejorar la calidad de los procesos formativos y de aprendizaje del alumnado apoyando la actividad docente en el uso de estas tecnologías (mediante videoconferencias, CD-ROM, vídeos didácticos, foros de discusión mediante correo electrónico, redes locales para la formación).
- Establecer y desarrollar cursos específicos de formación para puestos laborales de nueva creación previsibles con el teletrabajo.
- Crear redes de educación a distancia dirigidas a la formación de distintos ámbitos ocupacionales abiertos al acceso a los distintos sectores sociales del mundo del trabajo.

 La educación no formal es un contexto pedagógico de primer orden para atender las necesidades formativas de los sectores sociales que se encuentran fuera del sistema escolar: ancianos, jóvenes de edad extraescolar, mujeres, minorías, etc. En este sentido, la meta básica de la educación no formal sería potenciar el acceso y participación democrática en las nuevas redes de comunicación de aquellos grupos y comunidades, que de una forma u otra, están al margen de la evolución tecnológica.

 Cada vez hay más educación fuera de la escuela con relación a la que se proporciona dentro de la institución escolar: a través de soportes multimedia, de software didáctico, de televisión digital, de programas de formación a distancia. Los usos pedagógicos de estas tecnologías son múltiples y variados estando todavía muchas de ellas en una fase de experimentación y desarrollo en distintos contextos educativos (la escuela, la formación ocupacional, la educación a distancia, el ocio).

 El uso de las tecnologías digitales con fines educativos prometen abrir nuevas dimensiones y posibilidades en los procesos de enseñanza-aprendizaje ya que ofertan una gran cantidad de información interconectada para que el usuario la manipule; permiten una mayor individualización y flexibilización del proceso instructivo adecuándolo a las necesidades particulares de cada usuario; representan y transmiten la información a través de múltiples formas expresivas provocando la motivación del usuario; y ayudan a superar las limitaciones temporales y/o distancias geográficas entre docentes y educandos y de este modo, facilitan extender la formación más allá de las formas tradicionales de la enseñanza presencial.

 Es lógico que la educación siga siendo un motor de cambio, progreso y cohesión social. El discurso mercantilista de la economía neoliberal domina el actual panorama del avance tecnológico, y por extensión, de los planes y proyectos gubernamentales que definen el desarrollo de la sociedad de la información a medio plazo.

Los agentes educativos y de la cultura obviamente no pueden sustraer y obviar estos fenómenos, pero tampoco se puede asumir y aplicar sumisamente sobre la actividad pedagógica integrando las tecnologías digitales en la enseñanza con un planteamiento tecnocrático y eficientista.

 La educación es y seguirá siendo fundamentalmente una actividad de interacción humana intencional, y en consecuencia, es política, regulada por valores, ideas y sentimientos, aunque ahora se puede mediar dicha interacción con un sinfín de artefactos tecnológicos.

 Un nuevo e innovador modelo de universidad no presencial, basado en el concepto de Campus Virtual y en el uso de materiales didácticos multimedia e interactivos se ha puesto en marcha en universidades como la Universidad Abierta de Cataluña, donde los encuentros presénciales y los centros completan y diversifican la oferta educativa y cultural de un campus virtual que incluye correo electrónico, interactividad y personalización.

 Una de las dimensiones en las que Internet puede apoyar mucho es la de la apertura educativa, en las distintas dimensiones que esta puede adquirir. En educación de adultos esto conlleva mucho más que abrir espacios y tiempos para aprender. También conlleva sintonizar los intereses, las expectativas y las motivaciones de los adultos por aprender, con ofertas que sean viables de aprovechar. Tal es el caso de la educación abierta justo y a tiempo, en la que no son cursos enteros los que están a disposición, sino multiplicidad de minicursos que se pueden seleccionar y tomar, dentro de lo que podría considerarse un mecano académico.

 La interconexión de computadoras incrementa la utilidad del Internet. En primer lugar permite compartir recursos valiosos o caros (tiempo de procesamiento en computadoras potentes, periféricos como espacio de almacenamiento en disco o impresoras). También permite que los usuarios de dichas computadoras se comuniquen entre sí de formas variadas. A continuación; se exponen someramente algunas de las utilizadas habitualmente en la Internet.

 El modo más sencillo pero todavía el más utilizado es el correo electrónico. El correo electrónico reúne las ventajas del teléfono, el contestador automático y el fax. Es rápido (aunque no interactivo), persistente (no hace falta que el interlocutor esté sentado delante de la pantalla de su computadora) y multimedia (no sólo permite enviar y recibir textos, sino también imágenes, sonido y, en general, cualquier tipo de información digitalizada). Si el correo electrónico supone una comunicación persona a persona, los servidores de listas permiten difundir mensajes de correo a grandes grupos de suscriptores. Las listas, que suelen ser temáticas, permiten a una comunidad de intereses estar continuamente comunicada entre sí, intercambiando información, ideas, experiencias, conocimientos, etc.

 Internet ha abierto nuevas avenidas para atender las necesidades de quienes desean mantenerse al día en su campo de acción profesional. El conocimiento que subyace a este proceso es mucho más allá del requerido para montar páginas Web con buen diseño gráfico y sonoro. Estos son ingredientes muy importantes de la interfaz, tienen un impacto positivo o negativo sobre los aprendices, pero no logran mantener la motivación ni propiciar el procesamiento profundo que exigen muchos de los temas que se desean aprender.

 Las relaciones entre Internet y Aprendizaje llevan a innovar las prácticas educativas, tanto por la articulación de nuevos medios y materiales que abren los espacios y tiempos de aprendizaje, como por el rediseño que conlleva usar las tecnologías de información y de comunicaciones en forma coherente con los principios y postulados de una educación centrada en el que aprende y que valora la interdependencia positiva, la indagación de experiencias y reflexiones, como elementos vitales del proceso educativo.

 Por otra parte, estas relaciones llevan a cuestionar los roles y modelos de aprendizaje y de uso de tecnologías de información y de comunicaciones. El cambio de paradigma educativo se vuelve una necesidad, si se quiere tener éxito en la creación de comunidades virtuales que aprenden y que lo hacen aprovechando las nuevas oportunidades de colaboración, interacción, exploración, experimentación y presentación que tenemos a disposición.

 La elaboración de módulos y materiales didácticos por parte del profesorado es una tarea fundamental para poner en práctica y generalizar en los centros educativos, la nueva filosofía curricular de la educación de las personas adultas. Sin la existencia de materiales didácticos en un formato modular difícilmente pueden ser desarrolladas en las aulas el nuevo modelo de curriculum para la formación de adultos. Por ello, la tarea de elaborar módulos y materiales de enseñanza debe ser un objetivo prioritario para este ámbito educativo a corto y medio plazo. La preparación de material didáctico, en general, y específicamente el electrónico es una acción pedagógica que requiere el desarrollo de un proceso permanente de planificación o diseño del material, de uso o experimentación del mismo en el aula, y de revisión y actualización para mejorarlo

 Tradicionalmente los módulos y materiales de enseñanza han sido diseñados en formato impreso: libros de texto, de lectura, fichas, cuadernos de actividades, etc. Este tipo de materiales, por sus características, se identifican por presentar la información mediante códigos textuales combinados con imágenes fijas. Los materiales impresos también se caracterizan por desarrollar una secuencia organizativa de la información de tipo lineal (lectura página a página desde el principio al final). Es decir, todos los lectores siguen un mismo orden o secuencia de lectura del libro que es la elaborada por los autores. Ciertamente, los materiales impresos son los recursos que más se han utilizado en la enseñanza y han cumplido funciones educativas muy importantes. Su presencia en el futuro debe continuar, pero combinados con materiales de otra naturaleza.

 Un módulo de enseñanza electrónico es un material diseñado para ser utilizado en un proceso de enseñanza-aprendizaje basado en la utilización de computadoras. Esto implica que la secuencia de acceso y recorrido por la información es variable (depende de cada sujeto), y sobre todo, se caracteriza por incorporar elementos multimedia (textos, imágenes, sonidos, gráficos, secuencias de vídeo, etc). Si a ello añadimos la posibilidad de conectar entré sí distintos módulos con textos o materiales ubicados en distintas computadoras mediante una red telemática entonces la potencialidad educativa del módulo se incrementa de forma notoria.

 En síntesis, se puede indicar que un módulo electrónico permitirá una secuencia de aprendizaje más flexible y abierto, suele resultar más atractivo y motivador, y ofrece una enorme cantidad de posibilidades para el trabajo autónomo del alumnado, ya que este podrá interactuar sobre un material caracterizado por la hipertextualidad organizativa de su información y por sus atributos multimedia.

 Los materiales didácticos electrónicos deben asumir, en pocas palabras, los siguientes rasgos o características: materiales hipertuextuales, flexibles, atractivos, interactivos y con mucha información. A continuación se explicaran estos rasgos.

• Materiales cuya información esté conectada hipertextualmente.

 Entre cada segmento o parte del módulo de estudio deben existir conexiones o enlaces que permitan al alumno ir de unas a otras. De este modo el acceso a cada parte o segmento del módulo es una decisión que realiza el alumno según sus propios criterios. Dicho de otro modo, el material tendrá que organizar hipertextualmente toda la información para que el alumnado pueda "navegar" a través del mismo sin un orden prefijado y de este modo permitir una mayor flexibilidad pedagógica en el estudio de dicho módulo.

• Materiales con un formato multimedia.

 Los materiales didácticos deben integrar textos, gráficos, imágenes fijas, imágenes en movimiento, sonidos, etc. siempre que sea posible. Ello redundará en que estos materiales resulten más atractivos y motiven a los estudiantes y en consecuencia, facilitadores de ciertos procesos de aprendizaje.

• Materiales que permitan el acceso a una enorme y variada cantidad de información.

 Frente a un texto impreso, un cassette o una cinta de vídeo que debido a sus características físicas contienen una cantidad limitada de información los materiales electrónicos (bien en Internet o en un CDROM) puede almacenar o permitir el acceso a una cantidad ingente y enorme de información. Por ello, en todo módulo electrónico debe existir una opción de enlaces a otros recursos en la red de modo que el alumnado pueda acceder a otros sitios Web de Internet que contengan datos e informaciones de utilidad para el estudio del módulo.

• Materiales flexibles e interactivos para el usuario.

 Los materiales deben permitir al alumnado una secuencia flexible de estudio del módulo, así como distintas y variadas alternativas de trabajo

(realización de actividades, navegación por la Web, lectura de documentos, etc.). Es decir, los materiales que se elaboren no deben prefijar una secuencia única y determinada de aprendizaje, sino que deben permitir un cierto grado de autonomía y flexibilidad para que el módulo se adapte a las características e intereses individuales de los alumnos.

• Materiales que combinen la información con la demanda de realización de actividades.

Frente a un modelo de aprendizaje por recepción, se pretende desarrollar materiales que estimulen el aprendizaje a través de la realización de actividades. Es decir, estos materiales deben combinar la presentación del contenido de información con la propuesta de una serie de tareas y actividades para que el alumnado que al realizarlas desarrolle un proceso de aprendizaje activo, basado en su propia experiencia con la información (a través de ejercicios, navegaciones guiadas por la red, lectura de documentos, elaboración de trabajos, entre otros).

### **OBJETIVOS DEL PROYECTO DE TESIS**

#### **GENERAL:**

Proponer y aplicar una Metodología para la creación de objetos de aprendizaje de apoyo a la educación.

#### **PARTICULARES:**

- 1. Definir y analizar las características de los objetos de aprendizaje.
- 2. Convertir una presentación multimedia basada en los objetos de aprendizaje con la metodología propuesta en esta tesis.
- 3. Producir un prototipo con las características de los objetos de aprendizaje integrando elementos multimedia y de Internet.
- 4. Implantar un servidor que se encargue de transmitir a través del Internet los objetos de aprendizaje.

### **MARCO METODOLÓGICO**

 El proceso para desarrollar un Objeto de Aprendizaje tiene muchas etapas, una vez que se tiene el Programa de Estudios se pasa su discusión y el profesor forma ideas en base a dicho programa, después estas ideas se plasman, en algunos casos, en textos, muchas veces a mano.

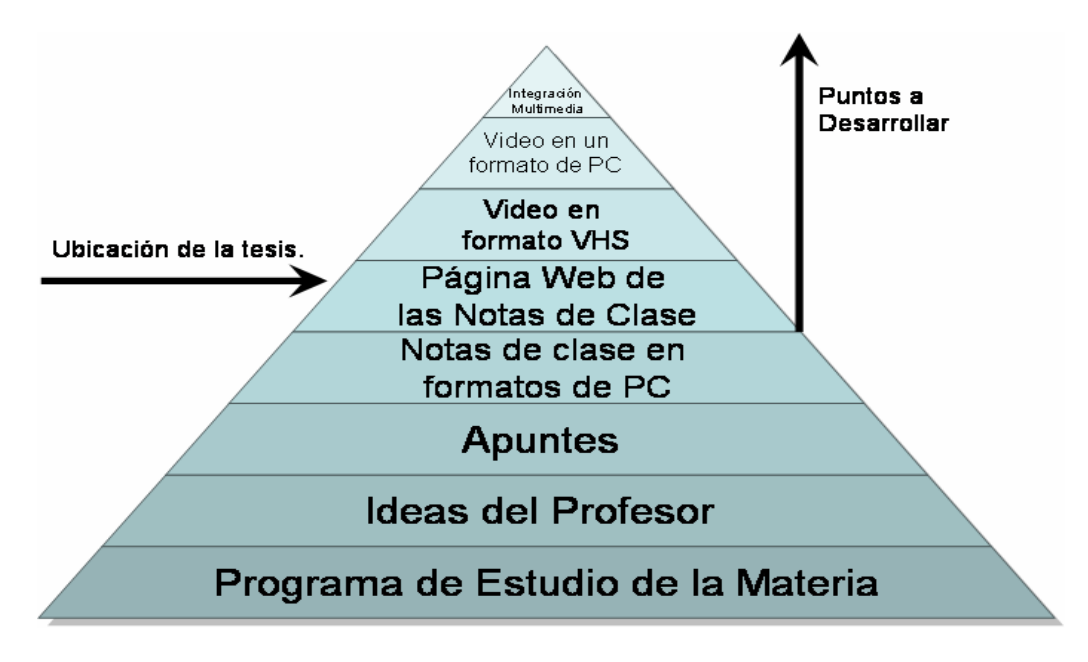

Figura A.- Pirámide Origen del Sistema

 Cuando se tiene la necesidad de que los alumnos tengan acceso a las notas del profesor se pasan a un formato de computadora como es: Word, Works, Power Point, entre otros, pero si lo que se quiere es transmitir el conocimiento desarrollado a más estudiantes, hay que seguir una serie de pasos, o una metodología de creación de Objetos de Aprendizaje de apoyo a la Educación.

 La metodología propuesta (Figura B), tiene como fundamento, el presentar tantos elementos, como sean posibles del desarrollo de un Objeto de Aprendizaje en una aplicación Web con elementos multimedia, desde sus orígenes hasta el momento en que se libera para su utilización<sup>1</sup>.

 En la **fase de Análisis** del Entorno se observa el contexto en el se encuentra el sistema tanto a nivel internacional como nacional y como las tecnologías de información apoyan a una educación presencial, semipresencial y a distancia.

l <sup>1</sup> Galindo Soria, Leopoldo, Una metodología para el desarrollo de sistemas Interactivos Multimedia, AMMCI, 2005

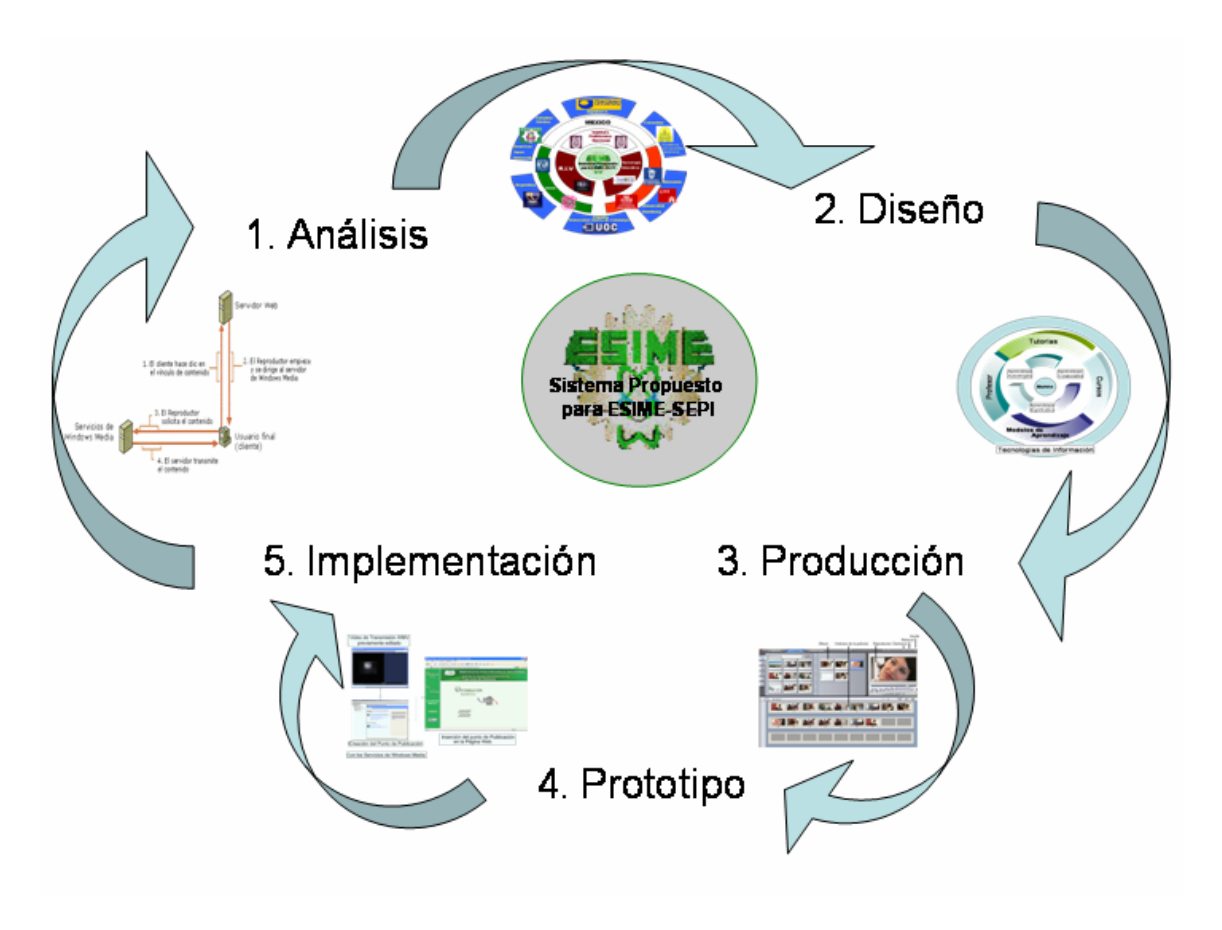

Figura B.- Metodología de la tesis

 En la **fase de Diseño** de Objetos de Aprendizaje se analizan los Objetos de Aprendizaje y los modelos educativos en los cuales se desarrollan, comparándolos con el objetivo de decidir cual es el adecuado para el aprendizaje electrónico, como se plantea el formato de una presentación, así como también las reglas para la Web integrando los elementos multimedia deseados. Por tanto las diferentes subfases son:

- Descripción de un Objeto de Aprendizaje.
- Elección del Modelo Educativo.
- Diseño de un formato de Presentación.
- Integración de Elementos Multimedia a la Página Web.

 En la **fase de Producción** se describen las herramientas para la transmisión de los objetos de aprendizaje, tales como:

- Plataforma o Sistema Operativo: Windows Server 2003.
- Tarjeta de Captura de video digital: Pinnacle PCTV.
- Edición de Videos: Pinnacle Studio 9.0

• Servicios de Transmisión de Videos por el Internet.

 En la **fase del Prototipo** se integran las herramientas anteriormente mencionadas a una presentación con imágenes, animaciones, audio y video. Teniendo las siguientes subfases:

- Captura de Video MPEG.
- Edición de Videos.
- Prueba del Video.
- Creación de un punto de publicación según las necesidades de la propia transmisión.
- Inserción del punto de Publicación en la Página Web, junto con el material previamente desarrollado del método Simplex en la Maestría en Ingeniería de Sistemas.

 Y por último en la **fase de Implantación** se realizan las siguientes actividades:

- Consideración de la Implementación.
- Administración de contenido.
- Planeamiento de la Capacidad.
- Consideraciones de Seguimiento.
- Tolerancia de Errores.

Índice

## **INDICE**

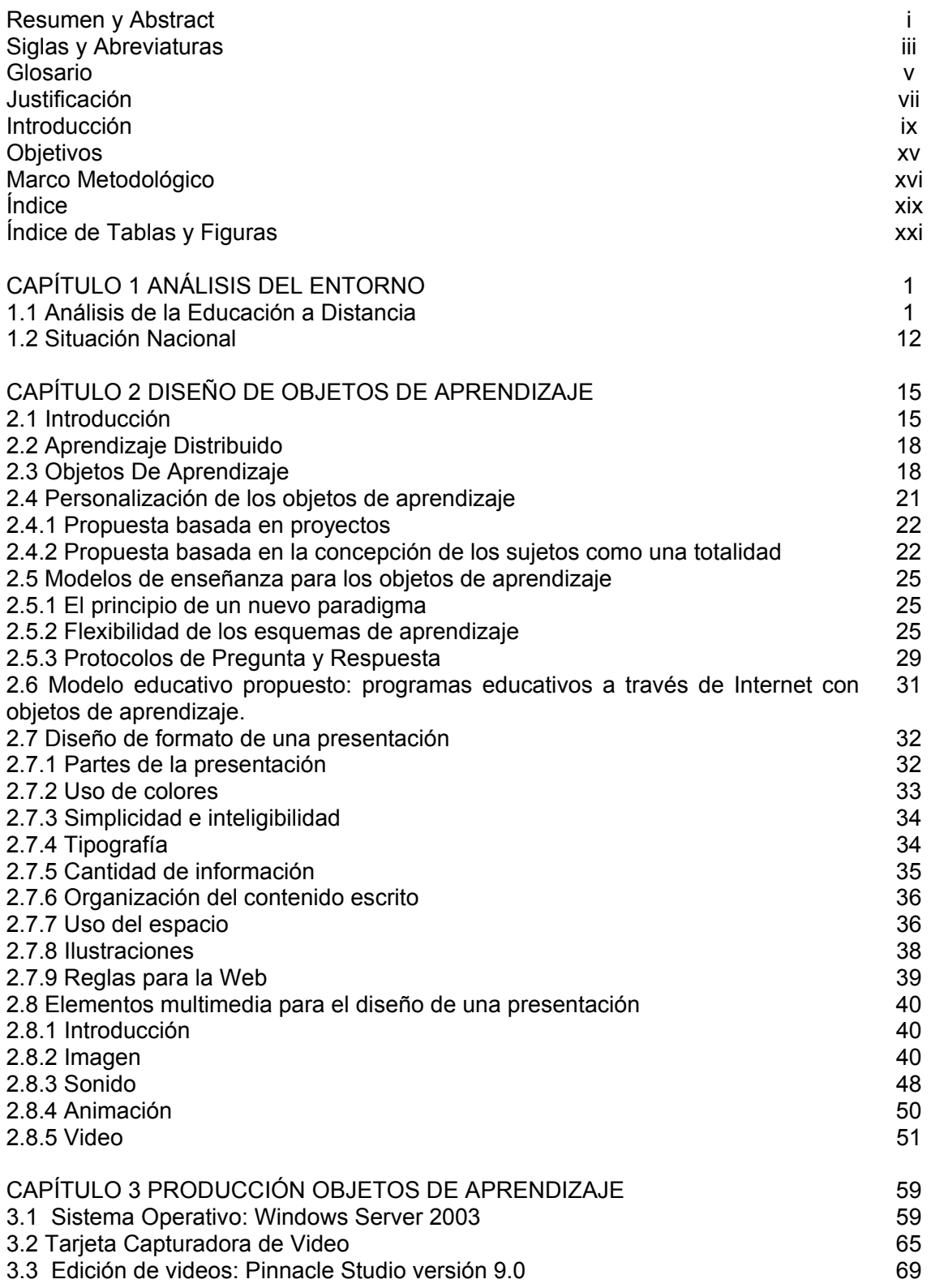

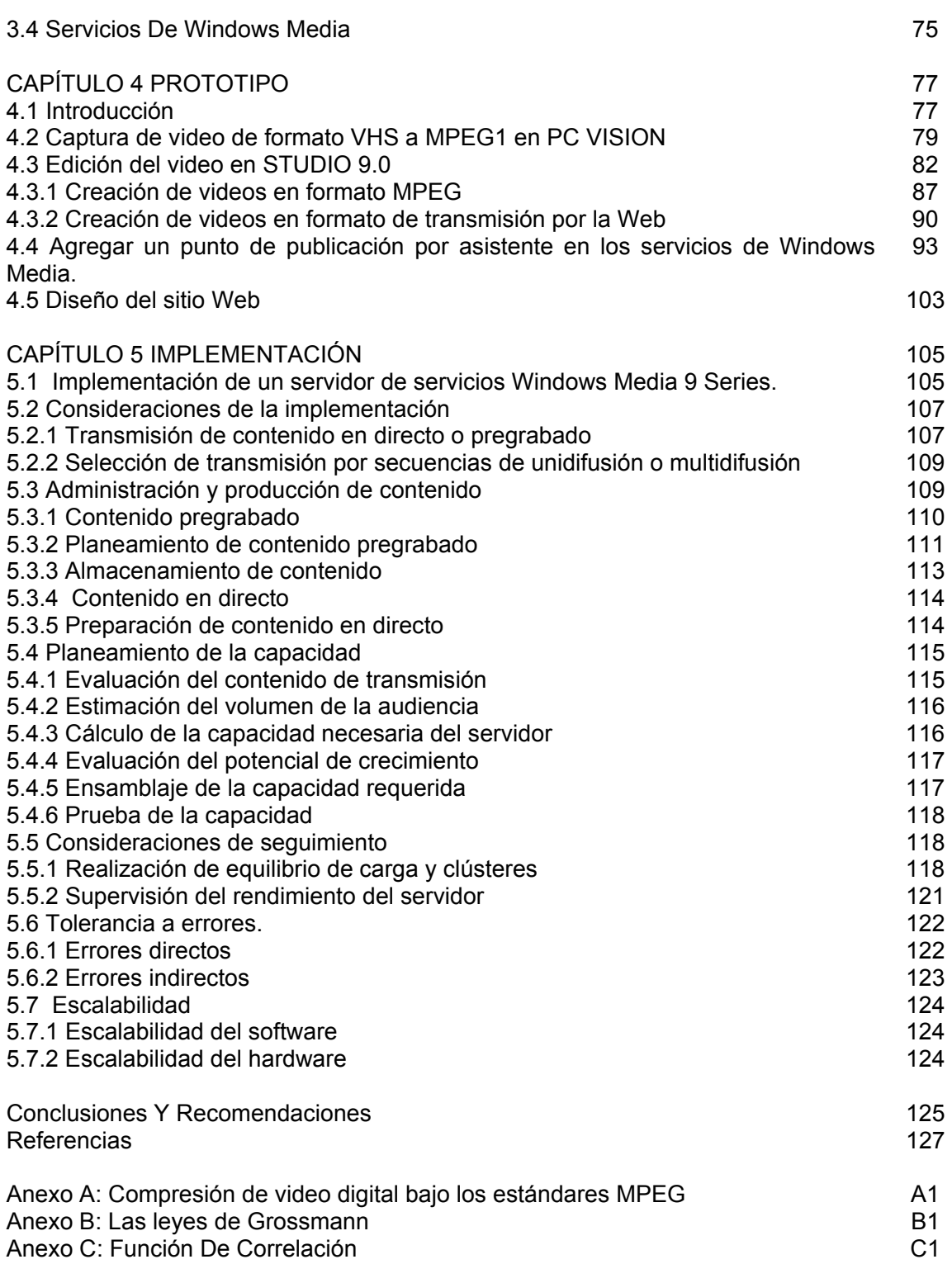

### **INDICE DE FIGURAS**

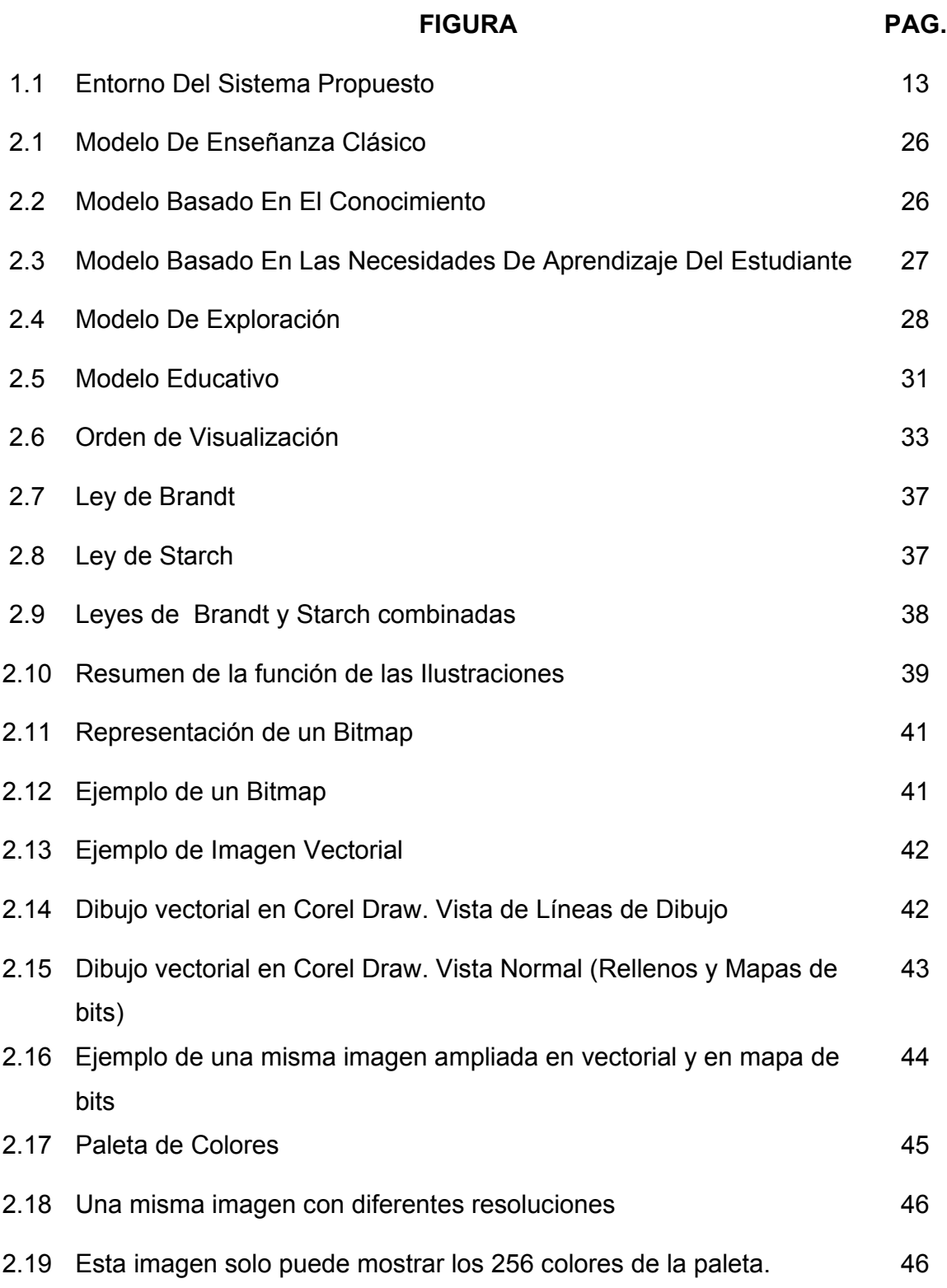

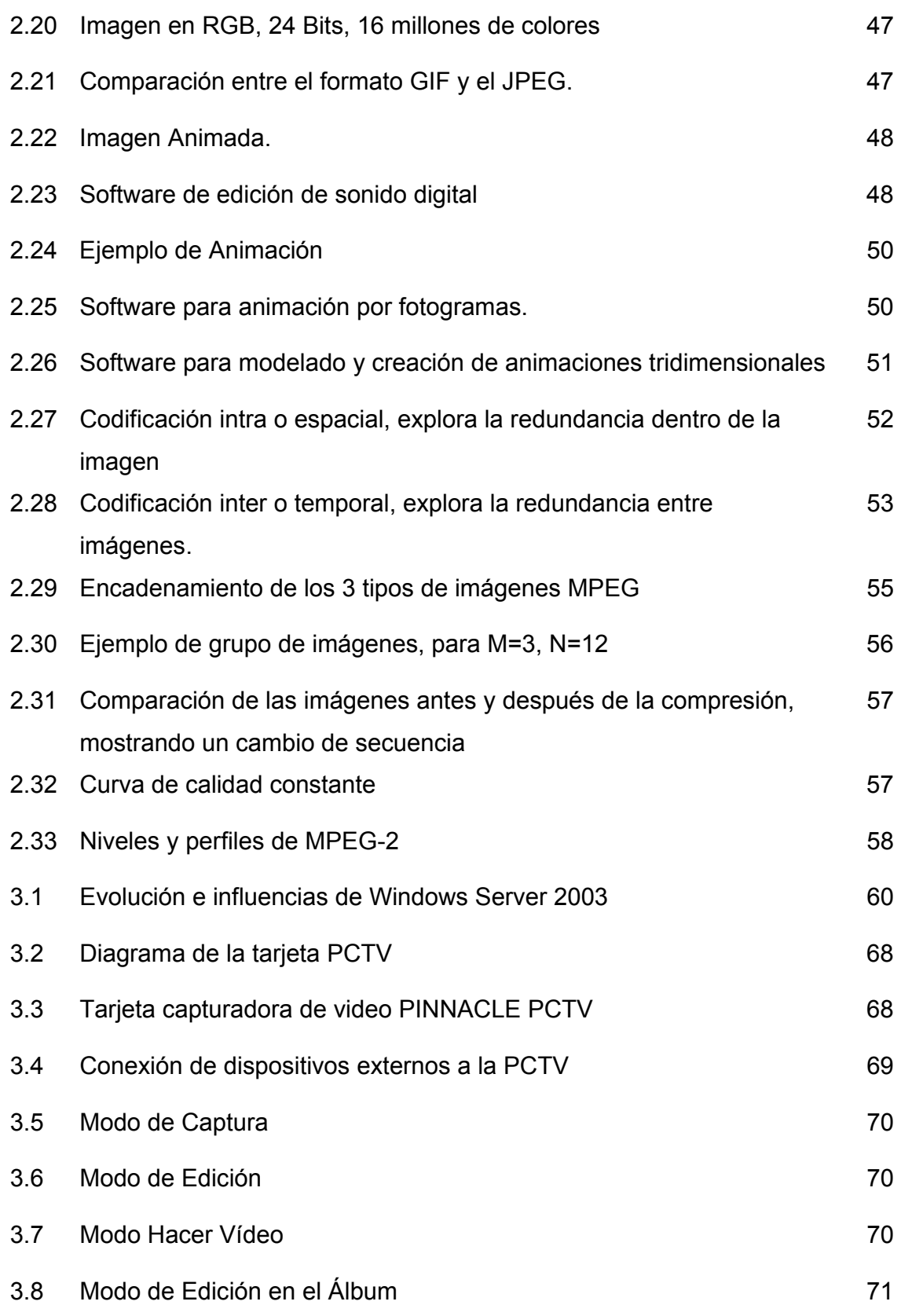

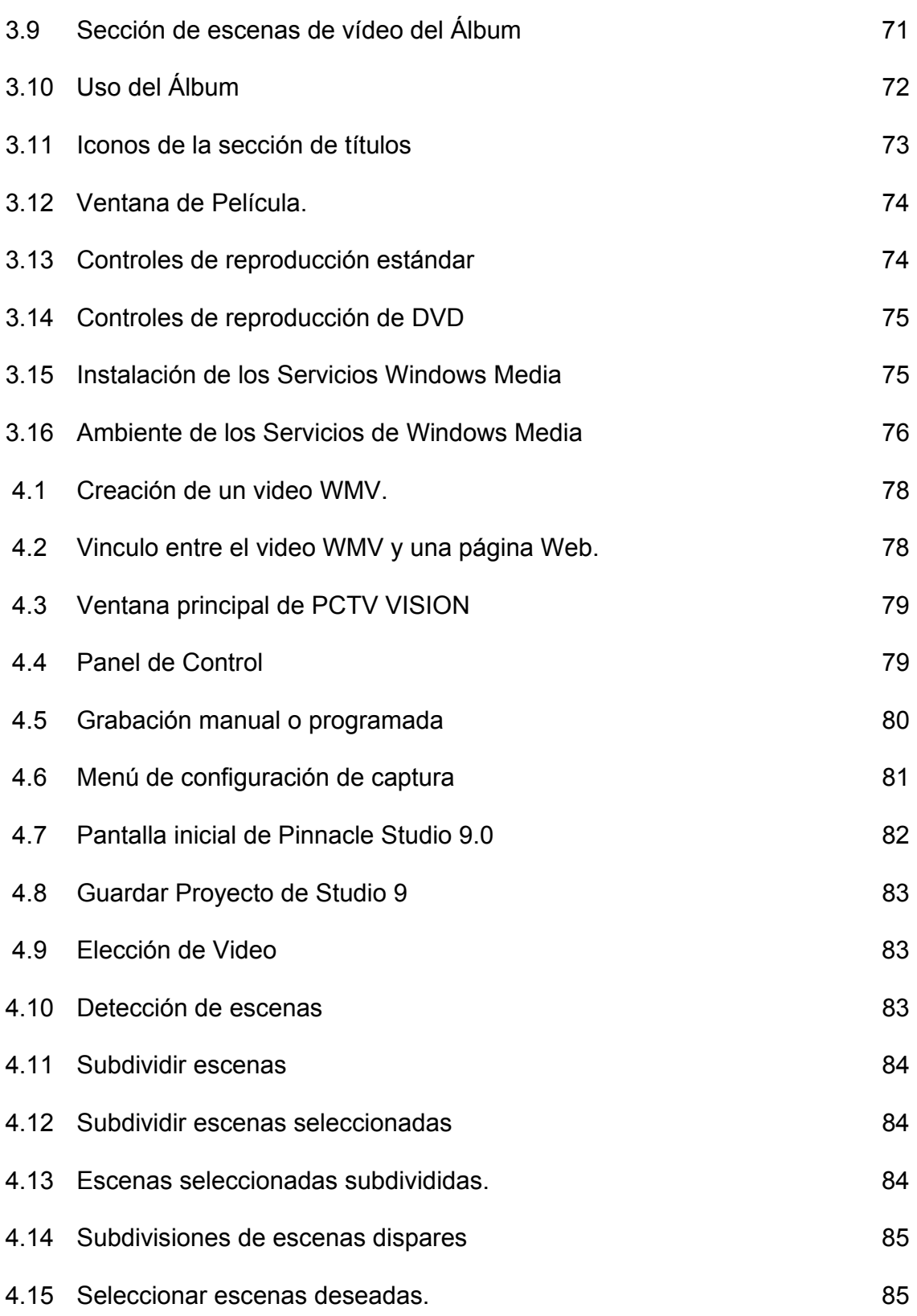

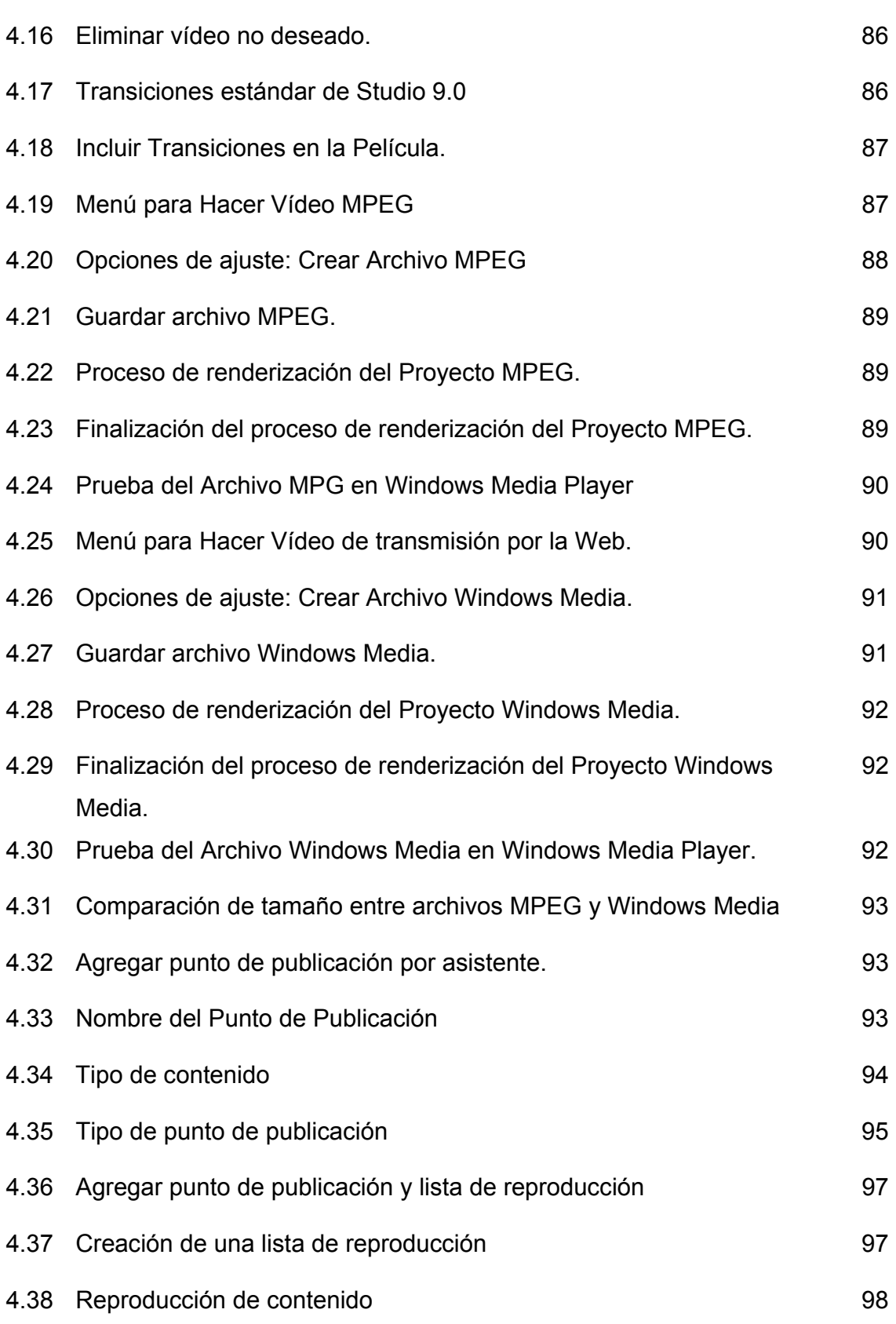

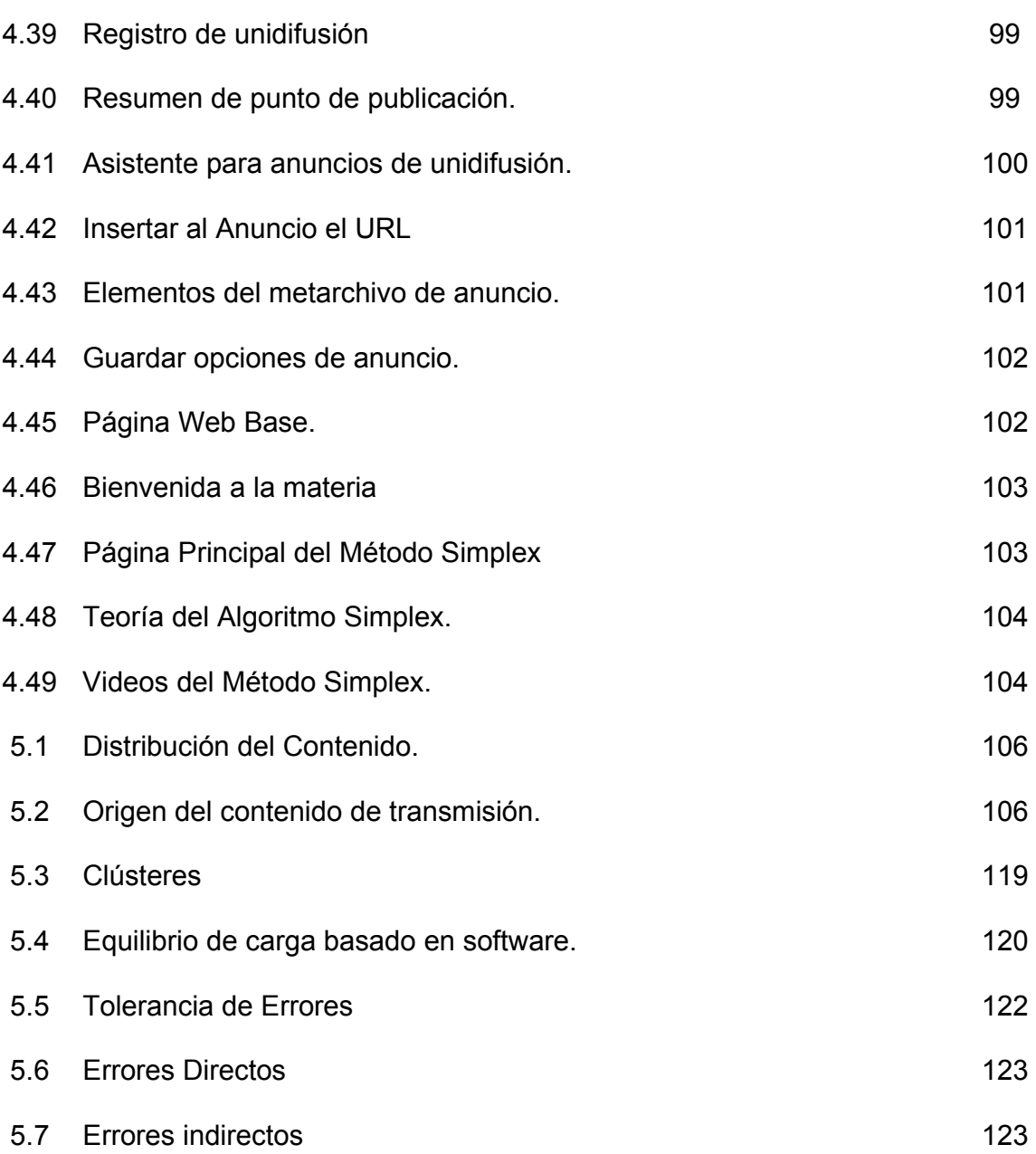

### **INDICE DE TABLAS**

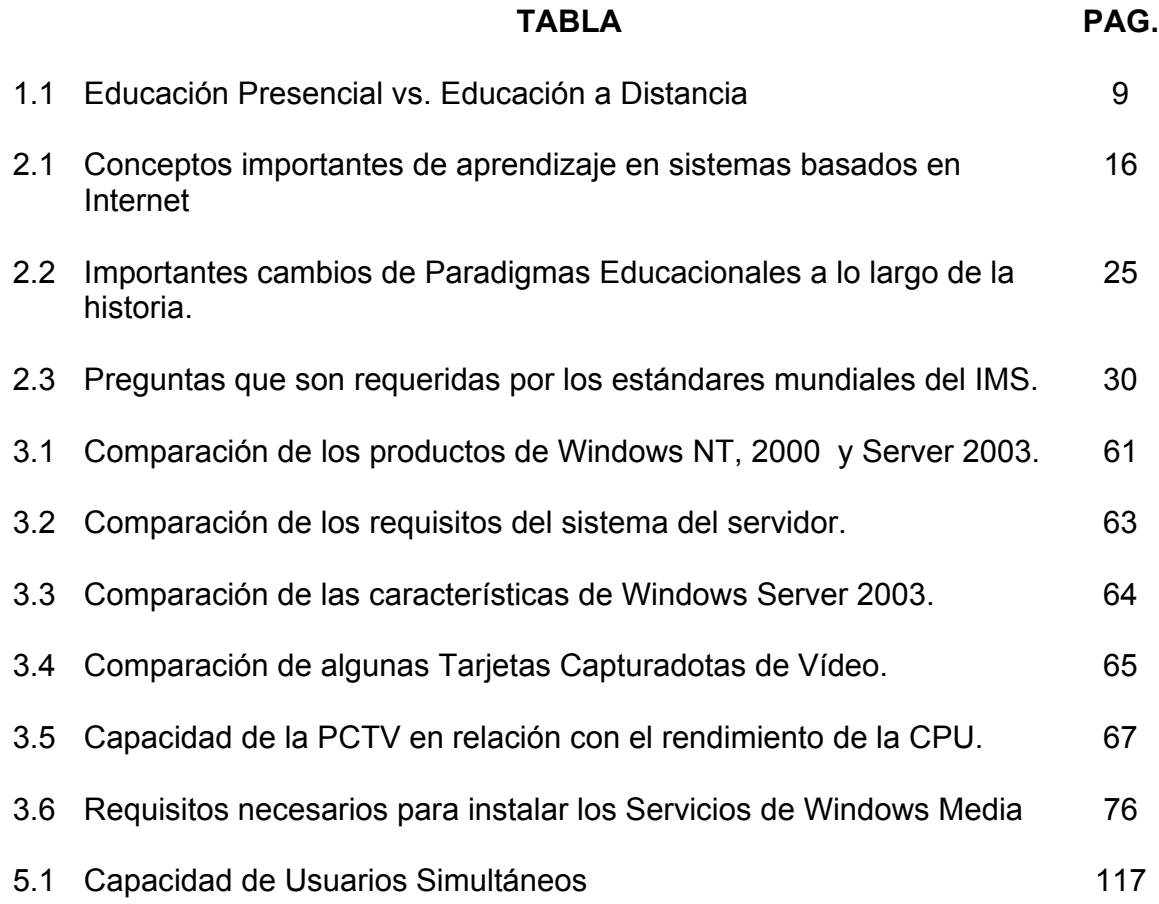

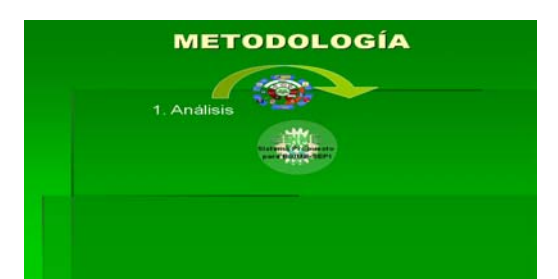

# **CAPÍTULO 1 ANÁLISIS DEL ENTORNO**

#### **1.1 ANÁLISIS DE LA EDUCACIÓN A DISTANCIA.**

El entorno social, económico y cultural que nos rodea ha cambiado sustantiva y radicalmente desde hace veinte años. En el último cuarto del siglo XX la aparición de las computadoras personales, la expansión de la demanda de servicios de consumo terciario, la toma de conciencia del agotamiento de los recursos naturales y de los efectos negativos de la industrialización, las nuevas formas de organización, manejo y distribución de la información, junto a otros factores, propició que en los países altamente desarrollados tuviera lugar la denominada "tercera revolución industrial" que está produciendo una importante y profunda transformación de las estructuras y procesos de producción económica, de las formas y patrones de vida y cultura de los ciudadanos, así como de las relaciones sociales.

Los estudios interdisciplinarios han puesto en evidencia que los intereses y significados de los distintos grupos y agentes sociales se proyectan y moldean el desarrollo tecnológico. Pero también las tecnologías existentes, en un determinado momento histórico, son un factor relevante que estructura, redefine y configura las relaciones sociales, económicas y culturales, y, en consecuencia, la dirección del cambio social. Si no se dan las condiciones sociales propicias ciertos inventos tecnológicos no se generalizarán, y viceversa, ciertas tecnologías tienen tanto impacto sociocultural que condicionan el futuro desarrollo de esa sociedad.

Las tecnologías digitales no son las causantes directas de las profundas transformaciones del mundo actual, pero sin las mismas nuestro presente no sería como es. Existe una interacción dialéctica, simbiótica entre las tecnologías y el contexto social en que se emplean.

Sin una economía capitalista defensora del mercado libre a nivel planetario, sin una sociedad de consumo en masa de bienes y productos culturales, sin la

hegemonía política y económica de la cultura occidental, difícilmente las tecnologías digitales hubieran tenido el avance y desarrollo fulgurante producido en estos últimos años. Y viceversa, sin la presencia de las redes de computadoras, ni de los medios de comunicación sociales, o de las computadoras personales, probablemente el fenómeno de la globalización política, cultural y económica no sería una realidad tal como se conoce en el presente<sup>2</sup>.

Por otra parte, las tecnologías de la información y comunicación también inciden notoriamente en el proceso de cuantificación de la información y cultura. La información se ha convertido en un producto o materia valiosa sometida a procesos de generación y difusión industriales similares a los que se utilizan con cualquier otro producto. El sector industrial que comercia o apoya sus actividades económicas en la información (medios de comunicación de masas como la televisión o el cine, las empresas de software, el sistema financiero, las industrias del ocio y entretenimiento, las telecomunicaciones, etc.) representa un sector en constante crecimiento y cuyo volumen económico está desplazando, o al menos compitiendo, con los sectores pertenecientes a la economía representativa de la segunda revolución industrial (automóvil, petróleo, industrias eléctricas).

Las tecnologías digitales permiten y facilitan una mayor comunicación entre las personas independientemente de su situación geográfica o temporal. Las nuevas tecnologías de la comunicación rompen barreras espacio-temporales facilitando la interacción entre personas mediante formas orales (la telefonía), escrita (el correo electrónico) o audiovisual (la videoconferencia). Asimismo esta comunicación puede ser sincrónica - es decir, simultánea en el tiempo- o asincrónica - el mensaje se emite y recibe en un período de tiempo posterior al emitido. En segundo lugar, podemos señalar que las tecnologías permiten el acceso de forma permanente a gran cantidad de información. Se vive en un entorno saturado de información.

Los medios de comunicación escritos, la radio, la televisión, el Internet, etc., se han convertido en objetos cotidianos y casi imprescindibles de la vida cotidiana que mantiene permanentemente informada a la sociedad. Los ciudadanos, a través del conjunto de estos medios y tecnologías, saben lo que sucede más allá de su ámbito o nicho vital (sea el barrio, la ciudad o país al que pertenecen). Por otra parte, desde el hogar y a través de las redes de computadoras se pueden acceder a bibliotecas, centros, instituciones y asociaciones de cualquier tipo<sup>3</sup>.

Otro hecho destacable es que las nuevas tecnologías mejoran la eficacia y calidad de los servicios. La creación de bases de datos accesibles desde cualquier punto geográfico y en cualquier momento junto con la gestión informatizada de enormes volúmenes de información permiten incrementar notablemente la rapidez

l

<sup>2</sup> Julio Cabero A., Utilización de recursos y medios en los procesos de enseñanza-aprendizaje. Universidad de Sevilla.

 $3$  M. Area, Sociedad De La Información, Tecnologías Digitales Y Educación Web docente de Tecnología Educativa. Universidad de La Laguna

y eficacia de aquellas tareas y servicios que tradicionalmente eran realizadas de una forma rutinaria y mecánica por personas.

En estos momentos es posible realizar consultas o transferencias comerciales en una institución bancaria, de la administración pública, o de un organismo privado, a través de una computadora con acceso a Internet. Se puede pagar o sacar dinero con una tarjeta electrónica, el sistema sanitario guarda y transfiere los datos de cualquier paciente de una entidad a otra, reservar un pasaje, enviar un documento, o conseguir un certificado administrativo.

En definitiva con la presencia de las tecnologías digitales muchos de los trámites y gestiones cotidianas se agilizan aumentando en consecuencia la eficacia de las organizaciones en las que se utilizan. Por otra parte, Las tecnologías digitales posibilitan nuevas formas de actividad productiva. La innovación tecnológica está afectando también al ámbito laboral transformando los patrones tradicionales de trabajo.

Algunos de los cambios más destacables de las actividades productivas son: la emergencia de nuevos yacimientos o puestos de empleo relacionados con el desarrollo y aplicación de la tecnología informática y de telecomunicaciones; la aparición del teletrabajo que consiste en la posibilidad del desarrollo de las tareas laborales a distancia utilizando las redes de computadoras, el surgimiento de puestos de trabajo más flexibles sin la rigidez temporal o espacial de los puestos laborales clásicos.

A pesar de los notorios beneficios de las mismas paradójicamente también obstaculizan el progreso hacia un modelo social más democrático y de equilibrio en la distribución de la riqueza material, así como hacia un modelo de sociedad menos agresivo con la diversidad cultural y medioambiental.

El evidente destrozo medioambiental del planeta como consecuencia del crecimiento industrial, los riesgos de la energía nuclear tanto en su versión civil de centrales destinadas a la producción de energía como en su versión militar de armas de destrucción masiva, el crecimiento sin control de los automóviles en el seno de los núcleos urbanos que está alcanzando límites próximos al colapso circulatorio, los riesgos implícitos de las modificaciones genéticas en alimentos y seres vivos, entre otros muchos fenómenos, han provocado que se tome conciencia de que el avance científico-tecnológico es una amenaza no sólo para el modo de vida occidental, sino para el conjunto de la especie humana y de la vida en el planeta.

Hay un tiempo de crisis de fe en el progreso tecnológico, o si se prefiere, de crisis de la ideología cientifista. Se sabe que la ciencia y tecnología sin un proyecto político y social detrás, que conducirán inexorablemente hacia un mundo de mayor bienestar para el conjunto de la ciudadanía. Por el contrario, la expansión desmedida de los artefactos tecnológicos puede provocar, y así ocurre en muchas ocasiones, la pérdida del sentido y significado de la existencia, de las señas de identidad culturales, de muchos individuos y grupos sociales.

El proceso de globalización apoyado en el control de los medios de comunicación está imponiendo la hegemonía cultural de la civilización occidental, fundamentalmente norteamericana, sobre el resto de las culturas del planeta. La juventud de la mayor parte de países consume la misma ropa, música, comida, juegos, películas, etc., es decir, tienen las mismas experiencias culturales con medios. Dirigido hacia el uniformismo cultural en detrimento de las culturas propias y locales, y hacia el aumento de los enfrentamientos culturales que en muchos casos desembocan en violencia.

Simultáneamente, están aumentando las desigualdades culturales y económicas entre unos países y otros. El desarrollo tecnológico y científico afecta a todos los miembros de la sociedad pero no de la misma forma. El acceso a las nuevas tecnologías y al conocimiento e información está al alcance de aquellas personas que tengan las posibilidades materiales y las habilidades adecuadas para comprarlas y usarlas, provocando un aumento de las distancias culturales y sociales.

En consecuencia, el reciclaje, la readaptación y ajuste a los requerimientos y demandas impuestas por las nuevas tecnologías obliga, sobre todo a los adultos, a realizar un enorme esfuerzo formativo destinado a adquirir las competencias instrumentales derivadas del uso de las tecnologías digitales. No hacerlo, significará correr el riesgo de entrar en la nómina de los nuevos analfabetos.

El desconocimiento del uso de las tecnologías y las modificaciones que entrañan en los espacios de vida cotidianos, son equiparables a lo que, hasta hace pocos años, representaba no saber leer y escribir y que conllevaba la exclusión en muchos campos de actuación de amplios sectores de la sociedad adulta. La alfabetización tecnológica es una condición necesaria, en la actualidad, para que se pueda acceder y conducirse inteligentemente a través de la cultura y tecnología digital (saber buscar la información, seleccionarla, elaborarla y difundirla desde cualquier medio).

Por otra parte, comienza a fraguarse una notoria brecha generacional ante las formas culturales y comunicativas que imponen las nuevas tecnologías. La generación de adolescentes y jóvenes actuales, nacidos ya en el contexto de la sociedad de la información, se han acostumbrado a entender los nuevos códigos de comunicación y a usar las tecnologías de la información de forma asidua para actividades propias de entretenimiento y formación. Por el contrario, existe un gran porcentaje de la población adulta que no posee esas habilidades estrategias de comunicación de manera que quedan al margen de las nuevas opciones de ocio,

información, formación y empleo o tienen que iniciar procesos formativos en los nuevos códigos, formas y herramientas digitales<sup>4</sup>.

La enorme cantidad de información, habitual en la vida diaria a través de los múltiples y variados medios de comunicación, no supone necesariamente un tratamiento competente de la misma. Se reciben muchos datos e informaciones, pero no siempre se sabe transformar en conocimiento. Los niños, jóvenes y adultos están expuestos a un flujo permanente de información. El nuevo reto educativo consiste en formar, en cualificar a los sujetos como usuarios inteligentes de la información que les permita distinguir lo relevante de lo superfluo.

El desarrollo de marcos de interpretación, de herramientas de pensamiento que permitan al alumno contrastar y situar la información y el conocimiento acumulado, reconocer los códigos y lenguajes de las distintas formas del saber y aprender a utilizarlos para expresar sus comprensiones y argumentos, realizar juicios éticos y seguir a prendiendo a lo largo de toda su vida, se presenta como uno de los desafíos fundamentales de una educación formal que no se evada de las problemáticas de su tiempo.

La presentación de la información a través de las nuevas tecnologías se caracteriza por su ruptura con el modelo de organización lineal de la cultura impresa; la imagen, el sonido, el hipertexto revelan una forma distinta de publicarla. Frente a las formas tradicionales de acceso a la información que son secuénciales (por ejemplo la visualización de una película, o la lectura de un libro) las llamadas tecnologías digitales almacenan la información de modo tal que no existe una única secuencia de acceso a la misma, sino que las distintas unidades o segmentos de información están ínter lazados a través de nodos similares a una red.

La condensación de la información, desde esta lógica comunicativa, se fundamenta en exponer lo básico y establecer relaciones con otras informaciones (explícitas e implícitas) que en última instancia puntualicen o clarifiquen las temáticas según los intereses del público. Esta manera de comunicarse constituye una nueva forma de entenderse, de participar y por lo tanto de aprender.

Otro problema relevante tiene que ver con las nuevas exigencias de la formación ocupacional. Los cambios económicos y tecnológicos han dado lugar a nuevas formas de estructuras laborales. Al igual que la aparición de la industria supuso una trasformación en la organización del trabajo, las nuevas tecnologías de la información han introducido herramientas e instrumentos que están modificando las condiciones de muchas actividades profesionales (administración, banca, periodismo, política, además), facilitando el manejo e intercambio de información, integrando formas nuevas de ejercer la profesión como el teletrabajo (trabajar a distancia del lugar donde se ubica la empresa utilizando las redes de

l <sup>4</sup> A. R. Bartolomé, Los Ordenadores en la Enseñanza la están Cambiando Universidad de Barcelona

computadoras), o bien generando nuevos puestos de trabajo (diseñadores gráficos, gestores de recursos, programadores, entre otros).

Lo anterior, está provocando un desfase o desajuste de los sistemas educativos hasta ahora existentes. Las instituciones educativas se caracterizan por la lenta introducción de los cambios dentro de sus estructuras. En el contexto de las sociedades de la información esta peculiaridad constituye una auténtica inadaptación a las necesidades formativas y a las exigencias organizacionales, debido a un entorno en continuo movimiento y transformación.

La red escolar, en grandes líneas, todavía no disponen de la tecnología necesaria y se sigue desarrollando, en muchas aulas y centros un modelo de transmisión cultural tradicional, propia de la escuela actual. Las estructuras de la formación deben evolucionar a su vez desde la concepción destinada a instruir para una sociedad industrial a la de enseñar en y para una sociedad de la información. Recordando que el sistema escolar de los países occidentales nació con una concepción de la enseñanza pensada para dar respuestas de las sociedades industriales del siglo XIX y XX. La sociedad del siglo XXI representa un escenario intelectual, cultural y social radicalmente distinto.

 A diferencia de lo ocurrido en el pasado, el progreso de un país no sólo depende de sus recursos materiales o de la inversión del capital realizada, sino también, de modo cada vez más notorio, de la cantidad y calidad de los recursos humanos disponibles. De aquí se deriva la urgente necesidad de planificar y poner en práctica programas y acciones formativas destinadas a facilitar el acceso al conocimiento y a las nuevas tecnologías a amplios sectores de nuestra sociedad: a los niños y jóvenes, a los profesionales, a los trabajadores, a los cuadros directivos, a los funcionarios, a las personas mayores, etc. Sin recursos humanos calificados (hoy también podríamos decir que alfabetizados) en el uso de las Tecnologías de la Información y Comunicación (TIC) no podrá existir y avanzar la sociedad actual o también llamada sociedad de la información.

 Sin una adecuada formación y preparación tanto intelectual como moral de la mayor parte de la población difícilmente se podrá progresar como comunidad social.

 Es evidente que el sistema escolar debe adaptarse a las nuevas exigencias derivadas de la omnipresencia tecnológica sobre la sociedad y la cultura. Integrar las tecnologías digitales en las aulas y centros educativos así como replantear y redefinir los contenidos culturales del curriculum parecen medidas urgentes.

 Llevarlo a cabo, entre otras medidas, implicará necesariamente realizar importantes inversiones económicas en dotación de recursos tecnológicos suficientes para los centros educativos y en la creación de redes telemáticas educativas; desarrollar estrategias de formación del profesorado y de asesoramiento a los centros escolares en relación a la utilización de Las tecnologías de la información y comunicación con fines educativos; concebir los

centros educativos como instancias culturales integradas en la zona o comunidad a la que pertenecen poniendo a disposición de dicha comunidad los recursos tecnológicos disponibles en los centros; planificar y desarrollar proyectos y experiencias de educación virtual apoyadas en el uso de las redes telemáticas así como propiciar la creación de comunidades virtuales de aprendizaje; creación de páginas Web y materiales en línea de modo que puedan ser utilizados y compartidos por diferentes centros y aulas.

 En definitiva, estimular la innovación de las prácticas docentes cara a facilitar que los procesos de enseñanza se dirijan a propiciar la reconstrucción de las experiencias e informaciones que los niños y jóvenes obtienen extraescolarmente a través de los medios de masas y tecnologías de información y comunicación persiguiendo una formación cultural que integre los conocimientos propios, locales con las exigencias de un mundo global e interconectado.

 El reto de futuro está, en consecuencia, en que los centros educativos innoven no sólo su tecnología, sino también sus concepciones y prácticas pedagógicas lo que significará modificar el modelo de enseñanza: cambios en el papel del docente, cambios del proceso y actividades de aprendizaje del alumnado, cambios en las formas organizativas de la clase, etc.

 Adecuar los fines y métodos de enseñanza al nuevo contexto de la sociedad de la información requiere replantear los modos de actuación docente, los procesos de aprendizaje así como las metas, formas de enseñanza. Esto significará que en los procesos formativos ya no sirve, como en décadas anteriores, que las personas memoricen y almacenen muchos datos e información (sobre ciencias sociales, ciencias naturales, matemáticas, ciencias humanísticas, etc.). Las actuales tecnologías disponen de ingentes cantidades de información muy superiores a cualquier cerebro humano.

 El educando debe convertirse en el protagonista de las acciones formativas. Los alumnos deben disponer de una gran autonomía y control sobre su propio proceso de aprendizaje.

 El estudiante debe aprender por sí mismo, esto implica que debe desarrollar una inteligencia distribuida. La inteligencia distribuida es un concepto que indica que lo relevante no es que el individuo retenga en su memoria toda la información sino que debe aprender a saber buscar, seleccionar y analizar aquella información en las distintas fuentes de consulta.

 De este modo lo relevante del aprendizaje no es el desarrollo de la capacidad memorística sino de los procesos de análisis y reflexión. Esto representa el uso inteligente de los múltiples recursos (de tipo impreso, audiovisual, informático). En definitiva el educando no debe desarrollar un aprendizaje mecánico en el que adquiera los conocimientos de forma receptiva, sino que debe ser un sujeto activo y protagonista de su propio proceso de aprendizaje.
Lo relevante será el desarrollo de procesos formativos dirigidos a que cualquier sujeto aprenda a aprender (es decir, adquiera las habilidades para el autoaprendizaje de modo permanente a lo largo de su vida); sepa enfrentarse a la información (buscar, seleccionar, elaborar y difundir aquella información necesaria y útil); se califique laboralmente para el uso de las nuevas tecnologías de la información y comunicación; y tome conciencia de las implicaciones económicas, ideológicas, políticas y culturales de la tecnología en nuestra sociedad.

 Una meta educativa importante para las escuelas debiera ser la formación de los estudiantes como usuarios conscientes y críticos de las nuevas tecnologías y de la cultura que en torno a ellas se produce y difunde. Esta formación debe plantearse con la meta de que los alumnos:

- Dominen el manejo técnico de cada tecnología (conocimiento práctico del hardware y del software que emplea cada medio).
- Posean un conjunto de conocimientos y habilidades específicos que les permitan buscar, seleccionar, analizar, comprender y recrear la enorme cantidad de información a la que se accede a través de las nuevas tecnologías.
- Desarrollen un cúmulo de valores y actitudes hacia la tecnología de modo que no se caiga ni en un posicionamiento tecnofóbico (es decir, que se las rechace sistemáticamente por considerarlas nocivas) ni en una actitud de aceptación sumisa y sin una crítica de las mismas.
- Utilicen los medios y tecnologías en su vida cotidiana no sólo como recursos de ocio y consumo, sino también como entornos para expresión y comunicación con otros seres humanos.

 Por otra parte más que un transmisor de conocimientos el docente debe caracterizarse por guiar el proceso de aprendizaje del alumno, debe ser un mediador del saber. Se ocuparía de planificar un proceso educativo abierto, flexible, con fuentes actuales, variadas, claras, motivadoras entre otras, utilizando una metodología interactiva y cooperativa de trabajo.

 Al mismo tiempo debe saber analizar y perfeccionar su práctica educativa ayudándose de los distintos agentes de la comunidad educativa (participación de los alumnos, vinculaciones con las empresas del entorno, etc.) y colaborando con otros profesionales en proyectos comunes.

 Estas actividades y funciones tienen que tener el soporte de la formación permanente y de la reflexión de la práctica educativa, serán requisitos fundamentales para el desarrollo de procesos de enseñanza-aprendizaje adecuados a los nuevos contextos y entornos sociales y tecnológicos<sup>5</sup>.

l

<sup>&</sup>lt;sup>5</sup> José Silvio, Universidades Virtuales en Ibero América

 Las sesiones remotas de terminal nos permiten convertir nuestra computadora personal en una terminal de una computadora remota. Así podemos conectarnos con numerosas bases de datos, catálogos informatizados de bibliotecas de todo el mundo (OPAC o Online Public Acces Catalog), etc. y obtener información<sup>6</sup>.

 La Educación a Distancia ha surgido como un intento de dar respuesta a las nuevas demandas sociales que la Educación Presencial no ha podido atender, pero resulta incorrecto suponer que aquella pueda sustituir totalmente a esta última. Ambas formas educativas pueden beneficiarse mutuamente de su coexistencia y acción. En el siguiente cuadro se detallan las principales diferencias:

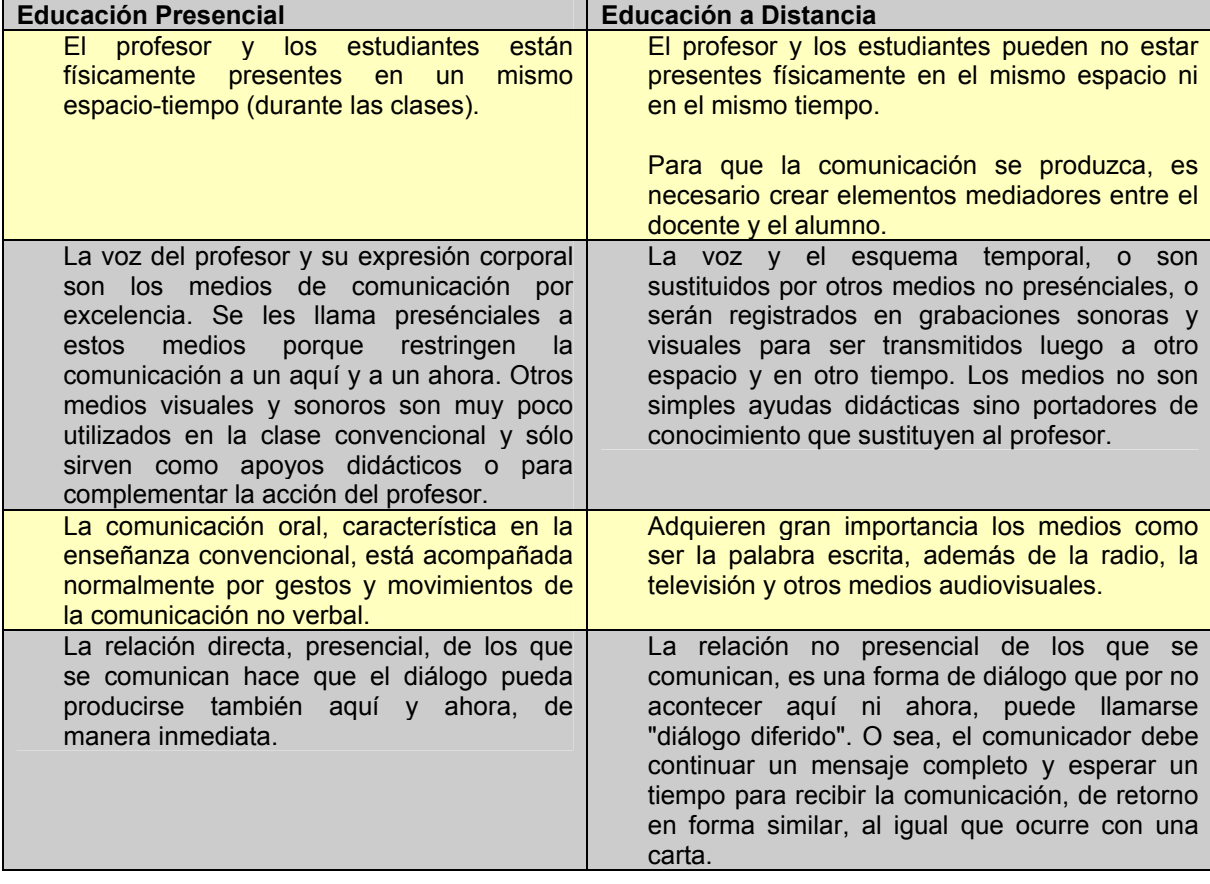

Tabla 1.1.- Educación Presencial vs. Educación a Distancia

 Desde el punto de vista de la institución que organiza la formación a distancia hay una ventaja nada desdeñable: en esta modalidad se establece un seguimiento riguroso del alumno y se lleva a cabo una evaluación formal de sus aprendizajes, mientras que en la formación presencial a menudo el seguimiento se

l <sup>6</sup> A. Galvis P., Internet Y Aprendizaje: Experiencias Y Lecciones Aprendidas

limita a un control de asistencia y la evaluación se efectúa sobre el formador y el formado.

 El beneficio más evidente de la educación virtual reside en que brinda a estudiantes y profesores mucho más tiempo y flexibilidad en términos de plazos y desplazamientos.

 Si bien hay plazos estrictos para entregar los trabajos, los estudiantes disponen de mucho más tiempo mientras tengan un teléfono cerca para poder llevar adelante su tarea (esto agrega días o semanas que antes se perdían en traslados) y permite que la educación no sea interrumpida tan fácilmente por viajes o traslados (aunque probablemente requiera comprar una laptop, por ejemplo).

 Algunas de las ventajas de la formación a distancia desde el aspecto de educación virtual son:

- Supera los límites del aula.
- Evitan desplazamientos de los usuarios.
- Permite un uso flexible del tiempo.
- Existe una gran flexibilidad de tiempo dedicado a la formación por parte del alumno.
- Existe la componente formativa de la mejora de los procesos de autocontrol personal.
- Promueve la autonomía de los participantes.
- Permite adaptarse al modo de aprender de cada alumno.
- Emplea una diversidad de medios y recursos.
- No desvincula a las personas de su ámbito laboral o familiar.
- Al organizar la enseñanza en equipos se obliga al trabajo contrastado y crítico, y al ejercicio del mismo desde posturas interdisciplinarias.
- Fomenta la conciencia de la comunidad profesional, en la que confluyen ideas, experiencias y prácticas entre unos y otros.
- Posibilita la investigación en los procesos de gestión institucional, permitiendo conocer y reflexionar en la acción.
- Estimula la creatividad para la resolución de situaciones institucionales al compartir experiencias y paradigmas diferentes.
- Se constituye como una modalidad de trabajo basada en la formación permanente de los equipos de conducción.
- Facilita la democratización y descentralización de la capacitación favoreciendo así la integración del dispositivo en igualdad de condiciones para todos los actores de las Gestiones Institucionales.
- Permite la incorporación de las instituciones provinciales en un mismo marco de discurso que el resto del país.
- Posibilita la creación de redes interinstitucionales de manera formal.
- Dentro de la diversidad de instituciones, crea un espacio para la gestión autónoma y única trabajando sobre los mismos principios.
- Desarrollar una cultura computacional amplia.
- Enriquecer tu aprendizaje con la convivencia electrónica de compañeros de otros países.
- Desarrollar un pensamiento creativo y constructivo.
- Adquirir un criterio más rico y tolerante ante la diversidad cultural.
- Acceder a programas académicos de alto nivel.
- Interactuar con destacados académicos.
- Intercambiar experiencias con alumnos dispersos geográficamente.
- Usar tecnología de vanguardia.
- Entre otras.

 En una clase presencial, si hago una pregunta, puedo lograr que 3 o 4 estudiantes respondan con sus ideas espontáneamente; en el aula virtual, los estudiantes tienen más tiempo para meditar sus respuestas y organizarlas en períodos más largos (a veces horas o días) y cada uno da una respuesta. Esto no solamente impulsa el pensamiento reflexivo sino que alienta a los estudiantes que tienen dificultades para expresares fluidamente en la clase (por ejemplo, los que no dominan el idioma)

 El aprendizaje virtual incrementa la capacidad de pensamiento crítico y las habilidades para resolver problemas prácticos de los estudiantes. Tener que leer y responder a las opiniones de sus camaradas de curso exige a los estudiantes evaluar diferentes puntos de vista sobre un tema. Incluso lidiar con los problemas técnicos de redes y PC's los prepara para un mundo en el que la informática aún está naciendo con dificultad de muchas incertidumbres propias de su estado de disciplina en desarrollo.

 El incremento de la interacción personalizada entre docente y alumnos constituye por sí sólo el más grande de sus logros desde el punto de vista del diseño instruccional; es difícil imaginarse cómo podría lograrse semejante interacción entre todos los estudiantes en un aula tradicional.

 Permite disminuir el número de los grupos formándolos por afinidades y además es posible incluir fácilmente expertos externos.

 Por supuesto, hay muchas desventajas en el hecho de no tener presencia física en una institución, como estar fuera de las reuniones o eventos que requieren interacción personal.

 Lo que es más, la interacción con individuos sólo por vía virtual reduce la "banda" de comunicación a un solo "canal" lo que da por resultado relaciones interpersonales menos profundas y completas.

 Sin embargo, ésta es otra área en la que hace falta investigar más, ya que los impactos psicológicos y las consecuencias sociales de las "relaciones electrónicas" son por ahora ampliamente desconocidas.

 También existen inconvenientes que hay que procurar subsanar antes de iniciar las actividades de formación a distancia, tales como:

- Puede ser lenta y por lo tanto desmotivadora.
- Los materiales pueden no estar bien diseñados y confeccionados.
- El alumno puede no planificar correctamente su formación debido a que trabaja aisladamente.
- Se utilizan canales unidireccionales de comunicación con el alumno.

 Así pues, sus principales limitaciones se corrigen con la modificación de actitudes, sobre todo combinando la formación a distancia con otras estrategias metodológicas formativas. En definitiva, la capacitación a distancia permite, entre otras cuestiones, generar en el destinatario la planificación de su propio tiempo, hacer foco en aquellas dificultades idiosincrásicas de su institución, posibilitar el desarrollo de la autonomía profesional, facilitar procesos de autoevaluación. Por otra parte el aumento de las instituciones de educación que imparten educación en modalidad a distancia ha generado una evolución en lo que se refiere a las tecnologías informáticas utilizadas para apoyar esta forma de educación, como también se han creado nuevas maneras de ver y organizar el aprendizaje.

 En relación con las tecnologías informáticas utilizadas, éstas se han cristalizado en las llamadas plataformas de educación a distancia, que corresponden a la integración de diferentes herramientas y funcionalidades.

# **1.2 SITUACIÓN NACIONAL**

 En México, durante la década de los 90, la Asociación de Universidades e Instituciones de la Educación Superior (ANUIES) se esforzó por intentar fortalecer la capacidad para su planeación institucional, empezando por la promoción e impulso de una cultura de planeación en los diversos ámbitos del quehacer universitario de sus afiliadas, mediante la impartición de cursos de formación y capacitación al personal encargado de las áreas de gestión y planeación institucional, con su programa editorial y por medio del intercambio de experiencias institucionales.

 Este hecho logró poner en claro la importancia de mejorar la infraestructura de apoyo para las tareas de planeación y gestión en las universidades publicas. Sin embargo, en algunas instituciones educativas se tienen como base el proceso de planeación los estatutos, los principios y la misión que rigen las actividades institucionales, los cuales constituyen la planeación normativa en que se plantean metas cortas generalmente asociadas con la duración de las administraciones.

 En el caso del IPN, en 1999 se diseño el Sistema de Planeación de las Actividades Académicas y de la Investigación, lo que presentó una experiencia valiosa para el Instituto, pero con un alcance insuficiente en la práctica. Los problemas en el instituto son variados, desde la adquisición de materiales y equipo para las diferentes escuelas debido al gran aparato burocrático que existe al realizar las adquisiciones, hasta la falta de revisión y actualización de los planes y programas de estudios en donde se requiere atender las necesidades del país y del mercado de trabajo, no sólo en aspecto científico y tecnológico, sino también en el aspecto humano que dé una formación integral a los futuros profesionistas egresados del instituto.

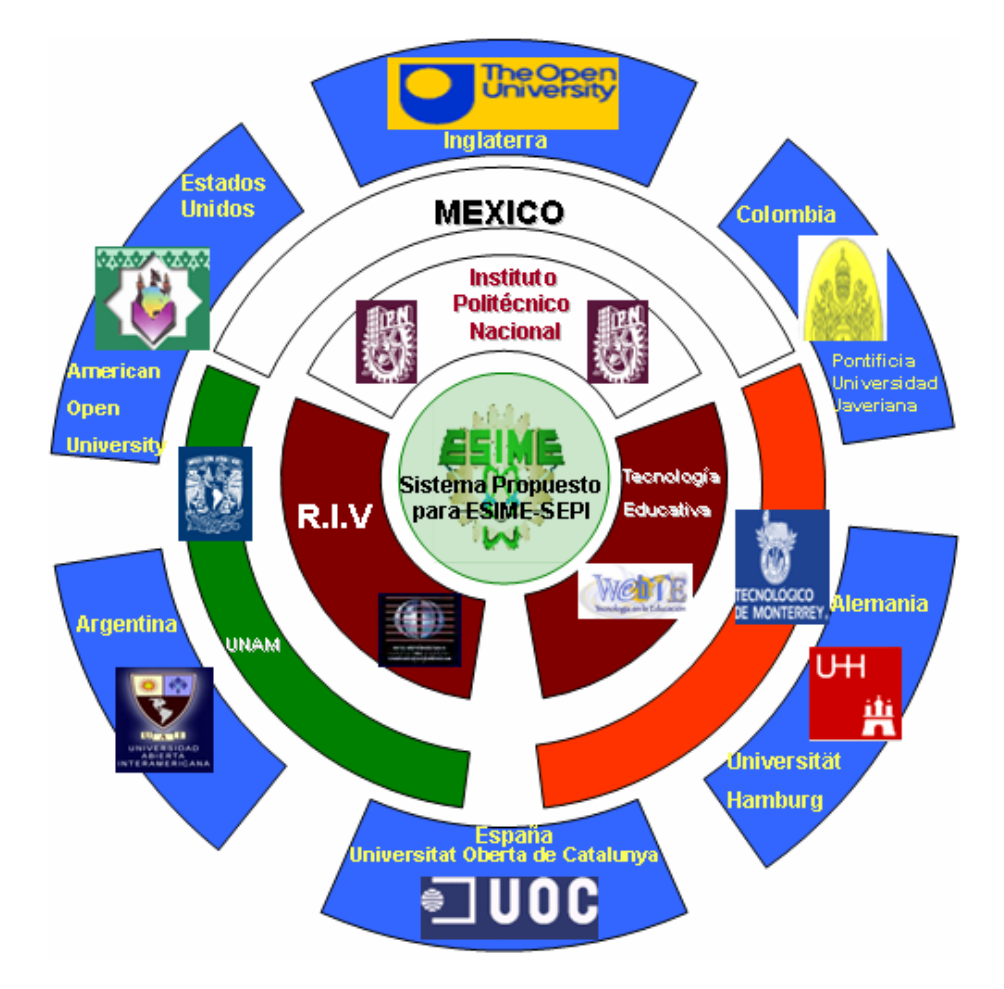

Figura 1.1.- Entorno Del Sistema Propuesto

 El IPN no puede quedar en un entornó entrópico en que se presentan nuevas exigencias que tienen que ser atendidas para cumplir con el compromiso del instituto con la sociedad. Para esto, es necesario impulsar aspectos clave como la formación y capacitación del cuerpo docente, el desarrollo de la educación virtual, la vinculación tanto empresa-escuela como con el extranjero, la formación integral del educando, así como la actualización y adecuación de los planes y programas de estudios de todas las carreras que se ofrecen en el instituto, entre otros<sup>7</sup>.

 Específicamente, las plataformas a distancia contienen: herramientas para la visualización y organización de contenidos, herramientas para la comunicación

l <sup>7</sup> Ricardo Tejeda, Modelo de Planeación para el Sistema Educación con Ambiente Virtual del IPN, IPN-ESCA, México D.F. 2004

entre los participantes, herramientas de administración curricular y seguimiento de las actividades de los alumnos. La evolución tecnológica ha permitido una organización particular de los contenidos de los cursos a distancia a partir de "objetos de aprendizaje".

 Los objetos de aprendizaje son pequeños componentes educativos digitales y reutilizables de contenidos que abordan un objetivo pedagógico especifico. La idea que subyace en la concepción de los objetos de aprendizaje es poder "dividir" un curso en pequeñas unidades de contenido que pueden ser utilizadas en diferentes plataformas y cursos.

 Así por ejemplo, si desarrollamos un objeto de aprendizaje de una descripción de una función trigonométrica, este material podría ser reutilizado en diferentes instituciones o diferentes cursos dentro de una misma institución, con el consiguiente ahorro de costos que este compartir recursos genera.

 De esta manera, si un profesor desea crear un curso (o un alumno desea conocer sobre un determinado tema) no tiene más que acceder el conjunto de objetos de aprendizaje que se han desarrollado dentro de su institución (o acceder a través de Internet) y buscar los que sean necesarios para su curso. Precisamente, en estas tareas es donde las competencias de los bibliotecólogos entran en juego: los objetos de aprendizaje están catalogados para que éstos puedan ser accesibles por los usuarios.

 El actual desafío en la creación de objetos de aprendizaje está en el responder a las preguntas de cómo guardar y catalogar estos objetos para que sean fácilmente accesibles por los usuarios<sup>8</sup>.

l

<sup>&</sup>lt;sup>8</sup> Sonia Alarcón G, Vinculando los objetos de aprendizaje de las plataformas de educación a distancia con las competencias de los bibliotecólogos, Universidad de Viña del Mar.

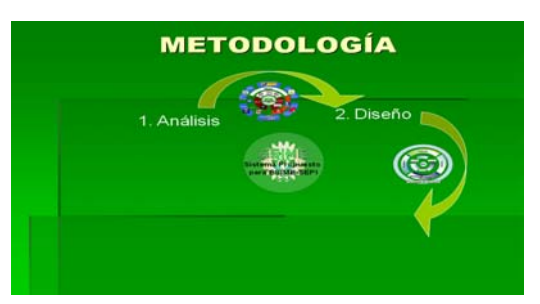

# **CAPÍTULO 2 DISEÑO DE OBJETOS DE APRENDIZAJE**

# **2.1 INTRODUCCIÓN**

 El aprendizaje electrónico (e-learning) consiste en un aprendizaje que se produce a través de los recursos proporcionados vía Internet y que incluye soluciones de aprendizaje que van más allá de los paradigmas tradicionales de enseñanza, con un énfasis creciente en aprendizajes de tipo cooperativo, colaborativo, personalizado y como una alternativa para solucionar problemas relacionados con la demanda educativa. El e-learning, permite a las compañías e instituciones educativas, capitalizar el conocimiento y efectivamente transformar gastos en inversiones y algo muy importante: en inversiones cuantificables. La alta competitividad entre universidades de hoy y la alta volatilidad de los mercados, hace más patente que nunca el hecho de que los recursos humanos son la única ventaja competitiva sostenible.

 Es una decisión de carácter estratégico la de entregar el conocimiento y ofrecer las herramientas necesarias a todas las personas involucradas en la cadena del valor de una escuela o empresa. En este sentido es muy importante considerar tanto a los empleados internos como a los de sus proveedores y distribuidores ya que todos estos agentes se relacionan necesariamente en pos de lograr satisfacer los requerimientos de los clientes que una empresa atiende, que en el caso de cualquier institución educativa son los alumnos. Estos últimos también han de ser considerados como sujetos de capacitación y aprendizaje, ya que sólo de este modo estarán en condiciones de apreciar los esfuerzos innovadores y la calidad de los servicios que se presten. Tal es la gran tarea que se impone producto de los días que corren. Es así, como el e-learning ingresa en el mercado de la capacitación y educación ofreciendo una eficiente manera de administrar el aprendizaje (presencial y virtual) de todos los agentes involucrados en la cadena de valor.

 Además, el e-learning permite realizar gestiones sobre el aprendizaje al facilitar la aplicación de la capacitación tradicional, en conjunto con formas sincrónicas y asincrónicas, y posibilitar el seguimiento y la eficiente certificación de los participantes. De este modo se optimiza el uso de recursos escasos, como el tiempo de los alumnos, al ofrecerles únicamente los objetos de aprendizaje requeridos para su situación actual o futura, para llenar las brechas de conocimiento que se hayan detectado durante el proceso de aprendizaje.

En noviembre de 1997, el gobierno de Estados Unidos lanzó una iniciativa para proveer educación y capacitación a todas aquellas personas que así lo requirieran, sin importar el lugar o la hora; de dicha iniciativa surgió ADL (Advanced Distributed Learning, Aprendizaje Distribuido Avanzado ) y tres años después, SCORM (Sharable Content Object Reference Model, Modelo Referenciado de Objetos de Contenido Compartible), como producto de esta organización; en éste se conjuntaron una serie de requisitos y lineamientos que definen un modelo para agregar contenidos de aprendizaje en sistemas basados en Internet, y transportarlos a distintas plataformas<sup>9</sup>.

Algunos conceptos importantes introducidos en esta filosofía de compartir, son los siguientes:

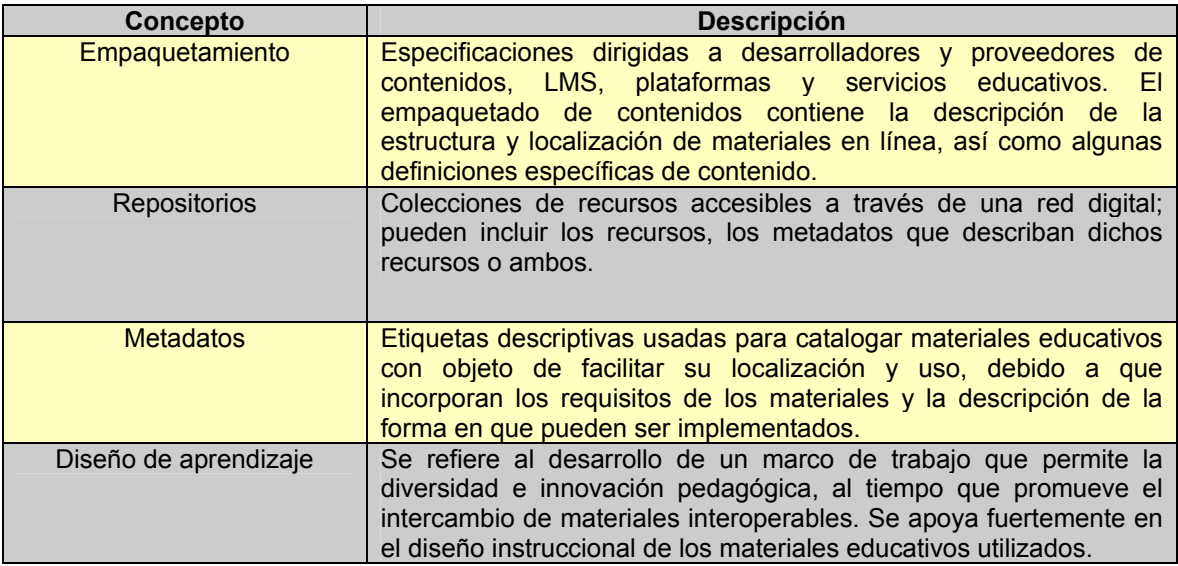

Tabla 2.1.- Conceptos importantes de aprendizaje en sistemas basados en Internet

El Modelo Referenciado de Objetos de Contenido Compartible (SCORM, por sus siglas en inglés) representa el conjunto de especificaciones que permiten desarrollar, empaquetar y entregar materiales educativos de alta calidad en el lugar y momento necesarios. Los materiales se elaboran asegurándose del cumplimiento de cuatro principios:

l <sup>9</sup> Warren Longmire. A primer on learning objects, www.learningcircuits.org/mar2000/primer.html

- Reutilización.
- Accesibilidad.
- Interoperabilidad.
- Duración.

 Las especificaciones de SCORM, distribuidas por ADL, detallan cómo deben de publicarse los contenidos y usarse los metadatos; también, incluyen las especificaciones para representar la estructura de los cursos por medio de XML (eXtensible Markup Language, Lenguaje de Marcación Extensible) y el uso de API (Application Programming Interface, Interfase de Programación y Aplicación).

Se puede decir que SCORM consta de tres componentes:

- 1. Empaquetamiento de contenidos. Se refiere a la manera en que se guardan los contenidos de un curso, el modo en que están ligados entre sí y la forma en la que se entregará la información al usuario.
- 2. Ejecución de comunicaciones. Detalla el ambiente para ejecutar la información y consta de dos partes: los comandos de ejecución y los metadatos del estudiante.
- 3. Metadatos del curso. Son de dos tipos: los que incluyen la información del curso en sí, y los que contienen el material del estudiante.

 Es importante destacar la doble naturaleza del e-learning: información/ instrucción. El primer tipo se refiere a la enseñanza en línea (instrucción) y el segundo al manejo de documentos/contenidos (información).

 Mientras que la primera se centra en la estrategia docente y proporciona el contenido de un curso así como simulaciones, la segunda se centra en la estrategia de proporcionar documentos informativos a partir de bases de datos, integrando incluso herramientas de apoyo para la decodificación de la información (*performance support or performance-enhancing*). El manejo de información permite la creación, almacenamiento, archivo y uso compartido de aquella información *valiosa* y experta, extraída de comunidades y organizaciones con intereses y necesidades similares. El uso de la información es el factor esencial y no su mero almacenamiento corporativo de datos (*data warehousing*).

 Los beneficios que se desprenden del uso del e-learning son principalmente los siguientes:

- 1. *El e-learning puede reducir costos:* A pesar de las apariencias, el e-learning es con frecuencia la forma más efectiva de minimizar costos de instrucción o información.
- 2. *Posibilita la creación de recursos que hacen flexible el proceso de aprendizaje*: Los contenidos se adaptan dependiendo de las necesidades de los sujetos. Aunque todo usuario pueda recibir el mismo contenido y

presentado de la misma manera, los programas pueden ser ajustados a diferentes necesidades de aprendizaje o diferentes grupos de personas.

- 3. *El contenido es más adecuado y fiable:* Debido a que se realiza a través de redes, el contenido de una solución de e-learning puede actualizarse instantáneamente, posibilitando que la información sea más precisa, útil, y durante un período más largo de tiempo.
- 4. *El acceso a los objetos de aprendizaje se produce durante las 24 horas del día, los 7 días a la semana:* Las personas pueden acceder al sistema en cualquier lugar y hora.
- 5. *Universalidad.* El e-learning se realiza a través de la Web y utiliza protocolos y navegadores universales de Internet.
- 6. *Construye comunidades.* La Red permite a los e-alumnos construir comunidades de práctica, donde pueden colaborar para concretar sus objetivos de formación, incluso después de que el curso ha terminado.
- 7. *Escalabilidad.* Las soluciones de e-learning son altamente escalables. Los programas pueden trasladarse de 10 participantes a 100 o incluso 100.000, con un esfuerzo y costo incremental moderados.

## **2.2 APRENDIZAJE DISTRIBUIDO**

 El crecimiento de Internet ha provocado un giro radical en el desarrollo de los sistemas de instrucción basada en computadoras, ya que facilita una estructura de comunicación fácilmente accesible. De esta manera, Internet proporciona un acceso fácil a la información, la comunicación y la colaboración en red, es decir de forma distribuida.

 Para posibilitar el desarrollo de soluciones e-learning, surgió en los noventa la primera generación de herramientas de autor basadas en la Web; estas herramientas mantenían una cierta unión entre el contenido y el control. En cambio, las herramientas de segunda generación han empezado a separarlos, a medida que se ha comenzado a entender el papel de los LMS (Learning Management Systems), es decir, los "sistemas operativos" para soluciones de elearning a gran escala, basados en servidores robustos $^{10}$ .

# **2.3 OBJETOS DE APRENDIZAJE**

 Los objetos de aprendizaje son recursos digitales que apoyan la educación y pueden reutilizarse constantemente; contienen un objetivo, una actividad de

l <sup>10</sup> Darrin Hayes Tuiren A. Bratina, Preparando a los maestros para el uso de objetos de aprendizaje

aprendizaje y un mecanismo de evaluación en pequeños bloques informativos que pueden ser reutilizados y ensamblados en diferentes contextos.

 En general se considera a los objetos de aprendizaje como a entidades digitales distribuidas a través de Internet que tienen por finalidad apoyar el proceso de enseñanza-aprendizaje. La idea de crear estos pequeños bloques parte del proceso que siguen los profesores cuando dividen los contenidos programáticos en partes, de tal manera que cada bloque temático apoye los objetivos de formación deseados.

 Para describir a este tipo de componentes, el e-learning Technology Standards Committee (LTSC), acordó que el término "objetos de aprendizaje" era el más adecuado aunque en la literatura aparecen diversos adjetivos asociados al concepto "objeto". Así, hay "objetos instruccionales", "objetos educacionales", "objetos de conocimiento" "objetos de educación", "documentos pedagógicos", entre otros. Como puede apreciarse, independientemente de los nombres que se le han dado a estos componentes, la mayoría están asociados a la educación.

 Esta asociación se debe a que el contendio de los "objetos" promueve procesos cognitivos si se toman en consideración ciertas consideraciones pedagógicas en cuanto a su desarrollo y evolución. Es decir, un "objeto de conocimiento" es una forma precisa de describir el contenido de una materia que debe ser enseñado. La potencialidad de los objetos de aprendizaje ha dado lugar a que sean foco de atención tanto de empresas, sectores gubernamentales e instituciones educativas, por lo que se están convirtiendo en un factor importante para la instrucción asistida por computadora.

 La idea central de los objetos de aprendizaje recae en la posibilidad de que los estudiantes y profesores puedan adaptar los recursos didácticos de acuerdo con sus propias necesidades, inquietudes y estilos de aprendizaje y enseñanza, proveyendo, de esa manera, una educación flexible y personalizada.

 El reto al que se enfrentarán los desarrolladores de los objetos de aprendizaje y de los repositorios que los almacenarán, es no solamente brindar la posibilidad de encontrar contenidos de aprendizaje, sino contextos significativos y relevantes para los estudiantes que sitúen a los contenidos elaborados $<sup>11</sup>$ .</sup>

 Entre muchos de los requerimientos que los objetos de aprendizaje satisfacen se encuentran los que a continuación se mencionan:

1. *Reutilización*: los componentes informativos pueden utilizarse las veces que se requiera, en diferentes contextos y de manera simultánea.

l  $11$  David Wiley. Conecting learning objects to instructional design theory: A definition, a metaphor, and a taxonom

- 2. *Interoperabilidad*: flexibilidad para utilizar los componentes desarrollados en un lugar con herramientas o plataformas localizadas en otro lugar y con herramientas y plataformas diferentes.
- 3. *Durabilidad*: resistencia a los cambios, sin necesidad de rediseñar.
- 4. *Accesibilidad***:** acceso a los componentes informativos desde cualquier lugar y distribuirlo a otros lugares.
- 5. *Colaboración*: quienes incorporan objetos de aprendizaje pueden colaborar y beneficiarse inmediatamente con nuevas versiones.
- 6. *Personalización*: los componentes se enfocan según un modelo de competencias más que un modelo de curso.

 Los puntos antes señalados muestran claramente las diferencias entre los objetos de aprendizaje y los media instruccionales que sólo existen en un lugar y en un tiempo específico. Además, los objetos de aprendizaje no sólo son herramientas de apoyo para e-learning, sino también para la educación y la formación presénciales. Las experiencias de las instituciones educativas que ya incorporan objetos de aprendizaje a su practica docente cotidiana ha dado muy buenos resultados. Resumiendo, los beneficios que se obtienen al utilizar los objetos de aprendizaje son múltiples:

- 1. Tener material de buena calidad, informativo y didáctico al mismo tiempo, diseñado por expertos.
- 2. Promover el trabajo colaborativo entre profesores e instituciones educativas, tanto a nivel nacional como internacional.
- 3. Contar con objetos de aprendizaje adecuados para competencias de cursos comunes y eliminar duplicidad en este tipo de trabajo.
- 4. Mejorar la eficiencia docente, dedicando a otras actividades del proceso enseñanza-aprendizaje, el tiempo de preparación y búsqueda de material informativo y didáctico.
- 5. Incrementar rapidez y eficiencia en la preparación y la actualización de nuevos cursos, ya que el sistema puede crearlos.
- 6. Usar el material las veces que sean necesarias y en el tiempo que se desee.
- 7. Presentar los contenidos programáticos en componentes digitales diseñados bajo criterios que promuevan el interés tanto en docentes como en aprehendientes.

 En consecuencia, en el contexto de la enseñanza superior del Siglo XXI, la instrucción inteligente asistida por computadora permitirá un aprendizaje personalizado, proporcionando los objetos de aprendizaje adecuados a las necesidades de los estudiantes y además en el momento que lo requieran.

# **2.4 PERSONALIZACIÓN DE LOS OBJETOS DE APRENDIZAJE**

 Aunque mucho se habla en los discursos educativos respecto de la importancia de que los planes y programas de estudio estén diseñados según las necesidades de los estudiantes, la personalización es un término que conlleva grandes retos y controversias, lo que ha dado lugar a que dentro de la teoría educativa, se haya relegado y lo que predomine sean los programas formativos sustentados en objetivos programáticos que comparten la creencia de que los alumnos aprenden de la misma manera y deben mostrar los mismos resultados.

 Se presentan dos propuestas sobre personalización, las cuales no se contraponen, pero plantean dos alternativas diferentes para diseñar y crear objetos de aprendizaje que propicien la personalización. Sin embargo, antes es conveniente señalar algunas diferencias entre personalización e individualización.

 Es común que ambos conceptos se conciban como sinónimos o se utilicen de manera errónea, ocasionado que algunos trabajos se consideren bajo el rubro de personalización, pero que sin embargo, un análisis más exhaustivo demuestra lo contrario. Aunado a lo anterior, existe también otra idea muy compartida respecto de concebir a la individualización como a un aislamiento del estudiante, en el sentido de separarlo del ambiente escolarizado del salón de clases y dejarlo avanzar en el aprendizaje a su ritmo y tiempo propios. Esta aclaración resulta necesaria para establecer que hasta la fecha no se ha creado un sistema sustentado en principios de personalización como el que aquí se presenta. La individualización hace referencia a aquello que nos hace particulares y únicos, acoge todos aquellos rasgos *sui generis* de cada sujeto.

 Es un proceso por el cual es adaptada a un individuo una situación total o parcial de acción de formación. Así, individualizar la formación es adaptarla a las condiciones en las que se encuentra el individuo. El registro de trabajo es entonces técnico, administrativo, organizacional y social. En cuanto al término persona, este incluye no sólo las características singulares de cada hombre, sino también la necesidad de apertura a los otros seres humanos, con lo cual se ve claramente que la educación personalizada incluye la educación individualizada, pero también el desarrollo de la capacidad social del hombre.

 La personalización es así un proceso a través del cual la persona produce algo inédito que le exige situarse en socialización. En este sentido, la personalización difiere de individualización, porque el que aprende puede personalizar el proyecto de formación, pero trabajar en auto y conformación, es decir, la personalización implica combinar estas dos cosas. Por ello, referirse a la persona es otra cosa, es hablar del ser, de la concepción y de la significación<sup>12</sup>.

#### **2.4.1 PROPUESTA BASADA EN PROYECTOS**

 Según esta propuesta, para promover la diferenciación de los estudiantes, principalmente en la educación de adultos, es necesario que el sujeto en formación elabore y desarrolle un proyecto personal que represente sus necesidades, intereses y deseos.

 El sistema debe contar entonces con aquellos objetos de aprendizaje que le permitan al alumno concretar su proyecto personal, Las actividades que conforman este proceso, realizado por cada sujeto, es lo que corresponde a la formación. El sistema se convierte así en un medio propicio donde los contenidos pueden ser personalizados, originado así "objetos de aprendizaje personalizados".

 Así, un curriculum debe conformarse con diferentes objetos de aprendizaje sobre una misma temática, para que los estudiantes puedan elegir aquellos que van de acuerdo con sus objetivos personales (por ejemplo, el sistema puede proporcionar diferentes presentaciones sobre la misma temática, como un video, un texto, una aplicación, un problema, una animación o incluso una página Web en la que puede combinarse imagen, texto, animaciones, etc. El estudiante puede así trabajar en auto y conformación, es decir, la personalización implica combinar estas dos cosas, que son las dos finalidades principales de la personalización: crear para sí, pero al mismo tiempo también para y con los otros, a través del proceso de formación.

## **2.4.2 PROPUESTA BASADA EN LA CONCEPCIÓN DE LOS SUJETOS COMO UNA TOTALIDAD**

 Para diseñar objetos de aprendizaje que posibiliten la personalización, en esta propuesta se señala que deben tomarse en cuenta algunas consideraciones que han sido ignoradas al diseñar sistemas de apoyo a la educación, entre las que sobresalen principalmente dos:

- 1. Entender a la persona como a una totalidad, en el entendimiento de que los aspectos psicológicos tienen influencia respecto de cómo quieren o intentan aprender los sujetos en un sistema de e-learning.
- 2. Las soluciones cognitivas proporcionan una visión restringida sobre cómo quieren o intentan aprender los sujetos en un sistema de e-learning, incluso en un sistema presencial.

 A partir de las dos consideraciones anteriores, las teorías sobre el aprendizaje no proporcionan información suficiente para diseñar "objetos de

l <sup>12</sup> Larisa Enríquez. Educación compartida. El nuevo reto.

aprendizaje" que puedan promover la "personalización". Por ello, debe considerarse que la motivación e intención de los estudiantes son factores que inciden en el proceso de aprendizaje, por muy sofisticado que sea un dispositivo de e-learning, si el estudiante no quiere aprender no lo hará y si por el contrario quiere hacerlo, encontrará la manera de lograrlo.

 La presentación del contenido se ha enfocado en el aspecto tecnológico antes que en aspectos centrados en los estudiantes, por lo que no se concibe la creación de "objetos de aprendizaje" que sólo estén centrados en el diseño, desarrollo y presentación del contenido, ya que parece que lo único que ha sido motivo de atención son los objetos en sí, independientemente del calificativo de aprendizaje que se les asocia.

 Por ello, los objetos pueden tener diferentes adjetivos, pero el concepto de "objeto", que tecnológicamente es al que se la ha dado mayor importancia, encierra siempre la misma significación, aunque sea calificado de diferentes maneras. Así, para orientar el diseño de objetos de aprendizaje, se requiere reconocer el impacto de las emociones e intenciones en el aprendizaje y dirigir el diseño a partir de cómo aprenden, llevan a cabo y alcanzan una tarea, de manera diferente, los estudiantes.

 Se establece el hecho de que las teorías cognitivas en que se basan la mayoría de los planes y programas de estudio, se centran en *cómo aprenden* los sujetos, pero no indica *cómo quieren o intentan aprender* online. Por ello, deben tomarse en cuenta aquellos factores que impiden o facilitan el aprendizaje e identificar aquellas teorías, marcos conceptuales, procesos, metodologías, etc., que influyen de manera exitosa en el aprendizaje para diferentes tipos de estudiantes, a partir de concebir a los alumnos como una totalidad, dando como resultado que los aspectos afectivos se integren con los cognitivos, ya que son estos últimos los que han predominado en el aprendizaje, dejando a los otros relegados.

 El sistema propuesto para diseñar una plataforma que permita crear "objetos de aprendizaje" que puedan denominarse "personalizados", está dotado de atributos que posibilitan que los estudiantes participen en su proceso de formación, ya que hay una participación activa del sujeto en los diferentes procesos de exploración, selección, combinación y organización de las informaciones que extrae de los objetos de aprendizaje, dando lugar a procesos cognitivos entendidos como construcciones activas.

 La actividad del alumno es una actividad orientada, organizada, no arbitraria, en la medida que responde no sólo a objetivos curriculares, sino además a sus intereses personales. Así, el estudiante construye su peculiar modo de aprender de manera activa, como resultado de sus capacidades y la interacción con el sistema, mediante el tratamiento de la información que elige.

La flexibilidad del sistema consiste entonces en posibilitar que el alumno construya y meramente en proporcionarle información instruccional. Así, más que sólo adquirir, el alumno construye.

 Este sistema propuesto es una plataforma no sólo donde los alumnos pueden encontrar el medio propicio para concretar sus necesidades personales de formación, sino que al mismo tiempo, es un espacio de experimentación en la medida que pone en manos de los alumnos los beneficios de la tecnología para que sean ellos quienes revelen los atributos del sistema, es decir, aquellos aspectos que necesitan ser considerados en los discursos sobre estándares y metadatos para objetos de aprendizaje.

 Las plataformas ayudaran al instructor a organizar y estructurar el material de acuerdo con disposiciones pedagógicas.

La educación a distancia está hoy de moda, pero ¿cuál es el sentido que se le ha dado a este término? ¿Qué prácticas pedagógicas lo sustentan? ¿Qué piensan los estudiantes al respecto? ¿Promueve la personalización? Un sistema que se enrola en tareas de educación y formación debe tener un referencial a partir del cual se identifican los sujetos, pero debe además promover la diferencia entre los individuos, por lo que los productos que elaboren los estudiantes no pueden ser iguales.

 Tampoco puede hablarse de personalización cuando el sistema sólo proporciona la información que ha detectado que es la que el alumno necesita.

 Es necesario establecer que un sistema e-learning tiene diferencias respecto a uno de educación presencial, por que la teoría pedagógica no puede utilizarse tal cual para ambos modelos educativos. Por ello es que uno de los objetivos de este trabajo consiste no sólo en diseñar y crear un sistema adecuado para crear "objetos de aprendizaje personalizados", sino además contribuir a ir conformando un corpus teórico para e-learning.

 Como consecuencia, se deberá poner especial atención en el uso de aquellos conceptos teóricos que tengan que ser redefinidos, en el entendimiento de que cuando dos áreas de la ciencia se ocupan de una misma temática, se crean problemas de significación que deben ser solucionados, ya que esto ha dado lugar a que los programas de e-learning conciban y signifiquen un proceso de aprendizaje que no coincide con la concepción teórico-pedagógica.

 Debido a que la arquitectura de la Web posibilita nuevos tipos de motivación al estudiante, al proporcionarle ambientes de creatividad y colaboración, en los cuales puede desarrollar nuevas habilidades al interactuar con el sistema para concretar sus objetivos personales de formación, los beneficios que proporciona la tecnología a la educación son múltiples $^{13}$ .

l  $13$  N.Friesen. What are educational objects?. Interactive learning environments.

# **2.5 MODELOS DE ENSEÑANZA PARA LOS OBJETOS DE APRENDIZAJE**

## **2.5.1 EL PRINCIPIO DE UN NUEVO PARADIGMA**

Se está en el momento idóneo del cambio de paradigmas en el ámbito del desarrollo educativo, posicionando a la educación en un nivel más alto de comprensión y buscando una distribución más amplia del conocimiento. Cuando Sócrates introdujo el formato de "pregunta y respuesta" en el aprendizaje, se trataba de la primera vez en que los estudiantes comenzaban a trabajar recíprocamente con su instructor y el material didáctico. El desarrollo de la prensa por Guttenberg fue otro cambio de paradigma, permitiendo que la educación se distribuyera fácilmente y económicamente a toda una población entera. aprendizaje en línea es el tercer cambio de paradigma dentro del ámbito educativo, combina éstas dos mejoras anteriores para crear una nueva y más eficaz manera de aprender, distribuida de una manera eficiente a la población del mundo entero

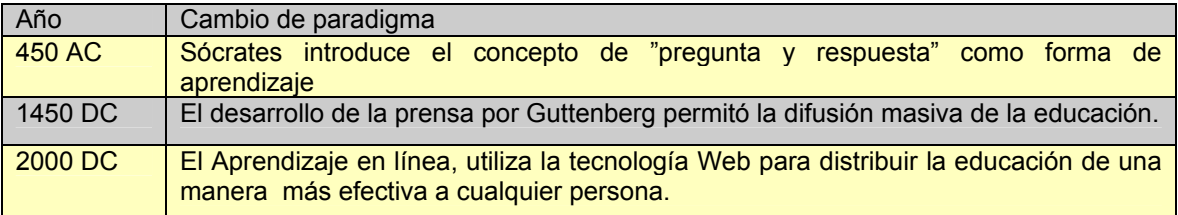

Tabla 2.2.- Importantes cambios de Paradigmas Educacionales a lo largo de la historia.

Este nuevo esquema pedagógico anima a los estudiantes a ir realizando su propio viaje educacional. Ellos aprenden lo que realmente necesitan aprender cuando lo necesitan. Es, este concepto, el que da relevancia al esquema mental actual del estudiante, incrementando así la efectividad del aprendizaje. A esto se le denomina:"Aprendizaje para toda la vida". Los dos aspectos de diseño pedagógico más importantes dentro del ámbito de la educación en línea son:

- 1. Flexibilidad de los esquemas de Aprendizaje y,
- 2. Los protocolos de "pregunta / respuesta"

l

## **2.5.2 FLEXIBILIDAD DE LOS ESQUEMAS DE APRENDIZAJE**

Ya que tanto los estudiantes como los conceptos te conllevan a diferentes maneras de aprendizaje eficaz, es importante utilizar y apoyar la educación en línea, en diferentes esquemas pedagógicos de aprendizaje.

Existen primordialmente cuatro diferentes esquemas pedagógicos en el Aprendizaje en Línea:

- 1. Modelo de enseñanza clásico (lineal)
- 2. Modelo basado en el conocimiento
- 3. Modelo basado en las necesidades de aprendizaje del estudiante
- 4. Modelo de Exploración

#### **2.5.2.1 MODELO DE ENSEÑANZA CLÁSICO (LINEAL)**

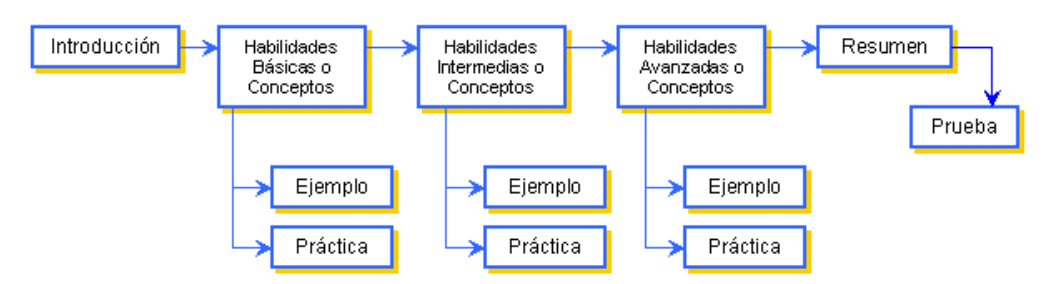

Figura 2.1.- Modelo De Enseñanza Clásico

En este esquema los conceptos son presentados de manera secuencial, comúnmente seguidos por ejercicios de reforzamiento.

Cada concepto se construye sobre la base del anterior desarrollando habilidades completas de aprendizaje sin permitir que existan "lagunas" entre un concepto y otro debido al diseño de este esquema.

Este acercamiento es excelente para el entrenamiento procesal y para el entrenamiento de principiantes. Provee al estudiante de la comprensión mínima requerida para cada tema.

#### **2.5.2.2 MODELO BASADO EN EL CONOCIMIENTO**

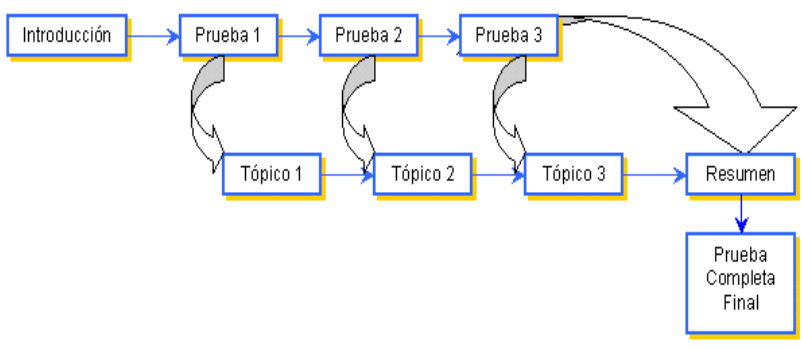

Figura 2.2.- Modelo Basado En El Conocimiento

En este esquema, el estudiante tiene la opción de estudiar el tema o bien, de realizar una evaluación para medir el nivel de conocimiento que tiene respecto al tema, ya sea obtenido académicamente a en el ámbito laboral.

Antes de cada tema, se le presenta al estudiante una evaluación diagnóstica. Si aprueba la evaluación, el estudiante puede continuar con el tema siguiente y con su respectiva evaluación diagnóstica.

De este modo, al estudiante no se le forza a estudiar un tema que ya conoce. De este modo, el estudiante se muestra comprometido en aprender el nuevo tema y no pierde el interés en el curso por estar cubriendo temas que ya conoce.

Así mismo, el tiempo requerido para completar el curso es menor ya que el no redundar en temas ya conocidos evita al estudiante perder su tiempo. Este esquema es efectivo para estudiantes con diferentes niveles de conocimiento y experiencia.

Este esquema se adecua mejor a contenidos poco técnicos, es decir a temas conceptuales tales como servicio al cliente o apreciación de las artes.

#### **2.5.2.3 MODELO BASADO EN LAS NECESIDADES DE APRENDIZAJE DEL ESTUDIANTE**

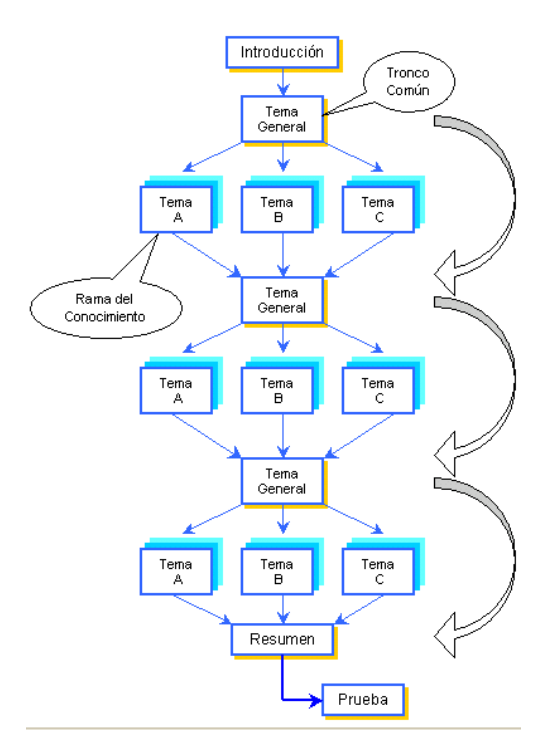

Figura 2.3.- Modelo Basado En Las Necesidades De Aprendizaje Del **Estudiante** 

Este esquema es una versión más avanzada del esquema presentado anteriormente como número 2.5.2.2.

Se utiliza la estructura de un "tronco" y proporciona al estudiante diversas"ramas" de información y niveles de profundización de cada tema. Este esquema esta basado en el deseo personal de cada estudiante de aprender ya que no se aplican exámenes para saber si puede o no saltar de un tema a otro.

Podría ofrecérsele al estudiante una auto-evaluación diagnóstica para ayudarle a decidir si necesita cubrir el tema o no. Este es un acercamiento de auto-motivación al aprendizaje el cual es muy adecuado para empleados de nivel profesional o estudiantes graduados. Es decisión del estudiante elegir lo que debe aprender y que tan profundo desea hacerlo y en que tema. Dentro de un ambiente de aprendizaje en línea, se pueden establecer links hacia materiales de apoyo o suplementarios para que el estudiante pueda aun profundizar más en el aprendizaje y comprensión de cada tema.

# Introducción Resumen Indice Home Prueba Documentos electrónicos, bases de datos, o espacio del conocimiento.

#### **2.5.2.4 MODELO DE EXPLORACIÓN**

Figura 2.4.- Modelo de Exploración

Este esquema es el más avanzado para el aprendizaje y el más difícil y tardado para desarrollarse. Se les impulsa a los estudiantes a crear su propia experiencia educativa interconectando áreas y temas en diversas combinaciones. Este esquema requiere que las lecciones sean creadas como objetos de aprendizaje relacionados e interdependientes de tal suerte que la sinergia y la asociación sean explotadas. Este esquema se aplica mejor a cursos de conceptos amplios así como estrategias y se adecuan a ejecutivos de alto nivel y graduados.

Ahora que hemos aprendido los diferentes esquemas pedagógicos, el segundo. Aspecto clave del nuevo paradigma de la educación es: los protocolos de Pregunta y Respuesta.

#### **2.5.3 PROTOCOLOS DE PREGUNTA Y RESPUESTA**

 Para que el aprendizaje sea efectivo se necesita del desarrollo de habilidades tales como el análisis, interpretación y aplicación. La educación en línea apoya este fundamento a través de la interacción con el estudiante y el desarrollo de ejercicios de reforzamiento.

 Es un aspecto crítico el que deba aparecer una retroalimentación relevante y consistente en cada ejercicio. Las típicas respuestas de "correcto e incorrecto" no son efectivas.

 En cambio, una clara indicación del error incluyendo una explicación del porqué la respuesta es incorrecta, favorece el proceso de aprendizaje durante la etapa de la evaluación.

 En este nuevo esquema pedagógico, la lección debe valorar y reforzar los aspectos positivos que favorecen el desarrollo del conocimiento y reconocer las restricciones que limitan el aprendizaje.

 Para que una evaluación sea efectiva como parte del proceso de educación, debe incluir:

- 1. Un mecanismo de retroalimentación proporcionando el raciocinio de la respuesta correcta.
- 2. Una comprensión total del tema con miras a continuar el proceso de aprendizaje.
- 3. Una diversidad de procedimientos y herramientas de evaluación para mantener el interés del estudiante

 Hay cinco tipos de preguntas que son requeridas por los estándares mundiales en el diseño de los cursos las cuáles están sustentadas en teorías pedagógicas de nuevas tecnologías para crear una nueva y mejorada experiencia en el aprendizaje para el estudiante<sup>14</sup>.

Éstas se enumeran a continuación con definiciones y ventajas:

l  $14$  C. Delgado Kloos, Objetos de aprendizaje: Tendencias dentro de la web semántica

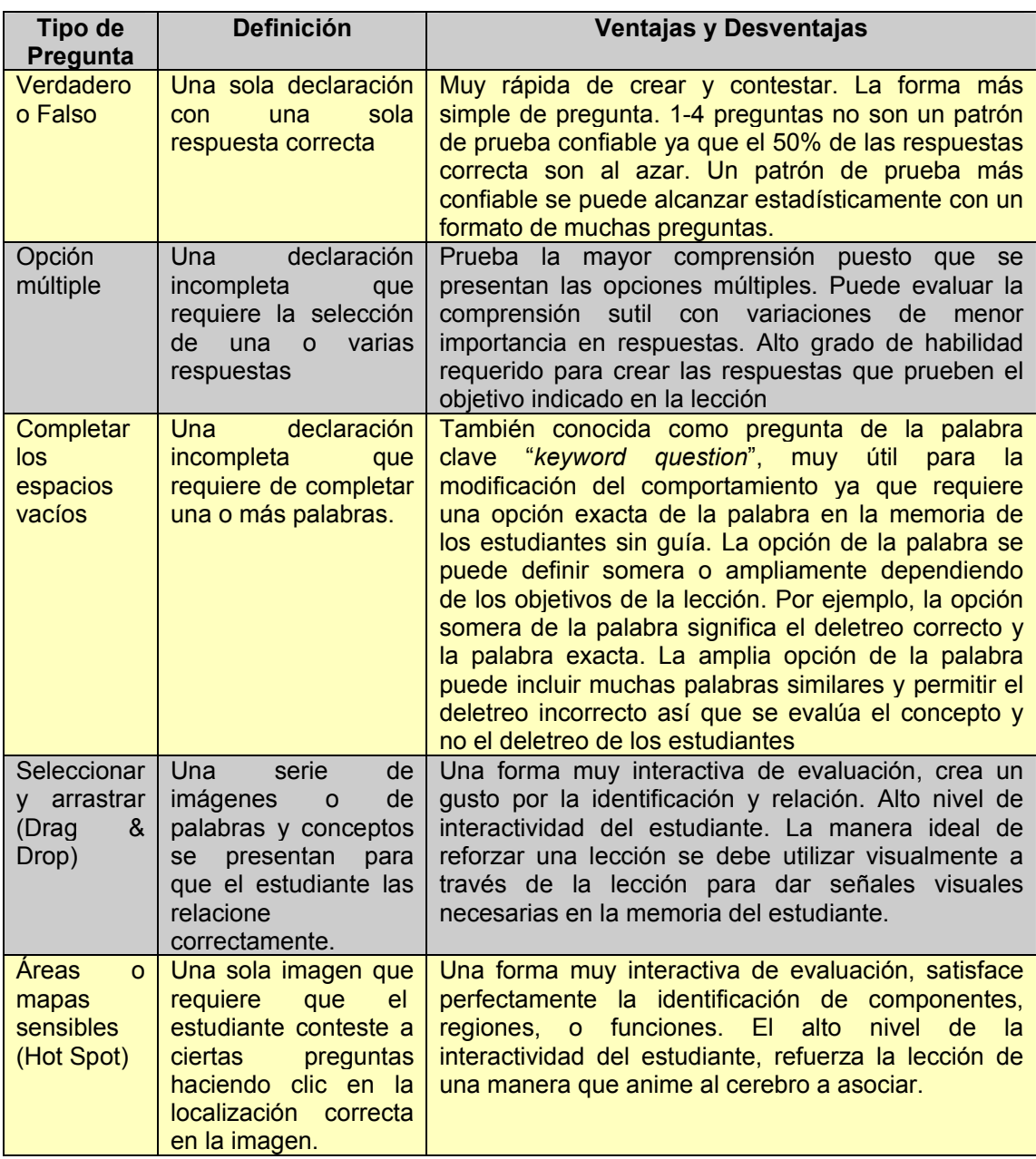

Tabla 2.3.- preguntas que son requeridas por los estándares mundiales del IMS

 El desafío del futuro es animar a los estudiantes a que participen más activamente en el aprendizaje y a desarrollar el hábito del "auto estudio". Los estudiantes no deben sentirse solos durante el proceso de aprendizaje, así que la retroalimentación y el refuerzo frecuente y dirigido es importante. También es una gran necesidad de los estudiantes la manera de encontrar respuestas a sus preguntas rápidamente para no frustrarse en el proceso de aprendizaje.

# **2.6 MODELO EDUCATIVO PROPUESTO: PROGRAMAS EDUCATIVOS A TRAVÉS DE INTERNET CON OBJETOS DE APRENDIZAJE.**

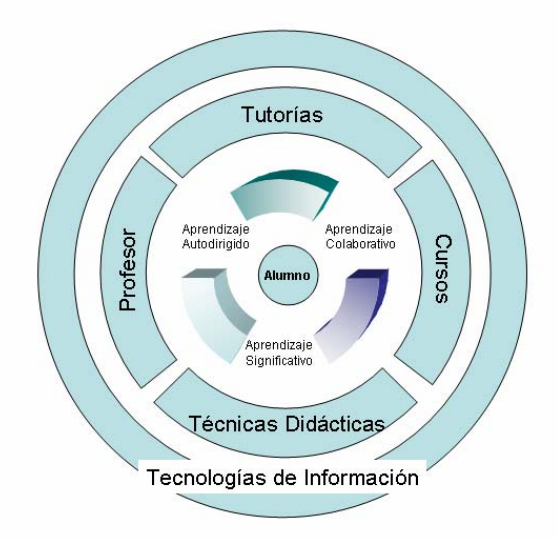

Figura 2.5.- Modelo Educativo

Alumno: Es un modelo centrado en el alumno quien cumple un rol más activo y se convierte en el principal responsable de su aprendizaje.

Aprendizaje Colaborativo: Promueve que el alumno aprenda de forma colaborativa a través de la interacción y el trabajo en equipo con sus profesores y sus compañeros localizados en diferentes puntos geográficos.

Aprendizaje Significativo: Promueve en el alumno un aprendizaje significativo que le permite aplicar sus conocimientos, habilidades y actitudes en un entorno real. Todo lo que aprende impacta en su desempeño laboral y personal.

Aprendizaje Autodirigido: Promueve que el alumno aprenda de forma autónoma a través de la lectura, el análisis, la reflexión, la realización de tareas, la búsqueda de información y otras actividades que le permiten desarrollar habilidades, actitudes y valores para desempeñarse en una sociedad global.

Tutorías: El diseño del curso ofrece flexibilidad en tiempo y espacio para que el alumno administre su tiempo. El modelo determina un seguimiento directo al proceso de aprendizaje a través del tutoreo personalizado de un especialista en el tema.

Cursos: Los contenidos del curso son desarrollados en espacios que favorecen el aprendizaje a través de Internet. Los cursos fomentan la investigación y la búsqueda de información a través del acceso a una Biblioteca Digital y a

diferentes bases de datos. Los cursos fomentan la internacionalización y la formación ética de los alumnos.

Técnicas Didácticas: El modelo educativo promueve el uso de técnicas didácticas que permiten al alumno aprender a través del trabajo Colaborativo dirigido a la solución de problemas y de casos, así como a la realización de proyectos.

Profesores: El diseño de los cursos es realizado por los mejores profesores especialistas en el área de conocimiento, así como la colaboración de profesores expertos de universidades extranjeras. Los profesores son apoyados para el diseño del curso por un equipo de especialistas en ambientes de aprendizaje a distancia.

Tecnologías de Información: El modelo determina el uso de una plataforma tecnológica y de diversas tecnologías de información para proporcionar al alumno un espacio de interacción, búsqueda y aprendizaje.

# **2.7 DISEÑO DE FORMATO DE UNA PRESENTACIÓN**

 Se utilizará el término "presentación" para definir no sólo el medio de proyectar imágenes con apoyo de una computadora, el Internet o proyector de video, sino todo tipo de medios y técnicas que actúan para soportar una exposición cualquiera. Una de las partes más difíciles a la hora de crear una presentación es definir "que" se quiere presentar y "cómo" se quiere presentar, es decir, como se va a organizar la presentación. Se dice que para elaborar una presentación multimedia se deben considerar ciertos elementos tanto de "contenido" como de "forma".

 La comunicación humana está hecha de múltiples señales y símbolos. Mientras las palabras envían un mensaje, el cuerpo emite mensajes adicionales que pueden ser complementarios, afirmativos o, incluso, contradictorios del primero; y si, al tiempo de proyectar dichos mensajes al mundo exterior, se reafirman los dichos y la comunicación no verbal con medios idóneos para la exposición de videos, imágenes, gráficas y textos, podremos estar más cerca de que el mensaje llegue, por alguna de las vías de percepción del ser humano, a la audiencia que observa. Los elementos de la elección primaria del formato van, pues, desde la división de las partes de la presentación hasta la selección de la llamada "puesta en página" y la elección del tipo de "ilustración"15.

## **2.7.1 PARTES DE LA PRESENTACIÓN**

Las partes de toda presentación pueden resumirse en tres, principalmente:

1. *La Apertura*, primera parte de la presentación. Normalmente la primera diapositiva contiene el título de la charla y el nombre del expositor,

l <sup>15</sup> Nuria Hurtado R, ¿Cómo aprender a producir multimedia?

elementos que se mantendrán a la vista del público mientras se instala en el lugar de la presentación y que cumple con la función de anticipar lo que el auditorio encontrará en breve. Además del título, suele presentarse una diapositiva que contiene una especie de tabla de materias o de temas generales que serán abordados en la charla.

- 2. *El Cuerpo*, que contiene lo que quiere decirse. El Cuerpo contendrá partes que se derivarán de la esquematización del mensaje.
- 3. *Las Conclusiones o Cierre*, última parte de la presentación. Suele formularse mediante un resumen de lo que ha sido presentado, expresado de manera breve y directa.

## **2.7.2 USO DE COLORES**

 Uno de los aspectos relevantes en el diseño está constituido por el uso de los colores. El manejo del color va mucho más allá que la mera estética. En general, los colores, las texturas y los objetos que se incluyen en una diapositiva mejoran el "llamado" visual. Si bien, efectivamente, el coloreado de cualquier presentación persigue transformarlas, partiendo de un sencillo blanco y negro hacia nomenclaturas cromáticas adaptadas para ser atractivas, su utilización incluye la consideración de otro tipo de factores.

 Primero que nada, se debe tener en cuenta que una presentación excesivamente coloreada, lejos de atraer a la audiencia produce su rechazo.

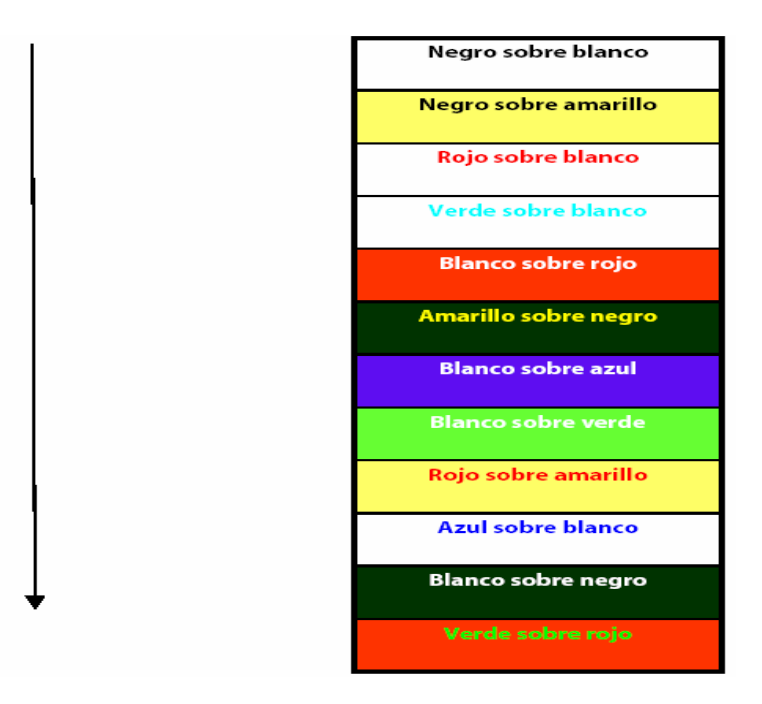

Figura 2.6.- Orden de Visualización

 Los paquetes o software comerciales incluyen ya patrones de presentaciones que comprenden combinaciones y diseños de las mismas, de acuerdo a los distintos gustos y preferencias del usuario. Al usuario corresponderá aplicar su buen gusto en la elección del patrón que más le convenga, o bien en el diseño del patrón que prefiera para la ocasión. Sin embargo se puede destacar algunas recomendaciones generales. No se utiliza el mismo fondo en todos los casos; la elección reposa en varias premisas:

- *Las características del equipo de proyección:* Existen equipos tipo vídeoproyector, cuya nitidez depende de su capacidad en ansilúmenes: a mayor número de ansilúmenes, mayor nitidez y mayor posibilidad de proyectar adecuadamente los colores en ambientes iluminados.
- *El ambiente de la presentación:* La iluminación del lugar en que deberá llevarse a cabo la presentación incide en la calidad de la proyección. Normalmente deben elegirse fondos claros en un ambiente iluminado y fondos de colores oscuros para ambientes sumergidos en la penumbra o en la ausencia de iluminación, a menos que se cuente con equipos de proyección de alta capacidad en ansilúmenes.

 Por otro lado, la combinación de colores debe permitir una lectura reposada del texto. No se trata de establecer sólo la atracción visual que produce el color, sino de que, una vez que la audiencia es atrapada, pueda tener acceso a lo que la diapositiva "dice". Para fondos claros, se imponen textos coloreados en tonos obscuros y a la inversa.

## **2.7.3 SIMPLICIDAD E INTELIGIBILIDAD**

 Si de lo que se trata a lo largo de una presentación es de hacer pasar un mensaje, sea cual fuere, lo más importante es encontrar fórmulas directas, sencillas, que no dejen un margen amplio de dudas. Nuestras frases no deben ser rebuscadas, ni oscuras. Los ejemplos deben estar al alcance del entendimiento de quien los escuche. El lenguaje ambiguo constituye una amenaza a la credibilidad y, en consecuencia, la sencillez aumenta la claridad.

 Tan es así que es recomendable, el uso de terminología especializada se limite a lo estrictamente necesario: la definición exacta de conceptos y fenómenos. Es necesario, además, evitar vicios del lenguaje, como los barbarismos (el uso de términos importados de otro idioma), cuando existen palabras en el nuestro que son igualmente aplicables<sup>16</sup>.

## **2.7.4 TIPOGRAFÍA**

 El tamaño de la fuente deberá elegirse en función del lugar en donde se va a llevar a cabo una plática. Si se trata de un pequeño salón a donde asistirá un

l <sup>16</sup> Juan Carreón M, Modelo General para la creación del Conocimiento.

número limitado de personas, se puede elegir fuentes más pequeñas que en el caso de realizar una presentación en un aula de clases.

 Pueden utilizarse varios tipos de fuente como códigos distintivos de las distintas partes de la diapositiva, por ejemplo: encabezados, elementos principales, elementos secundarios o ejemplos. Sin embargo, se limitar a tres tipos de fuente por pantalla mostrada, acetato o diapositiva, a efecto de evitar que la multiplicidad de fuentes se convierta en un motivo de cansancio y, por ende, en un pretexto para que el público evite la lectura del material.

 Por último, se debe evitar la proyección de textos escritos sólo en mayúsculas, o en formatos "versales" o "cursivas", puesto que ello suele producir mayores dificultades de lectura y mayor cansancio en el público.

## **2.7.5 CANTIDAD DE INFORMACIÓN**

 Una presentación intenta exponer un tema determinado, generalmente sin llegar a agotar todo lo que puede decirse del mismo ya que para eso están los tratados, los libros especializados, las referencias que dan sustento a lo que a través de la presentación se afirma. Es por ello que el contenido de la presentación debe abarcar lo esencial.

 Ahora bien, ¿en cuántas diapositivas se debe proyectar lo esencial de una charla? No existe un número determinado. Esto dependerá de lo complejo del tema y del tiempo disponible.

 Como una presentación no es una copia de otros documentos, se debe evitar la tentación de transcribir. Es generalizada la práctica, particularmente en el ambiente escolar, de preparar presentaciones efectuando una simple copia de una página de un libro. El efecto de una presentación así, es el rechazo por parte de la audiencia: las fuentes son demasiado pequeñas, el atiborramiento de información invita a no atenderla, se dificulta la toma de notas, no es atractivo.

La audiencia que extravía la atención y seguimiento de la presentación por esta causa, es una audiencia que se ha perdido y su recuperación dependerá de la habilidad personal del expositor para recuperarla.

 En consecuencia, una presentación debe contener una idea principal y, en su caso, algunas ideas dependientes de la anterior, que la describen, que la ejemplifican, que la analizan; sin embargo, podrá incluirse mayor número de ideas (4 o 5), cuidando siempre de no sobrecargar la diapositiva. Todo aquello no incluido voluntariamente en la presentación es objeto de las "notas del orador".

 Como punto de referencia, podemos adelantar que una presentación por cada diapositiva, acetato, o cualquier boceto, incluirá entre 30 y 40 palabras como máximo. Aunque pudiera parecer un contrasentido, una diapositiva debe contener mas "aire" que palabras, entendiendo por aire no sólo los espacios vacíos de

letras, sino las ilustraciones y colores utilizados. Es el "aire" aquél que hace una lectura más sencilla y una visión más atractiva para la audiencia.

## **2.7.6 ORGANIZACIÓN DEL CONTENIDO ESCRITO**

 Para organizar y ordenar el espacio de un texto de una presentación, se puede recurrir a una serie de consideraciones:

- *Alineación:* El tipo de alineación del texto indica orden. El tipo de alineación (izquierda, centrada, derecha) es también un auxiliar para remarcar y distinguir tipos de mensajes. Por ejemplo, mantener una alineación izquierda para los conceptos básicos que se quieren expresar, mientras se utiliza una alineación centrada para conceptos fundamentales o inevitables y la alineación derecha para incluir citas o ejemplos.
- *Sangrías:* La sangría es el espacio que desplaza un párrafo o un grupo de párrafos respecto de uno anterior alineado "normalmente". En materia de presentaciones, la sangría permite identificar los textos dependientes de los textos principales, proyectando una idea de subordinación.
- *Viñetas:* Las viñetas permitirán establecer separaciones y distinciones entre ideas, conceptos, argumentos, organizando y puntualizando aquello que debe retener el público.
- *Uso de separadores:* Los separadores son diapositivas, acetatos, o cualquier boceto cuya función es indicar el inicio de un nuevo subtema dentro de la presentación.
- *Espacio interlineal:* Como su nombre lo indica, el espacio interlineal es la distancia que existe entre una línea y otra de un párrafo y entre un párrafo y otro. El cuidado del espacio interlineal se dirige a distribuir adecuadamente el texto en la presentación, de manera que aparezca relativamente equilibrado $17$ .

## **2.7.7 USO DEL ESPACIO**

 Más allá de la simple estética de un diseño cualquiera, trátese de anuncios publicitarios o de presentaciones, lo más importante es que el mensaje llegue a su destinatario; una de las formas de lograr lo anterior es usar adecuadamente el espacio disponible. Algunas de las conclusiones a que han llegado los estudiosos del uso del espacio para efectos publicitarios, pueden resumirse en las llamadas Ley de Brandt y Ley de Starch.

l <sup>17</sup> Rodolfo Garza, "Forma y Fondo Elementos para la elaboración de presentaciones electrónicas"

 Hermann Brandt asegura que el cuadrante superior izquierdo de todo cartel publicitario es el más idóneo para colocar el mensaje que quiere transmitirse con mayor fuerza, debido a que nuestra dinámica de lectura (de izquierda a derecha, en las culturas occidentales) motiva que veamos repetidamente ese espacio en particular; según sus estudios, el porcentaje de recordación de un cartel se distribuye como sigue: 45% cuadrante superior izquierdo, 25% cuadrante inferior izquierdo, 20% cuadrante superior derecho y 10% cuadrante inferior derecho.

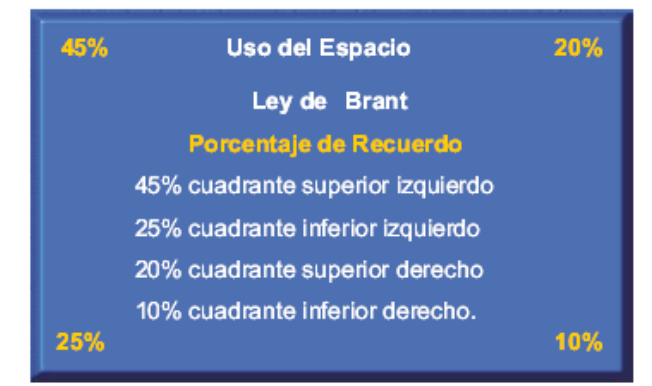

Figura 2.7.- Ley de Brandt

 Daniel Starch, por su parte, se ocupó de determinar científicamente cuál es el lugar del cartel que propicia una mayor atracción de la atención del lector, concluyendo: cuadrante superior derecho 33%, cuadrante superior izquierdo, 28%, cuadrante inferior derecho 23% y cuadrante inferior izquierdo 16%.

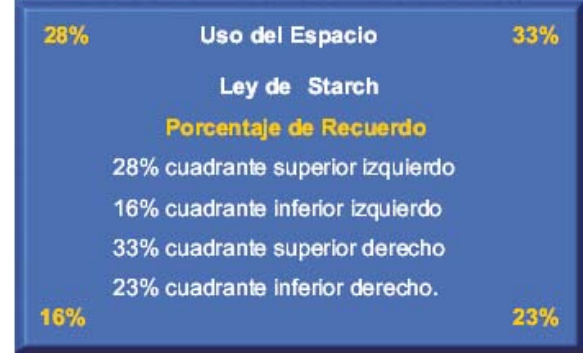

Figura 2.8.- Ley de Starch

 La acción combinada de la Ley de Starch y de la Ley de Brandt asegurarían, así, una mayor atracción y memorización del mensaje, siempre que la ilustración se coloque en la parte superior derecha y que el mensaje principal se ubique en el extremo superior derecho. La mirada buscará primero la atracción de la ilustración, para continuar su viaje hacia el texto principal y, al tiempo de continuar la lectura, la mirada hacia el mensaje principal se repetirá constantemente.

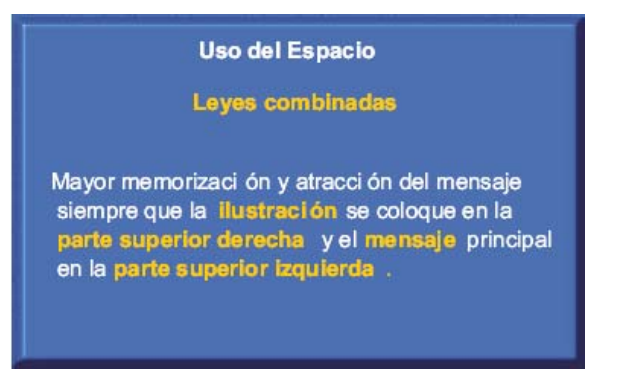

Figura 2.9.- Leyes de Brandt y Starch combinadas

 Las anteriores conclusiones son aplicables a las presentaciones, con algunas precisiones. Normalmente, una presentación elaborada con base en algún paquete comercial contiene en su parte superior un espacio de título, el cual aconsejamos que se utilice para apoyar la esquematización de la presentación; en consecuencia, para la aplicación de las leyes de Brandt y Starch no deberá tomarse en cuenta este espacio $18$ .

#### **2.7.8 ILUSTRACIONES**

 La función de la ilustración es respaldar los puntos clave de la exposición. Dotarla de pruebas (documentos, estadísticas, demostraciones), de testimonios de autoridad o historias de vida (citas, incidentes) que jueguen a favor o de imágenes mentales (analogías) o físicas (gráficos, dibujos, fotografías) que intentan comunicar en un simple "flash" lo que se pretende transmitir. La ilustración debe relacionarse con las necesidades del auditorio para resultar más fácilmente convincentes.

 Por otro lado, las ilustraciones de carácter gráfico son un poderoso medio para que quienes tienen problemas auditivos entiendan y aprovechen la presentación.

 En los casos de pruebas, testimonios y analogías será siempre deseable cumplir con las recomendaciones hechas en relación con la cantidad de información que se puede incluir en cada presentación, como fue mencionado antes. Por lo que toca particularmente a las estadísticas, se debe intentar resumir al máximo la información, para evitar que aparezca como una enorme serie de números que sea rechazada de inmediato por la audiencia.

 Por otro lado, las imágenes cumplen una función mnemotécnica; en efecto, las imágenes son más atractivas y seductoras que las palabras y los números, por lo que son más fácilmente recordadas por quienes las observan.

l <sup>18</sup> Asher Spring, Cómo hacer presentaciones exitosas. Prentice Hall Hispanoamericana, S.A.

 Ahora bien, las imágenes que se presentan bajo la forma de gráficos o diagramas tienen, además, una función cognitiva. Representan una forma de simplificar los datos que se exponen, para ponerlos más al alcance del auditorio. Entonces se dice que el objeto de los gráficos es evidenciar a simple vista los elementos principales de lo que se expone y las relaciones que pueden existir entre ellos, aportando además un valor atractivo a la información.

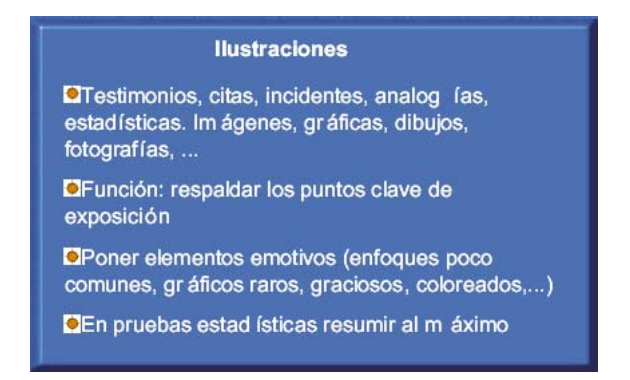

Figura 2.10.- Resumen de la función de las Ilustraciones

## **2.7.9 REGLAS PARA LA WEB**

 Si se desea llevar la presentación a la WEB se debe editar la información teniendo en mente el comportamiento de este medio. El uso de páginas WEB apenas tiene una antigüedad de 7 años, esto es muy poco tiempo para que haya estándares definitivos ni de métodos ni de comportamientos a los que ajustarse.

 Es fundamental que se entienda que el éxito de la comunicación en la WEB dependerá de lo que se ajuste a los estándares que los demás conocen y esperan.

 Entonces, para garantizar que los trabajos sean realmente comprendidos y valorados por los visitantes de la WEB, las páginas deberán cumplir algunas normas relacionadas con su apariencia física. Estas normas son las siguientes:

- • *Familiaridad:* Se deben utilizar estructuras, iconos y acciones que hayan sido ampliamente utilizados con anterioridad.
- *Consistencia:* Los elementos que se repitan en las páginas se deben colocar siempre en el mismo lugar, evitar diseños distintos en cada página y realizar un conjunto de páginas homogéneas.
- *Sencillez:* Crear mensajes sencillos, mantener el principio del BESO (Basarse en lo Escueto, Sencillo y Organizado) y el hecho de que se pueda usar un efecto no significa que se deba usarlo.
- *Claridad:* Elegir íconos, gráficos y ayudas de navegación que muestren claramente su significado, no confundir efectos divertidos con comunicación efectiva recordando que lo claro no es aburrido.
- *Equilibrio:* Entre texto e imágenes, el fondo y la forma, el tiempo de acceso y el contenido.

## **2.8 ELEMENTOS MULTIMEDIA PARA EL DISEÑO DE UNA PRESENTACIÓN**

## **2.8.1 INTRODUCCIÓN**

 A continuación se hablara de los conceptos básicos a considerar sobre cada uno de los medios que se utilizan en una aplicación multimedia y de la educación electrónica; así como de las herramientas de software utilizadas para su generación y tratamiento. Estos medios son: imagen, animación y sonido, así como la combinación de ellos, el video.

 Primeramente, se define a la multimedia como un soporte comunicativo basado en la integración de diversos medios digitales para la creación de un documento multisensorial e interactivo. Se puede decir que en la multimedia están implicados varios tipos de medios.

 Se deberá por tanto conocer las características básicas de cada uno de estos tipos de medios para luego decidir qué y cómo se utilizaran los mismos en la creación de una presentación multimedia.

#### *Medios: Imagen, Sonido, Animación y Video.*

 En este apartado se verán los conceptos básicos a considerar sobre cada uno de los medios que se utilizan en una aplicación multimedia; estos medios ya mencionados anteriormente son: imagen, sonido, animación y video.

#### **2.8.2 IMAGEN**

 Una imagen está compuesta por un conjunto de puntos, denominados "pixels"("Picture Element" o "Douts"). Estos "pixels" están dispuestos en la pantalla de la computadora formando una matriz de puntos denominada "Bit-Map" o "Mapa de Bits". Este mapa de bits es una matriz donde cada elemento, posee toda la información relacionada con cada uno de los puntos de la imagen, que están caracterizados por una coordenada asociada a cada punto específico.

 Una determinada imagen poseerá también una resolución asociada a ella que es el número de elementos que esta imagen posee en forma horizontal y vertical.

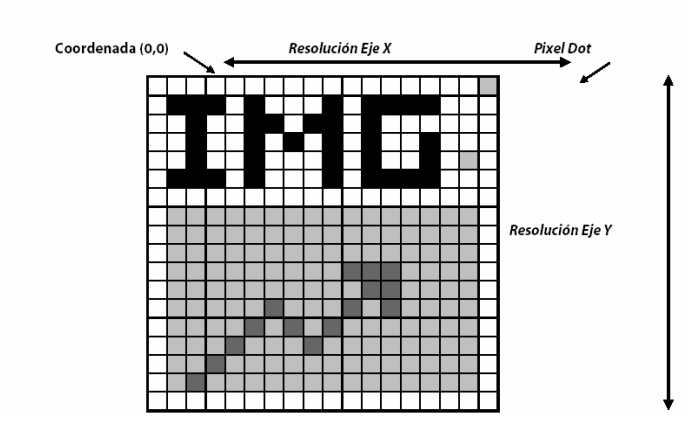

Figura 2.11.- Representación de un Bitmap

#### *MAPA DE BITS*

 Las imágenes de mapas de bits están formadas por una colección de bits encendidos o apagados, sin estados intermedios. Este tipo de imagen puede mostrarse en cualquier tipo de computadora, y es especialmente adecuada para la salida por impresora, porque al nivel más elemental, una impresora hace un punto oscuro sobre el papel.

 Si el pixel está encendido, se imprime un punto entintado; en caso contrario no se imprime. Otra ventaja de este tipo de imágenes es que son relativamente compactas cuando se almacenan en un archivo en disco.

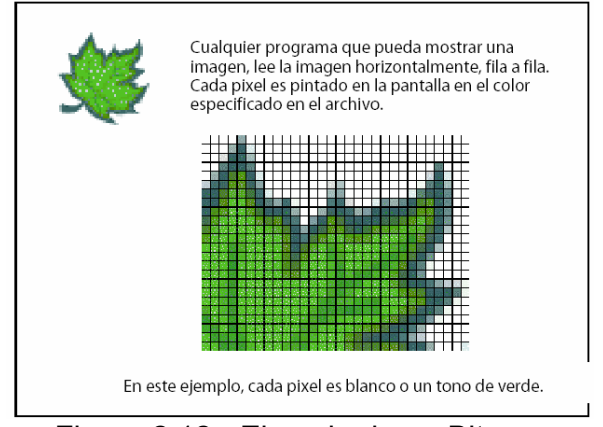

Figura 2.12.- Ejemplo de un Bitmap

#### *VECTORIAL*

 La imagen vectorial es la representación interna de un gráfico en forma de pares de coordenadas espaciales (vectoriales). Este tipo de representación ofrece ventajas importantes.

 Si la imagen está constituida por elementos simples (segmentos de línea), una alternativa valiosa es representarla internamente a través de las coordenadas necesarias para definir cada elemento. En el caso de las líneas, cada segmento requiere un par de coordenadas para cada uno de sus extremos. Es posible definir a través de coordenadas o parámetros elementos más complejos que un simple segmento: arcos de elipse, curvas paramétricas, etc.

 Las imágenes vectoriales se componen de puntos clave y los caminos que definen las formas y las instrucciones de color, como líneas y relleno. Pueden ser editadas moviendo los puntos clave o caminos.

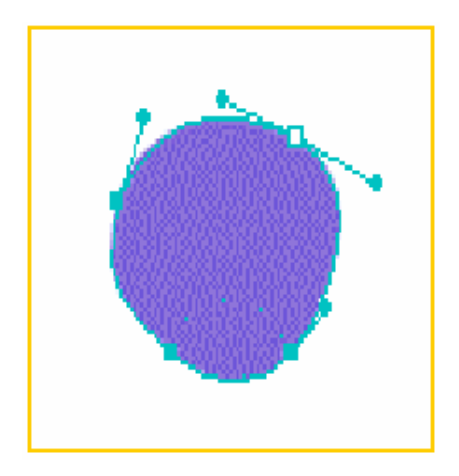

Figura 2.13.- Ejemplo de Imagen Vectorial

 La representación final, en un dispositivo de imagen por pixels, exigirá convertir en ese momento las expresiones vectorizadas a pixels.

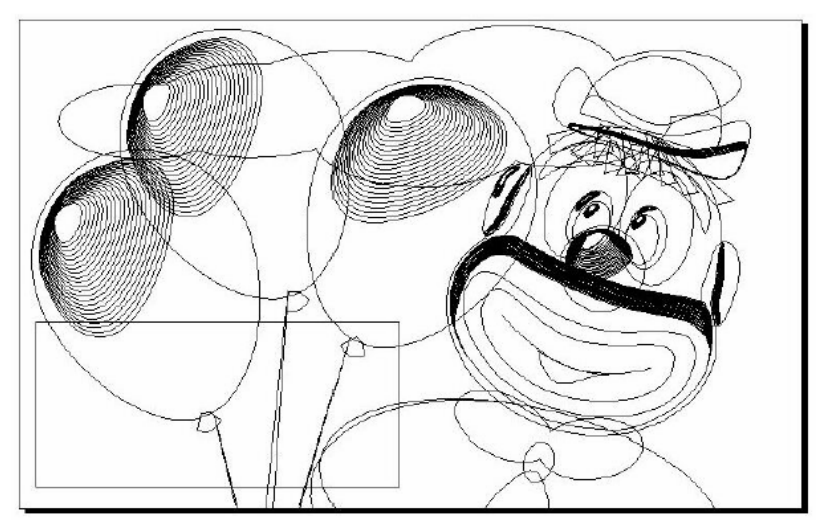

Figura 2.14.- Dibujo vectorial en Corel Draw. Vista de Líneas de Dibujo

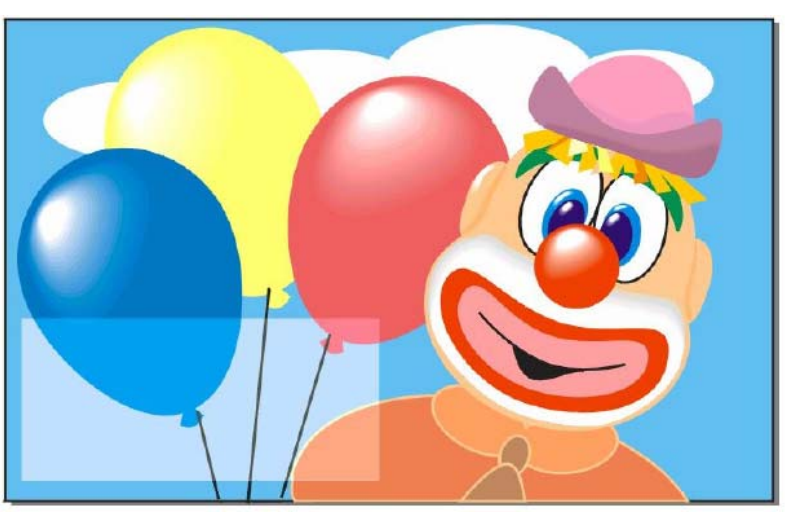

Figura 2.15.-Dibujo vectorial en Corel Draw. Vista Normal (Rellenos y Mapas de bits)

 La ventaja de los gráficos vectorizados frente al mapa de bits es principalmente que en una representación bitmap los objetos no conservan su identidad. Si se dibujan tres líneas rectas, en la representación bitmap simplemente se alterará el color de un cierto número de pixels. La conversión de coordenadas de la recta a valores de pixels tiene lugar, *de* una vez para siempre*,*  al trazar la recta, y es irreversible. Ningún procedimiento automático posterior podrá borrar, alterar o transformar selectivamente una de esas rectas.

 Es cierto que esas transformaciones pueden restringirse a un área determinada del gráfico, pero nunca a un objeto.Además, la naturaleza discreta de las celdas hace que las transformaciones se produzcan con degradación y cada nueva transformación agrega degradación, hasta destruir virtualmente la imagen.

 En los sistemas vectorizados, los objetos conservan entidad. Por ejemplo, en un gráfico construido en base segmentos, se tendrán una lista de las coordenadas de cada segmento definido. Nada impide tomar un segmento y eliminarlo o modificar sus parámetros.

 Otra ventaja es la representación gráfica en 3D. Cuando se habla de gráficos 3D, está sobreentendido que la presentación será en dos dimensiones. Pero internamente, se almacenaran las coordenadas tridimensionales de los objetos graficados. Naturalmente, un formato de mapa de bits es inservible para representación gráfica en 3D.

#### *Ventajas del uso de Imágenes Vectoriales*

*• Tamaño de archivo:* al solo almacenar instrucciones para dibujar la imagen, el tamaño es significativamente menor.

*• Reutilización:* se puede cambiar fácilmente el tamaño, color, o redibujar sin perder calidad.
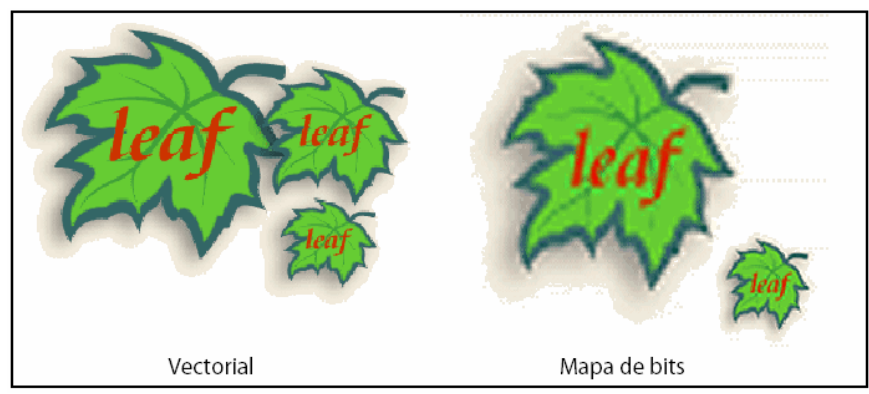

Figura 2.16.- Ejemplo de una misma imagen ampliada en vectorial y en mapa de bits

#### *Desventajas del uso de Imágenes Vectoriales*

*• No hay formatos de estándares:* A excepción del programa Flash, su uso queda limitado al diseño gráfico y al desarrollo en programas como Fireworks, Freehand o Ilustrator.

• Una vez que se termina el diseño se exporta en formatos GIF ó JPEG.

#### *COLOR DE IMAGEN*

 Un elemento de gran importancia en la creación de una imagen es su color, por ese motivo se va a describir aquí con más detalle.

 El color está relacionado específicamente con la percepción visual del ser humano. El concepto de "color" puede ser definido a través de la teoría de "tristimulus", que será explicada de una manera simplificada aquí:

 El ser humano posee en su sistema visual tres tipos de sensores capaces de identificar tres fases diferentes de "espectros de energía". Estas fases corresponden a las tonalidades Rojo (Red), Verde (Green) Azul (Blue). Luego el ser humano ve en la realidad la combinación resultante de la mezcla de estos tres colores básicos.

 El sistema de colores utilizado en las computadoras es usualmente el sistema RGB (Red-Green-Blue), donde lo que se hace es controlar la graduación de estos tres colores básicos. Cuando se define un determinado color en una computadora, lo que se esta especificando en realidad es la intensidad (valor asociado) de los emisores R, G y B.En el sistema RGB, el valor (0,0,0) equivale al color negro con intensidad cero en sus tres componentes. El valor (255,255,255) equivale al color blanco donde sus tres componentes están presentes con su intensidad máxima. Las 256 combinaciones entre RGB serán capaces de generar cualquier tipo de color, cuando sus tres componentes tienen valores exactamente iguales se obtiene una escala de tonos grises del negro a blanco, que es la llamada "grey scale".

 Aunque el RGB es el sistema más utilizado para la representación de colores, existen otros sistemas que procuran adaptarse mejor a una determinada aplicación o función. Se pueden citar como ejemplo los sistemas:

- CMY Cyan, Magenta y Yellow.
- HSV Hue, Saturation e Value
- HLS Hue, Lightness e Saturation
- YIQ Usado en televisión
- CIE Chromaticity Diagram

 Una paleta de colores sirve para posibilitar el acceso a un gran número de colores en un dispositivo con características gráficas limitadas. El principio de funcionamiento de la paleta de colores es el que en la mayoría de las situaciones el usuario no precisa utilizar todo el conjunto de colores disponibles en términos de hardware de una forma simultánea. Existen paletas de colores de diferentes tamaños, siendo las más comunes de 16, 64 y 256 colores, ocupando 4, 6 o 8 bits para cada pixel.

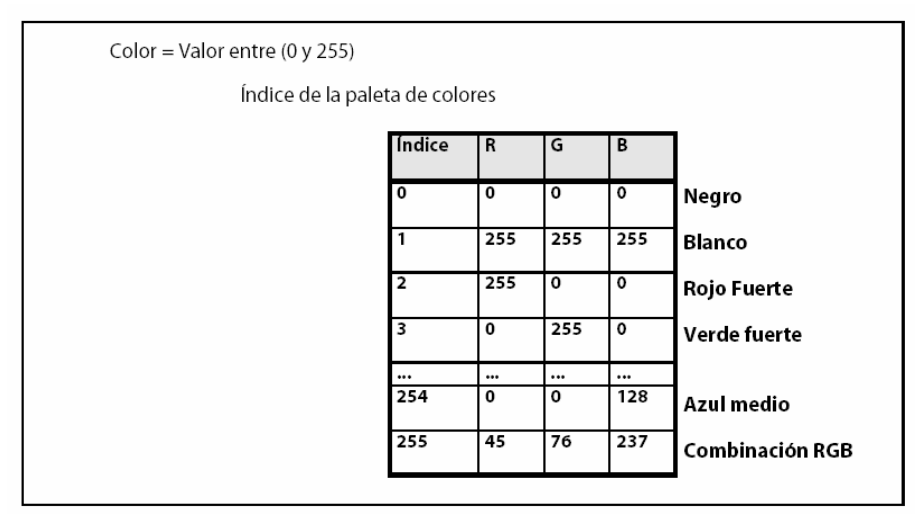

Figura 2.17.- Paleta de Colores

 De acuerdo al número de bits utilizados para codificar la información de cada píxel podemos encontrarnos con imágenes de 8, 24 ó 32 bits. La diferencia radica en la cantidad de información cromática que un pixel representado en la pantalla es capaz de asimilar. Así, las imágenes de hasta 8 bits poseen un solo canal de información de color, lo que representa un máximo de información de 256 colores; las de 24 bits, tienen 3 canales de información, y ello habilita 16,7 millones de posibles colores por pixel; por último, las de 32 bits, con cuatro canales e infinitos colores.

#### *Imágenes Indexadas*

- Son imágenes mapeadas a una paleta de 256 colores o menos.
- Los colores son almacenados en una paleta, que tiene una tabla de color.
- Por ejemplo, los archivos GIF.

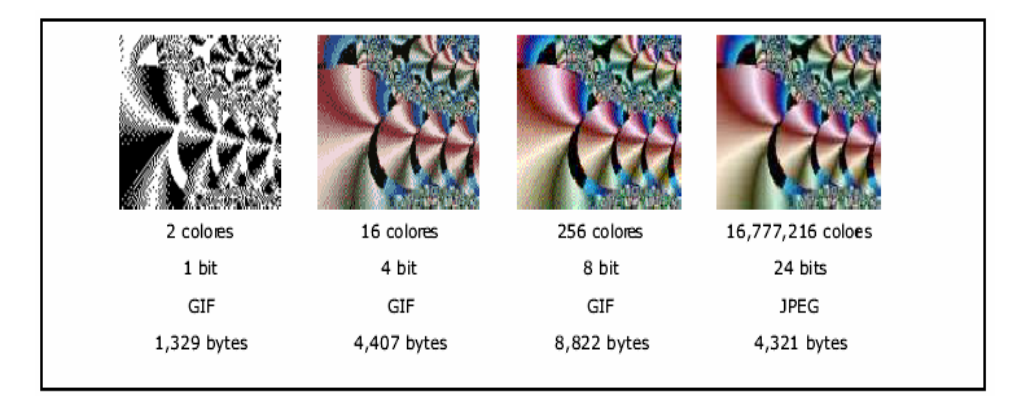

Figura 2.18.- Una misma imagen con diferentes resoluciones

#### *Resolución de imagen*

• Número de pixels por pulgada.

#### *Profundidad de color*

• Es el máximo número de colores de una imagen y esto se basa en la cantidad de bits por píxel.

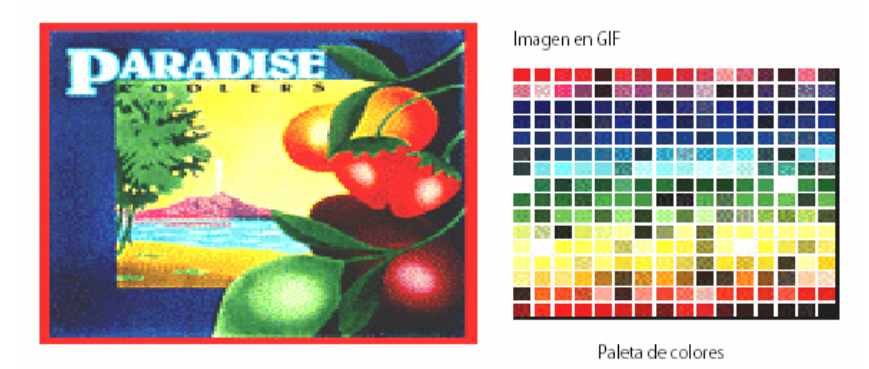

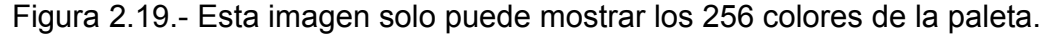

#### *Imágenes en color real o RGB*

- Almacena 8 bits de datos por cada valor Rojo, Verde y Azul.
- Juntos forman 24 bits por pixel que tienen 16.7 millones de colores.
- Las imágenes JPEG (16.24 o32 bits) son imágenes RGB.

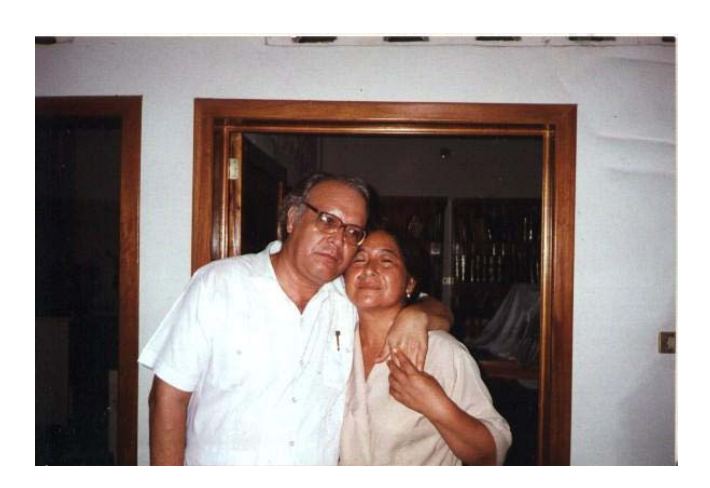

Figura 2.20.- Imagen en RGB, 24 Bits, 16 millones de colores

#### *FORMATOS MÁS UTILIZADOS*

 Existen diferentes formatos de archivos para el almacenamiento de las diferentes clases de representaciones de imágenes. El almacenamiento de la imagen envuelve básicamente tres elementos principales: la forma como la imagen está representada, el tipo de compactación empleado, y el contenido ó informaciones acerca de la imagen (resolución, paleta, etc.). Un mismo tipo de archivo puede inclusive permitir un almacenamiento de diferentes clases de imágenes y también permitir la utilización de varios métodos de compactación. Cada formato gráfico tiene características propias y algunos son más adecuados que otros para una tarea específica.

Los formatos de archivos más utilizados son GIF, JPEG y PNG.

¿Qué formato se usará?

- *GIF:* Con imágenes compuestas de líneas y bloques de color sólidos, texto, caricaturas o botones.
- *JPEG:* Con fotografías y otras imágenes con tono continuo.
- *PNG:* Cualquier imagen de líneas o tono continúo.

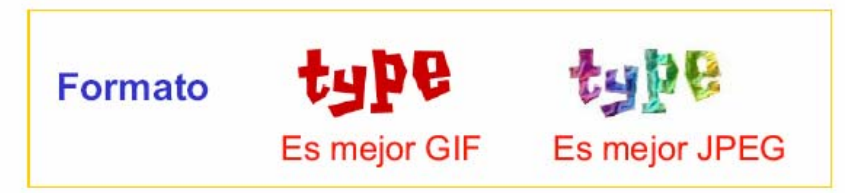

Figura 2.21.- Comparación entre el formato GIF y el JPEG.

*Imagen Animada* 

• Ilusión de movimiento al ver una sucesión de imágenes fijas generadas por la computadora.

- Un GIF animado se compone de una serie de frames o cuadros.
- La capacidad de animación es parte del formato GIF89.
- Para ver este tipo de GIF no se requiere ningún visualizador especial ni plug in.

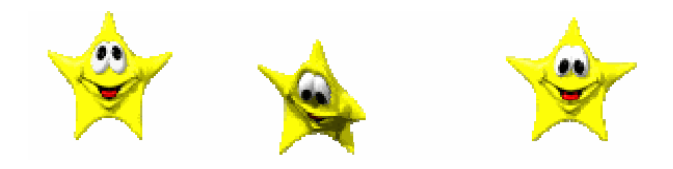

Figura 2.22.- Imagen Animada.

#### **2.8.3 SONIDO**

 Para escuchar cualquier tipo de sonido utilizando una computadora, se presentan varios inconvenientes que hace falta resolver de la forma más eficiente posible. El primero de ellos consiste en convertir el audio (formato analógico) al formato binario, es decir, cadenas de unos y ceros, que es el único lenguaje que entiende una computadora. Es lo que se conoce con el nombre de digitalización.

 La digitalización del sonido se compone de dos fases: muestreo y cuantización. El muestreo consiste en decidir cada cuanto tiempo se va a tomar una muestra del sonido. Estos intervalos de tiempo dan lugar a la frecuencia del sonido, medida en hertzios (Hz). En cada uno de esos intervalos se toma el valor de la amplitud de la onda que forma el sonido, operación que se conoce como cuantización. Al digitalizar un sonido sólo se toman medidas cada cierto tiempo, por lo que se pierde información y por lo tanto calidad, a no ser que esas medidas se realicen cada poco tiempo. Para que esa pérdida de calidad no se produzca, la frecuencia debe ser al menos el doble que la frecuencia máxima de la señal. Puesto que el oído humano sólo reconoce frecuencias situadas entre los 20 Hz y los 20 KHz, una frecuencia de muestreo adecuada será 40 KHz. El sonido con calidad CD, por ejemplo, dispone de una frecuencia de 44.1 KHz.

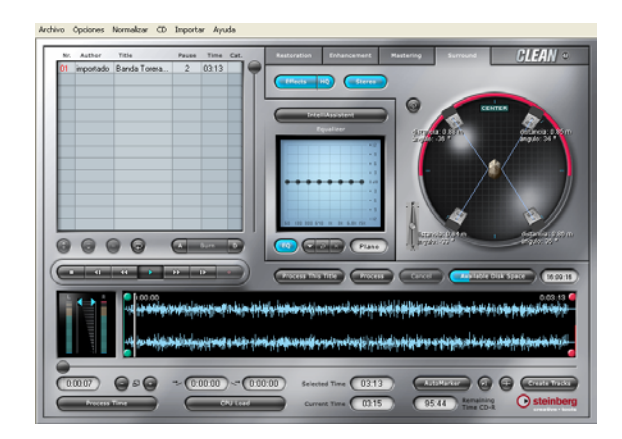

Figura 2.23.- Software de edición de sonido digital

 La digitalización sonora ofrece otras ventajas, con respecto al formato analógico, pues almacena menos ruido, no se corrompe al transmitirse, acepta diversos métodos de control de errores para asegurar una recepción perfecta, así como encriptaciones que evitan que pueda ser manipulada por usuarios no autorizados.

 Sin embargo, hay restricciones: ocupa un ancho de banda mucho mayor que la codificación analógica, o lo que es lo mismo, mucho más espacio, y se necesita una mayor capacidad de procesamiento.

#### *Formatos más utilizados*

 A lo largo de los años, en función de la potencia de las computadoras y su capacidad gráfica y sonora, han existido innumerables sistemas de compresión. En el caso del audio, son famosos los estándares WAV y MP3.

 Un WAV es un formato de sonido (de onda) que comprende distintos grados de calidad de sonido en base a la cantidad de bits, a la frecuencia de muestreo (en hz) así como al sonido estéreo o mono. Con un archivo WAV podemos conseguir una calidad de sonido igual a la de un CD pero estos archivos ocupan demasiado espacio de almacenamiento.

 Un archivo MP3 no es más que un archivo WAV de una calidad muy elevada comprimido. Este estándar que muchos asocian, erróneamente, al formato MPEG-3, presenta la gran ventaja de que mantiene una calidad de sonido equiparable a la de los CD musicales, ocupando muy poco espacio de almacenamiento.

Su efecto en el mundo de la música ha sido impactante.

 Mientras que 1 minuto de música en formato CD puede tardar hasta 1 hora en transmitirse a través de Internet, utilizando un módem estándar a 28.8 Kbps, esa misma música comprimida en formato MP3, sin perder calidad, tan sólo tarda 7 minutos.

 Puesto que 1 minuto de audio ocupa algo menos de 1 Mb, un CD-ROM puede almacenar hasta 150 canciones de 5 minutos de duración, frente a las 15 ó 20 de un CD musical tradicional.

Otros formatos de sonidos muy utilizados son:

- AIFF (Apple)
- AU (Unix)
- VOC (Creative Labs)
- MIDI / MOD (Sintetizada)
- RA (Real Audio)

## **2.8.4 ANIMACIÓN**

 Una animación no es más que la creación de la ilusión de movimiento al ver una sucesión de imágenes fijas generadas por computadora.

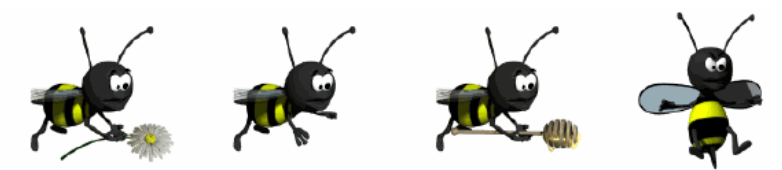

Figura 2.24.- Ejemplo de Animación

 En la animación tradicional de fotograma a fotograma, la ilusión de movimiento se crea filmando una secuencia de celuloides pintados a mano y, a continuación, proyectando las imágenes a mayor velocidad, por lo general de 14 a 30 fotogramas por segundo. En animación informática, las ilustraciones se crean mediante programas informáticos, fotograma a fotograma y, a continuación, se modifican y se reproducen.

 La animación informática puede utilizarse para crear efectos especiales y para simular imágenes imposibles de generar con otras técnicas. Se ha utilizado para visualizar grandes cantidades de datos en el estudio de las interacciones de sistemas complejos, como la dinámica de fluidos, las colisiones de partículas y el desarrollo de tormentas. Estos modelos de base matemática utilizan la animación para ayudar a los investigadores a visualizar reacciones. La animación informática ha sido empleada también en casos judiciales para la reconstrucción de accidentes.

#### *Formatos más utilizados*

- **AVI:** vídeo digital sin interacción.
- **SWF:** almacenamiento vectorial y posibilidad de interacción.

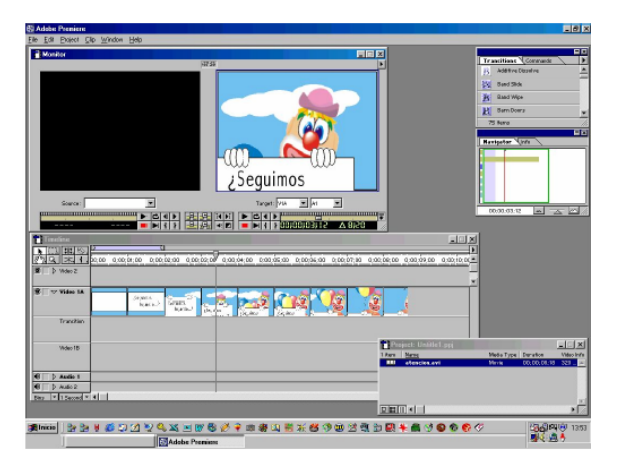

Figura 2.25.- Software para animación por fotogramas.

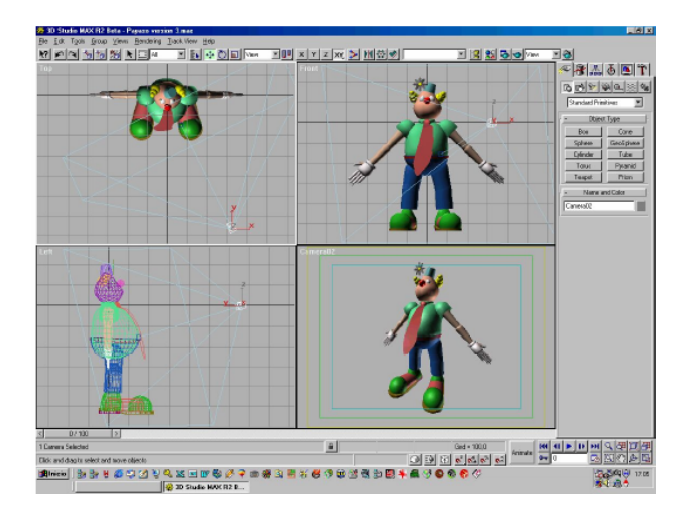

Figura 2.26.- Software para modelado y creación de animaciones tridimensionales

#### **2.8.5 VIDEO**

 El gran desarrollo experimentado por las tecnologías de la información ha creado muy diversas necesidades tanto de conocimiento como de aplicación, requiriendo de esta manera herramientas que suplan estas necesidades.

 A medida que las comunicaciones digitales se imponen cada vez más en el mundo de hoy, el procesamiento digital de señales obtiene un interés especial, debido a que este es la base para muchas aplicaciones importantes como la televisión digital, Internet, la multimedia, el sonido digital y en general el entretenimiento.

 Hace una década, la posibilidad de difundir video digital destinada al publico en general parecía muy lejana, incluso se pensaba que su introducción no llegaría antes del final de este siglo XX.

 La razón fundamental para afirmar esto era el importante flujo de información que se necesitaba transmitir para una imagen de video digitalizada, el cual era de 108 a 270 Mbit/s.

 A partir de finales de los años 80, el rápido desarrollo de eficaces algoritmos de compresión de video, como el estándar JPEG (Joint Photographic Experts Group) para imágenes fijas y, después MPEG (Motion Pictures Experts Group) para imágenes en movimiento, reducirían de forma significativa el flujo necesario para la transmisión de imágenes, lo que cambió radicalmente el panorama al llevar estas cantidades a valores mucho más razonables (de 1.5 a 30 Mbit/s, dependiendo de la resolución de las imágenes en movimiento), al tiempo que los progresos en integración permitían considerar la realización práctica de circuitos de descompresión, así como los circuitos de memoria asociados a un precio accesible.

 El presente estudio se ha centrado en la Compresión de Video Digital, enfocada hacia los estándares MPEG, los cuales buscan reducir al máximo la cantidad de información que se genera al digitalizar el video creando imágenes de la más alta calidad y excelencia.

#### **2.8.5.1 COMPRESIÓN DE VIDEO**

 La compresión de video surge de la necesidad de transmitir imágenes a través de un canal que contenga un ancho de banda aceptable. A continuación se examinarán cuales son los métodos más utilizados que permiten obtener este resultado, y las diferentes normas que se utilizan hoy día.

 Estos métodos de compresión, recurren a los procedimientos generales de compresión de datos, aprovechando además la redundancia espacial de una imagen (áreas uniformes), la correlación entre puntos cercanos y la menor sensibilidad del ojo a los detalles finos de las imágenes fijas (JPEG) y, para imágenes animadas (MPEG), se saca provecho también de la redundancia temporal entre imágenes sucesivas<sup>19</sup>.

 La Figura 2.27 muestra que cuando las imágenes individuales son comprimidas sin referencia a las demás, el eje del tiempo no entra en el proceso de compresión, esto por lo tanto se denomina codificación intra (intra=dentro) o codificación espacial.

 A medida que la codificación espacial trata cada imagen independientemente, esta puede emplear ciertas técnicas de compresión desarrolladas para las imágenes fijas. El estándar de compresión ISO (International Standards Organization) JPEG (Joint Photographic Experts Group), está en esta categoría.

 Donde una sucesión de imágenes codificadas en JPEG también se usan para la televisión, esto es llamado "JPEG en movimiento".

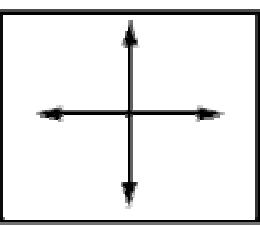

Figura 2.27.Codificación intra o espacial, explora la redundancia dentro de la imagen

l <sup>19</sup> T.Sikora, MPEG-1 and MPEG-2 Digital Video Coding Standards, Digital Consumer Electronics Handbook

 Se pueden obtener grandes factores de compresión teniendo en cuenta la redundancia entre imágenes sucesivas. Esto involucra al eje del tiempo, la Figura 2.28 muestra esto. Este proceso se denomina codificación inter (inter=entre) o codificación temporal.

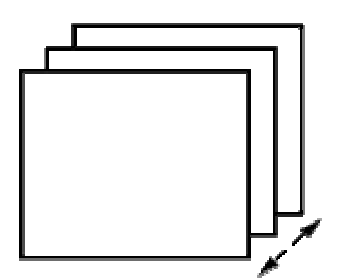

Figura 2.28.- Codificación inter o temporal, explora la redundancia entre imágenes.

 La codificación temporal permite altos factores de compresión, pero con la desventaja de que una imagen individual existe en términos de la diferencia entre imágenes previas. Si una imagen previa es quitada en la edición, entonces los datos de diferencia pueden ser insuficientes para recrear la siguiente imagen. El estándar ISO MPEG (Motion Pictures Experts Group) utiliza esta técnica.

 En el año de 1990, la ISO, preocupada por la necesidad de almacenar y reproducir imágenes de video digitales y su sonido estereofónico correspondiente, creó un grupo de expertos que llamó MPEG (Moving Pictures Expert Group) procedentes de aquellas áreas implicadas en el problema (telecomunicaciones, informática, electrónica, radio difusión, etc).

 El primer trabajo de este grupo se conoció como la norma ISO/IEC 11172, mucho más conocida como MPEG-1, en el año 1992. La idea inicial era la de permitir el almacenamiento y reproducción en soporte CD-ROM con un flujo de transmisión de datos del orden de 1,5 Mbits/s, transportando tanto imagen como sonido.

 El estándar MPEG además de aprovechar la redundancia espacial intrínseca de una imagen fija utilizada en la codificación JPEG, aprovecha la redundancia temporal que aparece en la codificación de imágenes animadas, permitiendo encontrar similitudes entre las imágenes sucesivas de video<sup>20</sup>.

 Debido a que la calidad en la compresión de video en el estándar MPEG-1 era de baja calidad y no servía para otras aplicaciones, se creó la norma ISO/IEC 13818, mucho más conocida con el nombre de MPEG-2. Esta norma permite un flujo de transmisión hasta el orden de los 20 Mbits/s, transportando tanto imagen como sonido. Norma que se utilizaría en la televisión de alta definición.

l <sup>20</sup> Cuello Rojas, Freddy Fabián. Compresión de Video Digital Bajo los estándares MPEG Cali, Colombia

 En la actualidad, se está trabajando en una norma que será llamada MPEG-4 y está encaminada a la transmisión de datos del orden de los 8 a 32 Kbits/s, norma que será utilizada en las aplicaciones de video conferencia o video teléfono.

#### **2.8.5.2 COMPRESIÓN DE VIDEO EN EL ESTÁNDAR MPEG-1 (APLICACIONES MULTIMEDIA)**

 Su principal objetivo es alcanzar un flujo de transmisión de datos constante de 1,5 Mbits/s (flujo de un CD-ROM de simple velocidad) del cual, 1.15 Mbits/s son para el video y los 350 Kbits/s restantes son para el sonido (estéreo) y para datos auxiliares.

 La compresión de video utiliza los mismos principios que JPEG con pérdidas, a la que se le añaden nuevas técnicas que, juntas, forman el MPEG-1, que permiten reducir considerablemente la cantidad de información necesaria para la transmisión de imágenes sucesivas muy correlacionadas temporalmente.

 Estas técnicas, llamadas de "predicción con compensación de movimiento", consisten en reducir, con un mínimo de información adicional, la mayoría de las imágenes precedentes (incluso las que le siguen).

 Esto requiere un dispositivo de estimación de movimiento en el decodificador, que es la parte más compleja.

 Tratándose de imágenes en movimiento o animadas, la descompresión deberá poder hacerse en "tiempo real" durante la reproducción. Por otro lado, la necesidad de un tiempo de sincronización y de una respuesta de acceso aleatorio a una secuencia no demasiado largos (0.5 segundos máximo) limita el número de imágenes que pueden depender de la misma primera imagen a diez o doce para un sistema de 25 imágenes por segundo.

 MPEG-1 se considera como un video solamente progresivo (no entrelazado), que alcanza un bitrate de 1.5 Mbps. La entrada de video es usualmente convertida primero al formato estándar de entrada MPEG SIF (Standard Input Format). El espacio de color adoptado es Y- Cr- Cb según la recomendación CCIR 601. En el MPEG-1 SIF el canal de luminancia es de 352 pixeles x 240 líneas y 30 cuadros/segundo.

 Los componentes de luminancia y crominancia son representados por 8 bit/pixel, y el componente de crominancia es submuestreado por 2 en ambas direcciones tanto vertical como horizontal. Mientras tanto los parámetros de video, los cuales son el tamaño de la imagen y la razón temporal, se pueden especificar, y por lo tanto son arbitrarios.

 El siguiente conjunto de consideraciones contiene los parámetros específicos que ayudan a la implementación del hardware.

- Máximo número de pixeles/línea: 720
- Máximo número de líneas/imágenes: 576
- Máximo número de imágenes/seg: 30
- Máximo número de macrobloques/imagen: 396
- Máximo número de macrobloques/seg: 9900
- Máximo bitrate: 1.86 Mbits/seg
- Máximo tamaño del buffer del decodificador: 376832 bits

 MPEG define tres tipos de imágenes que se encadenan según el esquema de la Figura 2.29. Los cuales son el soporte de la codificación diferencial y bidireccional, minimizando la propagación de errores.

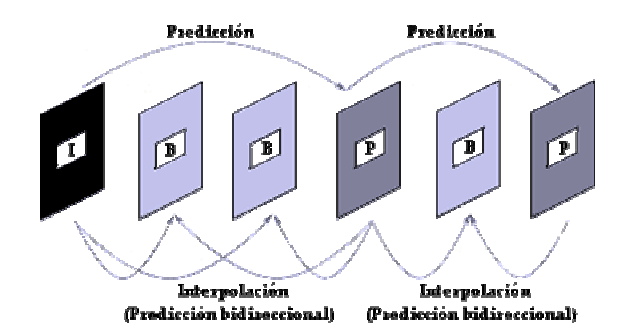

Figura 2.29.- Encadenamiento de los 3 tipos de imágenes MPEG

- 1. *Las imágenes I (intra):* Son imágenes que no requieren información adicional para su decodificación. Son codificadas sin ninguna referencia a otras imágenes, como en JPEG, es decir, que contiene todos los elementos necesarios para su reconstrucción por el decodificador y son, por ello, el punto de entrada obligatorio para el acceso a una secuencia. La tasa de compresión de imágenes I es relativamente pequeña, comparable con la de JPEG con pérdidas. Ellas consisten ante todo de los coeficientes transformados y no contienen vectores de movimiento.
- 2. *Las imágenes P (previstas):* Se codifican con respecto a las imágenes de tipo I o P anteriores, gracias a las técnicas de predicción con compensación de movimiento. Como la compensación de movimiento no es perfecta, no se podrá multiplicar indefinidamente el número de imágenes I, ya que, como se utilizan para decodificar otras imágenes P o B, se propagan amplificando cualquier error de codificación. Su tasa de compresión es claramente mayor que la de las imágenes I. Las imagines P requieren aproximadamente la mitad de los datos de las imágenes I.
- 3. *Las imágenes B (Bidireccionales):* Se codifican por interpolación entre dos imágenes de tipo I o P precedentes y siguiente que las enmarcan. Como no

se utilizan para describir otras imágenes, las imágenes B no propagan los posibles errores de codificación. Este tipo de imágenes es el que ofrece el factor de compresión más alto, que generalmente es de una cuarta parte de los datos de las imágenes I.

 Dependiendo de la complejidad del codificador utilizado, se podrán codificar solo las imágenes I, las imágenes I y P o las imágenes I, P y B; sin duda, con resultados absolutamente diferentes a nivel del factor de compresión y en cuanto a las posibilidades de acceso aleatorio, así como del tiempo de codificación y de la calidad percibida.

 Los dos parámetros M y N definen la manera en que las imágenes I, P y B se encadenan:

- M es la distancia (en número de imágenes) entre dos imágenes P (previstas) sucesivas.
- N es la distancia entre dos imágenes I (intra) sucesivas.

 Para alcanzar un flujo de video de 1.15 Mbits/s con una calidad satisfactoria, al tiempo que se mantiene una resolución de acceso aleatorio aceptable (< 0.5 segundos), los parámetros comúnmente utilizados son M=3 y N=12 como se muestra en la Figura 2.30.

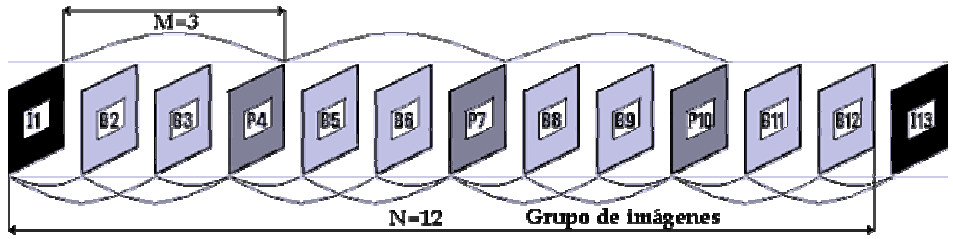

Figura 2.30.- Ejemplo de grupo de imágenes, para M=3, N=12

 En este caso, una secuencia de video se compone de 1/12 (8.33%) de imágenes I, 1/4 (25%) de imágenes P y de 2/3 (66.66%) de imágenes B. El factor de compresión global se ve favorecida por el hecho de que son las imágenes más frecuentes las que tienen un factor de compresión más alto.

 En la visualización, tras la codificación y decodificación, es evidente que las imágenes de la secuencia de video deben ser reproducidas en el mismo orden en que se captaron. Con los parámetros definidos anteriormente (M=3, N=12), el modo de codificación de imágenes sucesivas se traduce por la correspondencia número Û tipo de imagen siguiente:

1(I) 2(B) 3(B) 4(P) 5(B) 6(B) 7(P) 8(B) 9(B) 10(P) 11(B) 12(B) 13(I) 14(B) 15(B) 16(P).....

 Sin embargo, para codificar o decodificar una imagen B (Bidireccional), el codificador y el decodificador necesitarán la imagen I o P que la precede y la imagen P o I que la sigue. El orden de las imágenes será, por tanto, modificado antes de la codificación, de forma que el codificador y el decodificador dispongan, antes que las imágenes B, de las imágenes I y/o P necesarias para su tratamiento, o sea (Ver Figura 2.31):

1(I) 4(P) 2(B) 3(B) 7(P) 5(B) 6(B) 10(P) 8(B) 9(B) 13(I) 11(B) 12(B) 16(P) 14(B) 15(B).......

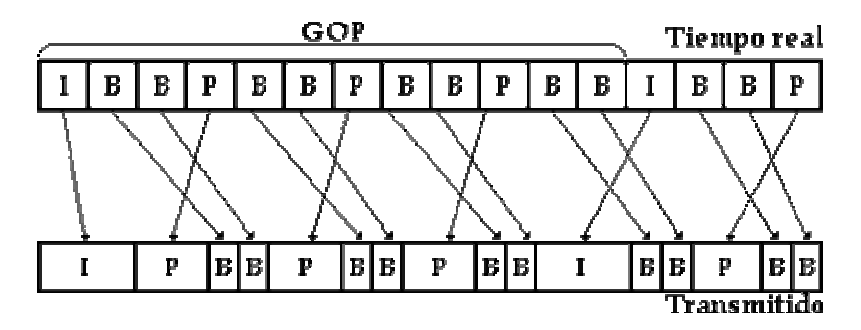

Figura 2.31.- Comparación de las imágenes antes y después de la compresión, mostrando un cambio de secuencia

 El aumento del factor de compresión facilitado por las imágenes B se paga, pues, con un tiempo de codificación/decodificación más largo (duración de dos imágenes) y un aumento en el tamaño de la memoria necesaria tanto en el codificador como en el decodificador (hay que almacenar una imagen suplementaria).

 La Figura 2.32 muestra una curva de calidad constante donde la rata de bits cambia con el tiempo de codificación. A la izquierda, solamente se utilizan imágenes I o codificación espacial, mientras que a la derecha solo se utilizan imágenes sucesivas IBBP. Esto significa que hay una codificación bidireccional de imágenes entre imágenes de codificación espacial (I) e imágenes previstas (P).

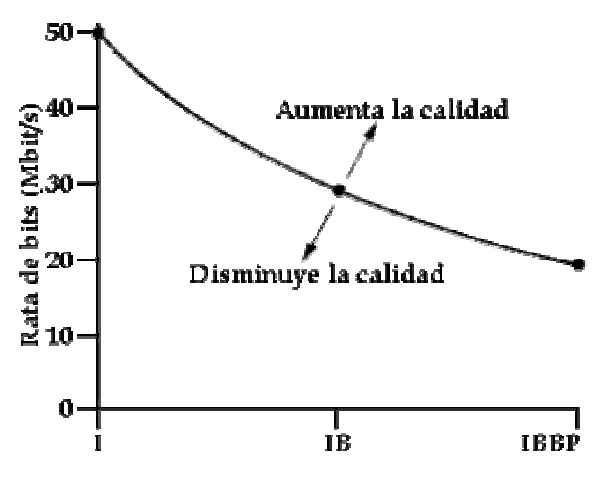

Figura 2.32. Curva de calidad constante

#### **2.8.5.3 COMPRESIÓN DE VIDEO EN EL ESTÁNDAR MPEG-2 (APLICACIONES BROADCAST)**

 MPEG-2 puede describirse como una "caja de herramientas" de compresión más compleja que MPEG-1, por lo tanto, también puede ser considerada como una unidad superior: en efecto, toma todas las herramientas anteriores y le añade otras. Además, la norma prevé la compatibilidad ascendente, lo que significa que un decodificador MPEG-2 deberá decodificar trenes binarios elementales de la norma MPEG-1. MPEG-2 se puede utilizar en un vasto rango de aplicaciones, requiriendo diferentes grados de complejidad y desempeño.

 Para un propósito práctico el estándar MPEG-2 es dividido en perfiles y cada perfil es subdividido en niveles (Ver la Figura 2.33). Un perfil es básicamente el grado de complejidad esperada en la codificación, mientras que un nivel describe el tamaño de la imagen, la resolución de esta o la velocidad de transferencia de bits usada en ese perfil. En principio, hay 24 combinaciones posibles, pero no todas están definidas. Un codificador MPEG cuando entrega un perfil y un nivel determinado, debe además ser capaz de decodificarlo a perfiles y niveles inferiores.

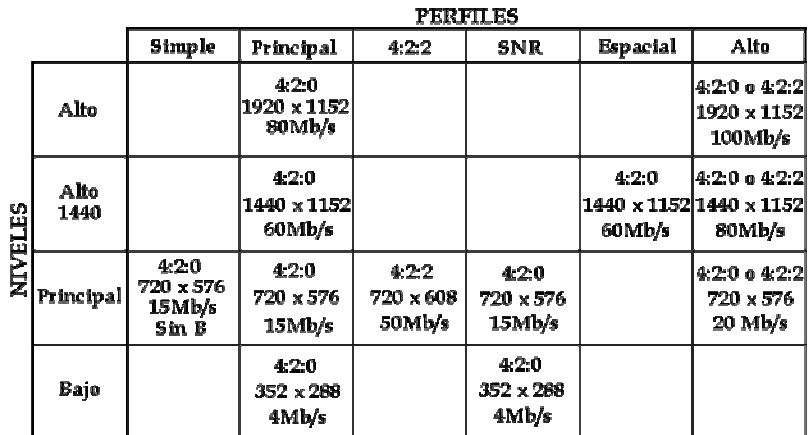

Figura 2.33. Niveles y perfiles de MPEG-2

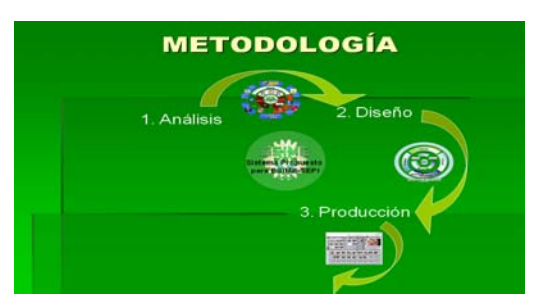

# **CAPÍTULO 3 PRODUCCIÓN DE OBJETOS DE APRENDIZAJE**

#### **3.1 SISTEMA OPERATIVO: WINDOWS SERVER 2003**

Windows Server 2003 supone un impresionante paso adelante, más que un salto revolucionario hacia el futuro de los sistemas operativos. El papel del administrador sigue centrado en un uso y mantenimiento eficientes. Está basado en los fundamentos de Windows NT y Windows 2000 con una importante ampliación, con la finalidad de ser compatible con los actuales servicios basados en la Web. Desde una perspectiva administrativa, estos cambios representan tanto retos como oportunidades. Este capítulo es una introducción de los elementos de Windows Server 2003 desde el punto de vista administrativo.

#### **3.1.1 WINDOWS SERVER 2003: UNA PERSPECTIVA HISTÓRICA**

 La diferencia fundamental entre Windows Server 2003 y su versión anterior Windows 2000 consiste en la forma de abordar Microsoft .NET Framework. Este marco ayuda a conducir el entorno de Windows hacia un sistema operativo transparente basado en servicios de Internet.

 Es cierto que Windows Server 2003 incluye cientos de adelantos de otros sistemas operativos, pero son precisamente las mejorías de .NET Framework las que han cambiado el paradigma del entorno clásico de servidor/cliente a una orientación basada en servicios de Internet. Microsoft ha trabajado cuidadosamente en un entorno informático que se basa en gran medida en sistemas operativos anteriores y, además, incorpora características avanzadas y mejoradas, y numerosas herramientas administrativas. El sistema operativo incluye algunos de los mejores elementos funcionales de UNIX, NetWare, VMS, DOS y OS/2 a la vez que proporciona una interfaz única de entorno consistente que recoge lo mejor de tecnologías anteriores, ala vez que lo actualiza teniendo en cuenta los nuevos servicios de Internet.

 La historia de los Windows Server 2003 es reciente, pero su creación se inicia hace dos décadas. Windows Server 2003 se creó a partir de la tecnología de Windows NT y su historia comienza formalmente en 1993. En aquel momento, Microsoft se había separado recientemente de IBM en el sistema OS/2 y decidió cambiar su rumbo. La primera versión lanzada al mercado de Windows NT fue como alternativa al OS/2 LAN Manager de IBM. Sin embargo, Microsoft tenía planes más ambiciosos de lo que los pesimistas industriales creyeron. La primera actualización salió un año después como la versión 3.5 y ofrecía adelantos significativos en el rendimiento y la funcionalidad. Microsoft, entonces, se eclipsó a sí mismo con el lanzamiento de Windows 95 y Windows NT fue relegado por aquel momento. El lanzamiento de Windows NT 3.51 en 1995 mejoró la funcionalidad de las redes y ofrecía un mejorado conjunto de aplicaciones de servidor conocido como BackOffice. Con este lanzamiento, Microsoft se convirtió en una seria amenaza para los fabricantes de NOS como Novell.

 Desde que salió al mercado a finales de 1996, Windows NT 4.0 ha experimentado una aceptación importante de la interfaz de usuario de Windows 95. De hecho, Microsoft internamente la llamaba la versión de actualización del shell (SUR), refiriéndose a la aplicación para el usuario de Windows 95 (mientras que Windows Server 2003 podría considerarse como la actualización de servicios de Internet de Windows 2000). Además de la interfaz de usuario, Windows NT 4.0 incorporaba el modelo de objetos comunes distribuido (DCOM) y un optimizado soporte del servidor de nombres de dominio (DNS) para su transporte TCP/IP. Es más, también se añadieron un gran número de elementos como el servidor Exchange Server al conjunto de aplicaciones BackOffice<sup>21</sup>.

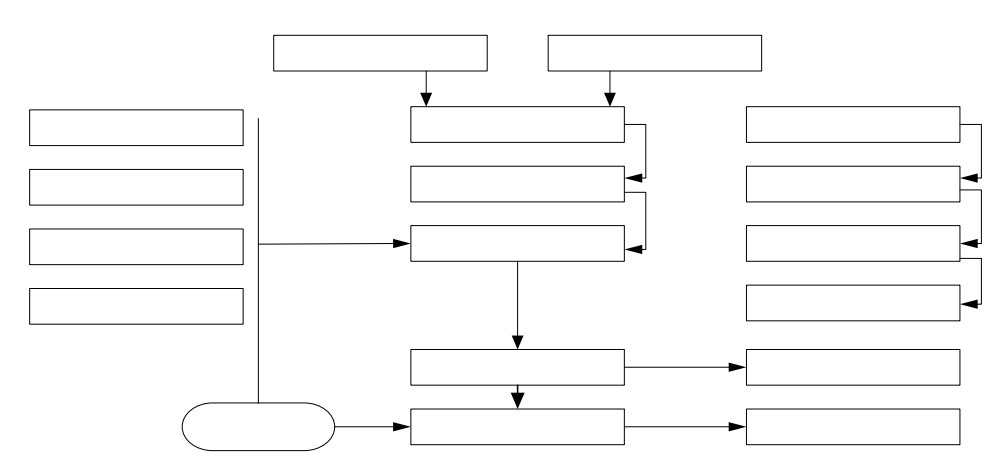

Figura 3.1.- Evolución e influencias de Windows Server 2003

 A pesar de sus numerosos adelantos y sus fuertes ventas, Windows NT 4.0 recibió críticas acerca de ciertos defectos reales, especialmente en entornos de

l

<sup>&</sup>lt;sup>21</sup> Robert Williams, Windows Server 2003 Administración de Sistemas, Anaya Multimedia 2003

organización de importante tamaño. Windows 2000 fue diseñado para superar estos defectos gracias a una familia de productos capaz de satisfacer las necesidades de distintos entornos, desde grupos de trabajo hasta las organizaciones más grandes. Windows Server 2003 se expande en este tipo de mercado.

 Windows 2000 no era tan sólo una copia de Windows NT con distinto nombre. Existían cambios significativos girando en torno a la nueva arquitectura del dominio de servidor, como la incorporación de Active Directory y otras características de redes y seguridad realmente mejoradas. Aunque Windows 2000 estaba destinado en un principio a ser lanzado como Windows NT 5.0 con la intención de proporcionar una significativa actualización del sistema operativo. Windows XP y Windows Server 2003 podrían considerarse cercanos a Windows NT 5.5. A pesar de que en Windows Server 2003 están disponibles numerosas mejorías y nuevas características, sigue siendo fiel al diseño y a la arquitectura básica de Windows 2000. Por ello, los administradores de sistemas de Windows 2000 podrán adaptarse fácilmente a Windows Server 2003.

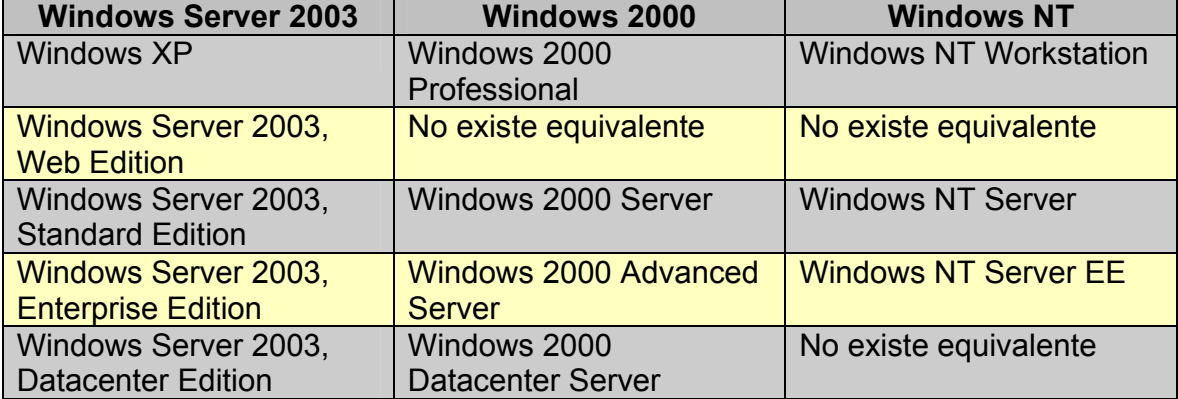

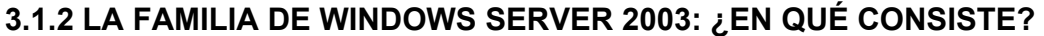

Tabla 3.1.- Comparación de los productos de Windows NT, 2000 y Server 2003.

Parece que Microsoft considera que le beneficia cambiar los nombres de sus sistemas operativos: de Windows NT a Windows 2000 y después a Windows Server 2003. En el primer caso, NT derivaba de *new technology* (nueva tecnología en inglés) y, por otro lado, la versión 2000 parecía representar a un nuevo milenio de la informática. Windows Server 2003 esta diseñado para adaptarse al nuevo mundo de los servicios de Internet. Durante su desarrollo, las versiones de cliente y servidor fueron denominadas en clave con el termino Whistler. Durante su lanzamiento y a pesar de la arquitectura común, Microsoft decidió lanzar las líneas de productos del cliente y el servidor con nombres diferentes. Las versiones cliente adoptaron el nombre de Windows XP para poner de relieve lo que Microsoft esperaba igualarse a una nueva eXPeriencia para el usuario. La designación de la línea Windows Server 2003 subraya su compatibilidad con el Internet. Al renombrar Windows XP y Windows .NET, la compañía ha creado una familia de productos de sistema operativo que se dirige a todo mercado desde el escritorio hasta la organización más complicada.

#### *WINDOWS XP HOME Y LAS EDICIONES PROFESIONALES.*

 Hasta el lanzamiento de Windows XP, el software cliente de Microsoft se dividió en dos arquitecturas totalmente distintas. Los sistemas operativos Windows 3.x y Windows 9X se basaron en MS-DOS con una aplicación gráfica. La última iteración del sistema operativo MS-DOS fue una versión de poco éxito Windows Millenium Edition. Mientras que Windows ME era reciente, ciertas características de diseño, como el soporte de dispositivo extendido, acabaron incorporadas en Windows XP. Con Windows XP, desaparece el soporte para MS-DOS. Por otro lado, Windows NT y Windows 2000 Professional constituyeron los primeros sistemas operativos cliente basados en núcleo de Windows NT. Windows XP saca provecho de Windows 2000 Professional con dos ediciones, una diseñada para el uso doméstico y otra para negocios y entornos de grupos de trabajo pequeños. La promoción de Windows XP por parte de Microsoft se ha centrado en la interfaz de usuario más limpia, que reduce el desorden y expande sus posibilidades de uso. Además, Windows XP da grandes pasos en cuanto a interconectividad, soporte multimedia, seguridad, estabilidad del sistema general y las opciones de ayuda.

#### *WINDOWS SERVER 2003, WEB EDITION*

 La nueva incorporación a la familia de servidores de sistema operativo de Windows es Windows Server 2003, Web Edition. Dado el compromiso de ofrecer compatibilidad con Internet, ésta es una funcionalidad orientada al servidor Web, como su nombre lo indica. No incluye en cambio muchas características comunes que otros servidores Windows Server 2003 proporcionan, como Active Directory. Sin embargo, esta versión está específicamente optimizada como plataforma para servicios y alojamiento Web. Gracias a elementos de .NET Framework como la innovadora característica ASP.NET, es posible compartir servicios de aplicaciones entorno Web. Windows Server 2003, Web Edition facilita el desarrollo y el uso de servicios y aplicaciones basadas en XML.

#### *WINDOWS SERVER 2003, STANDARD EDITION*

 Windows Server 2003, Standard Edition vuelve a centrarse en la versión anterior Windows 2000 Server para abordar las necesidades organizativas de cada día, como el compartir archivos e impresoras o una conexión segura a Internet. Al igual que su predecesor, esta versión está dirigida a entornos más pequeños de cliente/servidor, aunque es capaz de gestionar una organización moderadamente compleja. En términos del administrador de sistemas, este servidor está más indicado para una LAN extendida y una infraestructura WAN pequeña, como una organización compuesta por una oficina central de tamaño modesto y varias oficinas secundarias remotas. Windows Server 2003, Standard Edition es compatible con un multiprocesamiento simétrico (SMP) de dos vías y con hasta 4 GB de memoria.

#### *WINDOWS SERVER 2003, ENTERPRISE EDITION*

 Windows Server 2003, Enterprise Edition expande el núcleo de las redes y la funcionalidad de Internet para organizaciones medianas y grandes. Es el sistema operativo general del servidor de negocios por defecto. Diseñado específicamente para el uso de departamentos múltiples, está igualmente bien equipado de conjuntos de aplicaciones como un servidor de las mismas y para transacciones de comercio electrónico. Windows Server 2003, Enterprise Edition es compatible con hasta 32 GB de memoria principal, un avance importante si se tiene en cuenta la limitación de 8 GB de Windows 2000. También es compatible con un SMP de ocho vías y con un clúster de cuatro nodos con aplicaciones mejoradas de balance de carga. Windows Server 2003, Enterprise Edition en versión de 32 bits o 64 bits.

#### *WINDOWS SERVER 2003, DATACENTER EDITION*

 Windows Server 2003, Datacenter Edition fue la primera entrada de Microsoft diseñada para competir seriamente en el mercado de la organización. Windows Server 2003, Datacenter Edition proporciona una mayor disponibilidad, especialmente para soluciones críticas. Esta línea de servidores es de los mejores de Microsoft ya que soporta 62 SMP y un clúster de ocho nodos. Este producto también está disponible en versiones de 32 bits y 64 bits<sup>22</sup>.

#### **3.1.3 COMPARACIÓN DE LAS CARACTERÍSTICAS DE WINDOWS SERVER 2003**

La Tabla 3.2 proporciona una rápida referencia de los requisitos del sistema para cada una de las plataformas de Windows Server 2003. En términos prácticos, los requisitos mínimos son lamentablemente inadecuados.

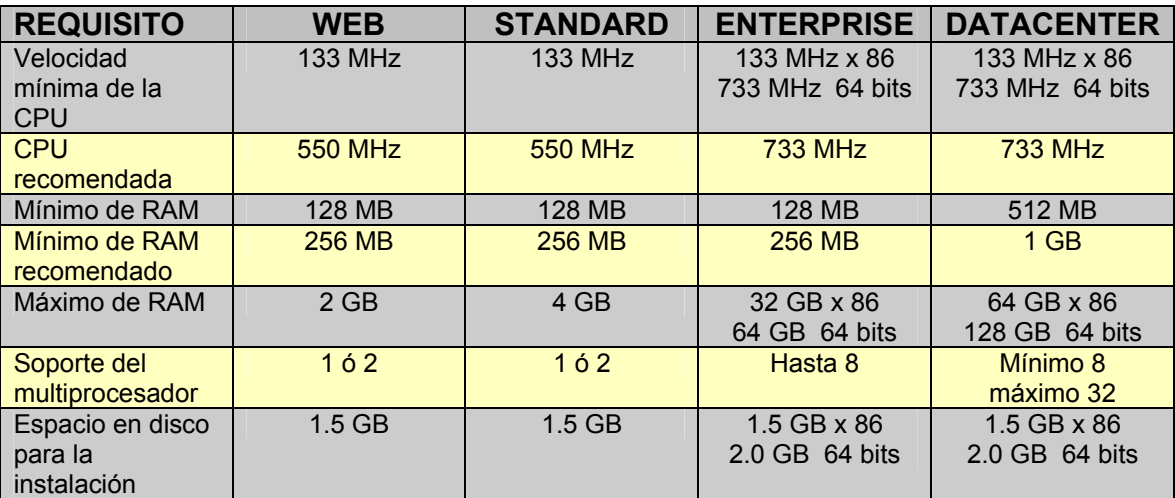

Tabla 3.2.- Comparación de los requisitos del sistema del servidor.

l <sup>22</sup> William Boswell, La Biblia de Windows Server 2003, Anaya Multimedia 2003

 Se recomienda una velocidad de la CPU de 2.6 GHz, 1 GB de RAM y espacio en Disco Duro de 40 GB.

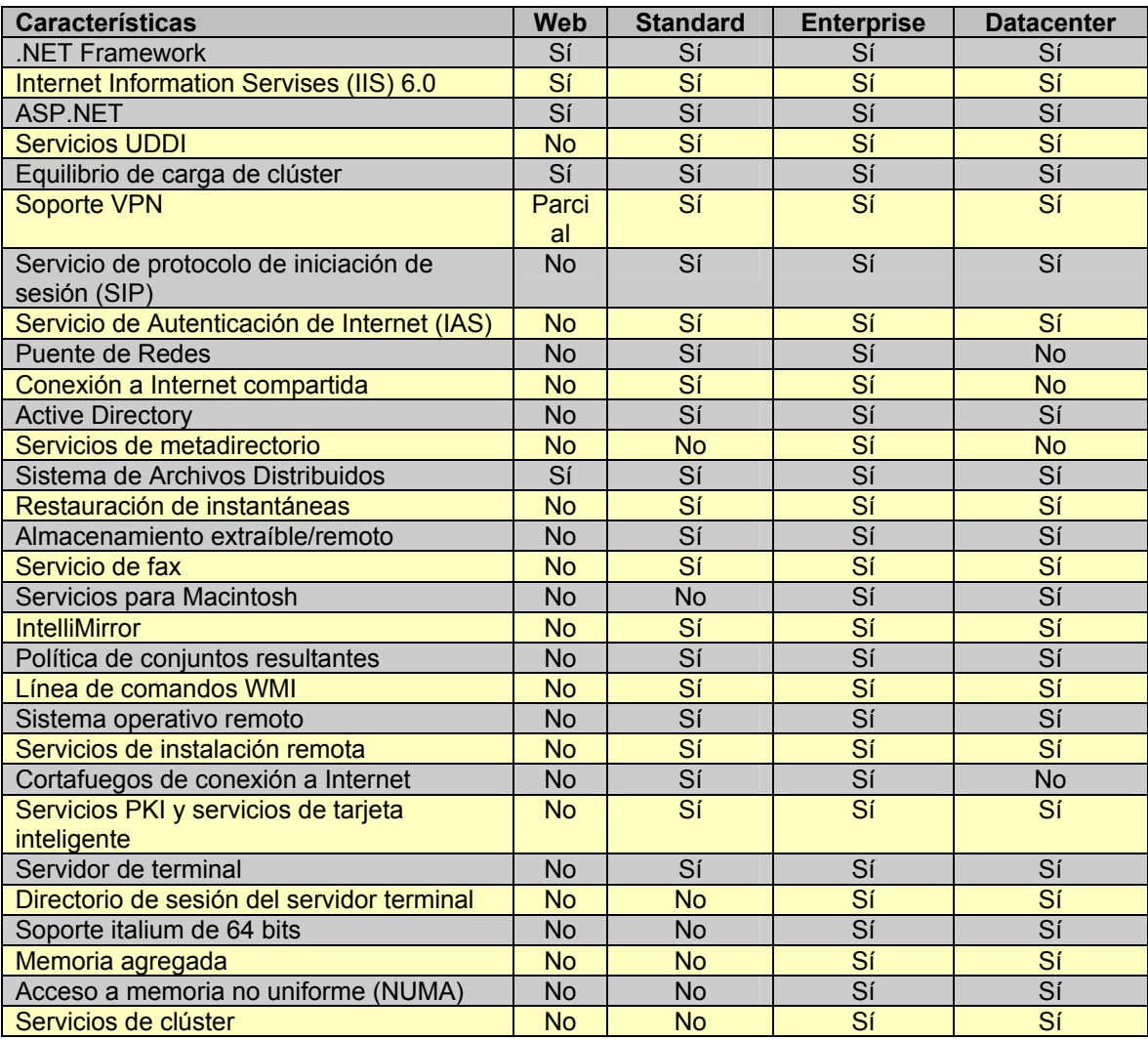

Tabla 3.3.- Comparación de las características de Windows Server 2003

#### **3.1.4 ELECCIÓN DE LA PLATAFORMA DE WINDOWS SERVER 2003**

Un servidor de video y páginas Web esta expuesto a intrusiones de cualquier parte del mundo y se necesita mucha seguridad, es decir, que ninguna persona extraña pueda modificar la configuración del mismo, para ello se necesita una aplicación llamada Cortafuegos de conexión a Internet o en inglés Firewall, dicho servidor proporciona seguridad a los equipos directamente conectados a una red LAN o Internet. Las plataformas Standard Edition y Enterprise Edition son las únicas que tienen un Cortafuegos.

La versión Standard tiene algunas limitaciones en cuanto al trabajo en paralelo de equipos, mientras que Windows Server 2003, Enterprise Edition es

más fácil compartir información, puede interactuar con otras versiones de Windows como 2000 y XP, crear un servidor de correo electrónico entre otras muchas, además hacia un inevitable crecimiento de la Sección de Estudios de Posgrado e Investigación será una elección adecuada, por ello se propone usar esta plataforma como servidor de videos.

## **3.2 TARJETA CAPTURADORA DE VIDEO**

Con ayuda de la Tabla 3.4 se compara entre cinco diferentes tarjetas capturadoras de video análogo o digital. Partiendo de que la aplicación de la tarjeta a elegir, es para digitalizar vídeos y después su transmisión a través de la Web, por medio de un servidor Windows Server 2003.

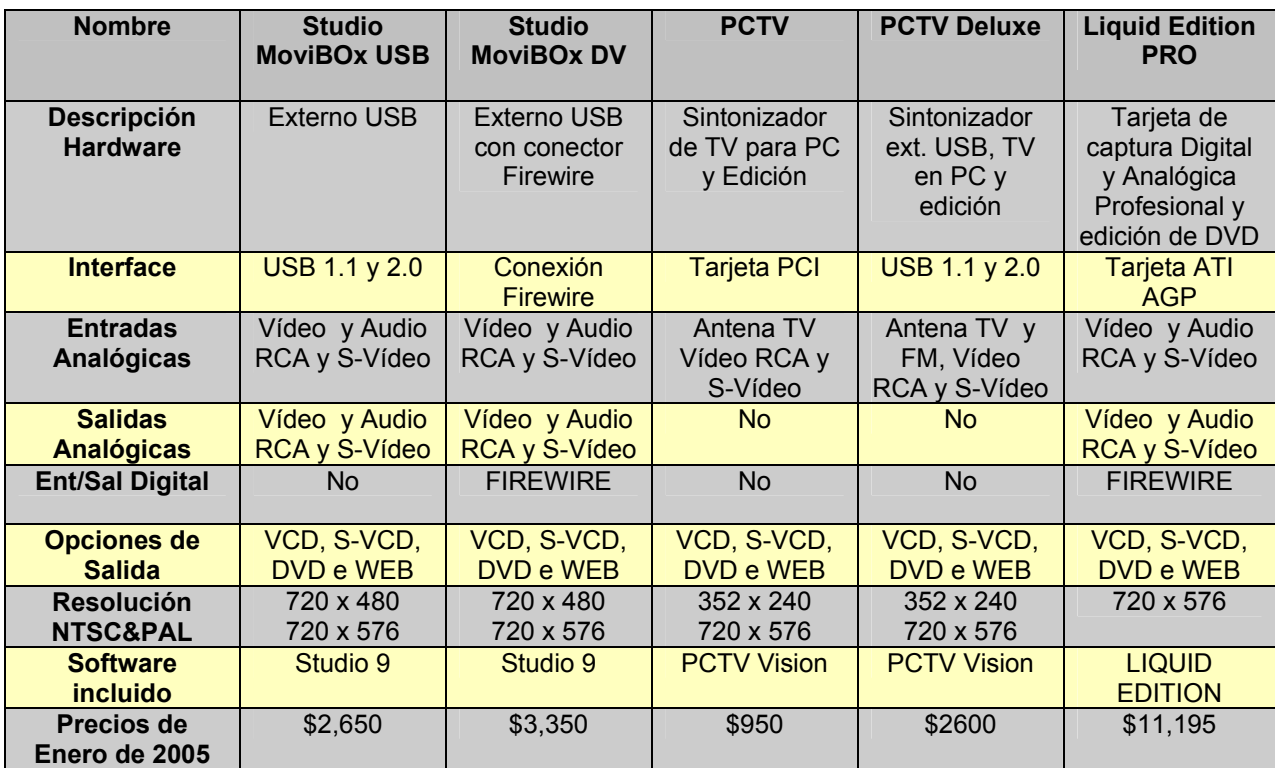

Tabla 3.4.- Comparación de algunas Tarjetas Capturadotas de Vídeo.

 Para tener un óptimo desempeño, en cuanto a la transmisión a través de la Web, la tarjeta a elegir debe tener las siguientes características principales de captura:

- Entradas de Vídeo RCA y S-Vídeo.
- Captura de Video en formato MPEG de 352 x 240 al menos.

Todas las tarjetas que se esbozan en la Tabla 3.4 cumplen estas dos características pero la PCTV es la de menor precio, dicho de otra forma, para la transmisión de un video de alta calidad a través de la Web la tarjeta PCTV es ideal para la digitalización del mismo, si se deseará la realización de DVD's educativos esta tarjeta no serviría. PCTV es una tarjeta de captura y sintonización de TV que se puede utilizar en cualquier computadora PCI. PCTV ofrece todas las funciones que usualmente proporciona el conjunto televisivo a la computadora. Se pueden ver imágenes de TV y vídeo en el tamaño que desee en el monitor de la P3. Además, se pueden digitalizar (grabar), editar y reproducir fotogramas individuales o clips de vídeo.

#### **3.2.1 CARACTERÍSTICAS DE LA PCTV**

 La tecnología PCI busmastering junto con una tarjeta gráfica adecuada permiten una superposición de TV digital. Esto significa que la imagen de TV se transfiere por medio del bus PCI, es sobreimpresionada en la imagen generada por la tarjeta gráfica y mostrada en una ventana escalable. La tarjeta básica PCTV dispone de entradas de vídeo compuesto y S-Video para poder conectar una videocasetera (VCR), una cámara de vídeo o un receptor satélite.

PCTV también viene equipado con un sintonizador de TV compatible con TV por cable y le permite recibir cualquier canal de TV utilizando una antena de TV (terrestre) normal o a través de la red de TV por cable.

El contenido del paquete PCTV incluye las aplicaciones siguientes:

- PCTV Vision es una aplicación que permite utilizar su monitor de PC como TV y VCR.
- Con la aplicación PCTV WebText se podrá utilizar la función de teletexto, ofrecida por muchos canales de TV, y guardar e imprimir páginas del teletexto.
- El PCTV Assistant asiste en la comprobación del funcionamiento del sistema de su equipo con PCTV. Todos los parámetros importantes para la correcta instalación y funcionamiento del sistema se comprueban y almacenan.
- Controladores para Windows 98/98SE, Windows Millennium Edition, Windows 2000, Windows XP y Windows Server 2003.
- Una función de grabación directa en disco (grabación directa desde la galería de vídeos a SVCD, VCD o DVD).
- Captura de archivos MPEG1, MPEG2 y DV en tiempo real.

#### **3.2.2 REQUISITOS DEL SISTEMA PARA LA INSTALACIÓN DE LA PCTV**

*HARDWARE* 

• Equipo: Al menos un Pentium II 450, Celeron 600 o una computadora similar con una ranura PCI libre y unidad de CD ROM.

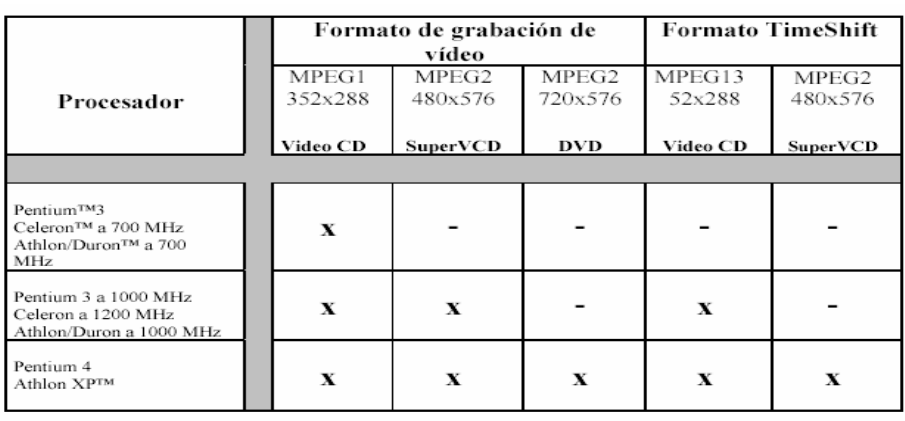

 $(\mathbf{x} = \text{es possible} - \text{es possible})$ 

Tabla 3.5.- Capacidad de la PCTV en relación con el rendimiento de la CPU

- Memoria: Al menos 128 MBytes de memoria.
- Tarjeta gráfica: Compatible con DirectX 8 (o superior) (800x600x16 bpp o más).
- Tarjeta de sonido: Si se desea grabar sonido, modificar clips de audio o controlar el volumen a través del software, la PC debe estar equipada con una tarjeta de sonido compatible con DirectX 8.x (o superior) y tener una entrada de audio libre.

#### *SOFTWARE*

La PCTV soporta cualquiera de los siguientes sistemas operativos:

- Windows 98/98SE
- Windows Millennium Edition
- Windows 2000
- Windows XP
- Windows Server 2003

#### **3.2.3 DISPOSITIVOS DE LA PCTV**

#### *DISPOSITIVOS DE VÍDEO*

 Entrada de S-Video y entrada de vídeo compuesto: La PCTV se conecta a cualquier fuente de vídeo (VCR, cámara de vídeo o laserdisk) que genere una señal de vídeo compuesto o S-Video con calidad PAL, NTSC o SECAM, por ejemplo un VCR, una cámara de vídeo o un receptor satélite, independientemente del sistema de vídeo que se utilice (VHS, S-VHS, Hi8, Video 8).

*DISPOSITIVOS DE AUDIO* 

 Salida de audio interna/externa (opcional): La salida de audio interna (ver la Figura 3.2 de la tarjeta ST 7) se conecta a la entrada de audio interna de una tarjeta de sonido.

 La salida de audio externa se conecta a la entrada Line In de la tarjeta de sonido o de los altavoces activos. Entrada de audio interna (opcional): Se puede conectar la entrada de audio interna a la salida de audio de una unidad de CD-ROM.

 El software le permite hacer un bucle entre la salida de audio interna y la salida de audio externa $^{23}$ .

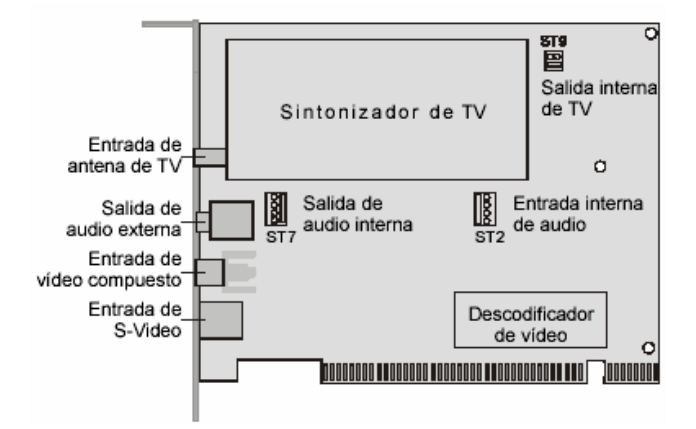

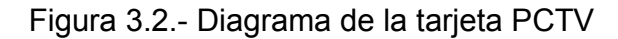

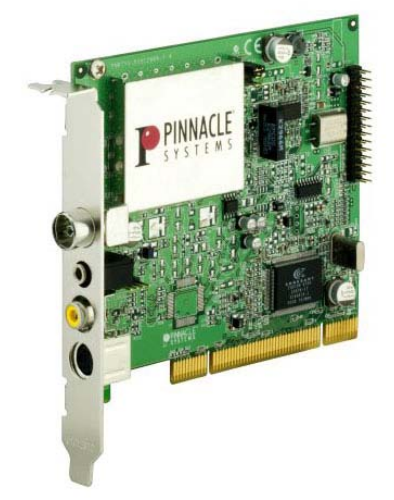

Figura 3.3.- Tarjeta capturadora de video PINNACLE PCTV

l <sup>23</sup> Pinnacle Systems GmbH, PCTV Manual del usuario 2002

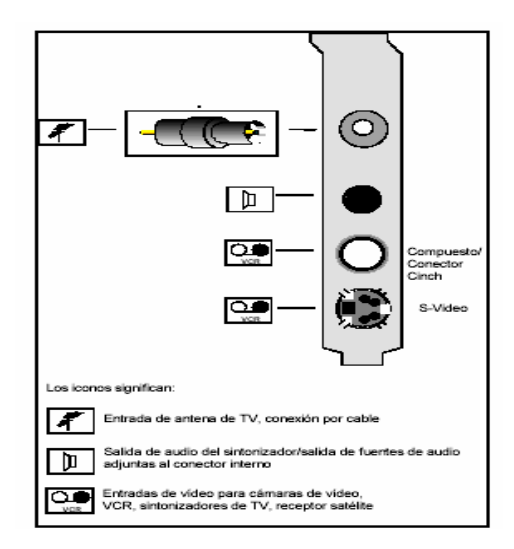

#### **3.2.4 CONEXIÓN DE DISPOSITIVOS EXTERNOS A LA PCTV**

Figura 3.4.- Conexión de dispositivos externos a la PCTV

Se pueden conectar a las entradas de vídeo de la tarjeta PCTV todos los dispositivos de vídeo que proporcionan una señal de S-Video o vídeo compuesto en PAL, NTSC o SECAM, por ejemplo un VCR, una cámara de vídeo, un receptor satélite o un sintonizador de TV externo. La mayoría de las cámaras de vídeo y VCR están equipados con salidas RCA. Las cámaras de vídeo y VCR más avanzados también tienen entradas S-Video. Para conectar las entradas de vídeo a las entradas correspondientes de PCTV necesita un cable protegido adecuado (cable RCA o S-Video).

 Si la fuente de vídeo tiene una salida de S-Video, se utilizará preferentemente en vez de la salida de vídeo compuesto ya que proporciona mejor calidad de imagen, en caso contrario se conecta la salida de vídeo de una cámara de vídeo o un VCR a la entrada de vídeo compuesto de la PCTV.

 Si se tiene una conexión de la tarjeta de sonido/altavoces y se desea utilizar la salida de audio externa, se debe acoplar la entrada Line-In de la tarjeta de sonido con el cable de audio externo o con los altavoces.

## **3.3 EDICIÓN DE VIDEOS: PINNACLE STUDIO VERSIÓN 9.0**

#### **3.3.1 USO DE STUDIO 9.0**

Para crear películas con Studio 9.0 se debe seguir un proceso de tres pasos:

*1. Capturar*: Se importa el material de vídeo al disco duro de la PC. Este material se puede obtener de una cinta de vídeo analógica (8mm, VHS etc.), digital (DV, Digital8), y de vídeo en directo mediante una videocámara o webcam.

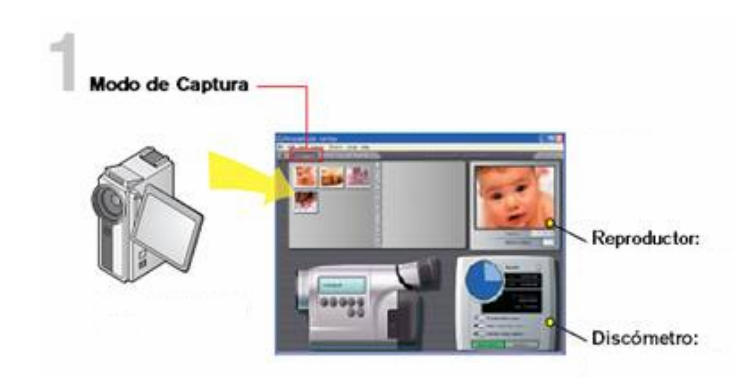

Figura 3.5.- Modo de Captura

*2. Editar:* Se puede organizar el material de vídeo reordenando las escenas y eliminando las imágenes que no se deseen. Se pueden añadir efectos visuales, como transiciones, títulos y gráficos, así como audio (efectos de sonido y música de fondo). Para la edición de DVD y VCD, se pueden crear menús interactivos para que los espectadores puedan disfrutar de una experiencia personalizada.

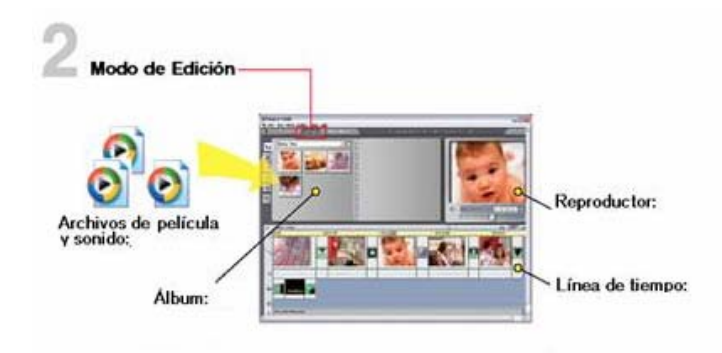

Figura 3.6.- Modo de Edición

*3. Hacer vídeo:* Cuando se haya terminado el proyecto, se genera una película terminada en el formato y el soporte de almacenamiento que se desee: cinta, VCD, S-VCD, DVD, AVI, MPEG, RealVideo o Windows Media<sup>24</sup>.

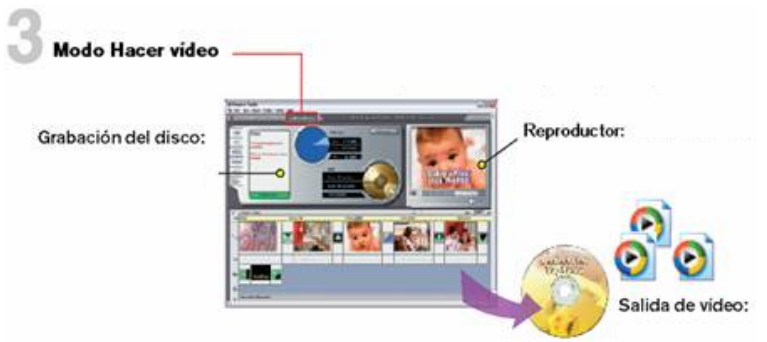

Figura 3.7.- Modo Hacer Vídeo

l <sup>24</sup> Pinnacle Systems GmbH, Studio 9 Professional Quality Movie-Making 2003

#### **3.3.2 MODO DE EDICIÓN**

Cuando se inicia, Studio se abre en modo de Edición porque éste es el modo que se utiliza más a menudo. La pantalla del modo de Edición está dividida en tres partes principales.

- 1. El Álbum almacena los recursos que se utilizarán en las películas, como las escenas de vídeo capturadas.
- 2. La Ventana de película es la ventana donde se crea el vídeo editado organizando los videoclips y clips de audio y aplicando transiciones y efectos.
- 3. El Reproductor permite reproducir y obtener una vista previa del elemento que esté seleccionado en Studio. Puede ser tanto un recurso del Álbum (como una escena de vídeo, un título o un efecto de sonido) como el vídeo editado, al que se le hayan añadido transiciones, títulos, efectos y tres pistas de audio.

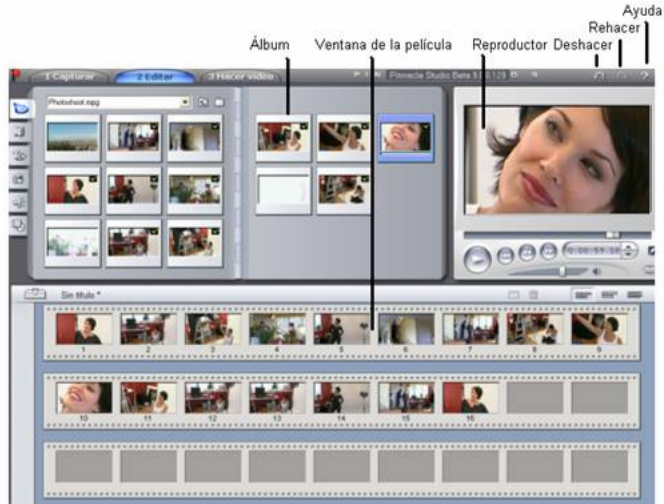

Figura 3.8.- Modo de Edición en el Álbum

#### *EL ÁLBUM*

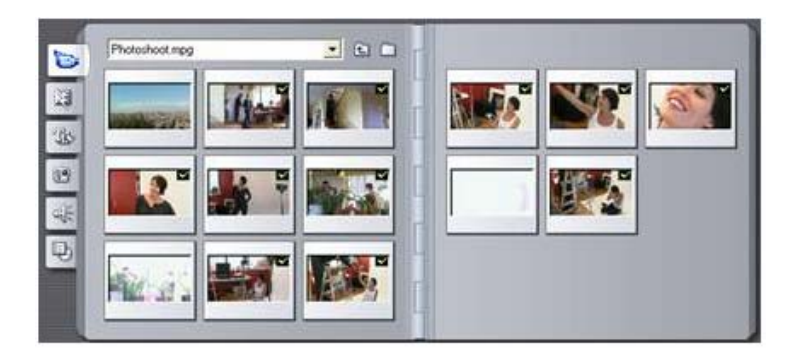

Figura 3.9.- Sección de escenas de vídeo del Álbum

El material original que se necesita para crear una película se almacena en las distintas secciones del Álbum. Para acceder a cada una de ellas, se debe hacer clic en la ficha correspondiente:

*Escenas de vídeo:* Esta sección contiene el metraje de vídeo capturado. Se puede acceder a los archivos de captura directamente y ver una vista previa o se puede cargar un archivo en el Álbum, donde aparecerán las escenas representadas con iconos de miniaturas. Para utilizar alguna de las escenas de la película, se arrastra el icono correspondiente hasta la ventana de la película.

*Transiciones:* Esta sección del Álbum contiene fusiones, encadenados y deslizamientos, entre otros tipos de transiciones, así como las complejas transiciones de Hollywood FX. Para utilizar una transición, se debe situar junto a un videoclip o gráfico, o bien entre dos videoclips en la ventana de la película.

**To** 

闊

6.

*Títulos:* Esta sección contiene títulos editables, que se pueden utilizar como sobreimpresiones o como gráficos de pantalla completa. Se pueden crear títulos desde cero o bien utilizar y adaptar los que se facilitan en la aplicación. Studio admite los efectos "rodar" y "lento", entre otros muchos efectos tipográficos.

*Imágenes fijas:* Esta sección contiene fotografías, bitmaps y fotogramas grabados. Se pueden utilizar estas imágenes en pantalla completa o como sobreimpresiones en el vídeo principal. Se admiten la mayoría de formatos de archivo de imagen.

 $45$ 

 $\circledcirc$ 

*Efectos de sonido:* Studio dispone de una amplia gama de efectos de sonido de gran calidad. Se pueden utilizar archivos wav y mp3 que se hayan grabado u obtenido de otras fuentes.

马

*Menús de disco:* Studio dispone de una amplia gama de menús de capítulo para utilizar en la edición de DVD, VCD y S-VCD. Se pueden utilizar tal como están, modificarlos o crear propios menús.

Cada sección del Álbum contiene las páginas que se necesitan para representar los iconos de todos los elementos de la sección. En la parte superior derecha de cada página del Álbum, Studio muestra el número de la página y el número total de páginas de la sección. Se debe hacer clic en las flechas para desplazarse por las distintas páginas.

> $\triangle$ Página 2 de 3

> > Figura 3.10.- Uso del Álbum

Se puede obtener una vista previa de todos los tipos de contenido del Álbum haciendo clic en los iconos. Durante la vista previa, en la mayoría de elementos (a excepción de las transiciones y los efectos de sonido) aparece una pequeña barra de progreso en la parte inferior del icono.

Los iconos de las escenas en la sección de escenas de vídeo proceden de un archivo de vídeo capturado, mientras que la sección de transiciones contiene archivos de recursos asociados con el programa Studio.

Los iconos de las otras cuatro secciones del Álbum son distintos: representan los archivos que contiene una determinada carpeta del disco. Cada una de estas secciones (títulos, imágenes, efectos de sonido y menús de disco) tiene asignada una carpeta predeterminada, aunque también se puede asignar otra distinta.

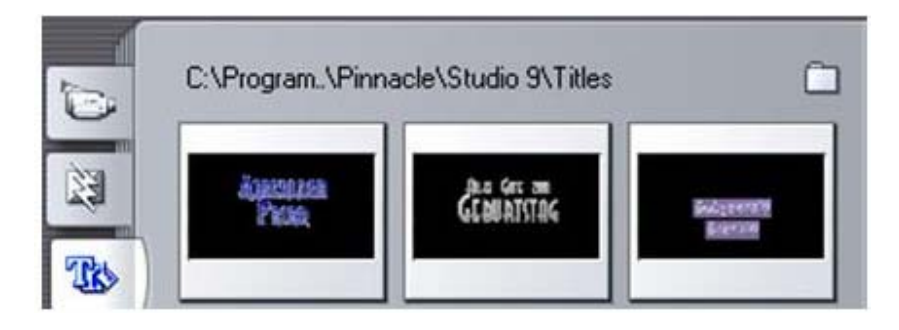

Figura 3.11.- Iconos de la sección de títulos

Los iconos de la sección de títulos representan los archivos almacenados en la carpeta de origen seleccionada de la unidad de disco duro.

La carpeta de origen donde está guardado el contenido de la sección se indica en la parte superior de la página izquierda del Álbum, junto a un pequeño botón de carpeta  $\Box$ . Para cambiar la carpeta de origen de la sección actual, se hace clic en este botón, se va a otra carpeta del sistema y seleccione un archivo. Al seleccionarlo, se resaltará en esta sección del Álbum, pero no tendrá ninguna otra función.

#### *VENTANA DE LA PELÍCULA*

En la ventana de la película se crea la película a partir de los materiales originales del Álbum. Esta ventana ocupa la parte inferior de la pantalla de Studio en modo de Edición.

La barra del título de esta ventana contiene varios controles e iconos importantes. Los botones de la caja de herramientas situados a la izquierda de la barra del título sirven para abrir las cajas de herramientas de vídeo y audio.

A la derecha de los botones de caja de herramientas se encuentra un área de texto que contiene el nombre de archivo del proyecto. En esta área también se muestran mensajes de estado y aviso cuando es necesario. Más a la derecha se encuentran los botones Dividir clip y Borrar clip; a continuación hay los tres botones de selección de la vista.

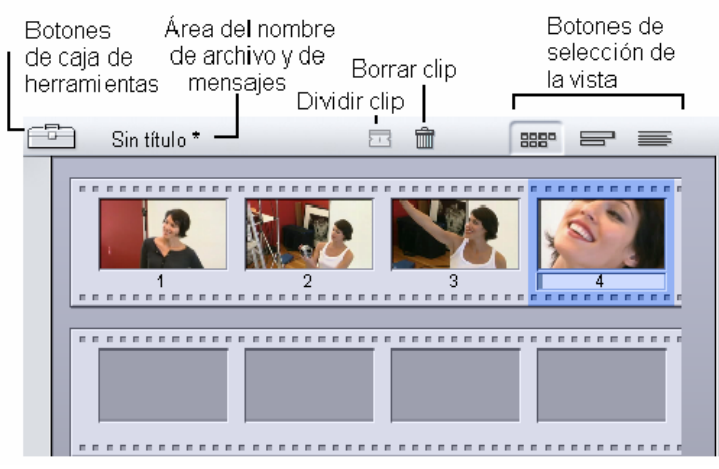

Figura 3.12.- Ventana de Película.

#### *EL REPRODUCTOR*

El Reproductor muestra una vista previa de la película editada o del elemento seleccionado en el Álbum. Consta de dos partes: ventana de vista previa y controles de reproducción. La ventana de vista previa muestra imágenes de vídeo. Los controles de reproducción permiten reproducir el vídeo o ir a la posición exacta que se desee.

Estos controles tienen dos formatos: *estándar* y *DVD*.

Los controles de reproducción estándar son parecidos a los controles de una videocámara o un VCR. Se utilizan para ver vídeo de tipo normal.

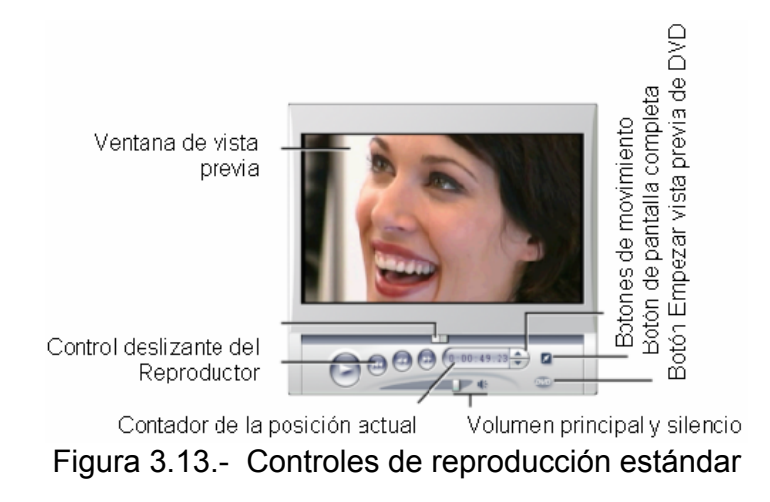

Los controles de reproducción de DVD emulan los controles de navegación de un reproductor de DVD o de un control remoto. Se utilizan para obtener una vista previa de las producciones de disco DVD, VCD o S-VCD e interactuar con los menús.

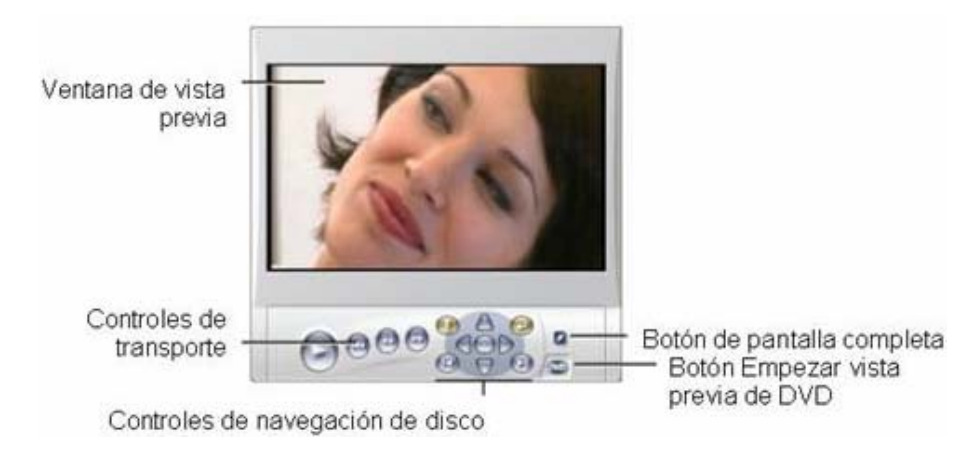

Figura 3.14.- Controles de reproducción de DVD

## **3.4 SERVICIOS DE WINDOWS MEDIA**

#### **3.4.1 INSTALACIÓN**

La instalación predeterminada de los Servicios de Windows Media incluye el servicio de los Servicios de Windows Media y el complemento del mismo nombre (Figura 3.15). Este complemento proporciona un control completo del servidor y permite administrar grupos de servidores de Windows Media utilizando Microsoft Management Console.

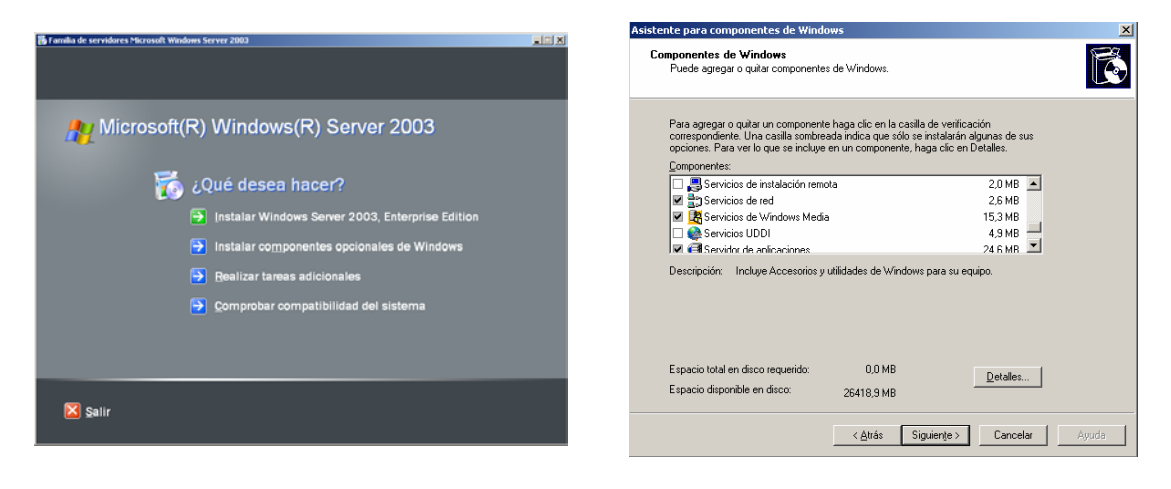

Figura 3.15.- Instalación de los Servicios Windows Media

La Tabla 3.6 muestra los requisitos de sistema necesarios para el equipo que ejecute el servicio de los Servicios de Windows Media y el complemento de los Servicios de Windows Media.

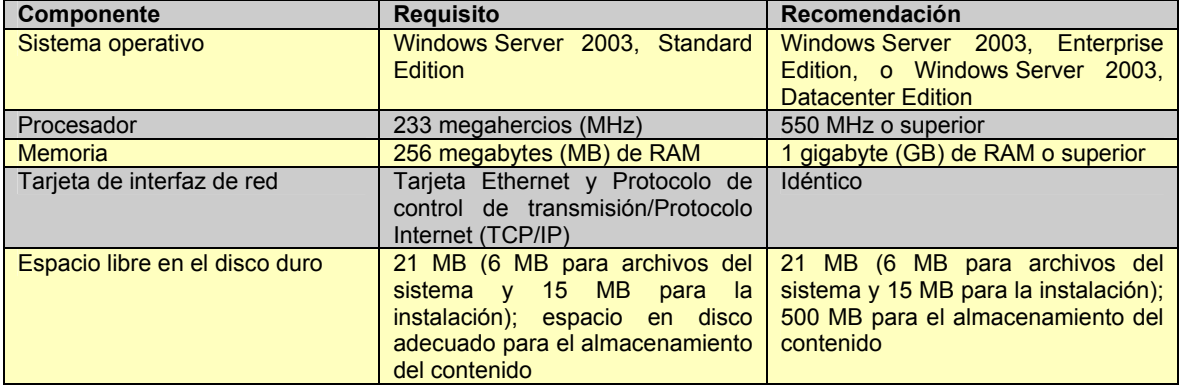

Tabla 3.6.- Requisitos necesarios para instalar los Servicios de Windows Media

#### **3.4.2 AMBIENTE**

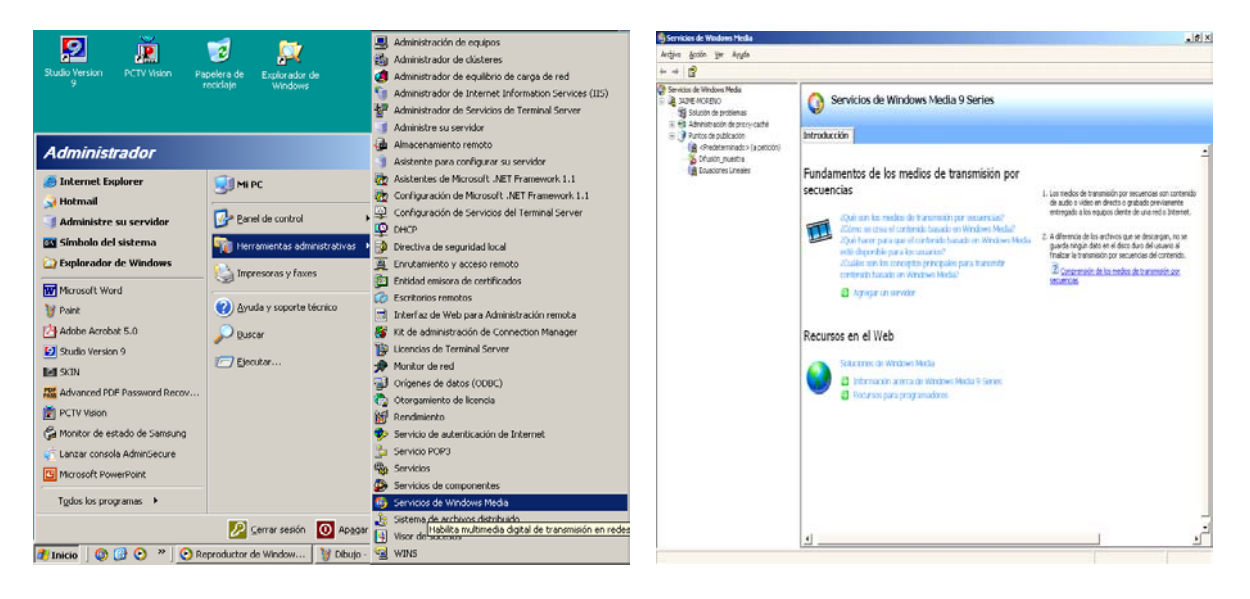

Figura 3.16.- Ambiente de los Servicios de Windows Media

 Al instalar los Servicios de Windows Media en las "Herramientas Administrativas" se crea un acceso a dichos servicios (Figura 3.16), al dar clic izquierdo se ingresa a la consola de administración.

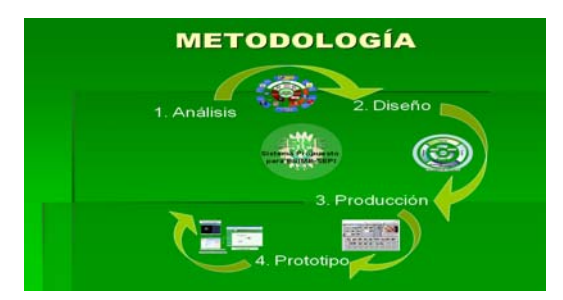

# **CAPÍTULO 4 PROTOTIPO**

# **4.1 INTRODUCCIÓN**

El método empleado para la edición de Videos (Figura 4.1) es la siguiente:

- *Captura del Video MPEG:* La VCR (Video Casetera o cualquier fuente de video se debe conectar a la Tarjeta Pinnacle PCTV en su entrada RCA (Figura C.4 del Anexo C), para mejor calidad de video y audio, una vez hecho esto se procede a la captura de video MPEG por medio del programa PCTV VISION, dicho programa almacenará en disco duro un archivo .mpg.
- *Edición de Videos:* Consta de tres pasos principalmente: Inserción de los elementos en Álbum (Figura 4.15), es decir, colocar todos los video-clips, imágenes y transiciones en el orden deseado. Eliminación de video no deseado (Figura 4.16) además del calculo de tiempo entre video-clips y Finalmente renderización del proyecto (Figura 4.28), dicho de otra forma, pasar todo lo planeado en el álbum a un formato digital de transmisión .wmv.
- *Prueba del video:* En Windows Media Player se realiza la prueba del video realizado (Figura 4.24).

Una vez creado el video WMV se procede a la administración del Servidor de Servicios Windows Media esto es la creación un punto de publicación que contiene un anuncio multimedia de entrada y el video anteriormente elaborado. Un punto de publicación es una ubicación de memoria organizada que traduce una solicitud de cliente de contenido en la ruta física del servidor que alberga el contenido, un punto de publicación actúa principalmente como redirector, y es insertado su código en la página Web el usuario verá en el Internet, tal como lo ilustra la figura 4.2.

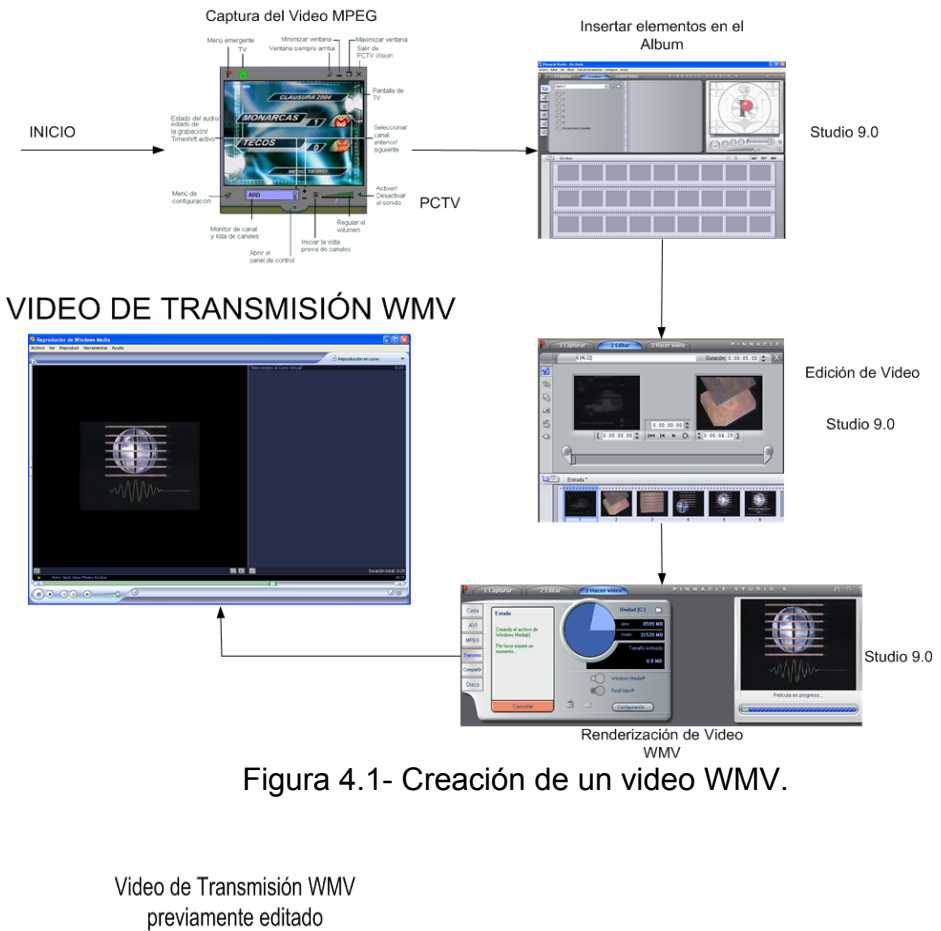

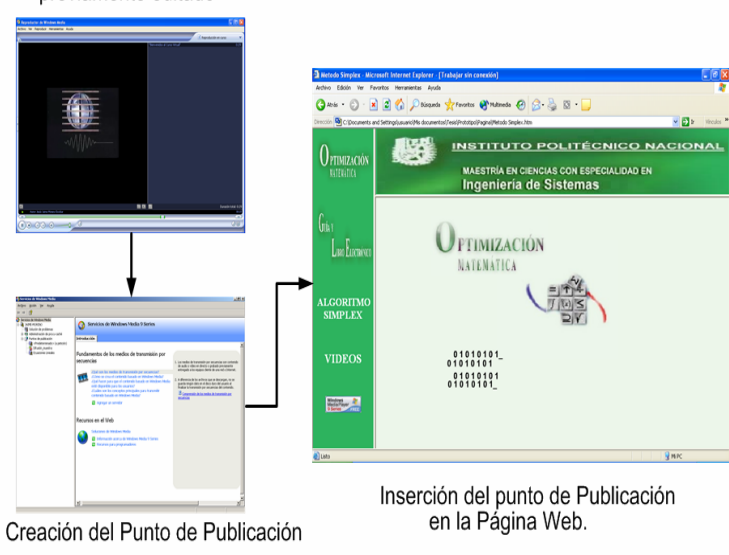

Con los Servicios de Windows Media

Figura 4.2- Vinculo entre el video WMV y una página Web.

# **4.2 CAPTURA DE VIDEO DE FORMATO VHS A MPEG1 EN PC VISION**

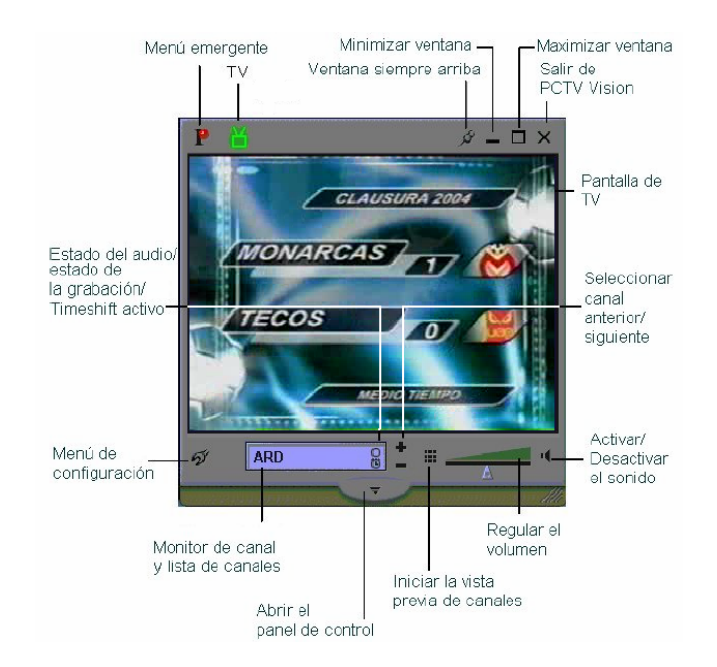

Figura 4.3.- Ventana principal de PCTV VISION

#### *PANEL DE CONTROL PARA LA GRABACIÓN Y REPRODUCCIÓN*

Si se hace clic en el botón  $\blacksquare$  o seleccionando la opción Modo del menú emergente, se abrirá el panel de control para grabación y reproducción. Aquí se encontraran todas las funciones para grabar y reproducir vídeos, así como una lista con todas las grabaciones de la galería.

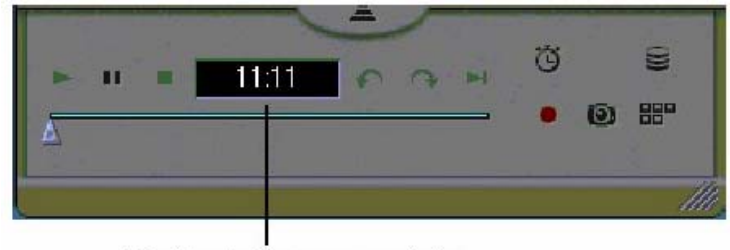

Monitor de tiempo y posición

Figura 4.4.- Panel de Control

 PCTV Vision ofrece cuatro estados de funcionamiento diferentes (también llamados "modos de funcionamiento").

 Además del símbolo respectivo que se muestra en el panel de control, el color de fondo del monitor de tiempo y posición también permiten reconocer el
estado actual. stos son los estados de funcionamiento posibles y los colores de fondo asociados.

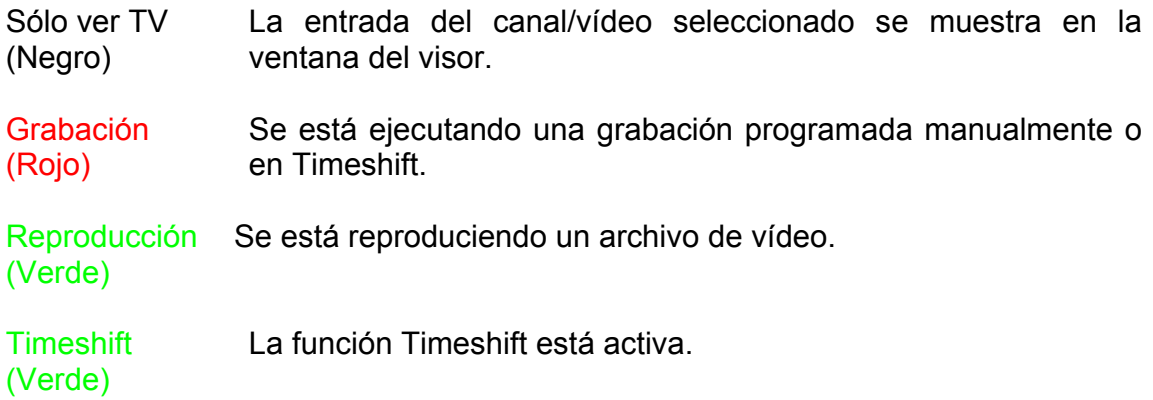

*ESTADO DE FUNCIONAMIENTO: GRABACIÓN (MANUAL Y PROGRAMADA)* 

 Los controles descritos a continuación están activos en el estado de grabación. Esto se aplica tanto a grabaciones iniciadas manualmente como a grabaciones programadas.

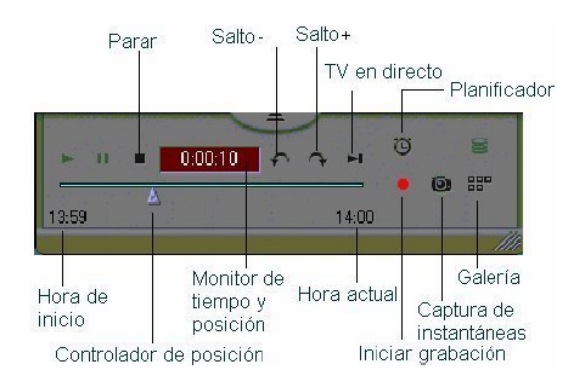

Figura 4.5.- Grabación manual o programada

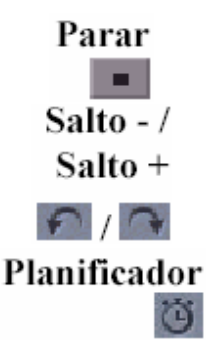

Detiene la grabación actual. Se vuelve al modo que estaba activo antes de que comenzara la grabación.

Salta hacia delante o hacia atrás dentro del archivo grabado.

Abre el asistente de grabación, que puede utilizar para planear y programar sus grabaciones.

Controlador de posición Se utiliza el controlador para ir a una posición específica dentro del archivo grabado. **Monitor** de El fondo del monitor de tiempo y posición es rojo durante la tiempo v grabación. posición  $0:00:10$ TV en directo La ventana del visor muestra TV en directo mientras la grabación sigue ejecutándose. Inicia una grabación manual y la luz torna en rojo mientras Iniciar / detener se está ejecutando la grabación / detiene un procedimiento grabación de grabación en curso. Captura de Crea una instantánea de la imagen que se muestra instantáneas actualmente. Galería Abre o cierra la galería. 月月日

*CONFIGURACIÓN DE CAPTURA.* 

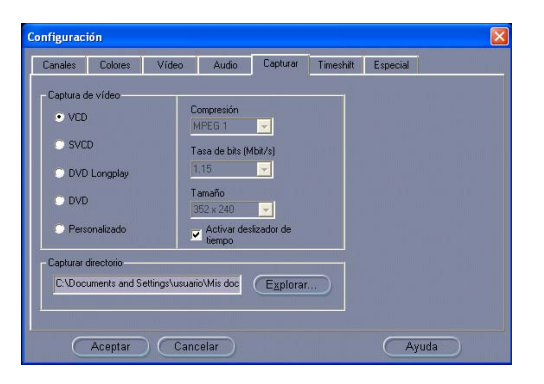

Figura 4.6.- Menú de configuración de captura

 En el menú de captura (Figura C.6 del Anexo C) se pueden realizar todas la configuraciones necesarias para la grabación de vídeo analógico.

 En la captura de vídeo se puede elegir la calidad que se desea para la grabación analógica o el medio de almacenamiento adecuado para el vídeo.

 Dependiendo de la selección, los valores para el método de compresión, la velocidad de bits y el tamaño/resolución están ya predefinidos.

 *VCD:* MPEG 1, 1.15, 352 x 288 *SVCD:* MPEG2, 2.5, 480 x 576 *DVD longplay:* MPEG 2, 3.5, 352 x 576 *DVD:* MPEG2, 6.0, 720 x 576

En todos los caso se crean archivos con la extensión ".MPG".

 Para capturar en tiempo real en diferentes medios, el sistema del equipo debe cumplir con los siguientes requisitos:

VCD: Pentium III a 500 MHz SVCD: Pentium III a 1 GHz DVD: Pentium IV a 1,7 GHz.

 Cuando se elige la opción de personalizado, también se pueden escoger los valores en los siguientes campos:

- Compresión. Establece el tipo de compresión requerida en este caso. Puede elegir entre MPEG 1, MPEG 2, MPEG2-L, DV y mino XL. Dependiendo de la configuración, se crearán archivos con la extensión ".AVI" o ".MPG".
- Tasa de bits. Cuanto mayor sea la velocidad de los bits, mejor calidad de imagen se conseguirá en el material analógico grabado, pero también el archivo de vídeo será de mayor tamaño.

# **4.3 EDICIÓN DEL VIDEO EN STUDIO 9.0**

Para la ilustración de este tema, se realizará un video de prueba de la entrada de videoconferencia del Instituto Politécnico Nacional, cabe mencionar que la edición de videos es la misma para cualquier tipo de formato de salida (MPEG 1 y 2, de transmisión, etc.).Al abrir Studio 9 aparece un proyecto sin nombre como se puede observar en la Figura 4.7.

| <b>STANDARD START</b>    | <b>CERTIFICATION</b><br>21ster | FINNATIV ATUBICIN<br><b>ABLES</b> |
|--------------------------|--------------------------------|-----------------------------------|
| Algebra 1                | $-200$                         |                                   |
|                          |                                |                                   |
|                          |                                |                                   |
|                          |                                |                                   |
|                          |                                |                                   |
| <b>INVESTIGE LINEARY</b> |                                |                                   |
|                          |                                |                                   |
|                          |                                |                                   |
|                          |                                |                                   |
| <b>Sin thuis</b>         |                                | -19<br>m<br><b>SEPT LEAT</b>      |
|                          |                                |                                   |
|                          |                                |                                   |
|                          |                                |                                   |
|                          |                                |                                   |
|                          |                                |                                   |
|                          |                                |                                   |
|                          |                                |                                   |
|                          |                                |                                   |
|                          |                                |                                   |

Figura 4.7.- Pantalla inicial de Pinnacle Studio 9.0

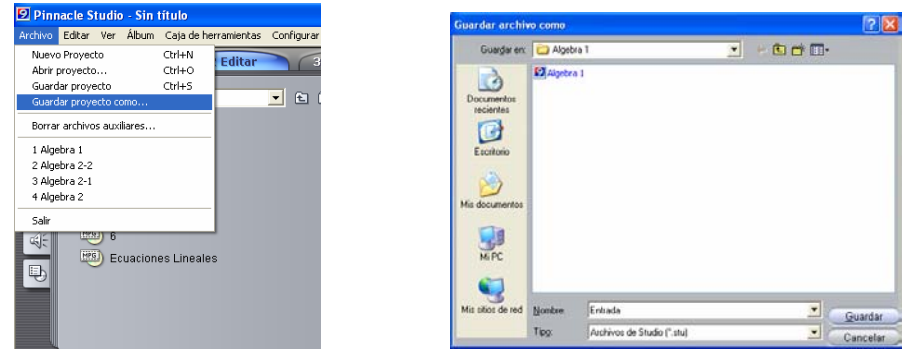

Antes de empezar a realizar cualquier edición o acción, se debe guardar.

Figura 4.8.- Guardar Proyecto de Studio 9

Una vez que se tiene un proyecto con nombre se procede a localizar la carpeta donde se encuentra el vídeo MPEG base previamente capturado con la tarjeta PCTV. En este caso es el video 6.mpg.

|                                                                                                    | 2 Editar<br>1 Capturar                         | 3 Hacer vídeo |
|----------------------------------------------------------------------------------------------------|------------------------------------------------|---------------|
| d                                                                                                    | 600<br>Algebra 1<br>$\mathbf{r}$               |               |
|                                                                                                    | MPG<br>$\overline{1}$<br>MPG<br>$\overline{2}$ |               |
| T.                                                                                                    | MPG<br>3<br>MPG<br>$\overline{4}$              |               |
| 69<br>$\frac{d}{dt} \left  \frac{d}{dt} \right  = \frac{1}{2} \left  \frac{d}{dt} \right  \frac{d}{dt}$ | MPG<br>5<br>MPG<br>6                           |               |
| Q                                                                                                    | MPG<br><b>Ecuaciones Lineales</b>              |               |
|                                                                                                    |                                                |               |

Figura 4.9.- Elección de Video

El Álbum ahora se llenará con las escenas detectadas del vídeo capturado o clip. Cada escena está representada mediante un fotograma en miniatura (un icono del primer fotograma de la escena).

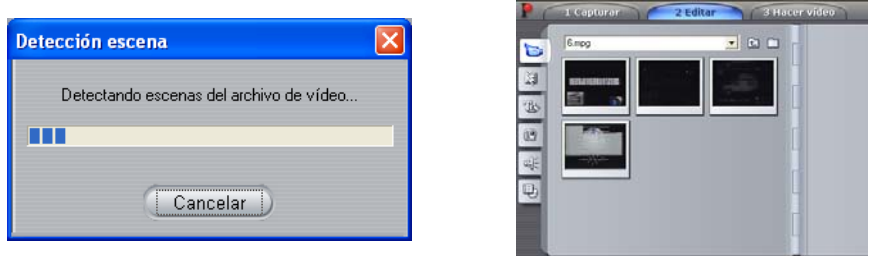

Figura 4.10.- Detección de escenas

Después de tener una vista previa de las escenas, se pueden combinar en unidades más grandes o subdividirlas en unidades más pequeñas. Para ello se deben seguir los siguientes pasos:

- 1. Seleccione las escenas que desee subdividir.
- 2. Seleccione Álbum  $\rightarrow$  Subdividir escenas.

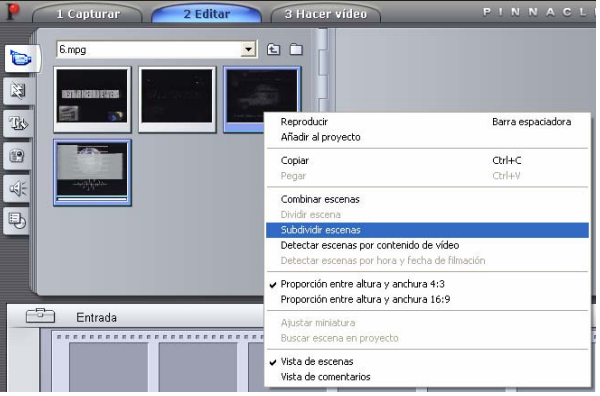

Figura 4.11.- Subdividir escenas

Aparecerá el cuadro de diálogo Subdividir escenas seleccionadas (Figura 4.12)

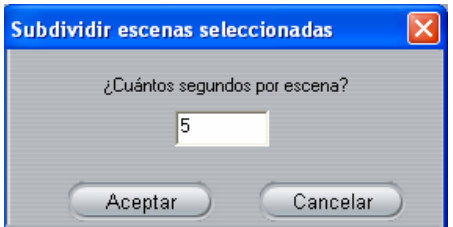

Figura 4.12.- Subdividir escenas seleccionadas

3. Se asigna un valor para subdividir la duración de las escenas seleccionadas. La subdivisión permitida más pequeña es un segundo, el vídeo que queda después de una subdivisión se añade a la última escena.

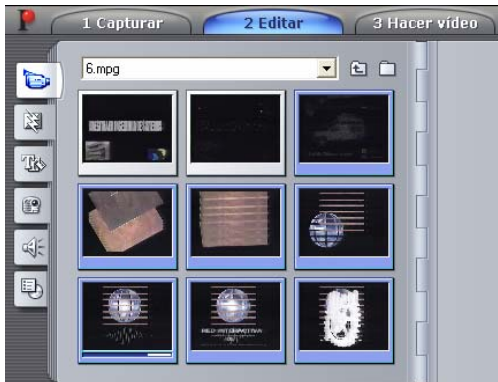

Figura 4.13.- Escenas seleccionadas subdivididas.

4. Se hace clic en Aceptar. Aparecerá una barra de progreso, la escena se subdivide y se añaden las nuevas escenas al Álbum. Para deshacer la acción, haga clic en Ctrl+Z o pulse el botón deshacer. Se pueden subdividir estas escenas todavía más hasta la duración mínima de un segundo.

Otro ejemplo de lo anterior es el presentado en la Figura 4.14 donde las tres escenas seleccionadas se han subdividido en escenas de cinco segundos cada una. Las rallas verticales indican las divisiones cada cinco segundos dentro de cada escena. Las duraciones dispares de los vídeoclips de la derecha se producen porque el tiempo restante después de la subdivisión se añade a la escena final; por este motivo, la escena 2 no se subdivide.

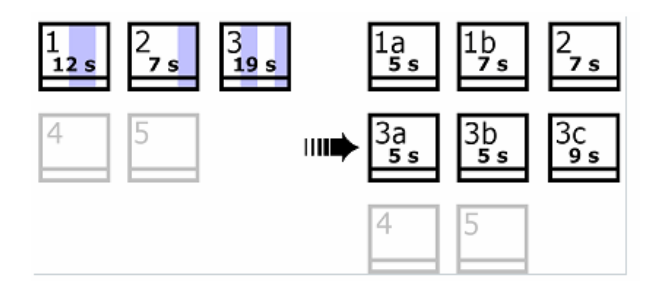

Figura 4.14.- Subdivisiones de escenas dispares

Ahora se deben seleccionar las escenas que se desean incluir en el proyecto y esto es solo arrastrándolas hacia la ventana de la película.

| <sup>22</sup> Pinnacle Studio - Entrada * | Archive Editor: Ver Album Caja de herromentos: Configurar: Ayuda |                              |    |                    |
|-------------------------------------------|------------------------------------------------------------------|------------------------------|----|--------------------|
| Tituting."                                | <b>COMMENTARY</b><br>-7 Editor                                   | <b>PINNACLE STUDIO &amp;</b> |    | <b>Callinghill</b> |
| Earpo                                     | $\cdot$ EQ $\Box$                                                |                              |    |                    |
|                                           |                                                                  |                              |    |                    |
|                                           |                                                                  |                              |    |                    |
| 82889                                     |                                                                  |                              |    |                    |
|                                           |                                                                  |                              |    |                    |
|                                           |                                                                  |                              |    |                    |
|                                           |                                                                  |                              |    |                    |
| 12%<br>Entracts."                         |                                                                  |                              | 四道 | <b>Allen Links</b> |
| <b></b>                                   |                                                                  |                              |    |                    |
|                                           |                                                                  |                              |    |                    |
|                                           |                                                                  |                              |    |                    |
|                                           |                                                                  |                              |    |                    |
|                                           |                                                                  |                              |    |                    |
|                                           |                                                                  |                              |    |                    |
|                                           |                                                                  |                              |    |                    |
|                                           |                                                                  |                              |    |                    |

Figura 4.15.- Seleccionar escenas deseadas.

En ocasiones hay escenas que tienen vídeo que no se desea, por lo que de debe hacer doble clic en dicha escena se abrirá sobre la ventana de la película (Figura 4.16) un menú para eliminar vídeo al principio o al final de un clip, para eliminar partes del principio de la escena hay que desplazar la barra de la izquierda a la derecha y para eliminar partes del final hay que desplazar la barra de la derecha a la izquierda.

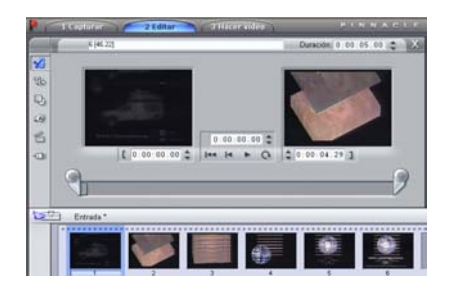

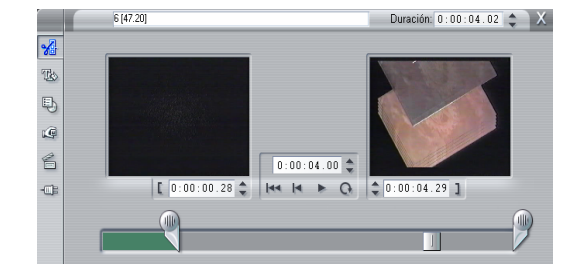

Figura 4.16.- Eliminar vídeo no deseado.

Una transición es un efecto animado que suaviza (o enfatiza) el paso de un clip a otro. Los fundidos, barridos y encadenados son los tipos habituales de transiciones. Existen otros tipos más exóticos, que pueden incluso precisar sofisticados gráficos en 3D.

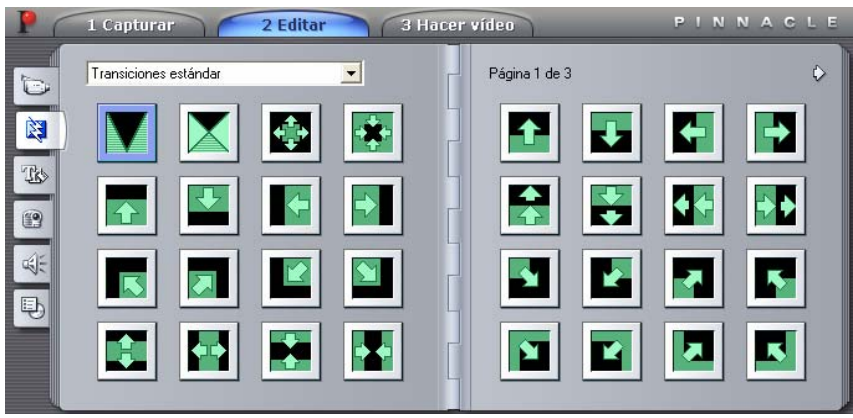

Figura 4.17.- Transiciones estándar de Studio 9.0

Como sucede con todos los efectos, las transiciones no se deben utilizar porque sí, sino en función de las necesidades de la película. Las transiciones adecuadas pueden reforzar sutilmente el significado de la película y su transcurso sin llamar la atención. Si se observa el modo en que se utilizan las transiciones en los vídeos profesionales en la televisión, se obtendrán muchas ideas para mejorar las películas. Generalmente, se aconseja no abusar de las transiciones que marcan cambios bruscos o que llaman mucho la atención. Así, por ejemplo, hay mucha diferencia entre un encadenado sutil y un barrido en forma de corazón.

Las transiciones se guardan en su propia sección del Álbum. Para utilizar una transición, solo se arrastra desde el Álbum hasta la ventana de la película y se suelta junto a un vídeoclip o imagen fija.

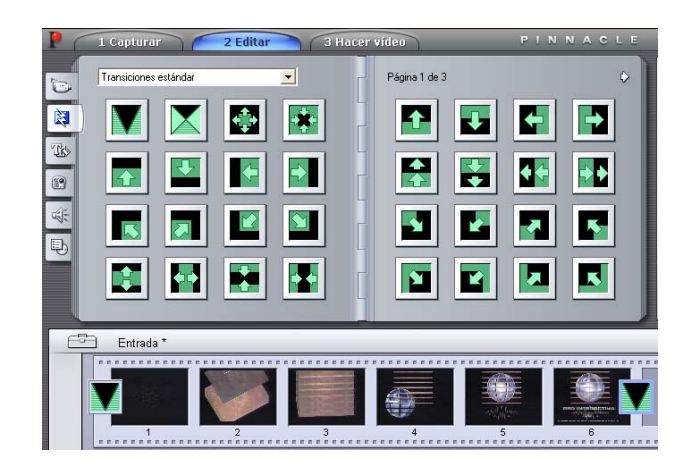

Figura 4.18.- Incluir Transiciones en la Película.

Ahora solo resta guardar el proyecto para terminar de editar la película, y a continuación se pasará a la creación en formatos MPEG y para su transmisión por la Web como WMV de Windows Media.

### **4.3.1 CREACIÓN DE VIDEOS EN FORMATO MPEG**

Para guardar la película como archivo MPEG se puede realizar con el modo Hacer vídeo, al que se accede haciendo clic en el botón *Hacer vídeo*, en la parte superior de la pantalla.

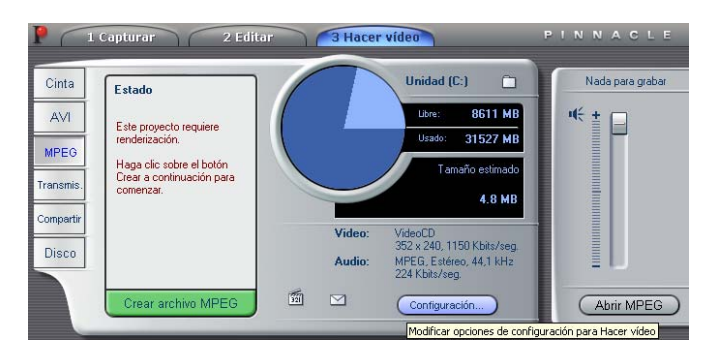

Figura 4.19.- Menú para Hacer Vídeo MPEG

El panel de opciones *Crear archivo MPEG* permite ajustar la configuración de compresión MPEG.

Se facilitan preajustes que se pueden seleccionar para una amplia gama de aplicaciones. Existen preajustes para la reproducción en Internet, PC y multimedia, y para grabar archivos en VideoCD (VCD), S-VCD y DVD. El preajuste Personalizar permite excluir el audio o vídeo fuente y modificar de forma independiente las tasas de audio y vídeo.

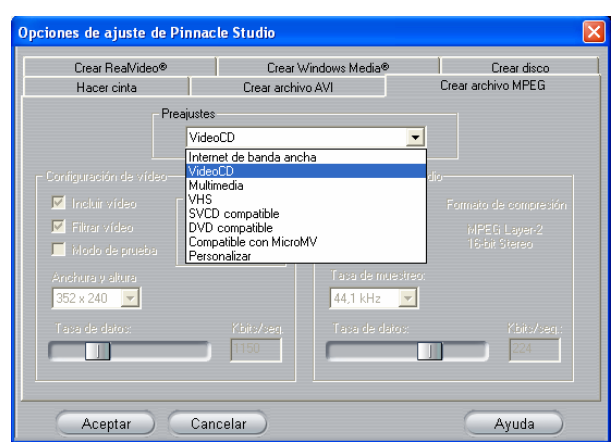

Figura 4.20.- Opciones de ajuste: Crear Archivo MPEG

*Compresión:* Aquí se puede elegir una de las compresiones MPEG-1 o MPEG-2. MPEG-2 tienen mejor resolución y calidad que MPEG-1. Para los archivos MPEG-2 se necesita un software de reproducción especial. Si no se tiene instalado de un reproductor de MPEG-2 en la PC, no se podrán reproducir los archivos MPEG-2.

*Anchura y altura:* La anchura y la altura se miden en píxeles. Si se reduce demasiado la anchura y la altura, disminuye mucho el tamaño del archivo, porque la cantidad de datos decrece con el tamaño, pero la compresión reduce la calidad. La máxima resolución para MPEG-1 es 384 x 288. La máxima resolución para MPEG-2 es 720 x 576.

*Tasa de datos:* Aquí se puede ajustar la tasa de datos de audio y vídeo por separado. Cuanto más alta sea la tasa de datos que elija, mejor calidad obtendrá, pero el archivo resultante también será más grande.

*Tasa de muestreo:* El audio digital se produce tomando pequeñas muestras de la forma de onda continua analógica (cuantas más muestras, mejor es el sonido). MPEG suporta dos frecuencias 44.1kHz y 48 kHz.

*Tasa de datos:* Aquí puede ajustar la tasa de datos de audio y vídeo por separado. Cuanta más alta sea la tasa de datos que se elija, mejor calidad se obtendrá, pero el archivo resultante también será más grande.

Después de elegir la compresión MPEG deseada se procede a la renderización del proyecto en la ventana de película. Dándole nombre al archivo MPG creado.

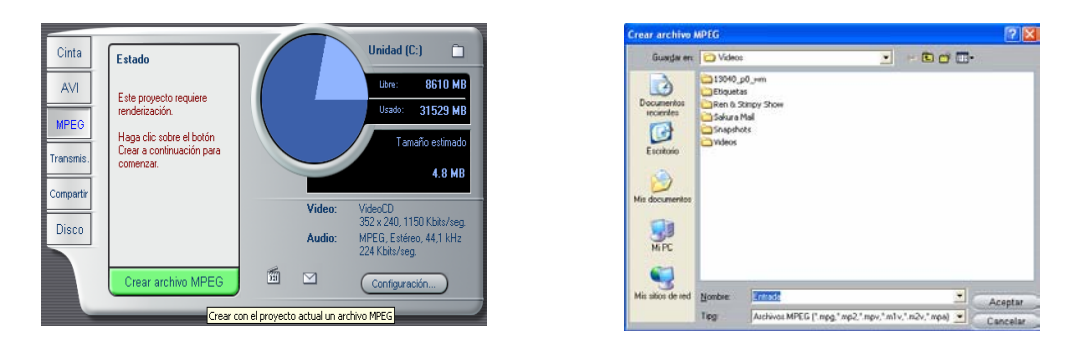

Figura 4.21.- Guardar archivo MPEG.

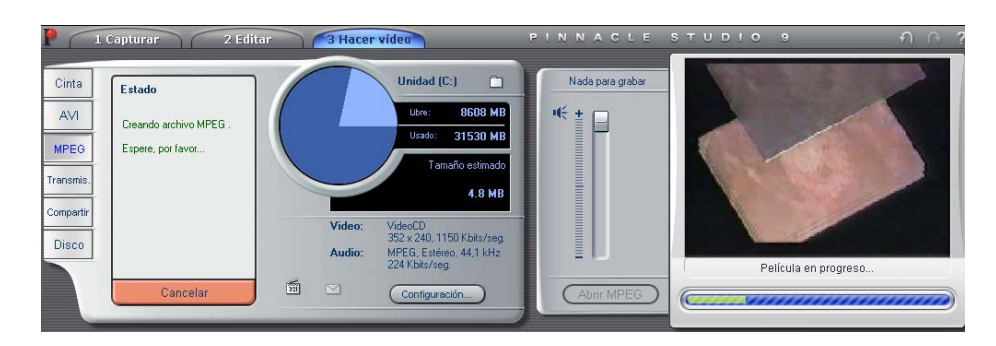

Figura 4.22.- Proceso de renderización del Proyecto MPEG.

Al finalizar el proceso de renderización Pinnacle Studio informa que ha terminado dicho proceso, como se muestra en la Figura 4.23.

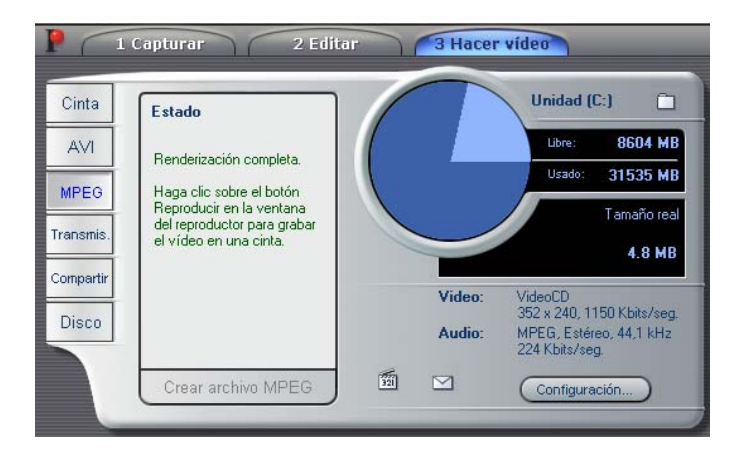

Figura 4.23.- Finalización del proceso de renderización del Proyecto MPEG.

Entonces se ha creado un archivo llamado Entrada.mpg de 4,939 KB de 29 segundos, para verificar la calidad del archivo realizado se hace una prueba, esta se puede realizar en diversos programas, en este caso se utilizará Windows Media Player.

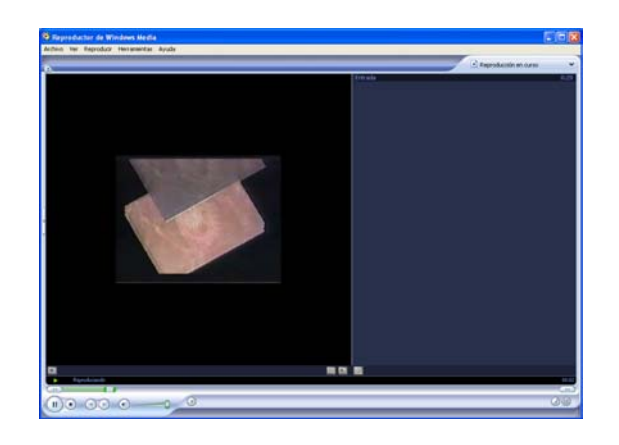

Figura 4.24.- Prueba del Archivo MPG en Windows Media Player

### **4.3.2 CREACIÓN DE VIDEOS EN FORMATO DE TRANSMISIÓN POR LA WEB**

Una película de archivo en formato de transmisión por la WEB tiene dos formatos, Windows Media y RealVídeo, ambos se pueden realizar con el modo Hacer vídeo, al que se accede haciendo clic en el botón *Hacer vídeo*, en la parte superior de la pantalla, Windows Server 2003 cuenta con un servidor de Servicios Windows Media 9 series por lo que el formato elegido para la transmisión por la Web es un video de Windows Media (WMV).

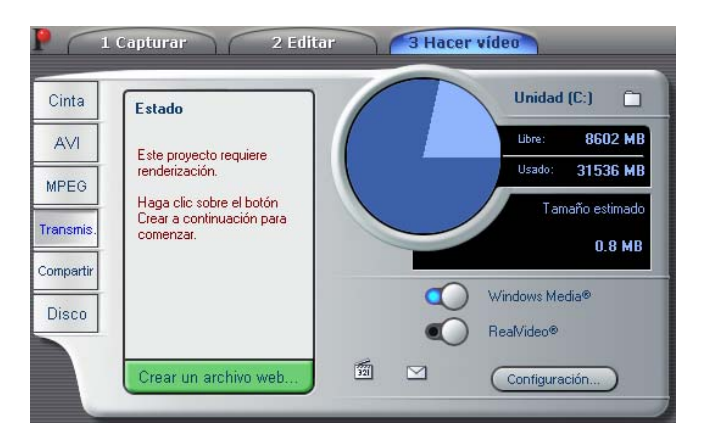

Figura 4.25.- Menú para Hacer Vídeo de transmisión por la Web.

El panel Crear archivo Windows Media permite configurar las opciones para crear este tipo de archivos.

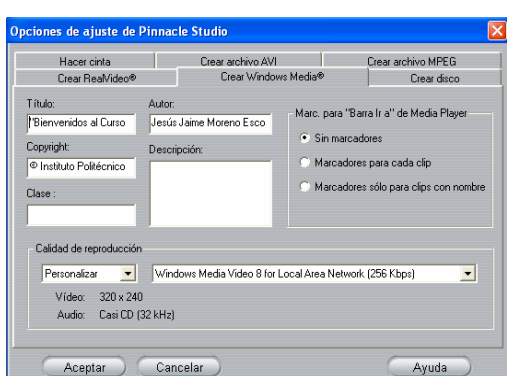

Figura 4.26.- Opciones de ajuste: Crear Archivo Windows Media.

*Título, Autor y Copyright:* Estos tres campos se usan para identificar cada clip de Windows Media, y están codificados en el clip para que no sean visibles al visitante ocasional.

*Descripción:* Este campo acepta hasta 256 caracteres, y permite codificar palabras clave en cada clip. Se usa generalmente para identificar el clip con los buscadores de Internet.

*Calidad de reproducción:* Aquí se selecciona la calidad de reproducción de la película en función de la capacidad de la plataforma de destino, es decir, del servidor que deberá reproducirla. Los parámetros exactos de audio y vídeo que se corresponden con la opción actual se muestran en el espacio debajo de la lista.

*Marcadores para "Barra Ir a" de Media Player:* Tiene la opción de incluir los "marcadores de archivo" de Windows Media cuando realiza la compresión. Con estos marcadores los espectadores pueden ir directamente al inicio de cualquier clip. Los marcadores se listan por el nombre del clip. A los clips sin nombre se les da un nombre predeterminado de Studio, obtenido a partir del nombre del proyecto y del punto de inicio del código de tiempo original del clip.

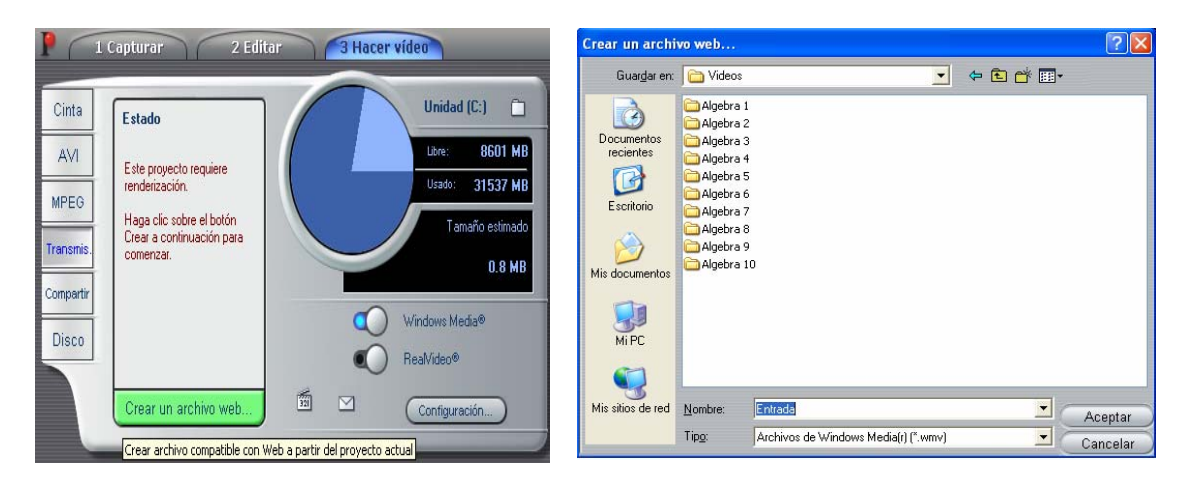

Figura 4.27.- Guardar archivo Windows Media.

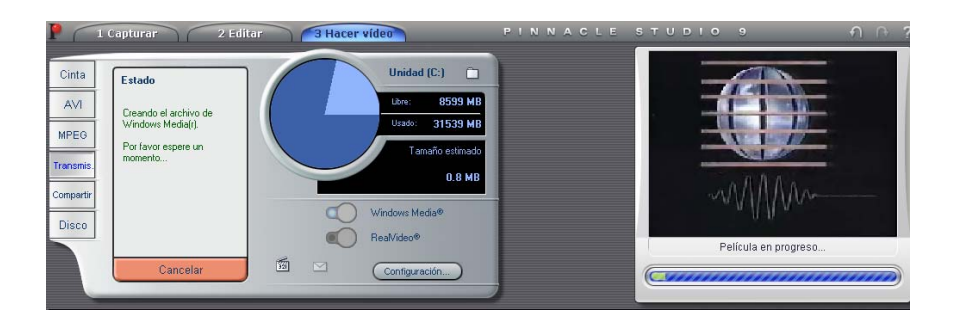

Figura 4.28.- Proceso de renderización del Proyecto Windows Media.

Al finalizar el proceso de renderización Pinnacle Studio informa que ha terminado dicho proceso, como se muestra en la Figura 4.29.

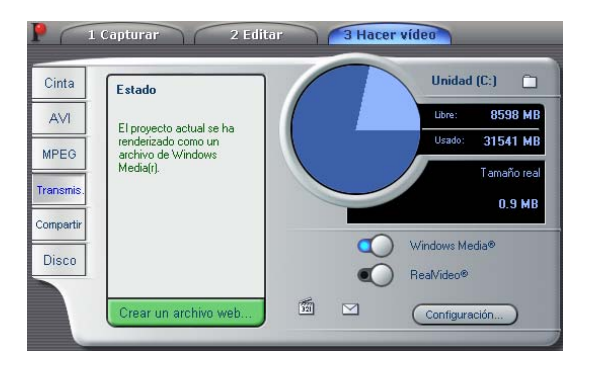

Figura 4.29.- Finalización del proceso de renderización del Proyecto Windows Media.

Entonces se ha creado un archivo llamado Entrada.wmv de 901 KB de 29 segundos que 5.48 veces más pequeño que un archivo MPEG (Figura 4.31), esto es para permitir la acceso fácilmente desde la Web. Para verificar la calidad del archivo realizado se hace una prueba, esta se puede realizar en diversos programas, en este caso se utilizará Windows Media Player.

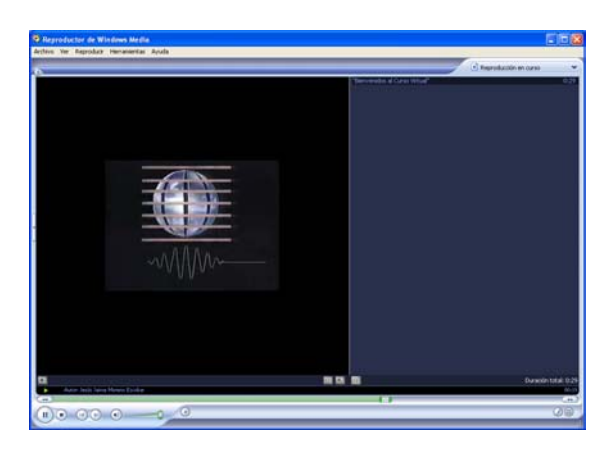

Figura 4.30.- Prueba del Archivo Windows Media en Windows Media Player.

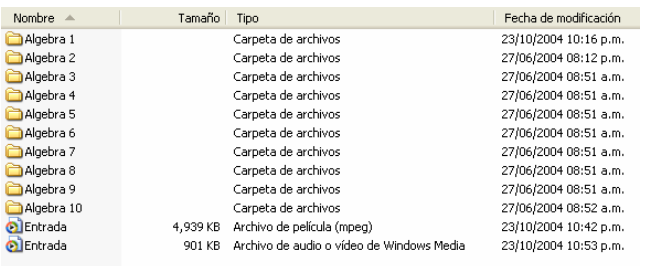

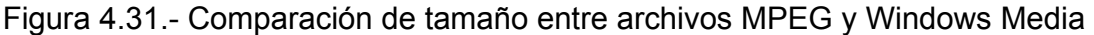

# **4.4 AGREGAR UN PUNTO DE PUBLICACIÓN POR ASISTENTE EN LOS SERVICIOS DE WINDOWS MEDIA.**

 Una vez abiertos los Servicios de Windows Media sobre "puntos de publicación" se da un clic derecho o alterno para que aparezca un submenú (Figura 4.32) y con el puntero del Mouse se selecciona "Agregar punto de publicación (Asistente)".

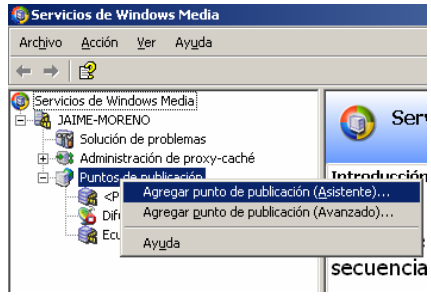

Figura 4.32.- Agregar punto de publicación por asistente.

En seguida aparece una ventana que informa que se agregará un punto de publicación, a la que hay dar Siguiente para poderle dar nombre (Figura 4.33)

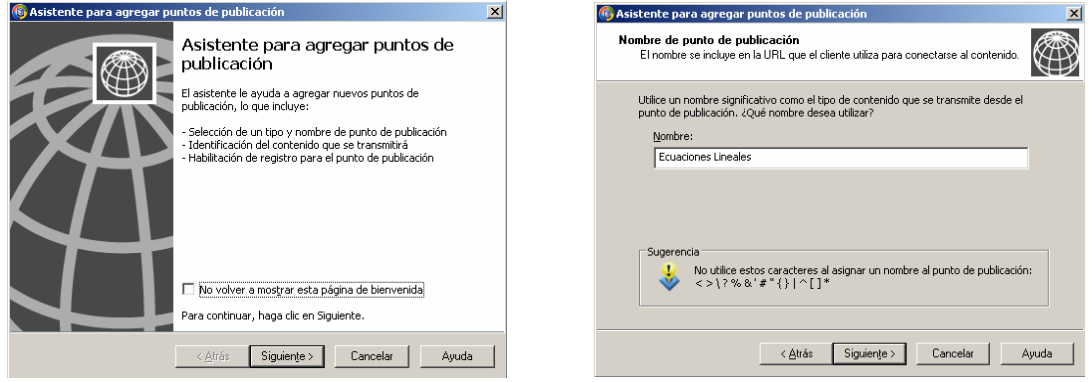

Figura 4.33.- Nombre del Punto de Publicación

Después de darle nombre al punto de publicación hay que elegir el tipo de contenido que tendrá, habiendo 4 tipos que a continuación se describen (Figura 4.34):

- 1. *Codificador:* Es un equipo que utiliza software para aplicar un algoritmo de compresión/descompresión (códec) y un formato de secuencia al contenido que se encuentra en formato de audio y vídeo analógico o digital y, a continuación, reproduce el contenido como un archivo o secuencia digital. Este proceso se denomina codificación. Una vez codificado el contenido, los Servicios de Windows Media pueden distribuirlo. En la mayoría de los casos, el software utilizado para codificar el contenido está instalado en un equipo diferente de los Servicios de Windows Media.
- 2. *Listas de reproducción:* Permiten organizar diferentes elementos de contenido multimedia digital para dar lugar a una única experiencia de usuario. Las listas de reproducción, tanto del cliente como del servidor, se pueden utilizar con contenido basado en Windows Media. Por ejemplo, puede crear una lista de reproducción utilizando el Reproductor de Windows Media (denominado lista de reproducción del cliente) en la que se incluyen algunas canciones y, a continuación, reproducirlas de forma aleatoria o en bucle.
- 3. *Un Archivo:* Se puede configurar un punto de publicación de difusión o un punto de publicación a petición para transmitir un único archivo desde un directorio.
- 4. Archivos: Sirve para configurar un punto de publicación de difusión, se debe establecer una la ruta de acceso del punto de publicación para que se haga referencia a la ruta del directorio que contiene los archivos que se desean transmitir, como por ejemplo C:\WMPub\WMRoot. De este modo, todos los archivos multimedia digitales del directorio se transmiten automáticamente a los clientes conectados.

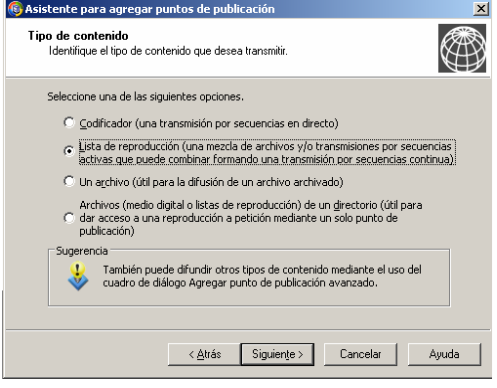

Figura 4.34.- Tipo de contenido

Los clientes tienen acceso a las secuencias de contenido del servidor conectándose a un punto de publicación. Servicios de Windows Media incluye dos tipos de puntos de publicación: de difusión y a petición (Figura 4.35). Cada tipo se puede configurar para enviar una secuencia desde uno o más tipos de orígenes, como una secuencia activa de un codificador, un archivo o una lista de reproducción. Un servidor de Windows Media se puede configurar para que ejecute varios puntos de publicación y aloje una combinación de contenido de difusiones y a petición.

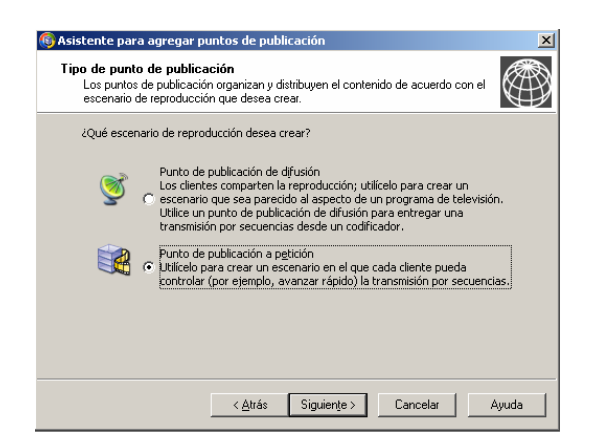

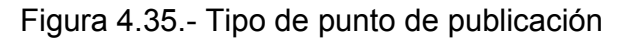

### *PUNTOS DE PUBLICACIÓN A PETICIÓN*

La transmisión de contenido desde un punto de publicación a petición se adapta mejor a las situaciones en las que desea que los usuarios puedan controlar la reproducción del contenido que se transmite. Este tipo de punto de publicación se utiliza normalmente para alojar contenido procedente de archivos, listas de reproducción o directorios.

Cuando un cliente se conecta al punto de publicación, el contenido empieza al principio y el usuario final puede utilizar los controles de reproducción del Reproductor para realizar pausas, avanzar, rebobinar, saltar partes de una lista de reproducción o parar.

Un punto de publicación a petición sólo transmite contenidos si hay algún cliente conectado para recibir la secuencia. El contenido transmitido desde un punto de publicación a petición siempre se envía como secuencia de unidifusión, lo que significa que el servidor mantiene una conexión diferente con cada cliente.

También se puede utilizar un punto de publicación a petición para enviar una secuencia de difusión desde un codificador, un servidor remoto u otro punto de publicación. Cualquiera de éstos se puede seleccionar como origen único del contenido o se puede incluir como parte de una lista de reproducción de contenido.

Cuando el contenido se crea a partir de un origen diferente del servidor de Windows Media, el usuario no puede utilizar los controles de reproducción del Reproductor para realizar pausas, avanzar, rebobinar, saltar partes de una lista de reproducción o parar.

#### *PUNTOS DE PUBLICACIÓN DE DIFUSIÓN*

La transmisión de contenidos desde un punto de publicación de difusión es especialmente adecuada para situaciones en las que se desee crear una experiencia similar a la de ver un programa de televisión; el contenido se controla y transmite desde el punto de origen o el servidor.

Este tipo de punto de publicación se utiliza frecuentemente para enviar secuencias activas desde codificadores, servidores remotos u otros puntos de publicación de difusión. Cuando un cliente se conecta a un punto de publicación de difusión, se une a una difusión que ya está en curso.

Por ejemplo, si se transmite una clase de la Sección de Estudios de Posgrado e Investigación las 10:00 horas, los alumnos que se conecten a las 10:18 horas se habrán perdido los primeros 18 minutos de la clase. Un cliente puede iniciar y parar la secuencia, pero no puede realizar una pausa, ni avanzar rápidamente, rebobinar o saltar.

También se pueden transmitir archivos y listas de reproducción de archivos en un punto de publicación de difusión. Cuando procede de un punto de publicación de difusión, el servidor envía el archivo o la lista de reproducción como secuencia de difusión y el dispositivo no puede controlar la reproducción como sucede con las secuencias a petición. La experiencia del usuario es como la de recibir una difusión de una secuencia activa codificada; el cliente empieza a reproducir la secuencia en progreso.

Normalmente, un punto de publicación de difusión se transmite desde que se inicia y continúa hasta que se detiene o hasta que finaliza el contenido. Sin embargo, es posible configurar un punto de publicación de difusión para que empiece y se ejecute sólo si hay uno o más clientes conectados. Con esto, se guardan los recursos de red y servidor cuando no hay clientes conectados.

Se puede enviar contenido de un punto de publicación de difusión como secuencia de unidifusión o multidifusión. Es posible grabar la secuencia de un punto de publicación de difusiones como archivo de almacenamiento y ofrecerla a usuarios finales como reproducción a petición de la difusión original.

 Para la transmisión de videos en el Internet conviene que sea un punto de publicación a petición. Después se pide que se agregue este nuevo punto de publicación llamado "Ecuaciones Lineales" y además para transmitir se agrega una nueva lista de reproducción (Figura 4.36).

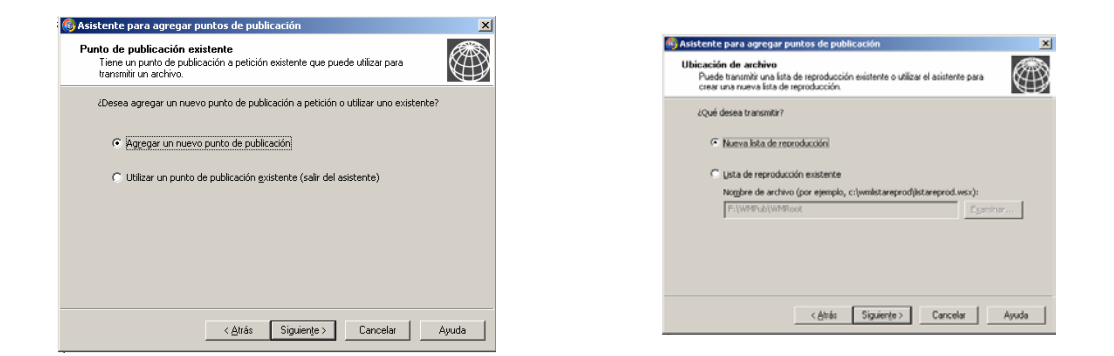

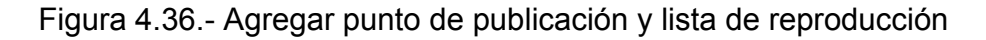

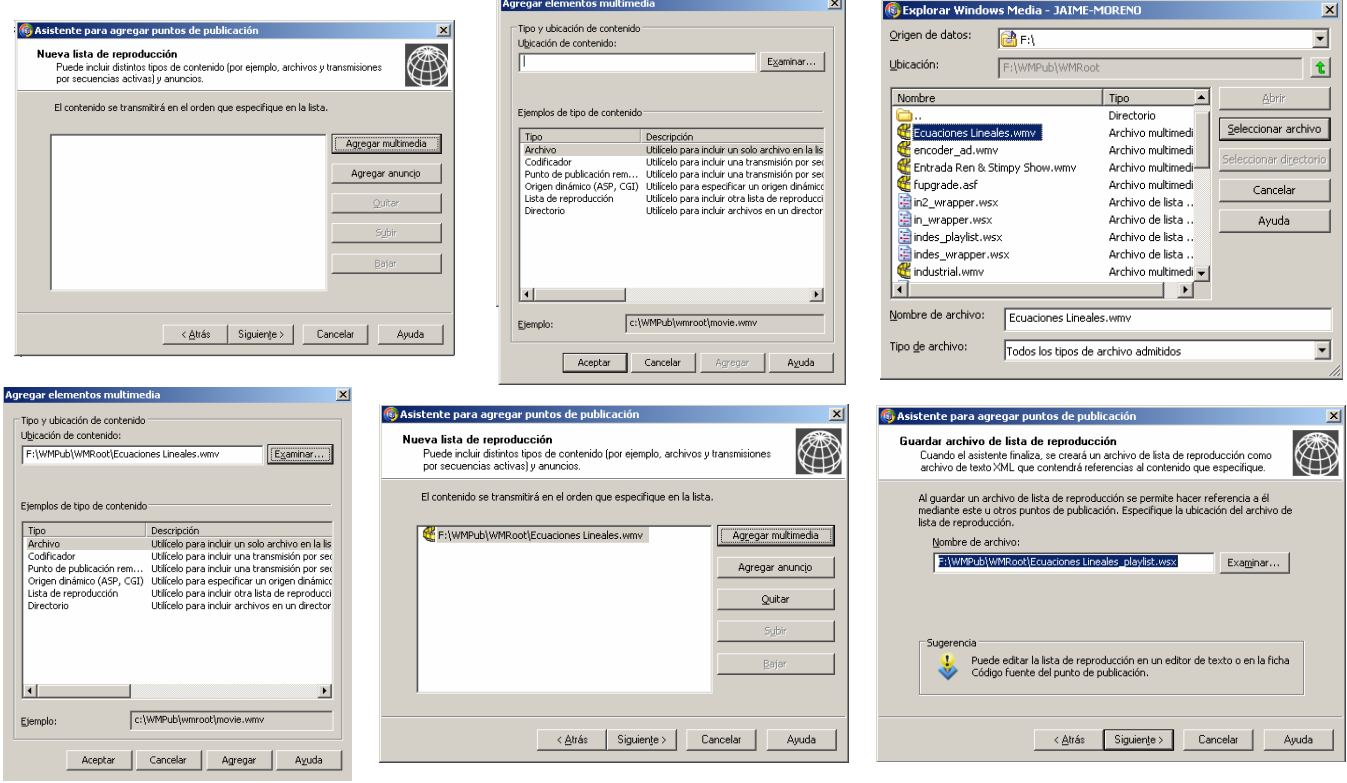

Figura 4.37.- Creación de una lista de reproducción

 Para crear una nueva lista de reproducción lo único que se tiene que hacer es agregar los elementos multimedia (Figura 4.37), en este caso son videos en formato de video de Windows Media (wmv), si se creó la lista y falto algún elemento, no se debe volver a hacer la lista, simplemente hay que agregar o eliminar los elementos faltantes o sobrantes, respectivamente.

 Cabe mencionar que a la lista de reproducción creada, un cliente puede tener acceso a ella de manera aleatoria o en un ciclo o bucle infinito (Figura 4.38) por lo que se debe seleccionar lo que mejor convenga.

 Un bucle es la repetición continuada de contenido que se transmite desde un punto de publicación del servidor. Cuando se hace un bucle en el contenido, éste se reproduce de principio a fin y, al finalizar, empieza de nuevo sin un tiempo de espera perceptible. El complemento Transformar lista de reproducción de WMS se debe estar habilitado para que el servidor reproduzca el bucle de contenido en la lista de reproducción o el directorio. Los bucles pueden habilitarse y deshabilitarse utilizando la hoja de propiedades del complemento Transformar lista de reproducción de WMS.

 El orden aleatorio es un método de aleatorización del contenido de referencia a través de un directorio o una lista de reproducción antes de transmitirlo desde el punto de publicación. Cuando se establece el orden aleatorio para el contenido, cada elemento de la lista de reproducción o directorio se reproduce una vez por orden aleatorio. El orden aleatorio se puede utilizar con bucles para proporcionar una reproducción continua y al azar. El complemento Transformar lista de reproducción de WMS debe estar habilitado para que el servidor pueda reproducir el contenido de manera aleatoria en el Reproductor o directorio. El orden aleatorio se puede activar y desactivar a través de la hoja de propiedades de dicho complemento.

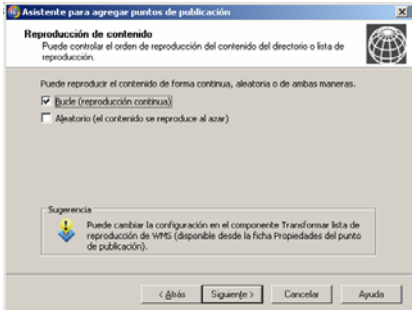

Figura 4.38.- Reproducción de contenido

Para registrar datos sobre los reproductores y los servidores que reciben contenido en forma de transmisiones de unidifusión, se puede utilizar el complemento Registro de cliente de WMS (Figura 4.39). Se puede habilitar este complemento en el nivel del servidor para proporcionar un registro global o bien hacerlo en el nivel de punto de publicación si sólo se desea registrar los datos de un punto de publicación específico.

Con respecto a las versiones anteriores de la herramienta de registro, se han realizado cambios importantes con el fin de proporcionar una transmisión por secuencias rápida y de recopilar datos de los servidores cliente indirectos. Debido a ello, los archivos de registro pueden adoptar varias formas y representar un

amplio abanico de datos del cliente en función de la naturaleza de la sesión de transmisión. En general, existen dos tipos principales de registro: registros de cliente y registros de servidor. En los registros de cliente se guarda información sobre los sucesos de los reproductores, mientras que en los registros de servidor se guardan datos sobre los servidores indirectos.

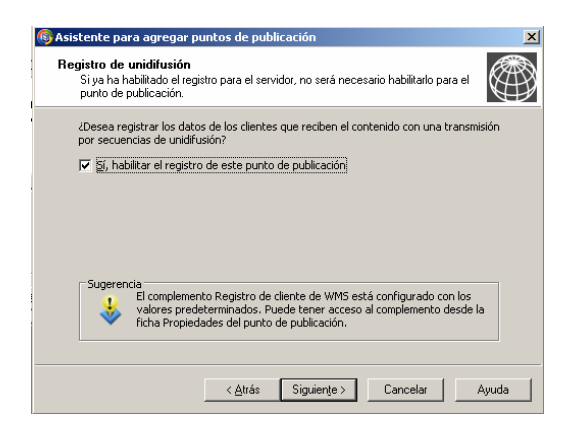

Figura 4.39.- Registro de unidifusión

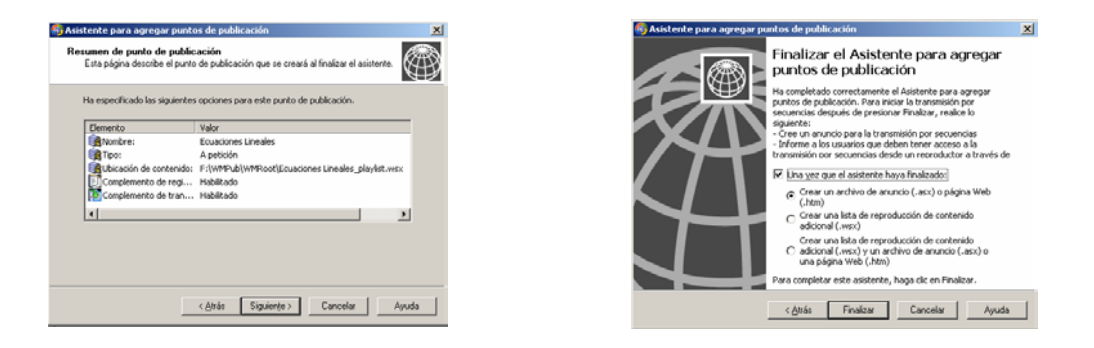

Figura 4.40.- Resumen de punto de publicación

Con todo lo anterior se ha creado un punto de publicación a petición llamado "Ecuaciones Lineales" que enviará a través del Internet un videoclip tipo WMV y se registrarán los clientes que estén haciendo acceso a dicho punto de publicación al mismo tiempo (Figura 4.40).

#### *CREAR UN ARCHIVO DE ANUNCIO Y UNA PÁGINA WEB.*

Un anuncio es un metarchivo de Windows Media con extensión .asx que proporciona al Reproductor la información necesaria para conectarse a un servidor de Windows Media y recibir contenidos.

Se puede situar un vínculo a un anuncio en una página Web, poner a disposición de otros el anuncio a través de un archivo compartido o enviar un anuncio en un mensaje de correo electrónico.

Los usuarios pueden tener acceso a su contenido haciendo clic sobre el vínculo al anuncio de una página Web o abriendo el anuncio directamente. Los asistentes de anuncios de la ficha *Anuncio* del complemento de los Servicios de Windows Media son una ayuda a la hora de crear archivos de anuncio (archivos .asx) y archivos de información de multidifusión (archivos .nsc) que pueden utilizar los reproductores para conectarse al contenido.

Los asistentes también pueden ayudar a crear una página Web con un control de Reproductor de Windows Media incrustado o proporcionar la sintaxis para incrustar un Reproductor en su propia página Web.

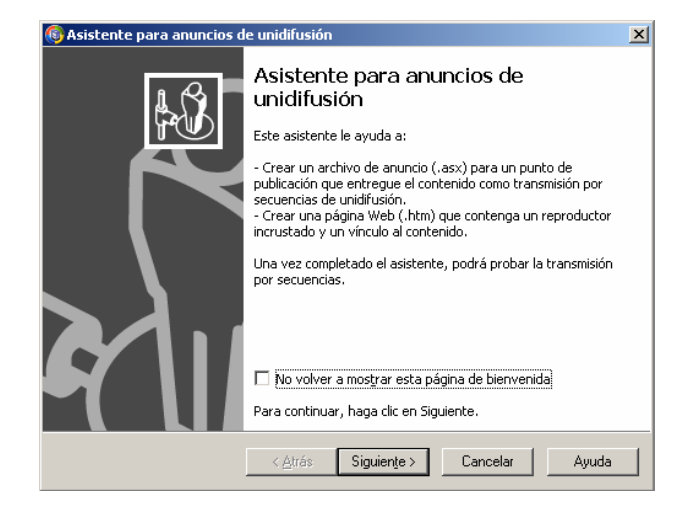

Figura 4.41.- Asistente para anuncios de unidifusión

Si se envían contenidos como secuencia de unidifusión a través de un punto de publicación a petición o un punto de publicación de difusión, se utiliza el Asistente para anuncios de unidifusión para crear el archivo de anuncio(Figura 4.41). Este archivo contiene la siguiente información:

- La dirección URL del contenido (Figura 4.42)
- Elementos del metarchivo de anuncio, como el autor, título y copyright (Figura 4.43)

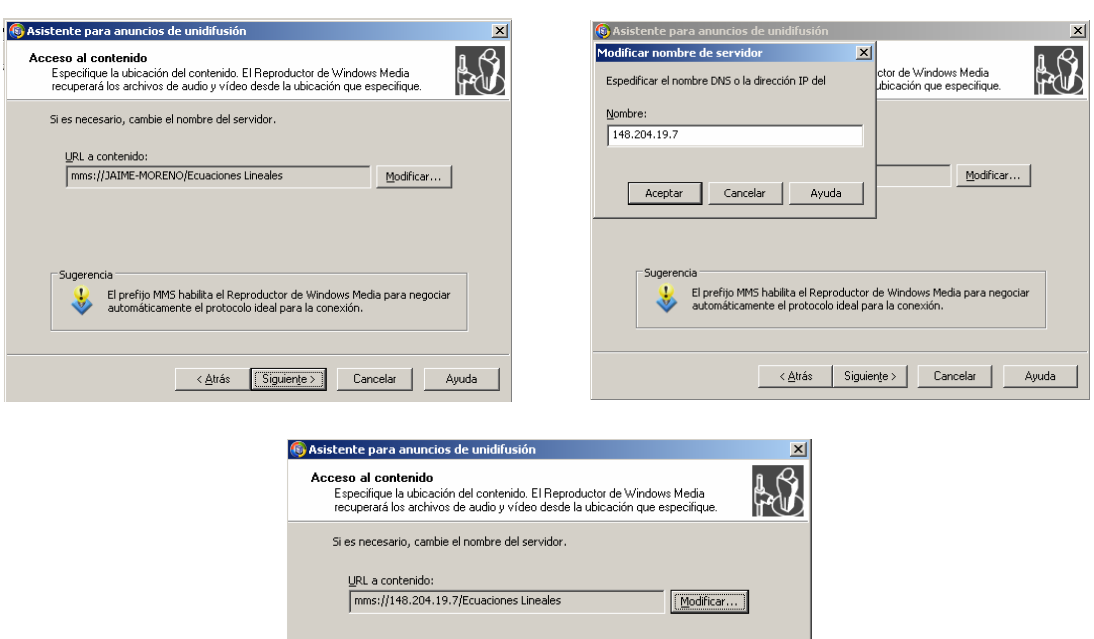

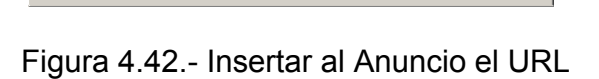

 $\begin{tabular}{|c|c|c|c|c|c|} \hline & $\triangle$ yufas & \hline \textbf{Siguier} & & \textbf{Cancelar} & \hline & \textbf{Ayuda} \\\hline \end{tabular}$ 

El prefijo MMS habilita el Reproductor de Windows Media para negocian<br>automáticamente el protocolo ideal para la conexión.

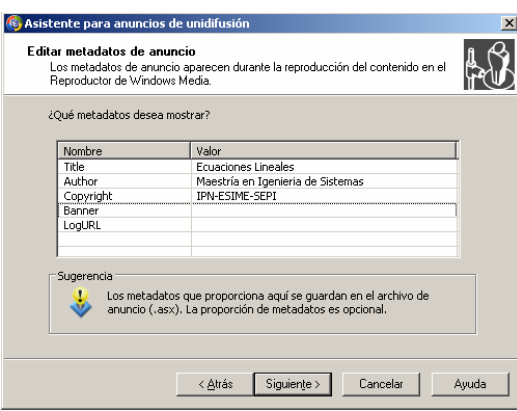

Figura 4.43.- Elementos del metarchivo de anuncio.

Para crear una página Web base, con un reproductor incrustado y un vínculo al contenido, solo se tiene que seleccionar dicha casilla al guardar las opciones de anuncio (Figura 4.44).

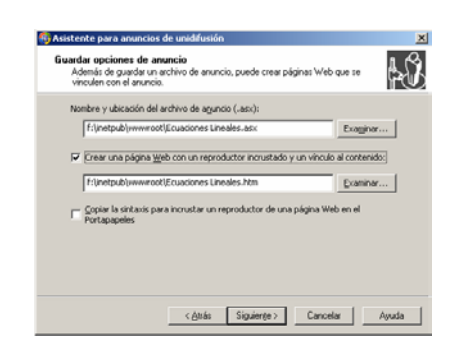

Figura 4.44.- Guardar opciones de anuncio.

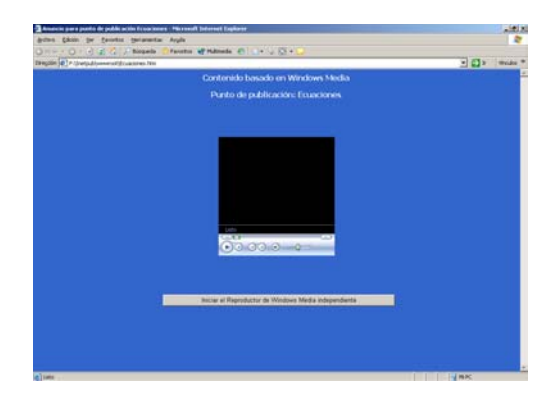

Figura 4.45.- Página Web Base.

La página Web base creada (Figura 4.45), puede ser modificada por cualquier programa de diseño de paginas Web como DreamWeaver o FrontPage.

La siguiente muestra de código es un ejemplo del tipo más básico de archivo de anuncio, con el que tan sólo se dirige el Reproductor a la ubicación del contenido:

```
<asx version = "3.0">
   <entry> 
    <ref href = 
"mms://nombreservidor/nombrepuntopublicación/nombrearchivo.wmv"/> 
   </entry> 
\langle/asx\rangle
```
Para crear un anuncio para el contenido, se puede copiar este código en un documento de texto, sustituir *nombreservidor* por el nombre del servidor, *nombrepuntopublicación* por el nombre del punto de publicación y *nombrearchivo*.*wmv* por el nombre del contenido. A continuación, se guarda el archivo con la extensión de nombre de archivo .asx. Los anuncios creados con el Asistente para anuncios de unidifusión presentan el mismo formato y sintaxis, de modo que es posible crear anuncios utilizando el asistente y, a continuación, modificarlos en un editor de texto si así lo desea. Los archivos de anuncio disponen de una gran variedad de características que puede personalizar con las

etiquetas XML a fin de proporcionar información o características adicionales a los reproductores.

# **4.5 DISEÑO DEL SITIO WEB**

El sitio Web consta de cuatro partes principales las cuales son:

- Bienvenida a la materia (Index.htm Figura 4.46)
- Bienvenida al tema de Algoritmo Simplex (Metodo Simplex.htm Figura 4.47)
- Teoría del Algoritmo Simplex (capit.htm Figura 4.48)
- Videos del Método Simplex (videos.htm Figura 4.49)

 La página Web de bienvenida a la materia (Index.htm) solamente una presentación para que el usuario tenga acceso al tema del Método Simplex y únicamente tiene un hipervínculo con página principal del Método.

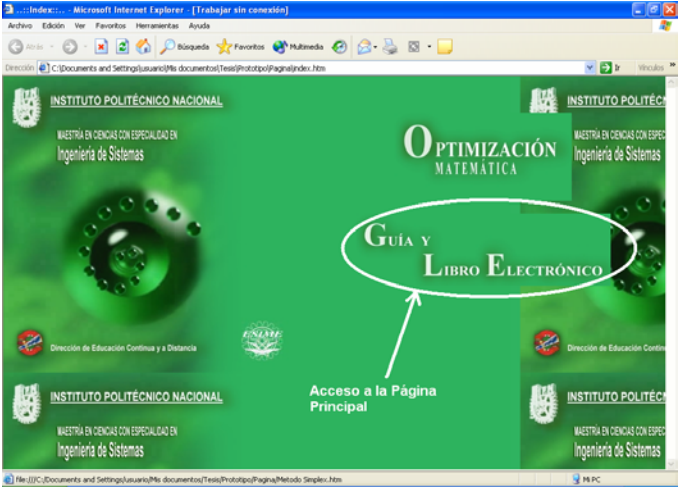

Figura 4.46.- Bienvenida a la materia

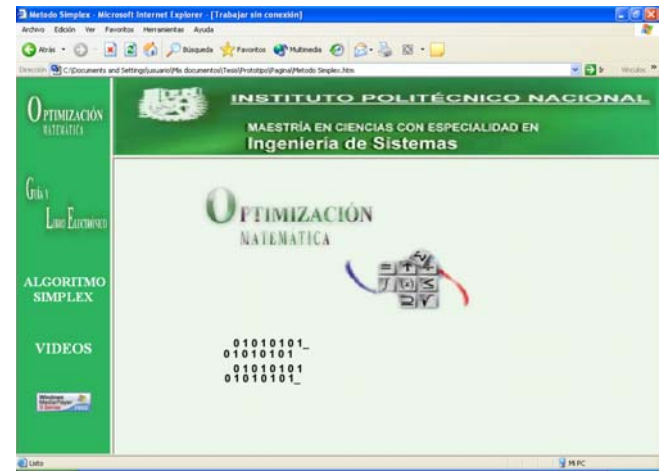

Figura 4.47.- Página Principal del Método Simplex

 Estando en la página Principal del Método Simplex (Figura 4.47), se puede tener acceso al contenido teórico o una lista de videos.

La teoría del Algoritmo Simplex consta de diez páginas y dos páginas más de ejercicios y problemas diseñadas por el M. en C. Efraín José Martínez Ortiz de la Sección de Estudios de Posgrado e investigación de la ESIME Zacatenco las cuales fueron adecuadas según las necesidades del sitio pero respetando el contenido que en ellas se presenta.

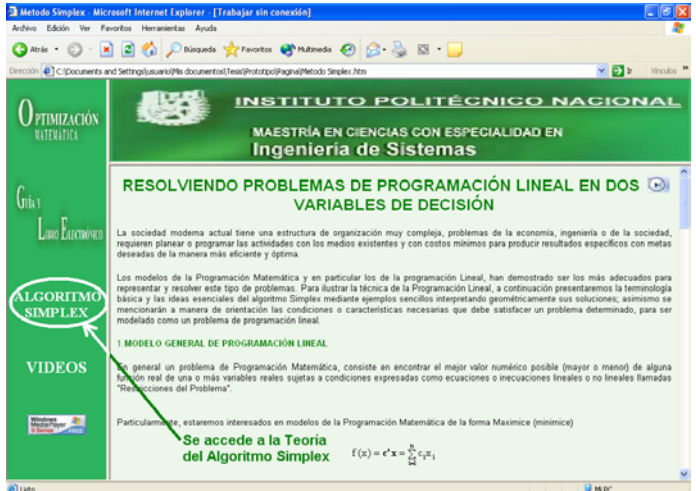

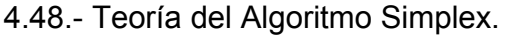

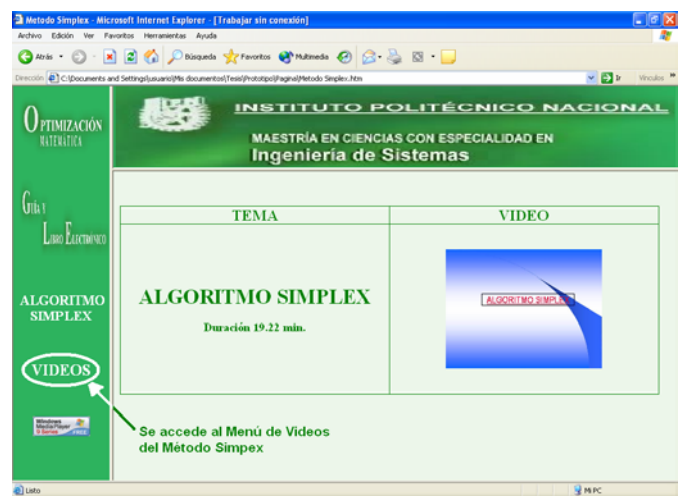

Figura 4.49.- Videos del Método Simplex.

 En la figura 4.49 se muestra la página que contiene una lista de los videos de transmisión WMV disponibles, estos videos están colocados en un punto de publicación el cual esta insertado en la página Web del video seleccionada, una vez que el usuario da clic sobre cualquier video se redirecciona al usuario al servidor de Servicios de Windows Media y este descarga el contenido en paquetes que se ven en pantalla mientras otros se están recibiendo, nunca se descarga todo el video, y esto es para tener un acceso más rápido al sitio.

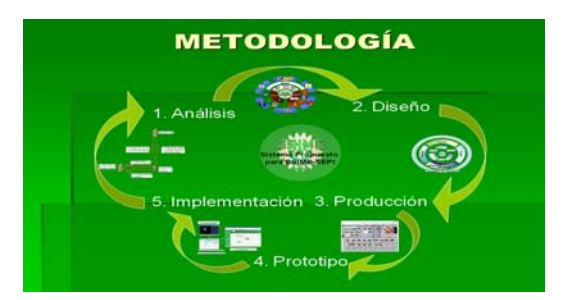

# **CAPÍTULO 5 IMPLEMENTACIÓN**

# **5.1 IMPLEMENTACIÓN DE UN SERVIDOR DE SERVICIOS WINDOWS MEDIA 9 SERIES.**

En esta sección se describe la aplicación práctica e implementación de los Servicios de Windows Media. Debido a que Servicios de Windows Media es una tecnología extremadamente versátil y configurable, se puede utilizar para lograr una solución de medios de transmisión adecuada para casi cualquier situación. La siguiente información puede ayudar durante el proceso de implementación y permite utilizar los conocimientos acerca del hardware local y las condiciones de la red para configurar una solución de transmisión adecuada a las necesidades.

Cualquier proyecto de medios de transmisión tiene tres etapas principales: planeamiento del proyecto, montaje y administración del contenido, y coordinación de la distribución del contenido. Además de estas tres etapas, existen bastantes precauciones iniciales y pasos complementarios para mejorar el proceso de medios de transmisión.

Un sistema de medios de transmisión basado en Tecnologías de Windows Media consta normalmente de un equipo que ejecuta un codificador, como el Codificador de Windows Media, un servidor que ejecuta los Servicios de Windows Media y un número de equipos cliente que ejecutan un reproductor, como el Reproductor de Windows Media. El Codificador convierte el contenido de audio y vídeo en directo y pregrabado en el Formato de Windows Media. El servidor de Windows Media distribuye el contenido a través de una red o de Internet. El reproductor recibe entonces el contenido $^{25}$ .

l

<sup>&</sup>lt;sup>25</sup> Microsoft, Management Console

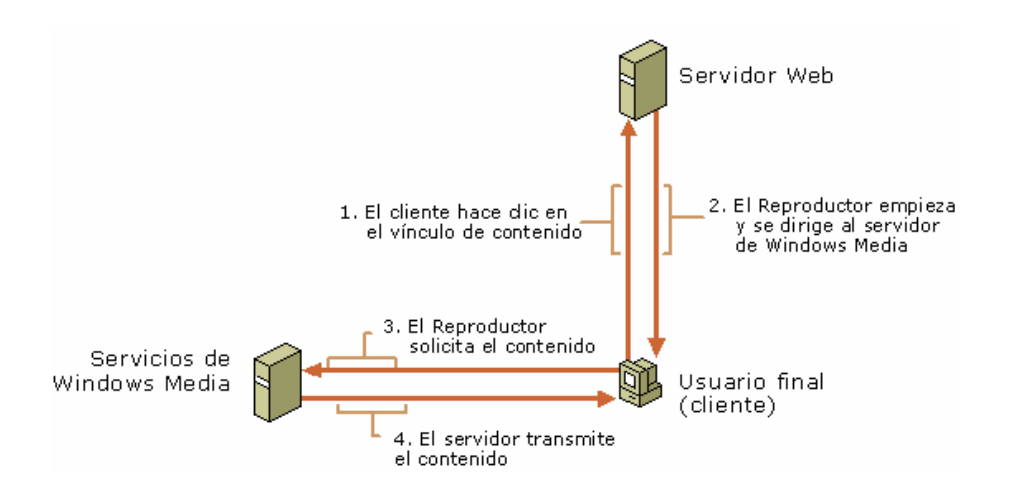

Figura 5.1.- Distribución del Contenido.

En el caso de usuario típico, éste hace clic en un vínculo de una página Web para solicitar el contenido. El servidor Web redirige entonces la solicitud al servidor de Windows Media e inicia el reproductor en el equipo del usuario. En este momento, el servidor Web ya no forma parte del proceso de medios de transmisión, ya que el servidor de Windows Media establece una conexión directa con el reproductor y comienza la transmisión del contenido directamente al usuario.

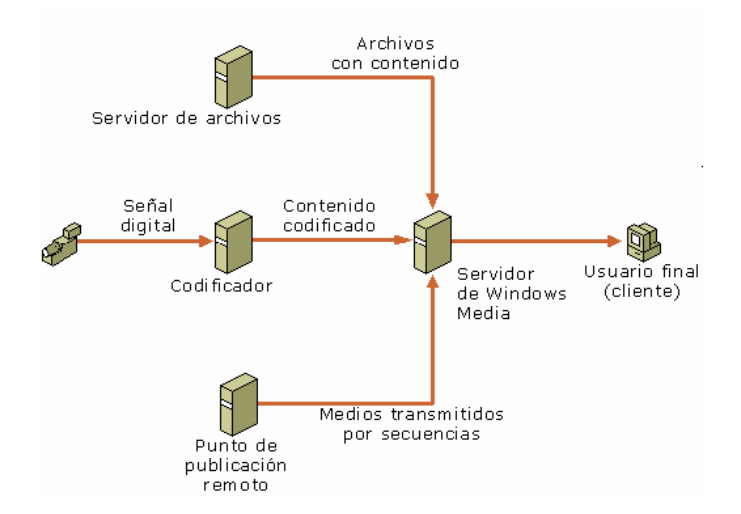

Figura 5.2.- Origen del contenido de transmisión.

El servidor de Windows Media puede recibir el contenido desde varios orígenes diferentes. El contenido pregrabado se puede almacenar de forma local en el servidor o se puede recuperar de un servidor de archivos en red. Los acontecimientos en directo se pueden capturar mediante un dispositivo de grabación digital y procesarse con un Codificador antes de enviarlos al servidor de Windows Media para su difusión. Los Servicios de Windows Media pueden además volver a difundir el contenido transmitido desde un punto de publicación en un servidor remoto de Windows Media.

Una implementación efectiva de los medios de transmisión requiere la correcta administración de tres factores principales: el ancho de banda disponible para la audiencia, las capacidades de la conexión de red o de Internet y los requisitos de transmisión del contenido. El primer, y más importante, factor es la audiencia. La cantidad de ancho de banda disponible para la audiencia tiene una misión clave al determinar el tipo y la calidad del contenido proporcionado. Una secuencia de vídeo grande con alta definición y sonido estéreo requiere más ancho de banda del que hay disponible para los clientes que utilizan una conexión estándar de módem de acceso telefónico. También debe conocer el tamaño de la audiencia. Incluso un pequeño número de secuencias de alta velocidad pueden afectar el rendimiento de una red comercial o una puerta de conexión a Internet normales.

La evaluación de la capacidad de la red es el segundo factor. Una red de equipos como una red de área local (LAN, *local area network*) puede transferir una cantidad limitada de datos en un momento dado. Cada una de las conexiones individuales de la red utiliza una parte de su capacidad. Cuando la cantidad total de datos transferidos se aproxima al límite de la red, las conexiones de datos individuales comienzan a ralentizarse. Al planear la implementación de los medios de transmisión, se asegura de que la capacidad de la red es muy superior a los requisitos de ancho de banda del contenido.

El contenido es el factor más flexible y diverso. Con audio y vídeo, cuanto mejor sea la calidad del contenido mayores serán los requisitos de ancho de banda. La utilización de métodos de mejora de calidad, como la codificación con múltiples velocidades de bits o la codificación con velocidad de bits variable, puede crear grandes diferencias en el ancho de banda necesario. Antes de que se pueda transmitir a la audiencia, el contenido en directo y pregrabado pasa por el proceso de codificación. Las selecciones realizadas durante este proceso tienen un impacto significativo en la cantidad de audiencia a la que se puede llegar y en la cantidad de ancho de banda necesaria.

# **5.2 CONSIDERACIONES DE LA IMPLEMENTACIÓN**

Un proyecto de implementación de medios de transmisión no tiene por qué ser difícil. En todos los casos de implementación, existen algunas elecciones básicas que se deben realizar. Éstas dependerán del tipo de contenido multimedia digital que se desee distribuir, la naturaleza de la audiencia y del equipo que se desee utilizar para entregar el contenido.

### **5.2.1 TRANSMISIÓN DE CONTENIDO EN DIRECTO O PREGRABADO**

Los Servicios de Windows Media pueden utilizarse para transmitir contenido en directo o pregrabado. Sin embargo, existen algunas diferencias en la forma de desarrollar una solución de transmisión que dependen de si el contenido es en directo o pregrabado.

### *CONTENIDO EN DIRECTO*

Se puede obtener contenido en directo de varias formas distintas. Se puede conectar un dispositivo de captura en directo, como un micrófono o una videocámara digital, a un equipo que ejecute un codificador, como el Codificador de Windows Media, y tenga una conexión de red con el servidor de Windows Media. También se pueden conectar otros dispositivos de reproducción de contenido multimedia digital, como reproductores de vídeo o CD al equipo de codificación de la misma forma para crear una difusión en directo de material grabado.Normalmente, se transmitirá contenido en directo como una difusión en lugar de como una secuencia a petición porque el usuario no puede controlar la reproducción de contenido en directo. Además, las conexiones de red entre el codificador y el servidor deben tener asignada una cantidad de ancho de banda que no puede interrumpir el resto del tráfico de red.

Además, el sistema tiene menos capacidad de recuperación ante errores de transmisión durante una difusión en directo porque el contenido sólo está en la memoria de búfer del servidor durante un corto período de tiempo. Se puede utilizar la corrección de errores progresiva durante la reproducción sin forzar que el reproductor solicite información de corrección de errores al servidor. Si se desea que el contenido esté disponible para los usuarios una vez finalizada la difusión, se debe considerar la posibilidad de archivar la difusión para que pueda volver a difundir el contenido o proporcionarlo a petición.

### *CONTENIDO PREGRABADO*

El contenido pregrabado es el tipo de contenido más fácil de administrar y configurar. Generalmente, asume la forma de archivos de audio o vídeo precodificados que pueden procesarse utilizando un reproductor, como el Reproductor de Windows Media. Se puede transmitir un solo archivo o varios, o bien crear un archivo de lista de reproducción que organice el contenido para convertirlo en una experiencia consistente para los usuarios. Si el contenido pregrabado está almacenado en un origen de red en lugar del servidor local, se debe comprobar que el servidor pueda tener acceso a la red y pueda recuperar el contenido de forma oportuna. Generalmente, esto no es un problema porque el servidor puede recuperar contenido pregrabado a una velocidad de datos muy alta porque el servidor no tiene que procesar el contenido.

Al transmitir contenido pregrabado, se debe decidir qué tipo de experiencia desea crear para los usuarios. El contenido pregrabado puede transmitirse utilizando tanto puntos de publicación a petición como de difusión.

### **5.2.2 SELECCIÓN DE TRANSMISIÓN POR SECUENCIAS DE UNIDIFUSIÓN O MULTIDIFUSIÓN**

Unidifusión y multidifusión son dos formas distintas de distribución de medios de transmisión. Ambos tienen sus ventajas e inconvenientes en función de la naturaleza de la audiencia y el tipo de contenido.

### *UNIDIFUSIÓN*

En las transmisiones por secuencias de unidifusión se envía una sola transmisión a cada Reproductor. La transmisión por secuencias de unidifusión tiene las ventajas de la interactividad entre Reproductor y servidor, configuración sencilla y capacidad de transmisión de múltiples velocidades de bits. Sin embargo, el número de usuarios que pueden recibir transmisiones por secuencias de unidifusión está limitado por la velocidad de bits del contenido y la velocidad de red del servidor. Si la audiencia de unidifusión es muy amplia, la red o el servidor pueden saturarse rápidamente. Se recomienda utilizar la transmisión por secuencias de unidifusión si:

- Se desea aprovechar las ventajas de la codificación de múltiples velocidades de bits y de una transmisión por secuencias inteligente.
- La audiencia prevista y la velocidad de bits del contenido son compatibles con las capacidades de la red y del servidor.
- Se necesita un registro detallado de clientes.
- La red no está habilitada para transmisiones por secuencias de multidifusión.

### *MULTIDIFUSIÓN*

Las transmisiones por secuencias de multidifusión crean una relación entre un servidor y varios clientes. El servidor emite una sola transmisión y los usuarios pueden tener acceso a la transmisión en curso. Los usuarios no pueden controlar la reproducción del contenido. Las transmisiones por secuencias de multidifusión suponen una carga menor para el servidor y la red pero pueden requerir una modificación de esta última para que puedan coexistir la transmisión por secuencias de multidifusión y el tráfico normal de la red. Se recomienda el uso de transmisiones por secuencias de multidifusión si:

- Se transmite contenido a un gran número de usuarios y la capacidad de ancho de banda de la red y el servidor es limitada.
- La red está habilitada para multidifusión.

# **5.3 ADMINISTRACIÓN Y PRODUCCIÓN DE CONTENIDO**

Los métodos y prioridades de la administración de contenido diferirán de un proyecto a otro según varios factores, como la demografía de la audiencia, el tipo

de contenido y el equipo disponible. En esta sección se trata el problema de la administración del contenido en directo o pregrabado. Dado que el contenido publicitario puede presentarse de muchas formas distintas, se tratará independientemente de los demás tipos de contenido. Al igual que en cualquier proyecto complejo, el planeamiento es prioritario. Dado que los proyectos de medios de transmisión deben funcionar sin errores y pueden implementarse de tantas formas distintas, nunca está de más destacar la importancia de un planeamiento eficaz.

### **5.3.1 CONTENIDO PREGRABADO**

El contenido pregrabado está formado por archivos multimedia digitales. Es importante que éstos tengan el formato correcto para su transmisión y reproducción. Puede configurar el servidor que ejecute los Servicios de Windows Media para transmitir un solo archivo o varios archivos, según sea necesario. Se puede utilizar una lista de reproducción para administrar la distribución del contenido pregrabado mediante un solo archivo de lista de reproducción para establecer la cantidad y el tipo de archivos multimedia digitales. Después de crear las listas de reproducción, puede emplearlas para configurar el contenido que desea transmitir de la forma que se desee. Existe una gran variedad de formatos de archivos multimedia digitales, pero no todos ellos pueden transmitirse con los Servicios de Windows Media. En algunos casos, debe convertir los archivos multimedia digitales a un formato compatible antes de poder ser transmitidos.

### *COMPATIBILIDAD CON DIFERENTES TIPOS DE ARCHIVOS*

De forma predeterminada, se pueden utilizar los siguientes tipos de archivos con los Servicios de Windows Media. La extensión de los archivos se ofrece entre paréntesis:

- *Archivos de formato avanzado de sistemas (.asf)*. Archivos de Windows Media que contienen varios elementos, como vídeo, audio, secuencias de comandos, HTML y metadatos, que se pueden codificar utilizando cualquier tipo de códec.
- *Archivos de audio de Windows Media (.wma)*. Archivos multimedia digitales a los que se da el formato avanzado de sistemas y se codifican utilizando el códec Windows Media Audio. Son generalmente archivos de audio, aunque también pueden contener secuencias de comandos, imágenes y metadatos.
- *Archivos de vídeo de Windows Media (.wmv).* Archivos multimedia digitales a los que se da el formato avanzado de sistemas y se codifican utilizando el códec Windows Media Video o Pinnacle Studio 9.0. Son generalmente archivos de vídeo, aunque también pueden contener secuencias de comandos y otras instrucciones.
- *Archivos MP3 (.mp3).* Archivos multimedia digitales que utilizan el formato de audio de Motion Pictures Experts Group (MPEG).
- *Archivos JPEG (.jpeg o .jpg***)**. Archivos de imagen que utilizan el formato estándar de Joint Photographic Expert Group.
- *Archivos de información de multidifusión (.nsc)*. Metarchivos de Windows Media que dirigen a los clientes a una difusión de multidifusión. Se utilizan para definir las propiedades de una secuencia de multidifusión a un reproductor, como el Reproductor de Windows Media.
- *Archivos de lista de reproducción del cliente (.asx, .wax y .wvx)*. Metarchivos de Windows Media que el servidor utiliza como listas de reproducción del cliente y como redirectores de clientes. Contienen instrucciones y referencias para el reproductor, como el Reproductor de Windows Media.
- *Archivos de lista de reproducción del servidor (.wsx).* Metarchivos de Windows Media que se utilizan como listas de reproducción del servidor. Contienen combinaciones de archivos de audio, vídeo e imágenes.

### **5.3.2 PLANEAMIENTO DE CONTENIDO PREGRABADO**

El proceso de planeamiento para el contenido pregrabado difiere significativamente del planeamiento que debe realizarse para el contenido en directo.

Por ejemplo, si la velocidad de bits de la transmisión de archivos de audio es demasiado alta para el ancho de banda de los usuarios, la secuencia experimentará varias pausas durante la reproducción para que el reproductor tenga tiempo de almacenar el contenido en búfer. Si la velocidad de bits es demasiado baja, la calidad del sonido puede verse afectada. Con pequeños ajustes en el proceso de codificación, como pasar de sonido estereofónico a monoaural, se puede reducir la velocidad de bits necesaria para la transmisión a aproximadamente la mitad sin mermar la calidad del sonido.

También pueden darse situaciones en las que se transmita un contenido a un amplio abanico de usuarios con perfiles de ancho de banda distintos: algunos a través de una red de área local (LAN), otros suscritos a una línea digital (DSL) y otros conectados a través de módems de acceso telefónico. Una preparación minuciosa permite transmitir contenido simultáneamente a todo tipo de usuario a la vez que se proporciona a cada uno la mejor calidad posible. Con los Servicios de Windows Media se puede transmitir contenido de audio en los formatos Audio de Windows Media Audio (WMA), ASF y MP3. Se debe preparar su contenido de audio convirtiéndolo o codificándolo en uno de estos formatos de archivo. El ancho de banda es problemático cuando se quiere transmitir contenido de audio. Las transmisiones en estéreo de alta calidad pueden saturar fácilmente la capacidad

de un módem estándar de acceso telefónico. En una grabación de audio existen varios componentes configurables que se pueden ajustar durante el proceso de codificación a fin de ayudar a alcanzar el equilibrio adecuado entre la velocidad de transmisión de datos y la calidad de audio. Siempre es una buena idea experimentar con el proceso de codificación a fin de encontrar la combinación óptima de parámetros. Si el contenido de audio procede de varios orígenes, es posible que la calidad sea incoherente. Debe intentar que el paso de un archivo de contenido al siguiente sea suave, continuo y de calidad.

La velocidad de bits del contenido multimedia digital es un factor aún más importante cuando se desea transmitir contenido de vídeo. Para evitar retrasos prolongados, interrupciones y distorsiones durante la reproducción, la velocidad de bits de la transmisión de vídeo debe adecuarse al ancho de banda del equipo de la audiencia, que suele ser limitado.

El contenido de vídeo no es más que la visualización rápida de una serie de imágenes fijas llamadas fotogramas. Cada uno de los fotogramas debe visualizarse con un cierto grado de detalle, o resolución, para que la reproducción sea exacta. Cuanto mejor sea la resolución de los fotogramas, con mayor detalle se verá el contenido. El número de fotogramas mostrados por segundo se llama velocidad de fotogramas. A medida que la velocidad de fotogramas aumenta, el movimiento del vídeo se hace más fluido. La velocidad de bits de la transmisión está determinada por la combinación de la velocidad de fotogramas y la resolución del vídeo. Ambos parámetros pueden modificarse durante el proceso de codificación a fin de obtener la velocidad de bits ideal para el usuario.

El contenido de vídeo de alta resolución se transmite con fluidez a través de las conexiones de Internet de alta velocidad o de las LAN. Las redes extremadamente rápidas pueden procesar contenido de vídeo y audio capaz de rivalizar en calidad con un DVD. No obstante, a través de una conexión telefónica normal la transmisión de vídeo de alta calidad es imposible sin tiempos de almacenamiento en búfer prohibitivamente largos. Existen técnicas que se pueden utilizar durante la producción y los procesos de codificación del vídeo para mejorar la experiencia del usuario independientemente de la conexión utilizada:

- *Mantener el movimiento al mínimo.* En lugar de enviar toda la imagen de cada fotograma del vídeo, las transmisiones multimedia digitales sólo muestran con detalle las diferencias entre un fotograma y el siguiente. Si las diferencias se mantienen al mínimo, la velocidad de bits se mantiene también en un nivel bajo. Mientras se crea contenido de vídeo, se debe minimizar el movimiento de las personas, la cámara y el fondo para reducir la cantidad de información que se transmitirá por secuencias posteriormente.
- *Mantener un diseño de producción sencillo.* A menudo se puede disminuir el número de bits necesarios para reproducir un fotograma de vídeo reduciendo la complejidad de las escenas. Al grabar a una persona contra un fondo monocromo se requiere una transferencia de datos inferior que al

hacerlo con un fondo multicolor o irregular. También se puede sacrificar parte de la calidad del sonido a cambio de obtener una calidad de vídeo mejorada durante el proceso de codificación, siempre que la calidad de vídeo sea más importante que la calidad de audio.

• *Hacer un uso inteligente de las posibilidades de transmisión por secuencias de los Servicios de Windows Media*. Se puede configurar el Codificador para que codifique el contenido multimedia digital con velocidades de bits distintas. De esta forma, independientemente del tipo de conexión del usuario, el servidor de Windows Media será capaz de enviar secuencias optimizadas para cada velocidad de bits.

### **5.3.3 ALMACENAMIENTO DE CONTENIDO**

El almacenamiento de contenido sólo es una preocupación real cuando se están administrando grandes cantidades de archivos multimedia digitales. En muchos casos, se pueden mantener todos los archivos multimedia digitales importantes en un directorio del servidor. A medida que crezca la biblioteca de contenido, quizá se necesite desarrollar una solución de almacenamiento y administración de archivos separada.

### *NOMENCLATURA*

Una convención de nomenclatura de archivos es una de las técnicas de administración de contenido más útiles que puede emplear. Por ejemplo, puede utilizar códigos alfanuméricos para especificar cosas como el tipo de medio digital, el género, el artista y el número de secuencia. Si se usa de forma coherente, un estándar de nomenclatura de archivos bien diseñado permitirá administrar prácticamente cualquier cantidad de archivos de forma eficaz.

### *CARPETAS Y SERVIDORES*

La división de los archivos multimedia digitales en carpetas independientes permite agrupar el contenido según sus propios criterios. Se debe mantener un número mínimo de carpetas para evitar confusiones y redundancias.

#### *ARCHIVADO*

Mantener una biblioteca multimedia digital actualizada requiere no solamente la agregación de nuevo contenido a medida que éste está disponible, sino también el archivado del contenido antiguo u obsoleto. Normalmente no es práctico ni necesario eliminar el contenido inactivo, pero éste sí debe eliminarse de la biblioteca multimedia digital y almacenarse de forma que se pueda recuperar posteriormente. Si es necesario, se puede utilizar la tecnología de compresión de archivos, para reducir el tamaño de los archivos a niveles fácilmente manipulables.

## **5.3.4 CONTENIDO EN DIRECTO**

La transmisión de contenido en directo puede tener varias ventajas sobre la transmisión de contenido pregrabado. La información de entretenimiento y noticias generalmente es más impactante al difundirla en directo y algunas informaciones de actualidad pueden perder todo su valor para el usuario si se graban y se difunden posteriormente.

La producción de contenido en directo para su difusión no tiene por qué ser complicada ni costosa. Es posible transmitir vídeo en directo de forma relativamente sencilla si se dispone del equipo adecuado. Además, una secuencia en directo puede ser tan simple como conectar el Codificador a una fuente de contenido en directo de una señal de televisión o radio.

En cualquier caso, es muy importante notificar a la audiencia de la hora correcta y la dirección URL del suceso de transmisión en directo. Igual que en cualquier proyecto complejo, la programación es la principal prioridad. Dado que a menudo las transmisiones multimedia digitales no pueden revisarse ni ajustarse una vez iniciadas, se debe planear la difusión con antelación al suceso.

### **5.3.5 PREPARACIÓN DE CONTENIDO EN DIRECTO**

Para garantizar el éxito de la difusión en directo, es muy importante dedicar tiempo al planeamiento y organización al inicio del proyecto. Los tres pasos principales en este proceso son: preparación de sucesos, preparación de los medios de entrada y preparación del Codificador.

### *PREPARACIÓN DE SUCESOS*

Sea cual sea el tipo de suceso de difusión en directo, se debe establecer una hora de inicio y fin predeterminadas. Si establece una hora de inicio, puede dar a conocer a la audiencia cuándo tendrá lugar la difusión. La colocación del equipo de difusión es también un factor importante en el proceso de planeamiento. El movimiento del dispositivo de captura de multimedia digital está restringido por el cable que lo conecta con el equipo de codificación. El equipo de codificación, a su vez, debe estar conectado en red con el equipo que ejecuta los Servicios de Windows Media que, obviamente, debe tener acceso a una red o a Internet para que la audiencia pueda recibir la secuencia.

### *PREPARACIÓN DE LOS MEDIOS DE ENTRADA*

Los medios de entrada pueden consistir en un dispositivo de captura, como una cámara de vídeo digital o un micrófono, o un suministro de datos de un origen de medio. Se debe asegurar de que el dispositivo de captura tenga una señal de salida digital y que se disponga del equipo adecuado para generar una salida digital. Muchas cámaras de vídeo y reproductores de casete no son compatibles con los requisitos de entrada digital de un codificador, como el Codificador de Windows Media. Se debe conocer cómo funciona el equipo. Se debe practicar el suceso con antelación para evitar contratiempos durante la difusión en directo. Además, se debe asegurar de que todas las baterías estén suficientemente cargadas y de que se haya realizado el mantenimiento necesario en los equipos.

### *PREPARACIÓN DEL CODIFICADOR*

La velocidad de bits es el tema principal al transmitir contenido multimedia digital de cualquier tipo. La velocidad de bits afecta tanto al intervalo como al número de personas que podrán recibir la difusión. En términos generales, una velocidad de bits variable permitirá llegar a la audiencia más amplia y permitirá el número máximo de conexiones individuales, si bien la calidad se verá perjudicada. Cuanto mejor sea la calidad, mayor deberá ser la velocidad de bits, con lo que se limitará el número de conexiones individuales.

Se debe recordar que la codificación de contenido de audio y vídeo en directo se produce en tiempo real y no hay oportunidad de cambiar la configuración una vez iniciada. Por ello, se debe practicar con antelación para determinar cuál es la configuración correcta para el Codificador.

# **5.4 PLANEAMIENTO DE LA CAPACIDAD**

El objetivo del planeamiento de la capacidad es garantizar que el contenido llegará a todos los usuarios sin demoras ni interrupciones. Una red de medios de transmisión que se haya programado y configurado adecuadamente mejorará el tiempo de respuesta, el rendimiento y la disponibilidad del contenido, al tiempo que reducirá la frecuencia de error de datos.

El planeamiento de la capacidad se basa en tres variables: volumen de audiencia, tipo y tamaño del contenido y número y velocidad de los servidores. En la mayoría de los casos, el planeamiento de la capacidad se utiliza para determinar los requisitos de servidor necesarios para proporcionar una cantidad de contenido concreta a una audiencia seleccionada, aunque también se puede programar cualquiera de las variables en ciertas circunstancias.

Se puede calcular la capacidad de red que necesita mediante la siguiente ecuación:

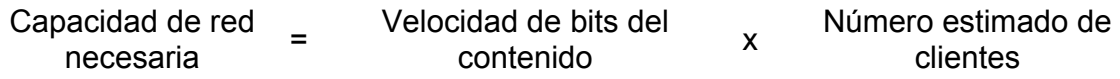

### **5.4.1 EVALUACIÓN DEL CONTENIDO DE TRANSMISIÓN**

A medida que crece la resolución y el tamaño de pantalla de su contenido, también lo hacen las demandas al servidor. Determine cómo desea utilizar el contenido y en qué contexto. ¿Se va a distribuir el contenido a una gran
audiencia? En tal caso, se debería intentar mantener el mínimo tamaño de archivo posible. ¿Se va a utilizar la audiencia varias velocidades de conexión para tener acceso al contenido? En tal caso, tal vez se deba considerar la posibilidad de utilizar una codificación de múltiples velocidades de bits para el contenido. Para determinar una estimación aproximada del requisito de ancho de banda de cada usuario, se divide el tamaño de archivo por el tiempo de reproducción en segundos. Por ejemplo, un archivo multimedia digital de 2 megabytes (MB) representa unos 16.000.000 bits. Si el contenido tiene una duración de 1 1/2 minutos, tendrá una velocidad media de bits de 180 kilobits por segundo (Kbps). La mayoría de los módems de marcado no pueden transferir información a más de 56 Kbps, lo que significa que un cliente que tenga acceso a la secuencia mediante una línea telefónica tendrá que esperar a que el reproductor almacene el archivo en caché antes de empezar a reproducirlo o bien recibirá el vídeo o audio de forma intermitente.

## **5.4.2 ESTIMACIÓN DEL VOLUMEN DE LA AUDIENCIA**

Aunque no se espere que todos los usuarios soliciten contenido al mismo tiempo, es importante prever puntos máximos de utilización. Asimismo, se debe tener en cuenta las velocidades de conexión de los usuarios, ya que pueden variar enormemente. Para estimar el volumen de su audiencia, se debe averiguar el número mayor de usuarios simultáneos durante un suceso de transmisión.

Por ejemplo, una empresa tiene previsto ofrecer formación en línea a todos sus 10.000 empleados mediante su red de área local (LAN). El aprovechamiento anterior de la formación indica que, como máximo, es probable que un cinco por ciento de los empleados tenga acceso a la formación en un determinado momento. Por tanto, la red se debe tener capacidad para suministrar de forma confiable el contenido a 500 usuarios simultáneos.

## **5.4.3 CÁLCULO DE LA CAPACIDAD NECESARIA DEL SERVIDOR**

Se utiliza el requisito de ancho de banda y el volumen de audiencia estimados para determinar la capacidad que deben poseer la red y el servidor para ajustarse a la demanda. Para calcular la capacidad total necesaria del servidor, se multiplica la velocidad de bits necesaria por usuario por el volumen de audiencia estimado. La capacidad real de un servidor determinado varía de un equipo a otro. Por regla general, un equipo con un único procesador (233 megahercios) con 256 MB de memoria RAM que ejecute los Servicios de Windows Media puede dar servicio a un total de 1.000 secuencias de unidifusión a 28,8 Kbps.

La Tabla 5.1 muestra la necesidad de aumentar la capacidad de servidor a medida que se incrementa el número de usuarios y la velocidad de bits del contenido.

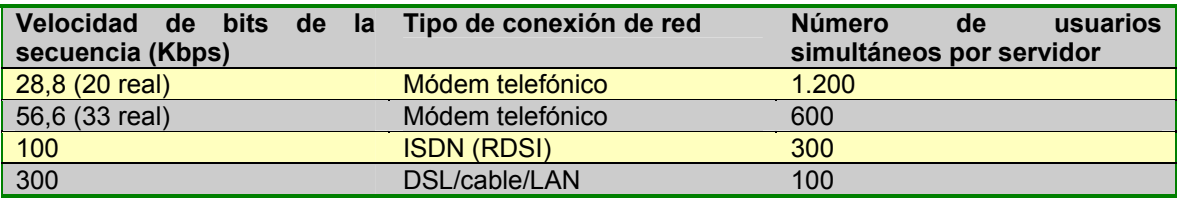

Tabla 5.1.- Capacidad de Usuarios Simultáneos

Por ejemplo, si se envía contenido de formación en línea a una velocidad de 300 Kbps a 100 usuarios simultáneos, el servidor y la red deben ser capaces de tratar 30 megabits por segundo. Como regla general un servidor de Windows Media tiene la capacidad de dar servicio de 30 Megabits por segundo.

### **5.4.4 EVALUACIÓN DEL POTENCIAL DE CRECIMIENTO**

Con el tiempo, las audiencias tienden a crecer y el contenido a multiplicarse. Se deberá evaluar los planes de medios de transmisión a largo plazo y ajustar los cálculos de capacidad requerida según corresponda. Otros de los aspectos que pueden influir en el crecimiento de la audiencia son las características de seguridad y los servicios adicionales, como la réplica automática de contenido y el software de equilibrio de la carga. A medida que aumenta el número de personas que utiliza el servidor, aumentará probablemente el número de conexiones simultáneas. Se deberá tener en cuenta los límites máximos del sistema y considerar qué tipo de respuesta es adecuada para su implementación. Por ejemplo, se deberá considerar si se desea estar preparado para hacer frente a un potencial de crecimiento del 50 por ciento o si se desea que la capacidad del sistema sea un límite de entorno para la implementación.

### **5.4.5 ENSAMBLAJE DE LA CAPACIDAD REQUERIDA**

Una vez que se ha estimado el ancho de banda que requiere el contenido, el volumen de audiencia y la capacidad de servidor deseada, y determinada la tasa de crecimiento proyectado, se puede proceder a crear el sistema de servidor y realizar los cambios necesarios en la red actual con el fin de adaptarla a la capacidad del servidor.

En la siguiente lista se describen brevemente algunas de las técnicas más efectivas para actualizar la capacidad del servidor y de la red:

- Actualización de un servidor de una sola CPU a un servidor con varias CPU's.
- Instalación de tarjetas de red adicionales o actualización de la tarjeta de red del servidor para que admita una conexión de red de mayor ancho de banda.
- Adición de servidores que ejecuten los Servicios de Windows Media e implementación de un programa de equilibrio de carga para crear un servidor lógico de mayor tamaño para llevar a cabo la transmisión por secuencias a través de la red.
- Distribución de servidores de proxy-caché a través de la red e implementación de un programa de duplicación de contenido para distribuir el contenido de forma más próxima a los clientes y liberar de parte de la demanda a los servidores que generan el contenido.
- Definición de conmutadores de red para procesar las solicitudes de los medios de transmisión y definición de las transmisiones en modo dúplex completo para mantener un flujo de información sin interrupciones.

## **5.4.6 PRUEBA DE LA CAPACIDAD**

Antes de implementar la solución de medios de transmisión, se debe realizar una prueba de carga para asegurar que el sistema de servidor ensamblado admite el contenido y audiencia requeridos y se comporta del modo esperado. Se puede ejecutar el Simulador de procesos de Windows Media 9 Series en uno o más equipos cliente para simular cualquier número de conexiones de cliente. También se puede configurar el simulador de procesos para recrear una serie de comportamientos de cliente, incluida la reproducción continua de contenido, la transmisión de contenido a múltiples velocidades de bits, la exploración y búsqueda de contenido a petición y las conexiones con autenticación. Según la velocidad de la máquina, cada simulador de procesos puede probar los límites máximos de la red y el servidor cargando al servidor con más de 1.000 conexiones simultáneas. Se deben procesar suficientes simulaciones de procesos simultáneos para simular la carga máxima del servidor de Windows Media, a la vez que controla el servidor para comprobar que no se excede ningún límite.

## **5.5 CONSIDERACIONES DE SEGUIMIENTO**

## **5.5.1 REALIZACIÓN DE EQUILIBRIO DE CARGA Y CLÚSTERES**

Los clústeres garantizan la disponibilidad de los servicios vitales utilizando un grupo de equipos, o clúster, en lugar de un único equipo. Cada equipo de un clúster se denomina nodo. Los clústeres aumentan la tolerancia a errores y la escalabilidad del sistema, lo que permite suprimir uno o varios nodos del servicio sin obstaculizar el funcionamiento del sistema. Los clústeres generalmente forman parte de un proceso de equilibrio de carga en el que las solicitudes de contenido se distribuyen entre los nodos para repartir la carga de forma uniforme.

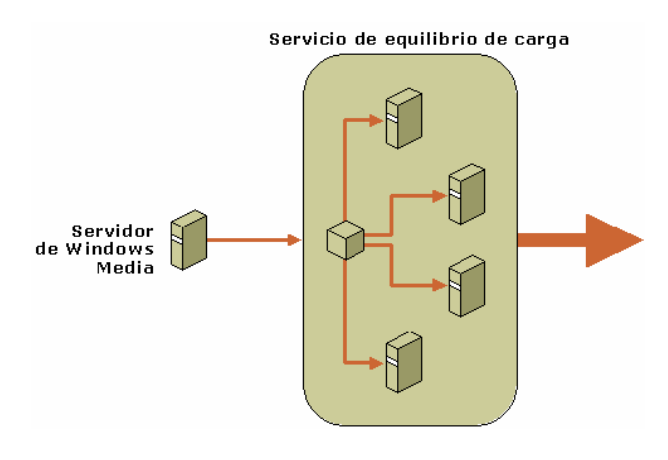

Figura 5.3.- Clústeres

#### *CLÚSTERES*

Cada nodo de un clúster proporciona un conjunto específico de recursos al grupo. Los Servicios de Windows Media pueden ser tan sólo uno de los distintos recursos disponibles en un nodo concreto, y es posible que no todos los nodos de un clúster determinado tengan instalados los Servicios de Windows Media. Si un nodo falla o se apaga, el software de clúster reasigna la solicitud del servidor a otros miembros del clúster que tengan disponibles los recursos necesarios. Este proceso se denomina conmutación por error. Existen dos modos comunes de conmutación por error:

- *Conmutación por error en cascada.* Los recursos del nodo que falla se distribuyen uniformemente a otros nodos de todo el clúster. Este modo asume que todos los otros nodos del clúster tienen alguna capacidad adicional.
- *Conmutación por error N+1.* Los recursos del nodo que falla se redireccionan a un nodo en suspensión que se mantiene como reserva. Este modo asume que la mayoría o toda la capacidad sobrante del clúster se asigna a un nodo.

Cuando se recupera un nodo con fallos o desconectado, el software de clústeres puede mover automáticamente alguno o todos los recursos redistribuidos de nuevo a su ubicación original. Además de controlar la conmutación por error, el software de clústeres permite a los administradores controlar y administrar los nodos como un mismo sistema en lugar de como equipos individuales. Con el fin de proporcionar una protección eficaz de conmutación por error, cada nodo del clúster debe tener una conexión directa con el origen de contenido. El origen de contenido puede ser un codificador, un punto de publicación o un servidor de archivos.

Los clústeres de Equilibrio de la carga en la red es un método de clúster de servidor que se ofrece en Windows Server 2003. Cada clúster puede admitir un máximo de 32 equipos con un mismo nombre lógico de Internet. El clúster detecta

automáticamente el fallo o cambio de estado del servidor y redirecciona las solicitudes al resto de servidores al tiempo que mantiene una apariencia completamente operativa para el usuario.

#### *EQUILIBRIO DE CARGA*

El software de equilibrio de carga habitualmente trabaja con el software de clúster para administrar la carga del servidor dentro del clúster para que se distribuya de forma uniforme entre los nodos. Supervisa el funcionamiento de cada nodo y divide la carga de los medios de transmisión siguiendo una fórmula o algoritmo predeterminado. También garantiza que, aunque la secuencia pueda originarse de un nodo cualquiera de los distintos que existen, el contenido está representado por una única dirección IP.

Existen dos estrategias principales para el equilibrio de la carga:

- *Equilibrio de carga basado en hardware*. También conocido como proxy inverso, este método emplea un servidor proxy situado en la red entre el clúster del servidor y los clientes. El servidor proxy inverso recibe solicitudes de transmisión del cliente y redirecciona el cliente al servidor correspondiente o bien delega el contenido de dicho servidor al cliente. Para evitar crear un punto de error único, puede utilizar dos o más máquinas de proxy inverso en paralelo.
- *Equilibrio de carga basado en software*. Los productos de equilibrio de carga basados en software asignan un porcentaje de la carga total del servidor a cada nodo del clúster. El software de equilibrio de carga se ejecuta en cada nodo del clúster y calcula qué nodo será el siguiente que aceptará una solicitud basándose en el porcentaje de la carga de trabajo total de cada servidor. Algunas de las ventajas de este método de equilibrio de carga son la velocidad, capacidad de configuración y confiabilidad, además de su precio reducido.

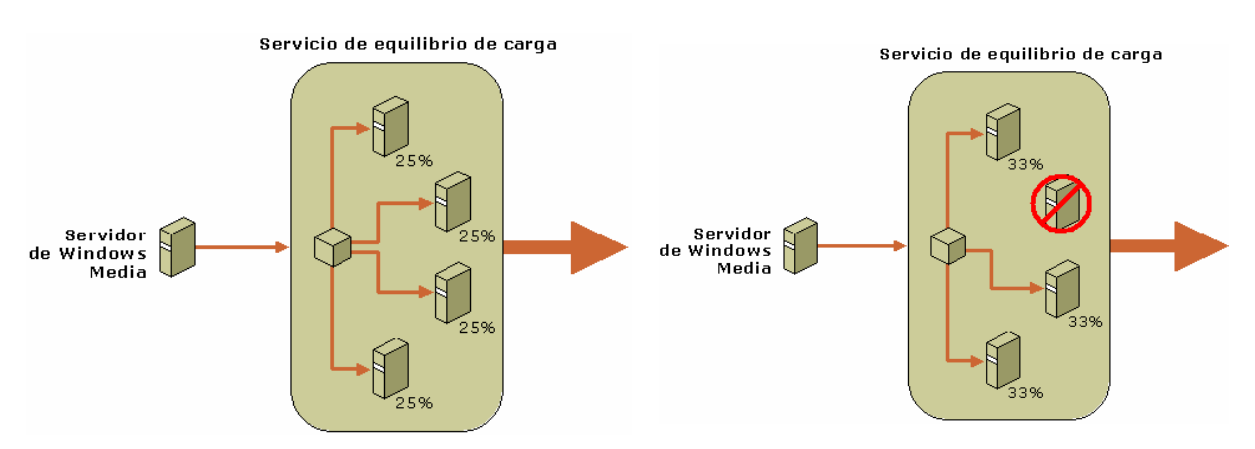

Figura 5.4.- Equilibrio de carga basado en software.

Equilibrio de carga en red se ofrece con Microsoft Windows Server 2003 y utiliza un algoritmo de filtrado completamente distribuido. Cada segundo, cada nodo del clúster emite una señal de "latido" que contiene información sobre su estado. El software Equilibrio de la carga en la red supervisa estas señales para ver si se han producido cambios en el estado del clúster y cambia la distribución de solicitudes del servicio según corresponda.

## **5.5.2 SUPERVISIÓN DEL RENDIMIENTO DEL SERVIDOR**

La capacidad de supervisar el rendimiento del sistema de servidores es vital para una administración eficaz. Con la supervisión del rendimiento, se puede:

- Conseguir el mejor rendimiento posible del servidor.
- Evaluar el valor del contenido para la audiencia.
- Evaluar patrones y tendencias entre la audiencia.

#### *UTILIZACIÓN DE SUPERVISIÓN DE RENDIMIENTO*

Los Servicios de Windows Media incluyen un supervisor gráfico del rendimiento en tiempo real para observar el comportamiento de los servidores y los puntos de publicación. Esta herramienta muestra la elección de datos de rendimiento a lo largo de un período. Además de la visualización gráfica, la Supervisión de rendimiento de Windows Media dispone de varios contadores de rendimiento configurables.

#### *UTILIZACIÓN DEL COMPLEMENTO CONTROLADOR DE EVENTOS WMI DE WMS*

Este complemento permite supervisar aspectos específicos del funcionamiento del servidor. Después de habilitar y configurar el complemento Controlador de eventos WMI de WMS, se podrán recibir notificaciones locales o remotas de los sucesos del servidor. Con este complemento se puede supervisar las siguientes funciones del servidor:

- *Servidor.* Informa sobre el estado del servidor y de los cambios realizados en las propiedades.
- *Cliente.* Informa sobre los sucesos del cliente del Reproductor de Windows Media.
- *Límites.* Informa sobre los límites del servidor en el momento en que se modifican o se alcanzan.
- *Lista de reproducción.* Informa sobre los sucesos relacionados con la lista de reproducción.
- *Caché*. Informa sobre los sucesos relacionados con la actividad de la caché.
- *Punto de publicación*. Informa sobre los cambios en el estado o las propiedades de los puntos de publicación.
- *Complemento.* Informa sobre la actividad del complemento del servidor y de los puntos de publicación

## **5.6 TOLERANCIA A ERRORES.**

En la transmisión de contenido multimedia digital, por tolerancia a errores se entiende la capacidad de un sistema de medios de transmisión de mantener o, como mínimo, recuperar, el servicio después de un error del sistema. La posibilidad de que un error del sistema ocasione un fallo es también una forma de medir la tolerancia a errores del sistema. La tolerancia a errores puede medirse también en términos de disponibilidad del sistema o del porcentaje de tiempo de actividad del sistema. Un sistema de medios de transmisión no es más que una cadena de componentes que van desde el origen del contenido hasta el consumidor. Al igual que una cadena, cada componente debe realizar de forma correcta su tarea asignada o fallará todo el sistema. Los errores pueden producirse en cualquier punto del sistema de medios de transmisión. Los errores directos, en relación con los Servicios de Windows Media, son los que tienen que ver con el origen del contenido, como el codificador o la biblioteca multimedia digital. Los errores indirectos son los que tienen que ver con la distribución del contenido al cliente, como los errores en los servidores de distribución o los servidores de proxy-caché.

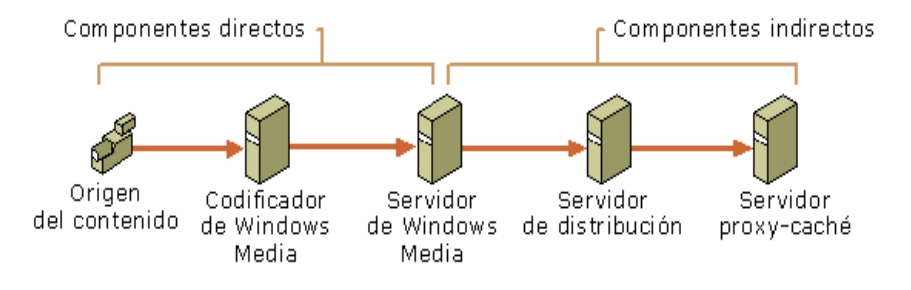

Figura 5.5.- Tolerancia de Errores

La clave de la tolerancia a errores en un sistema de medios de transmisión es la redundancia. Un sistema que depende en cada etapa del proceso de distribución de un único componente es un sistema vulnerable a los fallos.

### **5.6.1 ERRORES DIRECTOS**

Un fallo de entrada en los Servicios de Windows Media, ya sea de un codificador, un punto de publicación remoto o un servidor de archivos, es especialmente peligroso porque es posible que el administrador del sistema no se dé cuenta de que hay un problema. Cuando un origen de contenido directo falla o se desconecta, se escribe un error en la ficha Solución de problemas y en el registro de sesión, si bien no hay una indicación explícita de que exista un problema en los Servicios de Windows Media. Puede minimizar el riesgo de un error directo utilizando varios orígenes de contenido para el punto de publicación. Éstos pueden consistir en codificadores redundantes o archivos de contenido alternativo que el punto de publicación puede utilizar si el origen de contenido principal no está disponible.

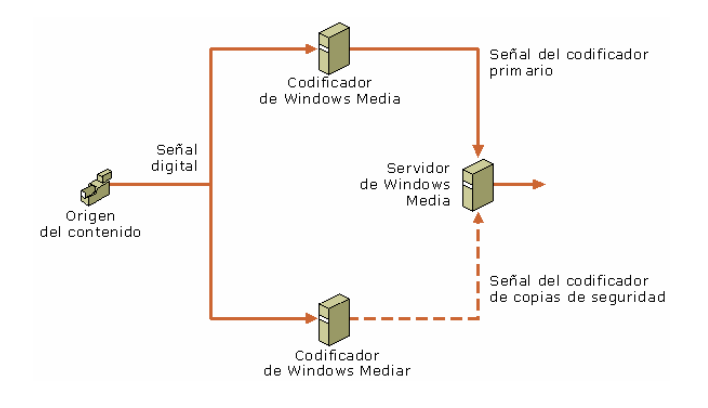

Figura 5.6.- Errores Directos

## **5.6.2 ERRORES INDIRECTOS**

El fallo del servidor de Windows Media o uno de sus componentes indirectos, como un servidor de distribución, puede impedir que los clientes reciban el contenido que han solicitado. Si se utilizan varios servidores de Windows Media para transmitir el mismo contenido, por medio de *clústeres*, se reduce el riesgo de interrupción del servicio. El uso de clústeres es una valiosa técnica de tolerancia a errores porque la capacidad reducida o el fallo de alguno de los servidores es difícil que interrumpa todo el sistema. Si un servidor deja de responder, la carga de trabajo del servidor con problemas puede transferirse de forma inmediata y uniforme a los otros servidores.

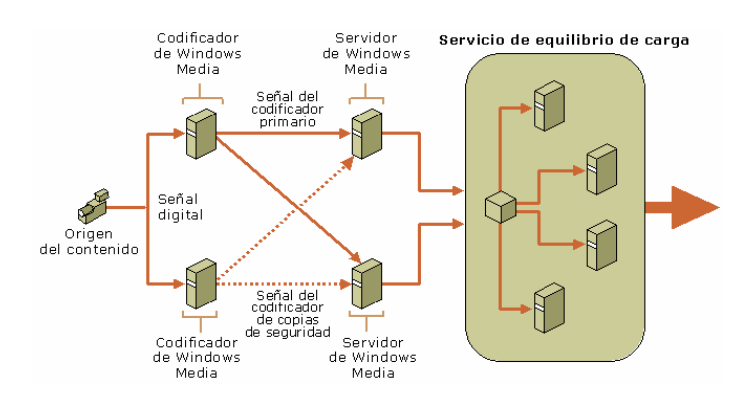

Figura 5.7.- Errores indirectos

## **5.7 ESCALABILIDAD**

La escalabilidad se describe como la facilidad con que se pueden agregar o quitar componentes de un sistema al tiempo que se mantiene la confiabilidad del mismo. A medida que el número de usuarios crece, tal vez se deban agregar servidores a fin de que el aumento de la demanda no sobrecargue el sistema. Asimismo, también existe la posibilidad de dividir un sistema de servidor de grandes dimensiones en varios más pequeños y especializados. En ambos casos, se deberá plantear la escalabilidad del software y el hardware como temas independientes.

## **5.7.1 ESCALABILIDAD DEL SOFTWARE**

Los Servicios de Windows Media están diseñados para admitir una amplia gama de implementaciones, desde pequeñas emisoras de radio por Internet con algunos cientos de solicitudes de conexión hasta sitios Web de transmisión a gran escala de medios que generan millones de solicitudes. El complemento Servicios de Windows Media le permite administrar tanto grupos de servidores y puntos de publicación como servidores y puntos de publicación aislados.

## **5.7.2 ESCALABILIDAD DEL HARDWARE**

En el contexto de los Servicios de Windows Media, la escalabilidad se refiere principalmente a las operaciones de agregar y quitar servidores de un sistema. Agregar servidores en un sistema que se encuentra saturado por un aumento de las conexiones o del contenido puede contribuir a una mejora espectacular del rendimiento. El número de servidores necesarios en un sistema se determina a partir de la velocidad de bits del contenido, el tipo de contenido y el número de conexiones simultáneas por parte de los clientes.

Al utilizar varios servidores, es importante que se utilice alguna forma de equilibrio de carga para evitar la sobrecarga de alguno. Los servidores deben presentar un rendimiento y una capacidad similares para garantizar que el método de equilibrio de carga sea lo más eficaz posible. El número de servidores que se pueden combinar en un sistema de Servicios de Windows Media es ilimitado.

# **CONCLUSIONES**

Como resultado del trabajo anterior se puede concluir que:

- 1. Se propuso y aplicó una Metodología para la creación de objetos de aprendizaje de apoyo a la educación.
- 2. Se analizaron las características de los objetos de aprendizaje.
- 3. Se convirtió el Tema del Método Simplex desarrollado por la Maestría en Ingeniería de Sistemas, con la metodología propuesta en esta tesis.
- 4. Se produjo un prototipo con una materia prueba, integrando elementos de multimedia e Internet.
- 5. Se instaló un servidor que se encarga de transmitir a través del Internet los objetos de aprendizaje desarrollados.

 Además con el presente estudio se permitió conocer aspectos relacionados con educación a distancia en México pero particularmente en el Politécnico, resaltando las ventajas y desventajas que una educación virtual contra una presencial. Como se expuso en el trabajo, la educación virtual por Internet no es lo mejor de este mundo pero si se apoya con métodos de enseñanza-aprendizaje ayudaría de gran forma a empresas e instituciones educativas a la capacitación de su personal, en caso de las empresas, y del alumnado y profesorado, en el caso de las instituciones educativas. Reducir el tiempo de traslado es una de las enormes bondades que la educación por Internet nos proporciona, así como la posibilidad de dar capacitación a personas que no tienen tiempo de salir de sus trabajos, que salen de viaje o ir al ritmo que se desee sin tener que esperar a sus demás compañeros.

 Los objetos de aprendizaje descritos en este trabajo nos apoyan en la búsqueda de nuevas maneras de cómo enseñar y lo facilitan de gran forma, pero para que esto realmente funcione se tiene que tener un equipo de expertos en pedagogía, en el contenido y en la tecnología que se utilizará para su transmisión.

 También se adaptó una presentación multimedia y video antes realizados para el curso de videoconferencia a un video y página de transmisión por el Internet, ocupando la metodología basada en objetos de aprendizaje descrita en el trabajo, logrando implantar un servidor de prueba de videos con los servicios de Windows Media 9 Series y Web. El cuál pude dar servicio primeramente a un grupo de alrededor de 100 computadoras pero también se plantea como incrementar esta capacidad para dar a servicio a la cantidad de computadoras que se requieran en el futuro.

Con ello el desarrollo de la materia de Optimización Matemática como materia prueba por este medio, se pueden impulsar no solo las materias que comprenden el plan de estudios de la Maestría de Ingeniería de sistemas, sino de toda la Sección de Estudios de Posgrado.

En la SEPI-ESIMEZ hay conocimiento, recursos humanos e infraestructura suficiente para la generación y producción de objetos de aprendizaje para la maestría de Ingeniería de Sistemas con las características descritas en este trabajo. Así mismo hay certeza de que en la ESIME en el nivel superior se pueden elaborar con calidad indiscutible los objetos de aprendizaje por áreas de conocimiento.

# **RECOMENDACIONES**

Con la metodología que se describió se pueden realizar otros trabajos como son los que a continuación se mencionan:

- Adicionar un bloque de audio-conferencia o video-conferencia, esto ayudaría de tener una asistencia del profesor directamente sin que este salga de su unidad de trabajo, pudiendo tener no solo profesores del IPN sino de cualquier institución educativa o independiente y esto incrementaría de gran forma la efectividad de este método, la desventaja es que hay que estar conectado en el momento indicado, sino se pierde la clase.
- Crear una base de datos con un banco de n reactivos, que al terminar de ver una unidad seleccione unas 10 preguntas y las envíe al mail del alumno, este regresará la respuestas por el mismo medio si logra aprobar podrá tener acceso a los siguientes temas o unidades, así cada alumno podrá ir a su ritmo y no esta atado al ritmo de sus demás compañeros y teniendo la certeza de que el conocimiento que adquiere es real.

Referencias Ing. Jesús Jaime Moreno Escobardo Escobardo Escobardo Escobardo Escobardo Escobardo Escobardo Esco

# **REFERENCIAS**

[1] Galindo, Leopoldo **Una metodología para el desarrollo de sistemas Interactivos Multimedia,**  AMMCI e ITSON, México, 2005, pp. 1077 [2] Cabero, Julio **Utilización de recursos y medios en los procesos de enseñanza-aprendizaje.**  Universidad de Sevilla, España, http://tecnologiaedu.us.es, 2001 pp.2-6 [3] Area, Manuel **Sociedad De La Información, Tecnologías Digitales Y Educación****Web docente de Tecnología Educativa.**  Universidad de La Laguna, España, http://webpages.ull.es/users/manarea, 2002 pp. 3-7 [4] Bartolomé, Antonio **Los Ordenadores en la Enseñanza la están Cambiando**  Universidad de Barcelona, España, 2003 , pp. 2-5 [5] Silvio, José **Universidades Virtuales en Ibero América**  Instituto Internacional de la UNESCO para la Educación Superior, Venezuela, 2003, 10-15 [6] Galvis Panqueva, Alvaro **Internet Y Aprendizaje: Experiencias Y Lecciones Aprendidas**  http://www.metacursos.com, 2003, pp. 2-4 [7] Tejeida, Ricardo **Modelo de Planeación para el Sistema Educación con Ambiente Virtual del IPN**  IPN-ESCA, México D.F. 2004 [8] Alarcón, Sonia **Vinculando los objetos de aprendizaje de las plataformas de educación a distancia con las competencias de los bibliotecólogos**  Universidad de Viña del Mar, Chile, 2002 pp. 1-10 [9] Longmire, Warren **A primer on learning objects**  www.learningcircuits.org/mar2000/primer.html, 2000 [10] Bratina, Tuiren. **Preparando a los maestros para el uso de objetos de aprendizaje**  www.unbvirtual.unb.br, 2002 [11] Wiley, David **Conecting learning objects to instructional design theory: A definition, a metaphor, and a taxonom**  www.learningcircuits.org, 2001 [12] Enríquez, Larisa. **Educación compartida. El nuevo reto** 

www.learningcircuits.org, 2001

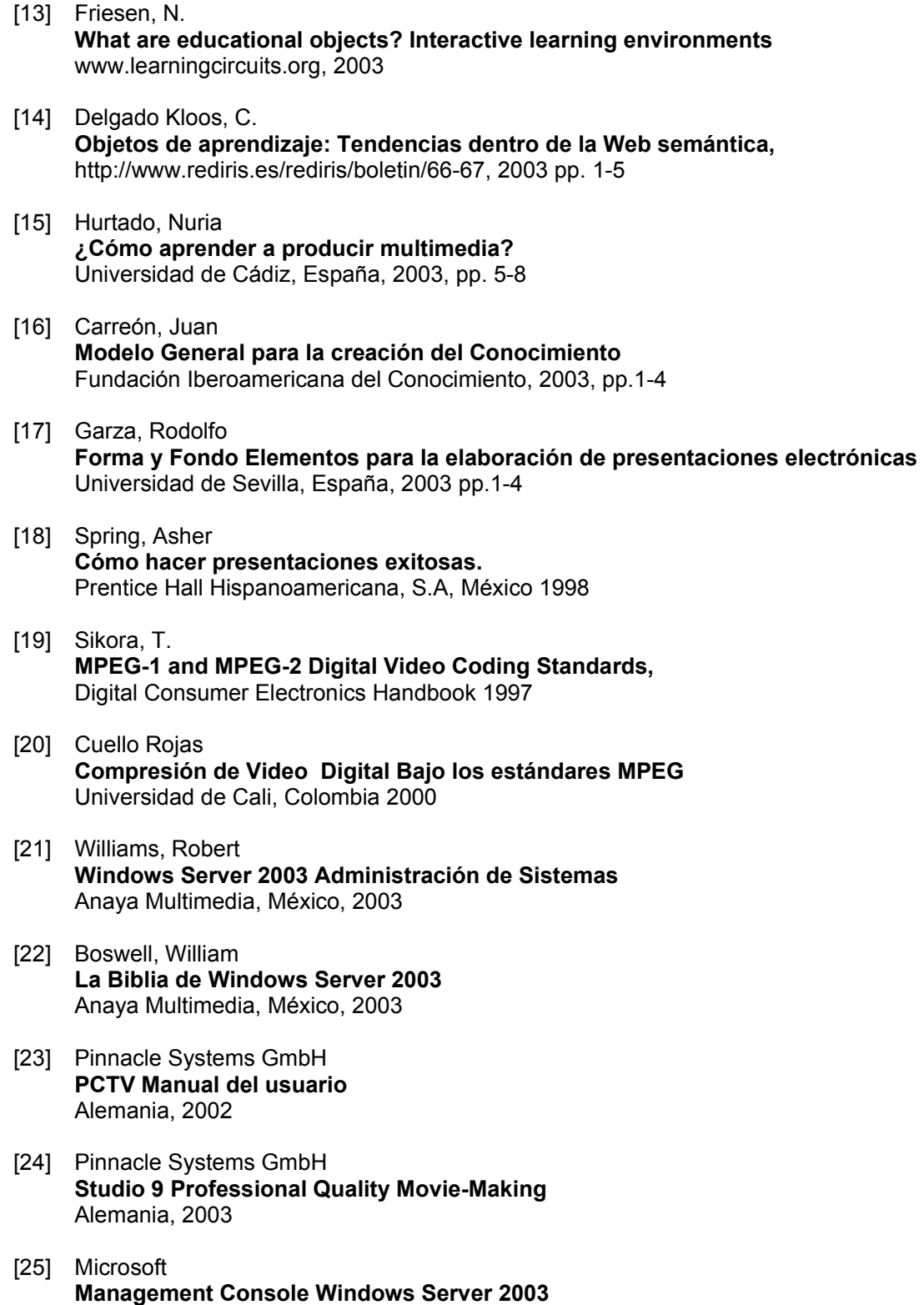

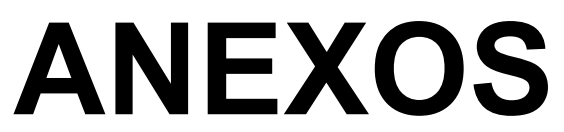

**A.- COMPRESIÓN DE VIDEO DIGITAL BAJO LOS ESTÁNDARES MPEG B.- LAS LEYES DE GROSSMANN C.-FUNCIÓN DE CORRELACIÓN** 

## **COMPRESIÓN DE VIDEO DIGITAL BAJO LOS ESTÁNDARES MPEG**

#### **A.1 INTRODUCCIÓN**

El gran desarrollo experimentado por las tecnologías de la información ha creado muy diversas necesidades tanto de conocimiento como de aplicación, requiriendo de esta manera herramientas que suplan estas necesidades.

A medida que las comunicaciones digitales se imponen cada vez más en el mundo de hoy, el procesamiento digital de señales obtiene un interés especial, debido a que este es la base para muchas aplicaciones importantes como la televisión digital, Internet, la multimedia, el sonido digital y en general el entretenimiento.

Hace una década, la posibilidad de difundir video digital destinada al publico en general parecía muy lejana, incluso se pensaba que su introducción no llegaría antes del final de este siglo XX. La razón fundamental para afirmar esto era el importante flujo de información que se necesitaba transmitir para una imagen de video digitalizada, el cual era de 108 a 270 Mbit/s.

A partir de finales de los años 80, el rápido desarrollo de eficaces algoritmos de compresión de video, como el estándar JPEG (Joint Photographic Experts Group) para imágenes fijas y, después MPEG (Motion Pictures Experts Group) para imágenes en movimiento, reducirían de forma significativa el flujo necesario para la transmisión de imágenes, lo que cambió radicalmente el panorama al llevar estas cantidades a valores mucho más razonables (de 1.5 a 30 Mbit/s, dependiendo de la resolución de las imágenes en movimiento), al tiempo que los progresos en integración permitían considerar la realización práctica de circuitos de descompresión, así como los circuitos de memoria asociados a un precio asequible.

El presente estudio se ha centrado en la Compresión de Video Digital, enfocada hacia los estándares MPEG, los cuales buscan reducir al máximo la cantidad de información que se genera al digitalizar el video creando imágenes de la más alta calidad y excelencia.

#### **A.2 FUNDAMENTOS DEL VIDEO ANÁLOGO Y DIGITAL**

#### **A.2.1 VIDEO ANÁLOGO**

En un sistema análogo, la información se transmite mediante alguna variación infinita de un parámetro continuo como puede ser la tensión en un hilo o la intensidad de flujo de una cinta (véase la Figura A.1). En un equipo de grabación, la distancia a lo largo del soporte físico es un elemento análogo continuo más del tiempo. No importa en que punto se examine una grabación a lo largo de toda su extensión: se encontrará un valor para la señal grabada. Dicho valor puede variar con una resolución infinita dentro de los límites físicos del sistema.

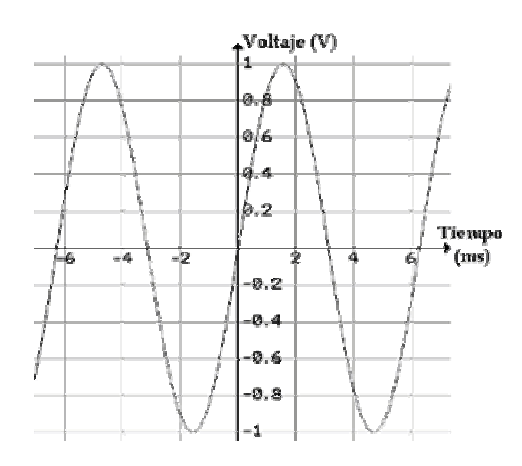

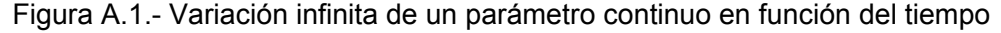

Dichas características suponen la debilidad principal de las señales análogas. Dentro del ancho de banda permisible, cualquier forma de onda es válida. Si la velocidad del soporte no es constante, una forma de onda que sea válida pasará a ser otra forma de onda también válida; no es posible detectar un error de base de tiempos en un sistema análogo. Además, un error de tensión tan sólo hace variar un valor de tensión válido en otro; el ruido no puede detectarse en un sistema análogo. Se puede tener la sospecha de que existe ruido, pero no se sabe qué proporción de la señal recibida corresponde al ruido y cual es la señal original. Si la función de transferencia de un sistema no es lineal, se producirán distorsiones, pero las formas de onda distorsionadas aún serán válidas; un sistema análogo es incapaz de detectar distorsiones.

Es característico de los sistemas análogos el hecho de que las degradaciones no puedan ser separadas de la señal original, por lo que nada pueda hacerse al respecto. Al final de un sistema determinado la señal estará formada por la suma de todas las degradaciones introducidas en cada etapa por las que haya pasado. Esto limita el número de etapas por las que una señal puede pasar sin que quede inutilizable.

Se debe recordar que todas las normas vigentes de televisión en la actualidad, NTSC (National Television Systems Comitee), PAL (Phase Alternation Line) y SECAM (Systeme Electronique Color Avec Memoire) se derivan, directa o indirectamente, de los estándares en blanco y negro definidos en los años 40 y 50.

Estas primeras emisiones utilizaban un barrido progresivo (todas las líneas de la imagen se barren consecutivamente, como se puede ver en la Figura A.2).

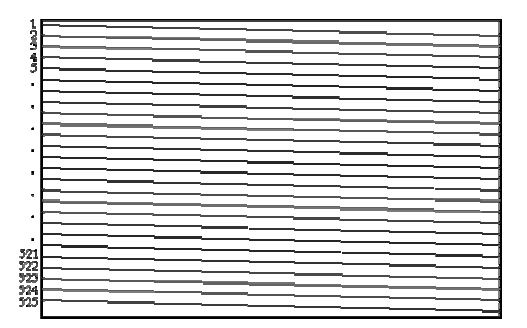

Figura A.2.- Representación simplificada del barrido progresivo

Por razones de orden práctico (radiaciones debidas a fugas magnéticas de los transformadores de alimentación, filtrados imperfectos), fue indispensable utilizar una frecuencia de imagen que estuviera relacionada con la frecuencia de la red (60 Hz en EE.UU., 50 Hz en Europa) para minimizar el efecto visual de estas imperfecciones; la frecuencia de exploración fue, por tanto, de 30 imágenes/s en EE.UU. y de 25 imágenes/s en Europa. Estas primeras imágenes presentaban un parpadeo bastante molesto (también llamado flicker de campo).

Tiempo después la captación de la imagen se hizo electrónica, haciendo que las definiciones alcanzaran un mayor número de líneas, esto gracias al barrido entrelazado.

La velocidad de campo de 60 Hz es la frecuencia de exploración vertical. Este es el ritmo con que el haz electrónico completa su ciclo de movimiento vertical, desde la parte superior hasta la parte inferior de la pantalla para volver nuevamente a la parte superior. El número de líneas de exploración horizontal de un campo es la mitad del total de las 525 líneas de un Tabla A.completo (en el sistema NTSC), ya que un campo contiene la mitad de las líneas. Esto da por resultado 262.5 líneas horizontales para cada campo.

Como el tiempo que corresponde a un campo es 1/60s y cada campo contiene 262.5 líneas, el número de líneas por segundo es:

262.5 x 60 = 15750 líneas/s

Esta frecuencia de 15750 Hz es la velocidad con que el haz electrónico completa su ciclo de movimiento horizontal de izquierda a derecha y regresa nuevamente a la izquierda.

El tiempo durante el cual se realiza la exploración de una línea horizontal es: 1/15750 » 63.5m s

El sistema para la televisión en color es el mismo que para la televisión monocromática excepto que también se utiliza la información de color. Esto se realiza considerando la información de imágenes en términos de rojo, verde y azul. Cuando es explorada la imagen en la cámara, se producen señales de video separadas para la información de rojo, verde y azul de la imagen. Filtros de color separan los colores para la cámara. Sin embargo, para el canal estándar de 6 MHz de televisión, las señales de video de rojo, verde y azul son combinadas de modo que se forman dos señales equivalentes, una correspondiente al brillo y otra para el color. Específicamente las dos señales transmitidas son las siguientes:

*Señal de luminancia:* Contiene solo variaciones de brillo de la información de la imagen, incluyendo los detalles finos, lo mismo que en una señal monocromática. La señal de luminancia se utiliza para reproducir la imagen en blanco y negro, o monocroma. La señal de luminancia o Y se forma combinando 30% de la señal de video roja (R), 59% de la señal de video verde (G) y 11% de la señal de video azul (B), y su expresión es:

#### $Y = 0.30R + 0.59G + 0.11B$

Los porcentajes que se muestran en la ecuación corresponden a la brillantez relativa de los tres colores primarios (ver Anexo B). En consecuencia, una escena

reproducida en blanco y negro por la señal Y tiene exactamente la misma brillantez que la imagen original. La Figura A.3 muestra como el voltaje de la señal Y se compone de varios valores de R, G y B. La señal Y tiene una máxima amplitud relativa de unidad, la cual es 100% blanca. Para los máximos valores de R, G y B (1V cada uno), el valor de brillantez se determina de la siguiente manera:

 $Y = 0.30(1) + 0.59(1) + 0.11(1) = 1$  lumen

Los valores de voltaje para Y que se ilustran en la Figura A.31 son los valores de luminancia relativos que corresponden a cada color.

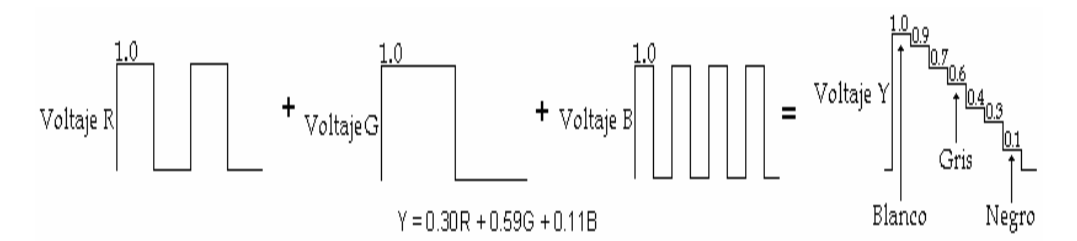

Figura A.3.- Obtención de la señal Y

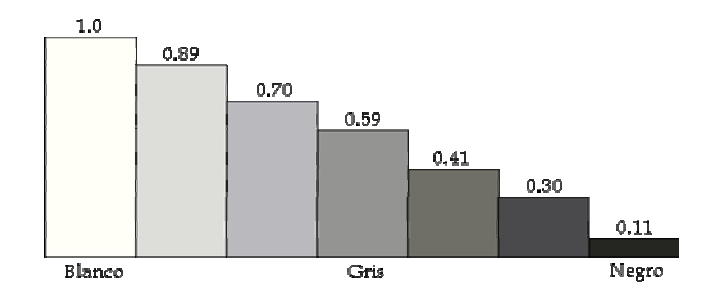

Figura A.4.- Valores de luminancia relativa

Señal de crominancia: La señal de crominancia es una combinación de las señales de color I y Q. La señal I o señal de color en fase se genera combinando el 60% de la señal de video en rojo (R), 28% de la señal de video en verde (G) invertida y 32% de la señal de video en azul (B) invertida, y se expresa como:

 $I = 0.60R - 0.28G - 0.32B$ 

La señal Q o señal de color en cuadratura se genera combinando el 21% de la señal de video en rojo (R), 52% de la señal de video en verde (G) invertido y 31% de la señal de video en azul (B), y su expresión es:

 $Q = 0.21R - 0.52G + 0.31B$ 

Las señales I y Q se combinan para producir la señal C y debido a que las señales I y Q están en cuadratura, la señal C o crominancia es la suma vectorial de estas, y su expresión es:

$$
C=\sqrt{I^2+Q^2}\atop \tan^{-1}\frac{Q}{I}
$$

Las amplitudes de las señales I y Q son, en cambio, proporcionales a las señales de video R, G y B. La Figura A.32 muestra la rueda de colores para la radiodifusión de televisión. Las señales R- Y y B- Y se utilizan en la mayor parte de los receptores de televisión a color para demodular las señales de video R, G y B. En el receptor, la señal C reproduce colores en proporción a las amplitudes de las señales I y Q. El matiz (o tono del color) se determina por la fase de la señal C y la profundidad o saturación es proporcional a la magnitud de la señal C. La parte exterior del círculo corresponde al valor relativo de 1.

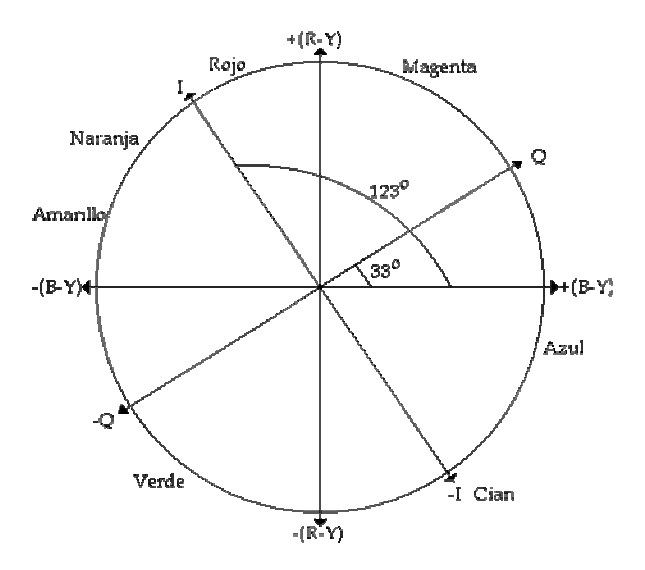

Figura A.5.- Representación de los colores en NTSC

Así se consigue que los sistemas de color y monocromáticos sean completamente compatibles.

#### **A.2.2 VIDEO DIGITAL**

La digitalización de una señal de video tiene lugar en tres pasos:

- Muestreo
- **Cuantificación**
- **Codificación**

Sea una señal análoga e(t) como la representada en el Figura A.33. Se toman muestras breves de e(t) cada 15° a partir de t=0. En 360° se habrán explorado 24 muestras. El resultado será una serie de impulsos cortos cuyas amplitudes siguen a la señal análoga. A este tren de impulsos modulados en amplitud por la señal análoga se le denomina señal PAM (Pulse Amplitude Modulation o Modulación por Amplitud de Pulsos).

Este muestreo puede representarse por la multiplicación de la señal análoga e(t) por un tren de impulsos u(t), dando por resultado la señal de la parte inferior de la Figura A.6.

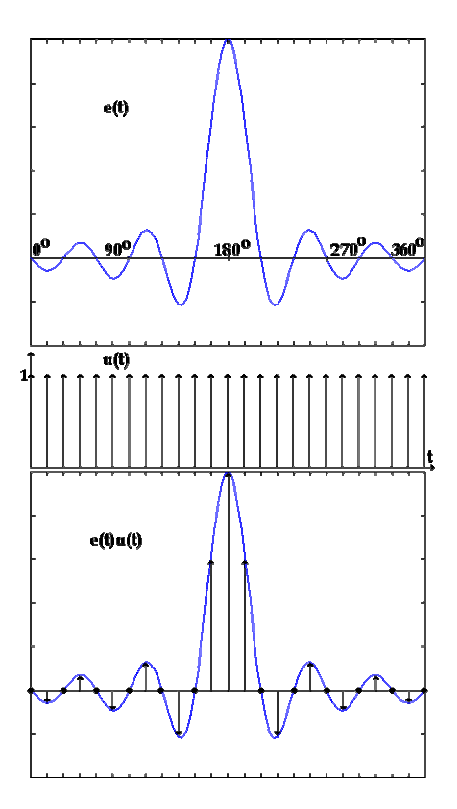

Figura A.6.- Muestreo de una señal análoga e(t) por un tren de impulsos u(t)

Ahora bien, una señal de video está compuesta por un gran número de frecuencias formando un espectro continuo que va desde 0 a unos 5 MHz como se representa en la Figura A.7.

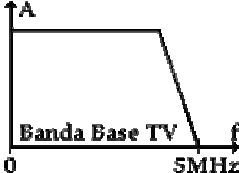

Figura A.7.- Banda base de la señal de video

Al muestrear esta señal, cada frecuencia de video aparecerá en las bandas laterales superiores e inferiores de cada armónico de la frecuencia de muestreo, incluyendo naturalmente la banda base, esto es, el armónico cero.

El espectro de la señal muestreada se presentará por tanto, como se ve en la Figura A.8. De esta misma figura se deduce una condición elemental que debe cumplirse: que *f*o>2*f*s para que la banda lateral inferior de la frecuencia de muestreo y la banda base no se superpongan.

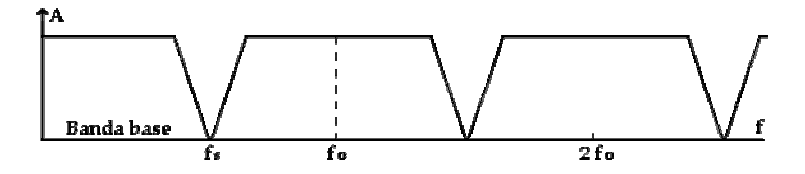

Figura A.8.- Espectro de una señal de video muestreada a la frecuencia  $f_0$ 

Este razonamiento fue deducido por Nyquist-Shannon, al establecer que para conseguir un muestreo-recuperación sin distorsión, se requiere que la frecuencia de muestreo *f*o sea al menos dos veces más elevada que la frecuencia máxima presente en la señal análoga muestreada.

La recuperación de la banda base se realizaría con un filtro pasa bajo que corte todas las frecuencias superiores a  $f<sub>o</sub>/2$ . De no cumplirse el teorema del muestreo de Nyquist, el filtro dejaría pasar frecuencias pertenecientes a la banda lateral inferior contaminantes de la banda base, que producirían solapamientos con las frecuencias más altas de la misma. Este efecto se denomina "aliasing" (ver la Figura A.9).

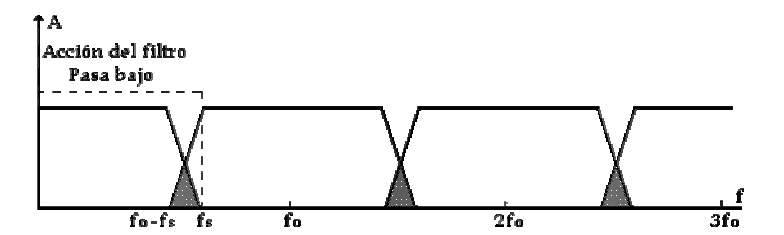

Figura A.9.- Cuando la frecuencia de muestreo es  $f_0 < 2f_s$ 

Otro motivo de "aliasing" se produce cuando el filtro no está bien calculado y permite el paso de frecuencias de la banda lateral inferior, aunque no estén solapadas con la banda base (ver la Figura A.10).

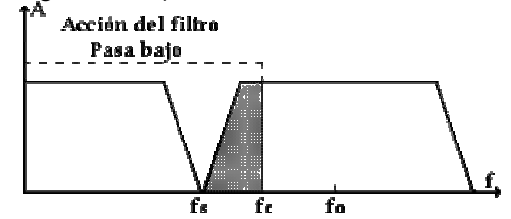

Figura A.10.- Cuando la frecuencia de corte del filtro PB es superior a  $f_0$ - $f_5$ 

#### *CUANTIFICACIÓN.*

Así se denomina al proceso mediante el cual se atribuye a cada muestra un valor de amplitud dentro de un margen de niveles previamente fijado. Este valor se representa por un número que será convertido a un código de ceros y unos en el proceso de codificación.

Por razones de facilidad en los cálculos, el número de niveles se hace coincidir con una potencia de dos y los impulsos de la señal PAM se redondean al valor superior o inferior según sobrepasen o no la mitad del ancho del nivel en que se encuentran.

El error que se produjo con estas aproximaciones equivale a sumar una señal errónea a los valores exactos de las muestras, como se ve en la Figura A.11.

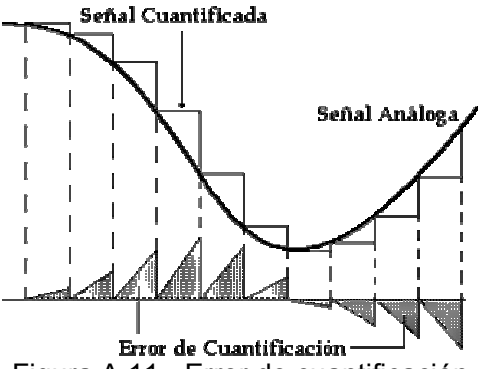

Figura A.11.- Error de cuantificación

Esta señal errónea aparecerá en el proceso de recuperación después de la decodificación digital-análoga, en forma de ruido visible. Se habla así de "ruido de cuantificación" que dependerá obviamente del número *N* de niveles empleados en el proceso. Cuantos más niveles existan menor será el ruido generado. La relación señal/ruido de cuantificación es:

$$
\frac{S}{C} = (20LogN + 10.8) dB
$$

de cuyo resultado se sacan las siguientes conclusiones:

- La relación señal/ruido de cuantificación depende únicamente del número de niveles *N* en que se subdivide la excursión completa de la señal.
- Existe un sumando constante 10.8 dB que tiene su origen en la misma definición de señal/ruido en televisión, donde se toma para la señal el valor pico a pico y para el ruido su valor eficaz.

Es evidente que usando codificación binaria resulta *N*=2*<sup>m</sup>* ,donde *m*=número de bits, por tanto:

$$
\frac{S}{C}=(6m+10.8)dB
$$

La anterior ecuación es valida para la digitalización de una señal monocroma o para cada componente de color. Se adoptaron 8bits para la digitalización de la señal de video, por lo que la relación señal/ruido de cuantificación queda como:

$$
\frac{S}{C} = 6(8) + 10.8 = 58.8 \, dB
$$

#### *CODIFICACIÓN.*

La codificación final de la señal de salida de un equipo depende de su aplicación. Puede usarse por ejemplo un código binario puro o un código de complemento a dos para aplicaciones locales. Pero cuando se trata de aplicaciones específicas, la codificación se convierte en un tema trascendente.

#### *FORMATOS DE CODIFICACIÓN*

Dos planteamientos aparentemente contradictorios se mantienen aún hoy día acerca de la digitalización de la señal de televisión en color:

- La codificación de señales compuestas. Ver la Figura A.12.
- La codificación de componentes. Ver la Figura A.13.

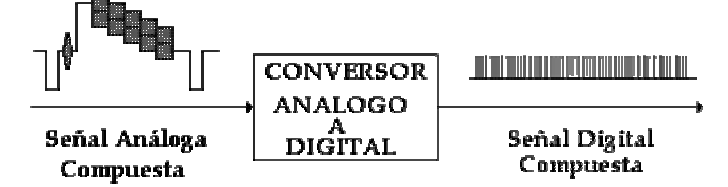

Figura A.12.- Codificación de la señal compuesta

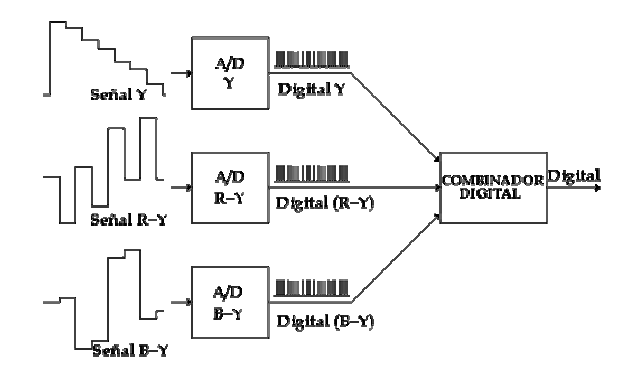

Figura A.13.- Codificación de componentes

#### *LA NORMA CCIR 601 DE TELEVISIÓN DIGITAL O NORMA 4:2:2*

Esta norma define los parámetros básicos del sistema de televisión digital que aseguran la mayor compatibilidad mundial. Se basa en una señal Y, Cr, Cb en el formato llamado 4:2:2 (4 muestreos Y por 2 muestreos Cr y 2 muestreos Cb), con una digitalización sobre 8 bits, con posibilidad de ampliarla a 10 bits para aplicaciones más exigentes. Cualquiera que sea el estándar de barrido, la frecuencia de muestreo es de 13.5 MHz para la luminancia Y. Para las señales de crominancia Cr y Cb, dado su ancho de banda más limitado se muestrean a la mitad de la frecuencia de la luminancia, es decir, 6.75 MHz. Lo que se corresponde con una definición de 720 muestreos por línea en luminancia y de 360 muestreos por línea de crominancia, cuya posición coincide con la de los muestreos impares de luminancia. Ver la Figura A.14.

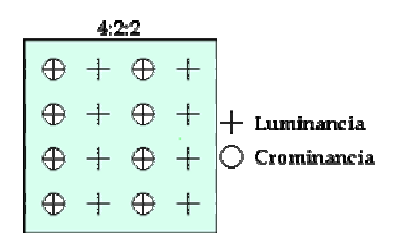

Figura A.14.- Posición de los muestreos en el formato 4:2:2

Para esta frecuencia de muestreo, el número de muestras por línea es de 864 y 858 para la luminancia y de 432 y 429 para las diferencias de color (sistema de 625 y 525 líneas respectivamente).

La estructura de muestreo es ortogonal, consecuencia de que la frecuencia de muestreo es un múltiplo entero de la frecuencia de líneas. Las muestras de las señales diferencias de color se hacen coincidir con las muestras impares de la luminancia, o sea 1ª, 3ª, 5ª, etc. El número de bits/muestra es de 8, tanto para la luminancia como para las señales diferencias de color, lo que corresponde a  $2^8$  niveles = 256 niveles de cuantificación. La luminancia utiliza 220 niveles a partir del 16 que corresponde al nivel de negro, hasta el 235 correspondiente al nivel de blanco. Se acepta una pequeña reserva del 10% para la eventualidad de que ocurran sobremodulaciones. Ver la Figura A.15.

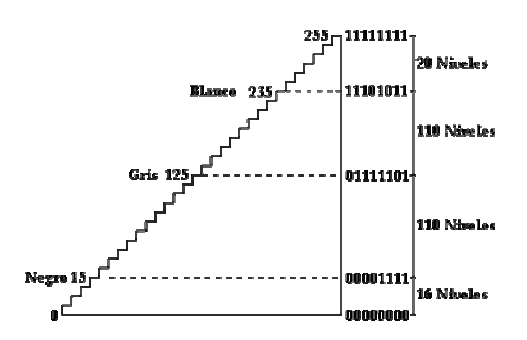

Figura A.15.- Cuantificación de la señal de luminancia

Para las señales diferencias de color se utilizan 224 niveles, que se reparten a ambos lados del cero análogo, que se hace corresponder con el número digital 128. Así pues, la señal variará entre los valores extremos 128 + 112 = 240 y 128 - 112 = 16, con una reserva de 16 niveles a ambos lados. Ver la Figura A.16.

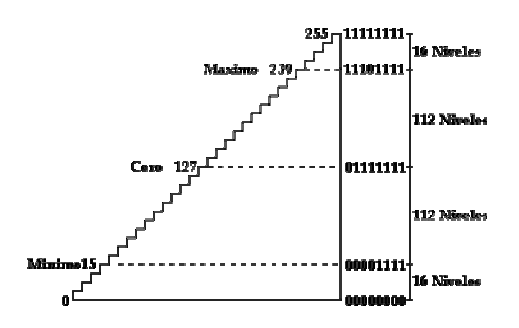

Figura A.16.- Cuantificación de la señal de crominancia

Dado que las señales Cr y Cb están disponibles simultáneamente en cada línea, la definición vertical es idéntica tanto para luminancia como para crominancia, y se corresponde con el número de líneas útiles del estándar de exploración de partida (480 para los estándar de 525 líneas, 576 para los de 625 líneas).

El flujo bruto resultante es:  $(13.5 \times 8)+(2 \times 6.75 \times 8) = 216$  Mbit/s  $(270$  Mbit/s con 10 bits)

Además, la digitalización de la parte útil de la señal de video solo requiere 166 Mbit/s, si se tiene en cuenta la inutilidad de digitalizar los intervalos de supresión del haz (también llamados "blanking") de línea y campo. Por tanto, estos tiempos libres pueden aprovecharse para transportar los canales de sonido digital, así como datos de servicio u otros. A continuación se reproduce la norma 4:2:2 CCIR 601 en el Tabla A.1.

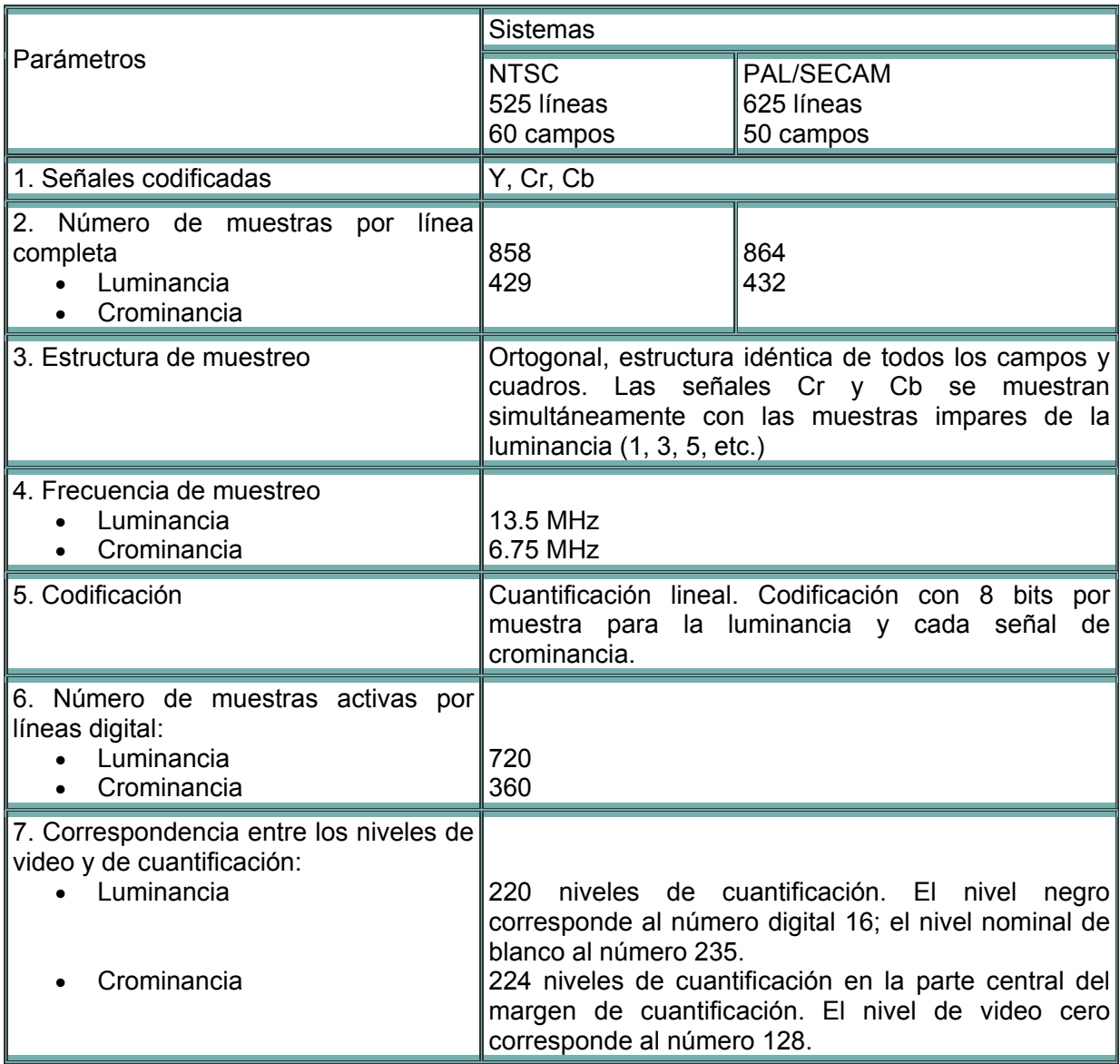

Tabla A.1.- Parámetros de la norma 4:2:2

#### *VENTAJAS DEL VIDEO DIGITAL.*

La calidad de reproducción de un sistema digital de video bien diseñado es independiente del medio y depende únicamente de la calidad de los procesos de conversión.

Cuando se copia una grabación digital, aparecen los mismos números en la copia: no se trata de un duplicado, sino de una clonación. Si no es posible distinguir la copia del original, no se habrá producido ninguna perdida en la generación. Las grabaciones digitales pueden copiarse indefinidamente sin que haya pérdida en la calidad.

Una de las mayores ventajas que presenta la tecnología digital es su bajo costo. Si la realización de copias no ocasiona perdidas de calidad, los equipos de grabación no tienen por qué ser mejor de lo necesario. No hay necesidad del consumo de cinta tan grande y excesivo que tienen los equipos de grabación análogos. Cuando la información que se ha de grabar adopta la forma de números discretos, estos pueden empaquetarse densamente en un soporte sin pérdida de la calidad. De darse el caso que algunos bits estén defectuosos por causa del ruido o de perdidas de señal, el sistema de corrección de errores puede restituir el valor original.

Las redes de comunicaciones desarrolladas para manejar datos pueden llevar perfectamente video digital acompañado también de audio a distancias indefinidas sin pérdidas de calidad. La difusión de televisión digital emplea estas técnicas para eliminar las interferencias, así como los problemas de atenuación de señales y de recepción de camino múltiple propio de las emisiones análogas. Al mismo tiempo, se hace un uso más eficaz del ancho de banda disponible.

Los equipos digitales pueden llevar incorporados equipos de autodiagnóstico. El costo de mantenimiento se reduce.

#### **A.3 FUNDAMENTOS DE LA COMPRESIÓN DE IMÁGENES**

El término compresión de datos se refiere al proceso de reducción del volumen de datos necesarios para representar una determinada cantidad de información. Los datos son los medios a través de los que se transporta la información. Se pueden utilizar distintas cantidades de datos para describir la misma cantidad de información. Por lo tanto, hay datos que proporcionan información sin relevancia. Esto es lo que se conoce como redundancia de los datos. La redundancia de los datos es un punto clave en la compresión de datos digitales.

En la compresión digital de imágenes, se pueden identificar y aprovechar tres tipos básicos de redundancias:

- Redundancia de codificación
- Redundancia entre píxeles
- Redundancia psicovisual

La compresión de datos se consigue cuando una o varias de estas redundancias se reducen o se eliminan. Antes de ver los tipos de redundancias es conveniente conocer los histogramas de brillo.

#### **A.4 COMPRESIÓN DE IMÁGENES SIN PÉRDIDAS**

Cuando un conjunto de datos se comprime, como un documento de texto o un dato numérico, se hace siempre para que la descompresión subsecuente produzca el dato original exacto. Si el dato reconstruido no es exactamente igual al original, el documento de texto podría tener caracteres errados, o un computador podría tener unas entradas equivocadas. Debido al tipo de datos que se manejan en estos ejemplos, una aproximación no funciona bien. Para estos casos, los datos deben reconstruirse exactamente igual que su forma original, o el esquema de compresión es inutilizable. El tipo de esquema de compresión donde los datos comprimidos se descomprimen a su forma original exacta se llama compresión sin pérdidas. Está desprovisto de pérdidas, o degradaciones, de los datos. Se han desarrollado una variedad de esquemas de compresión de imágenes sin perdidas. Muchas de estas técnicas vienen directamente del mundo de compresión de datos digital y se han adaptado meramente para el uso con datos de la imagen digitales.

#### **A.5 COMPRESIÓN DE IMÁGENES CON PÉRDIDAS**

Todas las formas de compresión de imágenes con pérdidas involucran la eliminación de datos de la imagen. Sin embargo, la imagen primero se transforma a otra, y entonces se suprimen partes de ella. Los métodos de transformar y suprimir datos de la imagen son lo que distingue los diferentes esquemas de compresión de imágenes con pérdidas.

La gran ventaja de los esquemas de compresión con pérdidas es la característica que tienen de comprimir una imagen con un factor de compresión más alto que los esquemas de compresión sin pérdidas. Este factor de compresión puede ser de 10:1 sin degradaciones visuales notables, y además se pueden alcanzar factores de compresión mayores de 100:1 con degradaciones visuales.

Se han desarrollado muchos esquemas de compresión de imágenes con pérdidas. Generalmente, cada uno cumple con los requisitos de calidad de una aplicación específica. Se analizarán los métodos más usados a continuación.

#### **A.6 COMPRESIÓN JPEG**

A fin de proporcionar un estándar universal para la compresión mínima, el Grupo de Expertos Fotográficos Asociados o Joint Photographic Experts Group (JPEG) desarrolló un formato de almacenamiento de la imagen digital basado en estudios de la percepción visual humana. El estándar JPEG describe una familia de técnicas de compresión de imágenes fijas de tonalidad continua en escala de grises o color (24 bits). Sin embargo, numerosas aplicaciones han usado la técnica también para compresión de video, porque proporciona descompresión de imagen de calidad bastante alta a una razón de compresión muy buena, y requiere menos poder de cálculo que la compresión MPEG (Motion Pictures Experts Group).

Debido a la cantidad de datos involucrada y la redundancia psicovisual en las imágenes, JPEG emplea un esquema de compresión con pérdidas basado en la codificación por transformación. El estándar resultante tiene tantas alternativas como sean necesarias para servir a una amplia variedad de propósitos y hoy día es reconocido por la Organización Internacional de Estándares con el nombre de ISO 10918.

El estándar JPEG define tres sistemas diferentes de codificación:

- Un sistema de codificación básico, con pérdidas, que se basa en la Transformada Discreta del Coseno y es apropiado para la mayoría de las aplicaciones de compresión.
- Un sistema de codificación extendida, para aplicaciones de mayor compresión, mayor precisión, o de reconstrucción progresiva.
- Un sistema de codificación independiente sin pérdidas, para la compresión reversible.

La codificación sin pérdidas no es útil para el video porque no proporciona razones de compresión altas. La codificación extendida se usa principalmente para proporcionar decodificación parcial rápida de una imagen comprimida, para que la apariencia general de esta pueda determinarse antes de que se decodifique totalmente. Esto tampoco es útil para el video ya que éste se construye de una serie de imágenes fijas, cada una de las cuales debe decodificarse y visualizarse a un ritmo muy rápido.

De las dos alternativas de codificación de entropía, la codificación aritmética sólo se usa en los procesos de codificación sin pérdidas y extendida. Este anexo describirá sólo el sistema básico descrito en la especificación JPEG, que usa codificación Huffman.

#### *SISTEMA BÁSICO*

En el sistema básico, denominado a veces sistema básico secuencial, la precisión de los datos de entrada y de salida está limitada a 8 bits, mientras que los valores cuantificados de la DCT están limitados a 11 bits. La propia compresión se realiza en tres etapas secuenciales:

1. *Cálculo de la DCT:* Se divide la imagen en bloques de píxeles de tamaño 8x8 (ver Figura A.17), que se procesan de izquierda a derecha y de arriba abajo. Según se va encontrando cada bloque o subimagen de 8x8, se cambian los niveles de sus 64 píxeles, sustrayendo de los mismos la cantidad  $2^{n-1}$ , siendo  $2^n$ , el máximo número de niveles de gris. Esto es, para las imágenes de 8 bits se resta 128 de cada píxel. Después se calcula la Transformada Discreta del Coseno bidimensional del bloque, produciendo un conjunto de 64 valores conocidos como coeficientes de la DCT, como se ve en la Figura A.18.<br>s pixeles

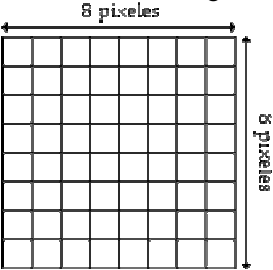

Figura A.17.- Bloque o subimagen de tamaño 8x8

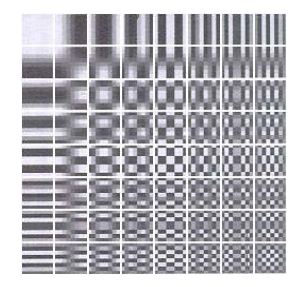

Figura A.18.- Coeficientes de la DCT

2. *Cuantificación de los coeficientes de la DCT:* Los 64 coeficientes son entonces cuantificados, produciendo en algunos de ellos su reducción a cero. Los coeficientes son codificados en umbral, usando una matriz de cuantificación y son preparados para la codificación de entropía convirtiéndolos en una cadena unidimensional de 64 coeficientes en orden cuasi ascendente de los componentes de frecuencia. Para convertir los coeficientes en esta cadena unidimensional se

reordenan usando una exploración o barrido en zig-zag. El primer coeficiente del barrido en zig-zag es conocido como el coeficiente DC mientras que el resto son los coeficientes AC (ver Figura A.88). A la matriz de cuantificación se le pueden aplicar factores de escala para obtener diversos niveles de compresión. Las entradas de la matriz de cuantificación son usualmente determinadas según consideraciones psicovisuales, las cuales son discutidas más adelante.

3. *Asignación del Código de Longitud Variable (VLC):* El coeficiente DC de cada bloque es codificado usando DPCM. Es decir, se codifica la diferencia entre coeficiente DC del presente bloque y el del bloque previamente codificado. Puesto que la cadena unidimensional reordenada según el barrido en zig-zag de la Figura A.19 está distribuida cualitativamente según una frecuencia espacial creciente, el procedimiento de codificación JPEG ha sido diseñado de modo que se beneficia de la existencia de largas series de ceros que se producen normalmente en la reordenación. En particular, los coeficientes AC no nulos se codifican utilizando un código de longitud variable que define el valor del coeficiente y el número de ceros precedentes. Se proporcionan unas tablas de especificación estándar de códigos de longitud variable.

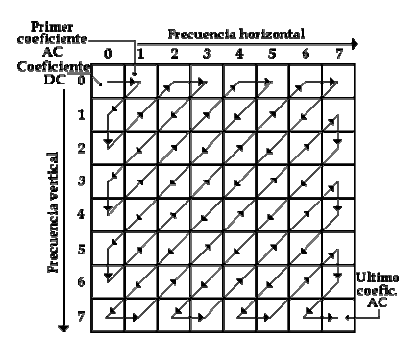

Figura A.19.- Barrido o exploración en zig-zag

La Figura A.20 es un diagrama de bloques simplificado que muestra los procedimientos involucrados en la compresión JPEG.

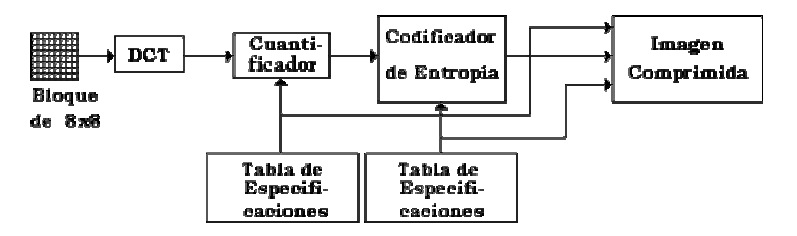

Figura A.20.- Secuencia de procedimientos de compresión JPEG

La decodificación es esencialmente el proceso inverso al de la codificación. Se llevan a cabo los mismos procesos, pero en orden inverso. Las tablas de especificación usadas en el proceso de codificación se llevan junto con el flujo de datos después de la compresión y se usan para la descompresión. El decodificador de entropía convierte el flujo de bits comprimido en una nueva tabla en zig-zag de coeficientes DCT. Estos se multiplican entonces por los coeficientes de decuantificación y se alimentan en el proceso DCT inverso IDCT (Transformada Discreta del Coseno Inversa). La salida del proceso es un bloque de píxeles reconstruido de tamaño 8x8. Por supuesto, este bloque de píxeles de 8x8 puede no reproducir exactamente el original ya que se perdió alguna información en el proceso de codificación. La Figura A.21 es un diagrama de bloques simplificado del proceso básico involucrado en la descompresión JPEG.

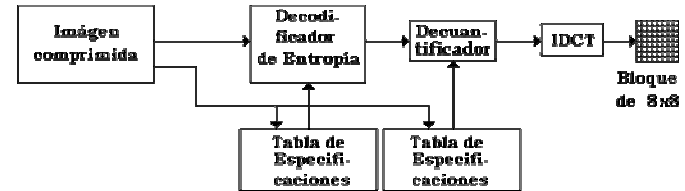

Figura A.21.- Secuencia de procedimientos de descompresión JPEG

#### *IMÁGENES EN COLOR*

Hoy la mayoría de las imágenes electrónicas son grabadas en color, en el dominio RGB (Red, Green, Blue). JPEG transforma las imágenes RGB al espacio luminanciacrominancia, generalmente referido al dominio Y-Cr-Cb, definido como:

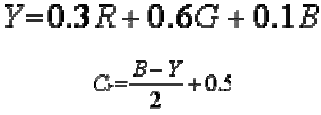

$$
C_b = \frac{R - Y}{1.6} + 0.5
$$

Ya que el ojo humano es relativamente insensible al contenido de altas frecuencias de los canales de crominancia Cr y Cb (ver Figura A.23), ellos son submuestreados por 2 en ambas direcciones. Esto es ilustrado en la Figura A.22 donde los canales de crominancia contienen la mitad de muchas líneas y píxeles por línea comparados al canal de luminancia. JPEG ordena los píxeles de una imagen a color como no entrelazado (3 exploraciones separadas) o entrelazado (una exploración sencilla).

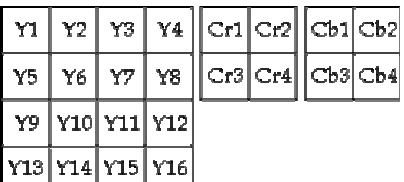

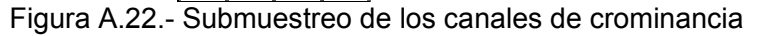

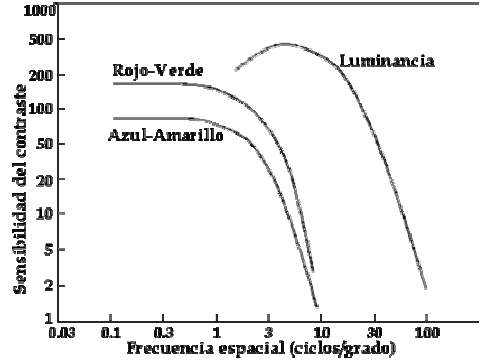

Figura A.23.- Respuesta visual a las variaciones de luminancia y crominancia

El entrelazamiento hace posible descomprimir la imagen, y convertirla de la representación luminancia-crominancia a RGB para visualizarla con una mínima cantidad de memoria intermedia. Para los datos entrelazados, los bloques DCT son ordenados de acuerdo a los parámetros especificados en la trama.

#### **A.7 INTRODUCCIÓN A LA COMPRESIÓN DE VIDEO**

La compresión de video surge de la necesidad de transmitir imágenes a través de un canal que contenga un ancho de banda aceptable. A continuación se examinarán cuales son los métodos más utilizados que permiten obtener este resultado, y las diferentes normas que se utilizan hoy día.

Estos métodos de compresión, recurren a los procedimientos generales de compresión de datos, aprovechando además la redundancia espacial de una imagen (áreas uniformes), la correlación entre puntos cercanos y la menor sensibilidad del ojo a los detalles finos de las imágenes fijas (JPEG) y, para imágenes animadas (MPEG), se saca provecho también de la redundancia temporal entre imágenes sucesivas.

La Figura A.24 muestra que cuando las imágenes individuales son comprimidas sin referencia a las demás, el eje del tiempo no entra en el proceso de compresión, esto por lo tanto se denomina codificación intra (intra=dentro) o codificación espacial. A medida que la codificación espacial trata cada imagen independientemente, esta puede emplear ciertas técnicas de compresión desarrolladas para las imágenes fijas. El estándar de compresión ISO (International Standards Organization) JPEG (Joint Photographic Experts Group), está en esta categoría. Donde una sucesión de imágenes codificadas en JPEG también se usan para la televisión, esto es llamado "JPEG en movimiento".

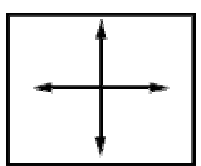

Figura A.24.- Codificación intra o espacial, explora la redundancia dentro de la imagen

Se pueden obtener grandes factores de compresión teniendo en cuenta la redundancia entre imágenes sucesivas. Esto involucra al eje del tiempo, la Figura A.25 muestra esto. Este proceso se denomina codificación inter (inter=entre) o codificación temporal.

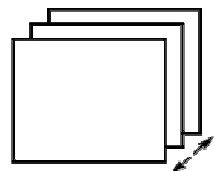

Figura A.25.- Codificación inter o temporal, explora la redundancia entre imágenes

La codificación temporal permite altos factores de compresión, pero con la desventaja de que una imagen individual existe en términos de la diferencia entre imágenes previas. Si una imagen previa es quitada en la edición, entonces los datos de diferencia pueden ser insuficientes para recrear la siguiente imagen. El estándar ISO MPEG (Motion Pictures Experts Group) utiliza esta técnica.

#### **A.8 COMPRESIÓN DE VIDEO EN EL ESTÁNDAR MPEG-1 (APLICACIONES MULTIMEDIA)**

Su principal objetivo es alcanzar un flujo de transmisión de datos constante de 1,5 Mbits/s (flujo de un CD-ROM de simple velocidad) del cual, 1.15 Mbits/s son para el video y los 350 Kbits/s restantes son para el sonido (estéreo) y para datos auxiliares.

La compresión de video utiliza los mismos principios que JPEG con pérdidas, a la que se le añaden nuevas técnicas que, juntas, forman el MPEG-1, que permiten reducir considerablemente la cantidad de información necesaria para la transmisión de imágenes sucesivas muy correlacionadas temporalmente. Estas técnicas, llamadas de "predicción con compensación de movimiento", consisten en reducir, con un mínimo de información adicional, la mayoría de las imágenes precedentes (incluso las que le siguen).

Esto requiere un dispositivo de estimación de movimiento en el decodificador, que es la parte más compleja. Tratándose de imágenes en movimiento o animadas, la descompresión deberá poder hacerse en "tiempo real" durante la reproducción. Por otro lado, la necesidad de un tiempo de sincronización y de una respuesta de acceso aleatorio a una secuencia no demasiado largos (0.5 segundos máximo) limita el número de imágenes que pueden depender de la misma primera imagen a diez o doce para un sistema de 25 imágenes por segundo.

#### *FORMATO DEL VIDEO DE ENTRADA*

MPEG-1 se considera como un video solamente progresivo (no entrelazado), que alcanza un bitrate de 1.5 Mbps. La entrada de video es usualmente convertida primero al formato estándar de entrada MPEG SIF (Standard Input Format). El espacio de color adoptado es Y- Cr- Cb según la recomendación CCIR 601. En el MPEG-1 SIF el canal de luminancia es de 352 píxeles x 240 líneas y 30 cuadros/segundo.

Los componentes de luminancia y crominancia son representados por 8 bit/píxel, y el componente de crominancia es submuestreado por 2 en ambas direcciones tanto vertical como horizontal. Mientras tanto los parámetros de video, los cuales son el tamaño de la imagen y la razón temporal, se pueden especificar, y por lo tanto son arbitrarios.

El siguiente conjunto de consideraciones contiene los parámetros específicos que ayudan a la implementación del hardware.

- Máximo número de píxeles/línea: 720
- Máximo número de líneas/imágenes: 576
- Máximo número de imágenes/seg: 30
- Máximo número de macrobloques/imagen: 396
- Máximo número de macrobloques/seg: 9900
- Máximo bitrate: 1.86 Mbits/seg
- Máximo tamaño del buffer del decodificador: 376832 bits

#### **A.9 COMPRESIÓN DE VIDEO EN EL ESTÁNDAR MPEG-2 (APLICACIONES BROADCAST)**

MPEG-2 puede describirse como una " caja de herramientas" de compresión más compleja que MPEG-1, por lo tanto, también puede ser considerada como una unidad superior: en efecto, toma todas las herramientas anteriores y le añade otras. Además, la norma prevé la compatibilidad ascendente, lo que significa que un decodificador MPEG-2 deberá decodificar trenes binarios elementales de la norma MPEG-1.

#### *PERFILES Y NIVELES MPEG-2*

MPEG-2 se puede utilizar en un vasto rango de aplicaciones, requiriendo diferentes grados de complejidad y desempeño.

Para un propósito practico el estándar MPEG-2 es dividido en perfiles y cada perfil es subdividido en niveles (Ver la Figura A.26). Un perfil es básicamente el grado de complejidad esperada en la codificación, mientras que un nivel describe el tamaño de la imagen, la resolución de esta o la velocidad de transferencia de bits usada en ese perfil. En principio, hay 24 combinaciones posibles, pero no todas están definidas. Un codificador MPEG cuando entrega un perfil y un nivel determinado, debe además ser capaz de decodificarlo a perfiles y niveles inferiores.

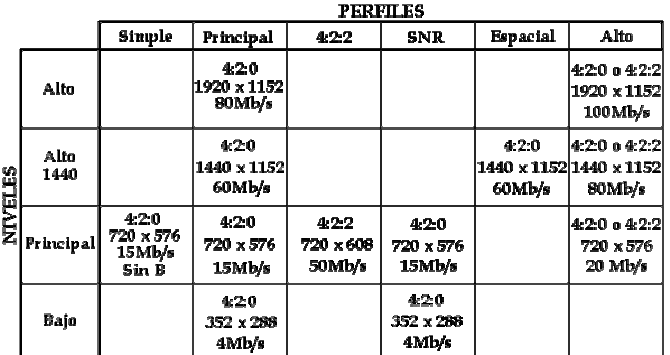

Figura A.26.- Niveles y perfiles de MPEG-2

Un perfil simple no soporta una codificación bidireccional y de este modo solo genera imágenes I y P. Esto reduce la tasa de compresión simplificando el codificador y el decodificador; permitiendo un sencillo hardware. Un perfil simple solamente está definido en el nivel main (principal) como (SP@ML). El perfil main (principal) corresponde actualmente al mejor compromiso entre calidad/tasa de compresión, utilizando los tres tipos de imágenes (I, P y B), a costa de un codificador y decodificador, más complejos. Los perfiles escalables (código jerárquico) están previstos para operaciones posteriores y permitirán transmitir una imagen básica (base layer) en términos de resolución espacial (spatially scalable profile) o de cuantificación (SNR scalable profile), así como información suplementaria independiente (enhanced layer) que permite mejorar sus características, por ejemplo para transmitir la misma emisión en definición estándar y HD (High Definition), o permitir una recepción con calidad aceptable en caso de recepción difícil y de calidad óptima en buenas condiciones (por ejemplo, para la televisión digital terrestre). La Figura A.27 muestra un codificador MPEG convencional, con coeficientes de cuantificación de elevado peso; que al codificar una imagen la genera con una moderada razón señal a ruido. Después esta imagen al ser decodificada y sustraída de la imagen original píxel a píxel da como resultado una imagen de "ruido de cuantificación". Esta imagen puede ser comprimida y transmitida como una imagen de ayuda. Un simple decodificador solo decodifica la imagen principal, con un flujo de bit con ruido de cuantificación, pero un decodificador más complejo puede decodificar ambas imágenes con diferentes flujos de bits y combinarlos para producir una imagen con bajo ruido. Este es el principio del perfil SNR escalable.

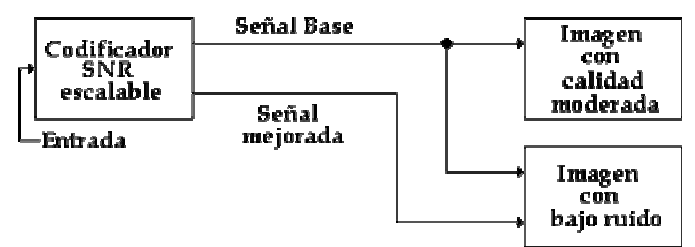

Figura A.27.- Codificación escalable SNR

Como otra alternativa, la Figura.28 muestra que por solo codificar las frecuencias espaciales bajas en imágenes HDTV, parte del flujo de bits puede ser reconstruido por un receptor con codificador para SDTV (Standard Definition TeleVision). Si una imagen de baja definición es localmente decodificada y sustraída de la imagen original, se produce entonces una imagen de "realce de definición", esta imagen puede ser codificada en una señal de ayuda. Un decodificador de forma conveniente podría combinar las señales principales y de ayuda para recrear la imagen HDTV. Este es el principio del perfil de escalabilidad espacial.

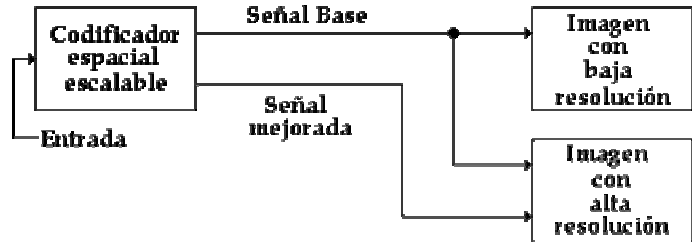

Figura A.28.- Codificador espacial escalable

## **LAS LEYES DE GROSSMANN**

Se debe a Maxwell y a Grossmann la demostración de que toda sensación de color se puede obtener por suma de tres fuentes  $S_1$ ,  $S_2$  y  $S_3$ , de colores seleccionados a los que se denominan primarios, y que constituye como se sabe la base científica de la televisión en color. Con el nombre genérico de tricromía se denomina al capitulo de la física que se ocupa del estudio de esta área.

En tricromía resulta de fundamental importancia el concepto de radiación equivalente según Grossmann. Se dice que dos radiaciones son cromáticamente equivalentes si producen iguales sensaciones de brillo, matiz y saturación, bien entendido que ello no implica que tengan igual descomposición espectral. Por ejemplo, una sensación de amarillo puede estar producida por un amarillo puro, o por una mezcla aditiva de radiación roja y verde. Si ambas coinciden en su brillo, matiz y saturación se dice que son equivalentes.

Ahora se mostraran las tres leyes de Grossmann que se refieren a tal concepto:

- Primera ley: Dos radiaciones cromáticamente equivalentes a una tercera son equivalentes entre sí.
- Segunda ley: Si sobre el ojo actúan varias radiaciones simultáneamente, se pueden sustituir una o varias de ellas por radiaciones cromáticas equivalentes.
- Tercera ley: Si dos áreas dan la misma sensación de color, esta no cambia si en ambas se disminuye la luminosidad o brillo, sin cambiar el matiz ni la saturación.

#### *MEDIDA DEL COLOR. EL EXPERIMENTO DE GROSSMANN.*

Se verá como el experimento de tricromía de Grossmann permite medir el color. Sean  $S_1$ ,  $S_2$  y  $S_3$ , tres fuentes de luz roja, verde y azul, respectivamente. Sean  $F_1$ , N<sub>1</sub>;  $F_2$ ,  $N_2$ ;  $F_3$ ,  $N_3$  tres parejas de filtros neutros regulables (absorben por igual todo el espectro), que interceptan los haces de luz antes mencionados (Figura B.1).

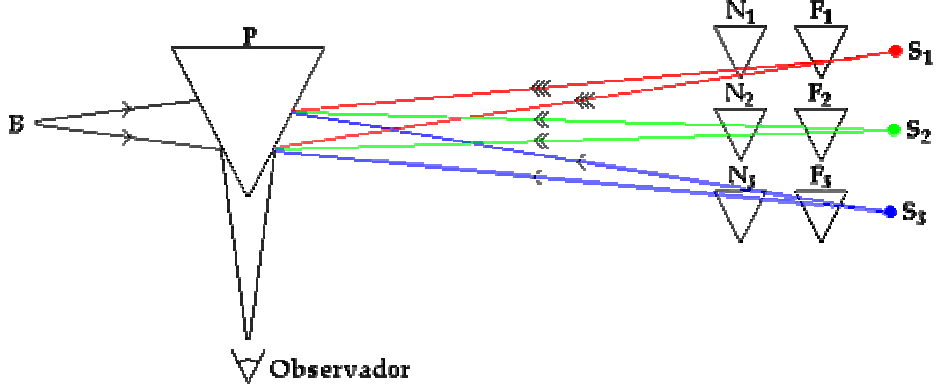

Figura B.1.- Montaje del experimento de Grossmann

Sea B una fuente de luz blanca y sea P una pantalla blanca plegada de forma que el ojo del observador pueda divisar simultáneamente ambas partes.

Al empezar el experimento se coloca  $N_1$ ,  $N_2$  y  $N_3$  en la posición unidad. Se ilumina la parte izquierda con un cierto blanco procedente de la fuente B. Se ajusta ahora  $F_1$ ,  $F_2$  y  $F_3$  para obtener a la izquierda la misma sensación de blanco por síntesis de rojo, verde y azul. A partir de este instante no se tocaran  $F_1$ ,  $F_2$  y  $F_3$  hasta terminar el experimento.

Se sustituye la fuente B por una fuente de color C1 que se desea analizar. Para dar a la derecha una iluminación coloreada equivalente a la izquierda, se modificarán las posiciones  $N_1$ ,  $N_2$  y  $N_3$  sin tocar  $F_1$ ,  $F_2$  y  $F_3$ .

Interesa, sin embargo, reconsiderar el experimento cuando se calibra B. Cuando ello se hizo, la lectura de N<sub>1</sub>, N<sub>2</sub> y N<sub>3</sub> la lectura era de 1, 1, 1, Pues bien, la lectura de F<sub>1</sub>,  $F<sub>2</sub>$  y  $F<sub>3</sub>$  en este experimento es una cantidad proporcional a 0.30 para el rojo, 0.59 para el verde y 0.11 para el azul.

Si se colocara la posición de  $N_1$ ,  $N_2$  y  $N_3$  en 0.5 para los tres, sin tocar el ajuste previo de  $F_1$ ,  $F_2$  y  $F_3$ , se obtendría un blanco (mejor gris) de menor luminancia que el anterior, pero no se habría perdido la relación 0.30, 0.59, 0.11.

En definitiva se puede escribir:

0.30 lúmenes de rojo 0.59 lúmenes de verde 0.11 lúmenes de 1 lumen de blanco

Donde un lumen se define como: unidad de flujo luminoso, o energía visible emitida por una fuente de luz por unidad de tiempo.

Precisamente la señal de luminancia de la televisión en color viene representada por:

*Y=0.3 R + 0.59 G + 0.11 B*
## **FUNCIÓN DE CORRELACIÓN**

La correlación de dos funciones continuas  $f(x)$   $g(x)$ , representada por  $f(x)$ ° $g(x)$ , se define por la relación

$$
f(x)^{\circ}g(x) = \int_{-\infty}^{\infty} f^{*}(\alpha)g(x+\alpha)d\alpha
$$

donde \* es el conjugado complejo.

La función de correlación  $f(x)$   $g(x)$  suministra una medida de la similitud o interdependencia entre las funciones  $J^{(x)}y$   $g^{(x)}$ en función del parámetro x(el desplazamiento de una función con respecto a la otra). Si  $\vec{J}^{(x)}$ y  $\vec{z}^{(x)}$ son iguales, entonces la función de correlación se denomina función de autocorrelación.

Para realizar la correlación, simplemente se desplaza  $g(x)$ sobre  $f(x)$ y se integra el producto desde  $-\infty$  hasta  $\infty$  para cada valor de desplazamiento  $x$ . La Figura C.1 ilustra este procedimiento.

La correlación de dos funciones discretas se define como:

$$
f_e(x)^{\circ} g_e(x) = \sum_{m=0}^{M-1} f_e * (M) g_e(x + m)
$$
  
para  $x = 0,1,2,..., M-1$ .

En el caso bidimensional siguen siendo válidas expresiones similares. Así si  $f(x, y)$  $g(x, y)$ son funciones de variables continuas, su correlación se define como:

$$
f(x,y)^{\circ}g(x,y) = \int_{-\infty}^{\infty} f^{*}(\alpha,\beta)g(x+\alpha,y+\beta)d\alpha d\beta
$$

Para el caso discreto:

$$
f_{e}(x, y)^{\mathbf{o}} g_{e}(x, y) = \sum_{m=0}^{M-1} \sum_{n=0}^{N-1} f_{e} * (m, n) g_{e}(x + m, y + n)
$$
  
para  $x = 0, 1, 2, ..., M - 1$ e  $y = 0, 1, 2, ..., N - 1$ 

Tanto en el caso continuo como en el discreto, se cumple el siguiente teorema de correlación: **Contract** 

$$
f(x,y)^{\circ}g(x,y) \Leftrightarrow F^*(u,v)G(u,v)
$$
  

$$
f^*(x,y)g(x,y) \Leftrightarrow F(u,v)^{\circ}G(u,v)
$$

Una de las principales aplicaciones de la correlación es encontrar la solución al problema de cómo hallar el mayor parecido entre una imagen desconocida y un conjunto de imágenes conocidas. Una solución consiste en calcular la correlación entre la imagen desconocida y cada una de las conocidas.

El mayor parecido puede determinarse seleccionando la imagen que da el mayor valor de la función de correlación. Debido a que las correlaciones resultantes son funciones bidimensionales, esta tarea implica buscar la amplitud máxima de cada función.

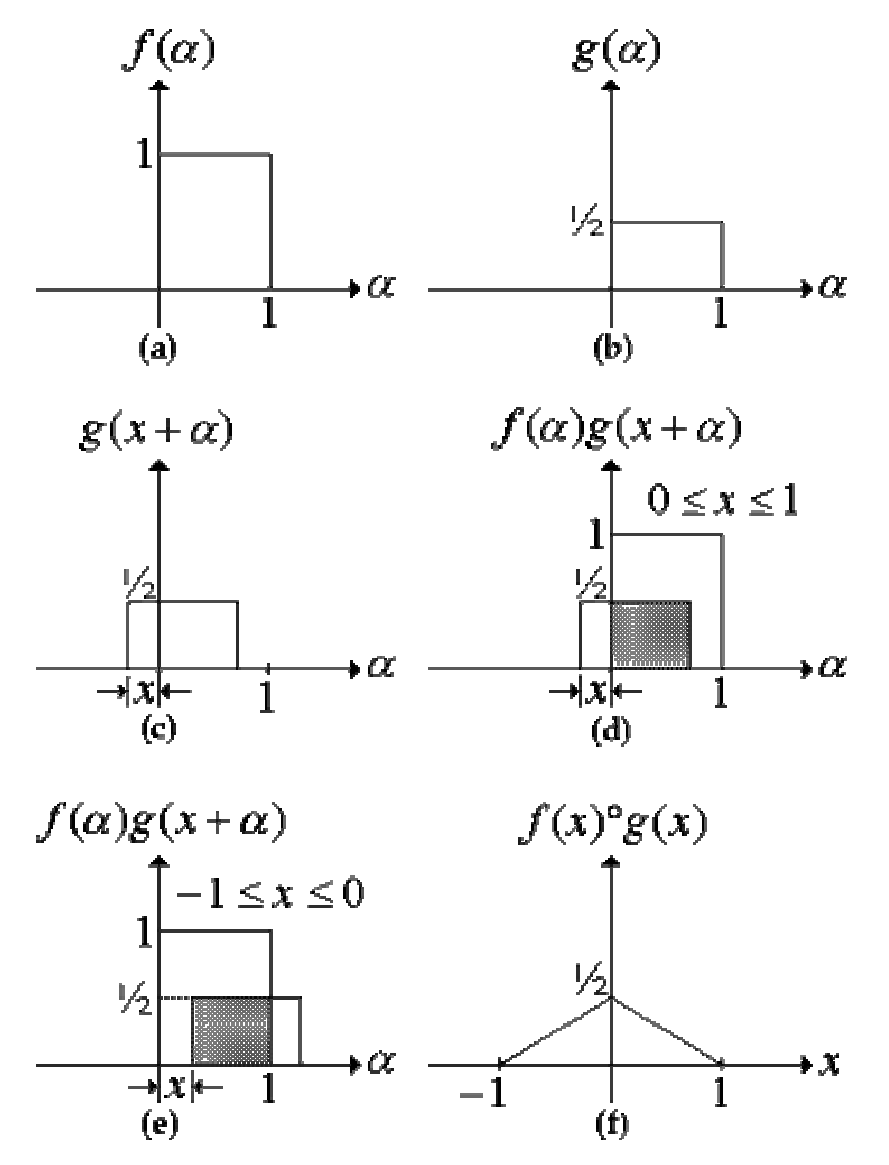

Figura C.1.- Ilustración gráfica del concepto de correlación. Las zonas sombreadas indican las regiones donde el producto es distinto de cero.